### **Simulation und Optimierung von Flugzeug-Groundverkehr mit Hilfe von Zellularautomatenmodellen am Beispiel des Flughafens Düsseldorf**

Dissertation zur Erlangung des Grades eines Doktors der Naturwissenschaften vorgelegt in der Fakultät für Physik der Universität Duisburg-Essen

von

### Florian Mazur

aus Herne (Westf.)

### **UNIVERSITÄT DUISBURG**

**THE REAL PROPERTY** 

Open-Minded

Datum der Disputation: 12. Juni 2018 1. Gutachter: Prof. Dr. Michael Schreckenberg 2. Gutachter: Prof. Dr. Andreas Schadschneider

### Abstract

Once you have tasted flight, you will forever walk the earth with your eyes turned skyward, for there you have been, and there you will always long to return.

> Leonardo da Vinci (1452 - 1519), Italian Renaissance polymath

Nowadays a world without people flying in airplanes is hard to imagine. Going on vacation or on a business trip by plane has become quite common and even flying just for fun in small private planes is no longer unusual and enriches our lives.

This development's downside is the increasing growth of airplane traffic, being the most increasing mode of transportation [\[8,](#page-134-0) [20\]](#page-135-0). In Germany the expected growth rate for airplane traffic is over 2.3  $\%$  per year in contrast to 0.2  $\%$  for motorized private transport, 0.3 % for railway transport and -0.1 % for public transport. This increase creates problems on all international airports in Germany because of their limited capacity.

The airport of Duesseldorf is the third largest airport in Germany with regard to airplane movement. It was opened in 1927 and consists of two parallel runways, one parallel taxiway, one passenger terminal and three aprons (one close to the terminal). The airport handled 217,500 airplane movements in 2016 with 23.5 million passengers [\[30\]](#page-136-0). The capacity limit of 24 million passengers was reached in 2017 for the first time. Due to the limited space around the airport further expansion is not possible. Furthermore optimizations on the airport's infrastructure are hard to realize due to political reasons. The airport reached a settlement with all nearby towns in 1965 for reducing noise pollution by limiting airplane movement. Over 50 years later this limit is reached; however the settlement is still valid and impedes necessary expansions.

In addition to airport expansion, improvements of airport surface operations are necessary to handle the increasing number of airplanes. Therefore simulations are helpful to evaluate suggestions and to avoid poor planning in advance. In this work a new simulation model, the CAMAT-Model (Cellular Automata Model for Airport Traffic), is developed. It simulates all airplanes in a microscopic way and considers the interactions between them. The model is adjusted by real-world data from a range of sources. First, real-world data is used, collected through visual observation at the airport of Duesseldorf. Second, data of Air-Traffic Control (ATC) is put on use, meaning data about gates used by the airplanes and undocumented tower agents' experience about taxiing routes. Third, the usage of additional data collected by flightradar24 [\[26\]](#page-136-1), such as actual departure and arrival times, is helpful. A comparison between real-word data and simulated data is presented to prove the accuracy of the model.

Some examples for the utilization of the simulation model are given in the second part of this work, including simulations of new taxiing routes for airplane traffic at the airport of Duesseldorf in case of construction work as well as in case of possible future extensions. For each scenario changes in taxiing time are calculated to evaluate the effects on taxiing times in general and on fuel consumption.

This work concludes with some outlooks on future work pursuing the main ideas for optimization of airplane taxiing, containing ideas for improvement by the airport as well as improvements for airplanes to reduce their taxiing times themselves.

## Zusammenfassung

Wenn du das Fliegen einmal erlebt hast, wirst du für immer auf Erden wandeln, mit deinen Augen himmelwärts gerichtet. Denn dort bist du gewesen und dort wird es dich immer wieder hinziehen.

> Leonardo da Vinci (1452 - 1519), italienisches Universalgenie

In der heutigen Zeit ist ein Leben ohne Flugzeuge nicht mehr vorstellbar. In den Urlaub oder zu einem dienstlichen Termin zu fliegen, ist weit verbreitet. Sogar das Fliegen als Hobby in kleinen Privatflugzeugen ist nicht mehr außergewöhnlich und bereichert unser Leben.

Die Kehrseite dieser Entwicklung ist der wachsende Flugverkehr, der mittlerweile die am stärksten wachsende Personentransportart geworden ist [\[8,](#page-134-0) [20\]](#page-135-0). In Deutschland liegt die Wachstumsrate für Flugverkehr über 2,3 % pro Jahr. Die Wachstumsrate für motorisierten Individualverkehr liegt hingegen bei 0,2 %, für Eisenbahnverkehr bei 0,3 % und für den öffentlichen Personenverkehr bei -0,1 %. Dieser starke Zuwachs im Luftverkehr verursacht Probleme hinsichtlich der vorhandenen Kapazitäten an allen internationalen Flughäfen in Deutschland.

Der Flughafen Düsseldorf ist bezüglich der Flugbewegungen der drittgrößte Flughafen in Deutschland. Er wurde 1927 eröffnet und besteht aus 2 parallelen Pisten, einer zu den Pisten parallel verlaufenden Rollbahn, einem Passagierterminal und drei Vorfeldern (ein Vorfeld grenzt direkt an das Terminal). Am Flughafen Düsseldorf gab es im Jahr 2016 217.500 Flugbewegungen mit 23,5 Millionen Passagieren [\[30\]](#page-136-0). Die Kapazitätsgrenze des Flughafens liegt bei 24 Millionen Passagieren und ist 2017 erstmals überschritten worden. Aufgrund des beschränkten Platzes im Umfeld des Flughafens ist eine weitere räumliche Ausdehnung nicht möglich. Optimierungen an der Infrastruktur des Flughafens selbst sind aus politischen Gründen sehr schwer zu realisieren. 1965 wurde ein Vergleich zwischen dem Flughafen und den umliegenden Städten geschlossen, um die Lärmbelastung durch Limitierung der Flugbewegungen nicht weiter zu erhöhen. Über 50 Jahre später ist diese Grenze nun erreicht und ein Ausbau des Flughafens wäre vonnöten. Der Vergleich ist aber noch immer gültig und verhindert notwendige Erweiterungen.

Alternativ wird versucht, Verbesserungen der Situation durch eine effizientere Nutzung der vorhandenen Infrastruktur, z.B. durch Optimierung der Rollwege, zu erzielen. Hierbei können Simulationen helfen, um eventuelle Fehlplanungen schon während der Konzeptionsphase zu erkennen und zu verhindern. In dieser Arbeit wird ein neues Simulationsmodell, das CAMAT-Modell (Cellular Automata Model for Airport Traffic) vorgestellt. Es kann die Dynamik aller Flugzeuge und die Interaktionen der Flugzeuge untereinander simulieren. Das Modell wird durch Realdaten aus verschiedenen Quellen kalibriert. So werden Daten genutzt, die durch Beobachtungen am Flughafen Düsseldorf entstanden sind. Ferner werden Daten der Flugsicherung, vor allem Daten hinsichtlich der Gate- und Rollwegezuweisungen, und viele undokumentierte Informationen, die auf der Erfahrung der Fluglotsen beruhen, genutzt. Zuletzt werden diese Daten durch Daten von Flightradar24 [\[26\]](#page-136-1), wie die tatsächlichen Ankunfts- und Abflugzeiten ergänzt. Ein Vergleich zwischen Realdaten und den Ergebnissen der Simulation zeigt die Genauigkeit des entwickelten Modells.

Im zweiten Teil dieser Arbeit wird das entwickelte Modell verwendet, um die Folgen für die Rollzeiten bei verschiedenen Szenarien, wie neuen Rollwegen, das Ergänzen von Rollbahnen oder Bauarbeiten auf Rollbahnen, am Flughafen Düsseldorf zu simulieren. Für jedes Szenario werden die Änderungen hinsichtlich der Rollzeiten der Flugzeuge berechnet und deren Auswirkungen auf den Kerosinverbrauch erläutert.

Diese Arbeit schließt mit einem Ausblick auf mögliche Erweiterungen des Simulationsmodells, welche die Idee der Optimierung des Flugbetriebs durch den Flughafen Düsseldorf, aber auch durch die rollenden Flugzeuge selbst, weiterverfolgen.

# Inhaltsverzeichnis

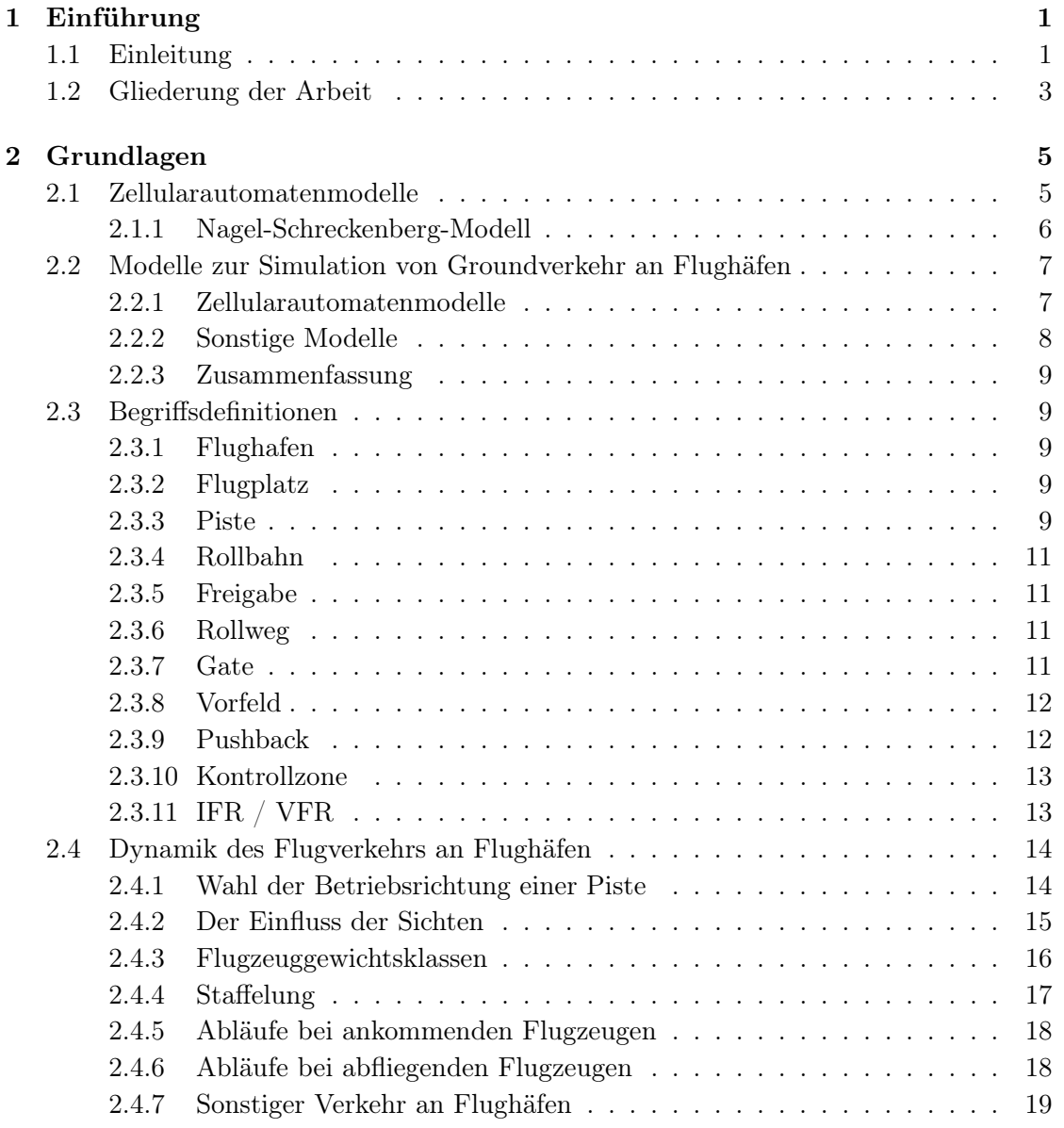

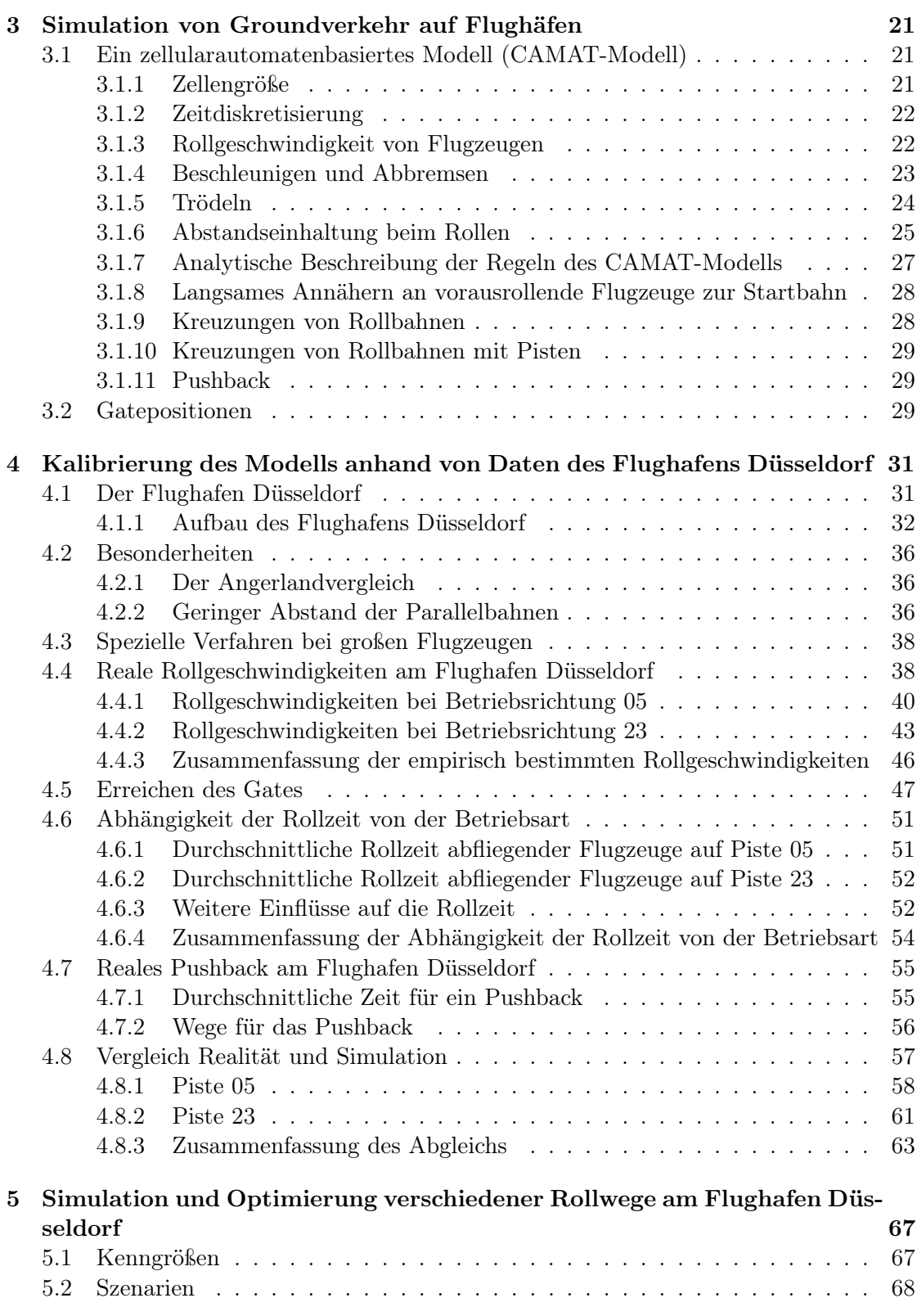

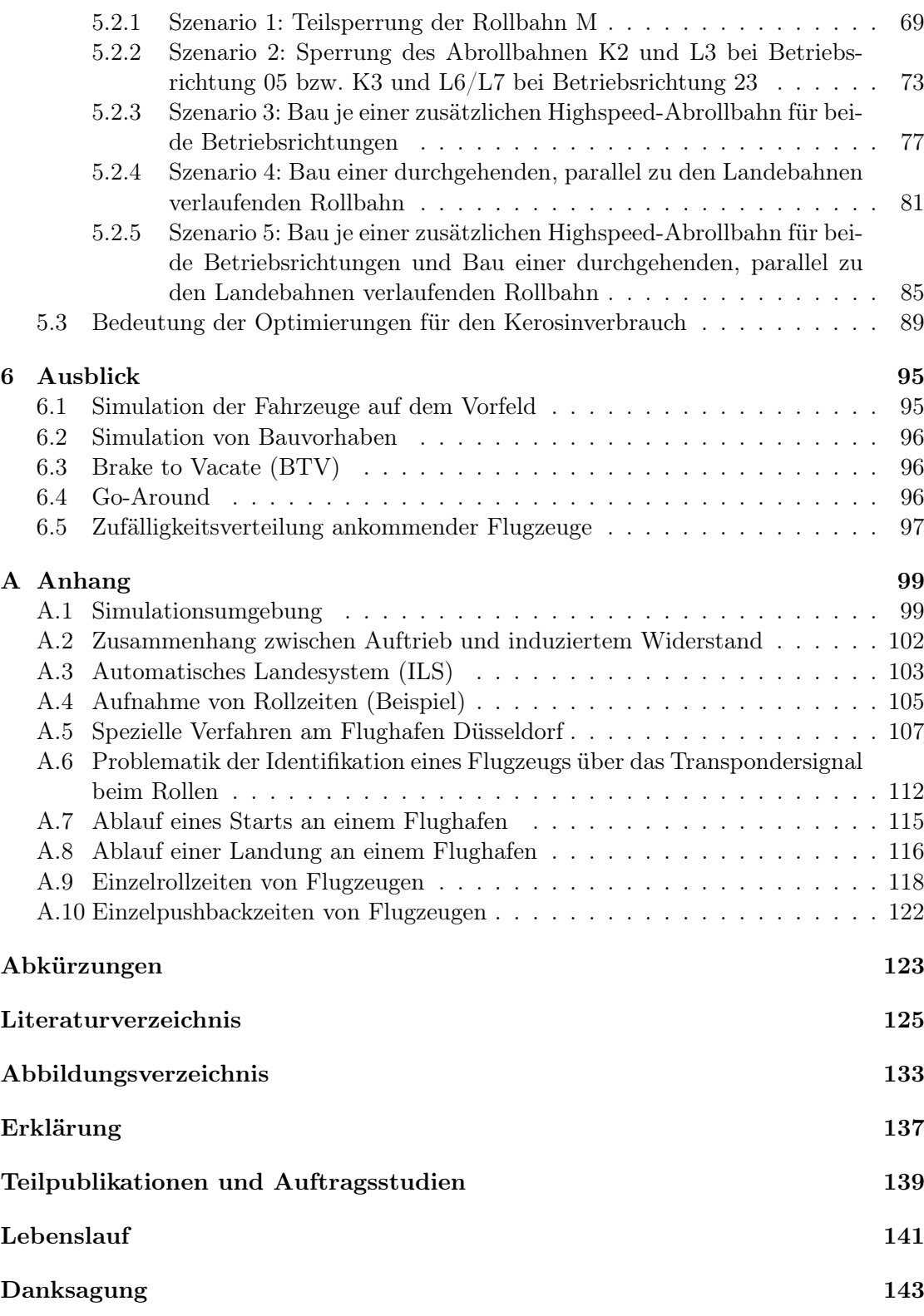

## <span id="page-10-0"></span>Kapitel 1

## Einführung

Ich ermahne dich, Ikarus, dich auf mittlerer Bahn zu halten, damit nicht, wenn du zu tief gehst, die Wellen die Federn beschweren, und wenn du zu hoch fliegst, das Feuer sie versengt. Zwischen beiden fliege.

> Ovid (43 v. Chr. - 17 n. Chr.), eigentlich Publius Ovidius Naso, römischer Epiker

#### <span id="page-10-1"></span>1.1 Einleitung

Der Wunsch zu fliegen begleitet die Menschheit schon seit der Frühzeit. Ursprünglich wurde das Fliegen als ein Privileg der Götter angesehen. Oftmals wurden daher Götter als übersinnliche Wesen mit Flügeln dargestellt. Die ersten Menschen, die versucht haben zu fliegen, sind nach der Überlieferung des römischen Dichters Publius Ovidius Naso in der Antike Ikarus und Dädalus gewesen. Sie haben versucht, mit selbstgebastelten Flügeln aus Federn und Wachs aus dem Labyrinth des Minotauros auf Kreta zu entkommen. Ikarus wurde jedoch übermütig und kam bei seinem Flug der Sonne so nah, dass das Wachs der Flügel schmolz und er in das Meer stürzte und starb.

Einer der ersten durch Zeugen dokumentierten Flüge war um 1000 der Gleitflug von Benediktinermönch Eilmer von Malmesbury. Er flog 200 Meter, zog sich aber dabei schwere Verletzungen zu.

Zwischen 1452 und 1519 entwarf Leonardo Da Vinci verschiedene Flugzeuge. Darunter waren auch erste Entwürfe eines Helikopters. Nach heutiger Beurteilung war jedoch keiner seiner Maschinen wirklich flugfähig. Trotzdem war er seiner Zeit weit voraus und seine Arbeit hatte großen Pionierwert.

Das 18. und 19. Jahrhundert war geprägt durch große Fortschritte in der Entwicklung. 1784 wurde der erste flugfähige Modellhubschrauber von den Franzosen Launoa und Biénvenue gebaut. Dieses Modell wurde anschließend immer weiter verfeinert. 1852 veröffentlichte Sir George Cayley im Mechanics' Magazine Pläne über ein Fluggerät "mit angestellter Fläche und einem Vortriebsmechanismus". Das daraus resultierende Fluggerät wurde erfolgreich mit Ballast getestet. 1857 und 1868 baute Jean Maris Le Bris von einem Albatros abgeleitete Fluggeräte. Das Fluggerät von 1868 ist das Erste, welches durch ein Foto dokumentiert ist. Jean Maris Le Bris konnte mit seinem Fluggerät unter Verwendung eines Schleppmechanismus Strecken von 200 Meter zurück legen.

In Deutschland führte Otto Lilienthal ab 1891 erfolgreich Experimente mit Gleitfliegern durch. Er soll über 2.000 mal mit seinen Fluggeräten geflogen sein und baute 1894 eines der ersten Serienflugzeuge, welches er mindestens neun mal verkaufte. Darüber hinaus war er der Erste, der erkannte, dass Auftrieb und Vortrieb voneinander unabhängig zu betrachten sind.

Eine Zäsur für die Fliegerei stellte der erste steuerbare Motorflug der Gebrüder Wright am 17. Dezember 1903 dar. 1904 gelang es ihnen darüber hinaus als Erste, gesteuerte Vollkreise mit ihren Flugzeugen zu fliegen.

In Europa soll in Frankreich Alberto Santos-Dumont der erste Mensch gewesen sein, der 1906 erfolgreich einen Motorflug unternommen hat. Er stellte auch den damaligen Geschwindigkeitsrekord von 90 km/h über Grund auf. Als erster Motorflugpilot in Deutschland gilt Hans Grade. Er unternahm Flüge ab 1908.

1909 überquerte schließlich als erster Mensch Louis Blériot mit einem Flugzeug den Ärmelkanal. Der Flug dauerte 37 Minuten und hatte eine durchschnittliche Flughöhe von 100 Metern.

Die weitere Entwicklung wurde von der Erfindung der Monocoque-Bauweise (Louis Béchereau 1912) und der Erfindung einer Möglichkeit, mit mehreren Motoren kontrolliert zu fliegen (Igor Iwanowitsch Sikorski 1913), geprägt. Darüber hinaus kam es im Verlauf der beiden Weltkriege zu weiteren Entwicklungen in der zivilen als auch in der militärischen Luftfahrt.

1952 wurden schließlich die für Jets notwendigen Strahltriebwerke erfunden. Die heutigen Nachfolger, die Mantelstromtriebwerke, sind an den meisten Flugzeugtypen der heutigen Zeit zu finden. Ohne sie wäre ein Fliegen, wie wir es heute kennen, nicht möglich.

Diese Entwicklung hat direkte Folgen für die Entwicklung der Mobilität des Menschen. Im 21. Jahrhundert ist es ganz normal geworden, sich mit einem Flugzeug zu bewegen, und viele Reisen sind Flugreisen in Regionen der Erde, die man auf andere Weise nur sehr schwer erreichen kann. So gab es in und über Deutschland im Jahr 2016 insgesamt 3,108 Millionen kontrollierte Flüge [\[20\]](#page-135-0). Im Jahre 1996 lag diese Zahl noch bei 2,109 Millionen Flügen, also ein Zuwachs um 47 % in den letzten 20 Jahren. Diese Zahl setzt sich aus Einflügen, Ausflügen, Überflügen und innerdeutschen Flügen zusammen. Der Anteil der Starts und Landungen lag im Jahr 2016 jeweils bei 25,8 %. Hieraus ergibt sich, dass ein effektives Management an Flughäfen vonnöten ist, damit diese hohe Zahl von Flugbewegungen effizient abzufertigen ist.

Ziel dieser Arbeit ist es, ein Modell zu entwickeln, welches den Groundverkehr auf einem Flughafen realitätsnah abbilden und dabei die Dynamik simulieren kann. Dieses Modell soll auf den bekannten Zellularautomatenmodellen beruhen, die eine effektive Berechnung liefern und im Bereich des Straßen- und Fußgängerverkehrs bestens etabliert sind [\[22,](#page-136-2) [48,](#page-137-0) [57,](#page-138-0) [58,](#page-138-1) [69\]](#page-139-0). Eine Anwendung eines Zellularautomatenmodells auf den Groundverkehr an einem europäischen Flughafen gibt es bislang nicht. Mit diesem Modell erhält man ein Planungstool, mit dem man Auswirkungen auf die Dynamik des Groundverkehrs, zum Beispiel bei Umbauten an der Rollweginfrastruktur, simulieren kann. Darüber hinaus ergeben sich viele weitere Anwendungsfelder, wie Rollwegeplanung, Startrollzeitenplanung und Planungen für die nachgeordneten Verkehrsträger an Flughäfen, wie Busse, Tankwagen und Fluggasttreppen.

#### <span id="page-12-0"></span>1.2 Gliederung der Arbeit

In der vorliegenden Arbeit wird zunächst in Kapitel [2](#page-14-0) die Methodik der Simulation durch Zellularautomatenmodelle vorgestellt. Anschließend werden wichtige Begriffe, die oftmals im Rahmen des Groundverkehrs an Flughäfen verwendet werden, eingeführt. Hierdurch soll das Lesen der Arbeit vereinfacht werden. Die Beschreibung der Standardprozeduren der Piloten auf den Flughäfen schließt dieses Kapitel ab.

Kapitel [3](#page-30-0) stellt das auf Zellularautomatenbasis entwickelte CAMAT-Modell (Cellular Automata Model for Airport Traffic) vor und beschreibt die Dynamik des Modells. Das Modell hat das Ziel, den Groundverkehr an einem Flughafen realitätsnah zu simulieren und die Dynamik der Flugzeuge abzubilden. Dazu beinhaltet es alle wichtigen Verhaltensmuster der Flugzeuge, beziehungsweise der Piloten an einem Flughafen.

Das entwickelte CAMAT-Modell muss an die besonderen Gegebenheiten und die Topologie eines Flughafens angepasst werden. Dieses geschieht in Kapitel [4](#page-40-0) anhand des Flughafens Düsseldorf. Hierzu wird zuerst der Flughafen vorgestellt und anschließend werden die nötigen Anpassungen vorgenommen. Darüber hinaus erfolgt ein Vergleich von realen Daten mit den Ausgabedaten der Simulation.

Neben real existierenden Szenarien können mit dem CAMAT-Modell auch alternative Szenarien, wie zum Beispiel der Bau einer zusätzlichen Rollbahn, simuliert und hinsichtlich der Effizienz bewertet werden. In Kapitel [5](#page-76-0) werden verschiedene mögliche Optimierungen von Rollwegen und geänderte Rollwege aufgrund von Baumaßnahmen betrachtet. Hierzu werden reale Datensätze für verschiedene Szenarien verwendet und anschließend die Gesamtrollzeit aller Flugzeuge mit und ohne Anwendung der Maßnahme gegeneinander ausgewertet. Abschließend wird in diesem Kapitel eine Übersicht über die Auswirkungen der beschriebenen Bau- und Verbesserungsmaßnahmen auf den Kraftstoffgesamtverbrauch gegeben.

Den Abschluss der Arbeit bildet Kapitel [6](#page-104-0) mit einem Ausblick auf weitere Möglichkeiten, das CAMAT-Modell weiter zu verfeinern. Diese konnten aktuell noch nicht untersucht werden, können aber möglicherweise eine sinnvolle Erweiterung darstellen. Hierzu wären weitere ausführliche Analysen und eine komplexe Datengewinnung, die den Rahmen dieser Arbeit bei weitem übersteigt, vonnöten.

### <span id="page-14-0"></span>Kapitel 2

## Grundlagen

Wenn wir Flügel hätten, hätten wir nie das Flugzeug erfunden.

Pavel Kosorin (\*1964), tschechischer Schriftsteller und Aphoristiker

#### <span id="page-14-1"></span>2.1 Zellularautomatenmodelle

Zellularautomatenmodelle sind in der Physik häufig verwendete idealisierte Modelle. Sie werden zur Simulation in verschiedenen Bereichen der Wissenschaft eingesetzt [\[74\]](#page-140-0). Beispiel hierfür sind deren Einsatz zur Simulation von Bränden [\[61\]](#page-139-1), Gasdynamik [\[84\]](#page-140-1), Vegetationsdynamik [\[6\]](#page-134-2), Clusterbildung [\[87\]](#page-141-0) und Segregationsprozesse [\[3\]](#page-134-3). Ort und Zeit werden durch diskrete Größen beschrieben. Die betrachteten Teilchen können eine endliche Anzahl diskreter Zustände einnehmen. Der Vorteil der Zellularautomatenmodelle liegt darin, dass sie die Dynamik von Objekten, die gewissen Regeln der Fortbewegung unterliegen, und die Interaktion der Objekte untereinander auf einem Gitter präzise nachbilden können [\[88\]](#page-141-1).

Eingeführt wurde das Konzept der Zellularautomatenmodelle von John von Neumann [\[82\]](#page-140-2). Stephen Wolfram untersuchte systematisch die Eigenschaften und Definitionen der Zellularautomatenmodelle [\[85\]](#page-140-3). Im Bereich der Verkehrssimulation wurde als erstes Modell dieser Art 1986 von M. Cremer und J. Ludwig ein Zellularautomat vorgestellt [\[13\]](#page-135-1).

Sehr vorteilhaft bei die Anwendung eines Zellularautomatenmodells für Verkehrssimulationen ist die Tatsache, dass die Geschwindigkeit v aufgrund der diskreten Zeit t und der diskreten Raumaufteilung ebenfalls eine diskrete Größe ist. Eine Straße wird durch eine Abfolge von Zellen dargestellt. In jeder Zelle kann sich genau ein Fahrzeug befinden. Der Zustand des Systems zu einem Zeitpunkt  $t + \Delta t$  hängt primär nur vom Zustand zum Zeitpunkt t ab. Also beschreiben Zellularautomatenmodelle Markov-Prozesse. Die Wechselwirkung der Zellen miteinander wird auf die direkte Umgebung (Nachbarschaft) eingeschränkt. Das System wird unter Einhaltung von wohldefinierten Regeln von einem Zustand in einen anderen überführt. Diese Regeln können stochastischer oder deterministischer Natur sein.

#### <span id="page-15-0"></span>2.1.1 Nagel-Schreckenberg-Modell

1992 entwickelten Kai Nagel und Michael Schreckenberg einen Zellularautomatenmodell für die Modellierung von Straßenverkehr [\[58\]](#page-138-1). Hierbei wurde auf eine möglichst minimalistische Beschreibung Wert gelegt. Die bis dahin entwickelten Zellularautomatenmodelle zur Simulation von Verkehr waren nicht in der Lage, Phänomene wie spontane Staubildung und Stop-and-Go Wellen abzubilden.

Nagel und Schreckenberg teilen eine Straße der Länge L in Zellen ein. Jede Zelle kann leer oder mit einem der N Fahrzeuge belegt sein. Es gilt eine Teilchenabstoßung. Das heißt, dass jede Zelle nur von genau einem Fahrzeug besetzt werden kann. Jedem Fahrzeug wird eine diskreten Geschwindigkeiten  $v_n$  zwischen 0 und  $v_{\text{max}}$  zugeordnet. Der Abstand zwischen zwei benachbarten Fahrzeugen ist die Anzahl der leeren Zellen zwischen ihnen. In jedem Zeitschritt  $t$  wird ein paralleles Update, also eine gleichzeitige Berechnung für alle Fahrzeuge, durchgeführt und das System in den Zustand zum Zeitpunkt  $t + \Delta t$ übergeführt. Hierbei gelten für alle Fahrzeuge nach [\[58\]](#page-138-1) die folgenden Regeln:

• *Schritt 1:* Beschleunigen

Ist die Geschwindigkeit des n-ten Fahrzeugs geringer als die maximale Geschwindigkeit, wird sie um eine Einheit erhöht.

$$
v_n^{(1)} = \min(v_n + 1, v_{\max})
$$
\n(2.1)

• Schritt 2: Bremsen

Ist die Anzahl  $d_n$  der freien Zellen vor dem Fahrzeug  $n$  kleiner als  $v_n^{(1)}$ , wird auf eine Geschwindigkeit abgebremst, mit der das Fahrzeug genau den Weg  $d_n$  zurücklegt.

$$
v_n^{(2)} = \min(v_n^{(1)}, d_n) \tag{2.2}
$$

• Schritt 3: Trödeln

Ist  $v_n^{(2)} > 0$  wird die Geschwindigkeit mit einer Wahrscheinlichkeit  $p$  um eine Einheit vermindert.

$$
v_n^{(3)} = \begin{cases} \max(v_n^{(2)} - 1, 0) & \text{mit Wahrscheinlichkeit } p, \\ v_n^{(2)} & \text{sonst.} \end{cases}
$$
 (2.3)

• *Schritt 4:* Bewegen

Die Autos werden entsprechend ihrer Geschwindigkeit  $v_n^{(3)}$  unter Annahme einer gleichförmigen Bewegung auf die neuen Positionen gesetzt.

$$
x_n = x_n + v_n^{(3)} \t\t(2.4)
$$

In der ersten Regel wird berücksichtigt, dass die Fahrer versuchen, ihre Wunschgeschwindigkeit  $v_{\text{max}}$  zu erreichen. Die zweite Regel ist die Wechselwirkungsregel. Es wird erreicht, dass das Modell unfallfrei ist und ein Sicherheitsabstand zwischen den Fahrzeuge gewahrt

wird. Dieser Sicherheitsabstand entspricht wegen des parallelen Updates genau der Geschwindigkeit eines Fahrzeuges in Einheiten von Zellen. Das Bremsvermögen der Fahrzeuge ist im Nagel-Schreckenberg-Modell unendlich. Fahrzeuge können also innerhalb eines Zeitschrittes immer zum Stehen kommen. In der dritten Regel wird berücksichtigt, dass nicht alle Fahrzeuge konstant mit ihrer maximalen Geschwindigkeit fahren und dass viele Fahrer dazu neigen, auf das Bremsen des vorausfahrenden Fahrzeuges überzureagieren. Außerdem wird oft erst verzögert beschleunigt. Diese dritte Regel ermöglicht spontane Staubildung.

Die Randbedingungen in diesem Modell können offen (wenn eine reale Straße simuliert wird) oder periodisch (wenn die Dynamik von im Kreis fahrenden Autos analysiert wird) sein.

Ein großer Vorteil des Nagel-Schreckenberg-Modells ist, dass ein großes Straßennetz mit vielen Fahrzeugen effektiv simuliert und untersucht werden kann. Eine exakte analytische Lösung ist für  $v_{\text{max}} = 1$  möglich. Für höhere maximale Geschwindigkeiten gibt es Näherungslösungen [\[66,](#page-139-2) [67,](#page-139-3) [68\]](#page-139-4). Ein Nachteil des Modells ist jedoch, dass Phänomene wie Metastabilität und Hysterese nicht abgebildet werden können [\[44,](#page-137-1) [45,](#page-137-2) [47\]](#page-137-3).

### <span id="page-16-0"></span>2.2 Modelle zur Simulation von Groundverkehr an Flughäfen

In diesem Abschnitt soll eine Übersicht über bereits vorhandene Modelle zur Simulation von Groundverkehr an Flughäfen gegeben werden.

#### <span id="page-16-1"></span>2.2.1 Zellularautomatenmodelle

Bislang existieren nur ein Modell für die Simulation des Groundverkehrs an Flughäfen, das auf Zellularautomatenmodellen beruht. Dieses ist das Modell von Ryota Mori [\[54,](#page-138-2) [55\]](#page-138-3). Es verwendet als Basis das Zellularautomatenmodell von Nagel und Schreckenberg für den Straßenverkehr [\[58\]](#page-138-1). Die Regeln werden hierbei unter Beibehaltung der Zellengröße und des Simulationszeitschrittes erweitert und ein dynamisches Bodenfeld zur Berechnung der Geschwindigkeiten verwendet. Außerdem wird auf das Anwenden der Regel zum Trödeln verzichtet.

Der Ablauf des Modells erfolgt, wie beim ursprünglichen Nagel-Schreckenberg-Modell für Straßenverkehr, in 4 Schritten:

- 1. Geschwindigkeitsberechnung der Flugzeuge
- 2. Abbremsen zum Garantieren der Unfallfreiheit
- 3. Wenn zutreffend: Warten vor Beginn des Startlaufs
- 4. Bewegen der Flugzeuge

Das Modell wurde anhand von Daten des Flughafens Tokio (Haneda) International kalibriert. Die Daten hierzu stammen aus einem automatischen Ortungssystem, welches in der Lage ist, die Position jedes Flugzeuges mit einer Genauigkeit von 7,5 Metern ein Mal pro Sekunde zu bestimmen. Das Modell selbst ermöglicht es, den Verkehr am Flughafen Tokio Haneda mit einer durchschnittlichen Genauigkeit für ein einzelnes Flugzeug von 30 Sekunden (bezogen auf die zugehörige reale Rollzeit) zu simulieren. Außerdem wurde das Modell für einfache Optimierungen hinsichtlich der Rollzeiten der Flugzeuge verwendet. Hierbei wird mit dem Modell im Vorfeld der optimale Zeitpunkt zum Einleiten des Pushbacks (siehe Abschnitt [2.3.9\)](#page-21-1) berechnet und so die Rollzeit durch Vermeidung möglicher Verzögerungen, wie Kreuzungen mit weiteren Flugzeugen, reduziert.

Weitere Zellularautomatenmodelle für die Simulation von Groundverkehr an Flughäfen mit einem Niveau, welches es erlauben würde, den Flugverkehr an einem internationalen Flughafen zu simulieren, sind bislang nicht vorhanden.

#### <span id="page-17-0"></span>2.2.2 Sonstige Modelle

Neben den Zellularautomatenmodellen existieren Modelle, die den Groundverkehr an Flughäfen simulieren können, aber nicht auf Zellen beruhen.

Hierbei gibt es Programme, deren Modelle der Klasse der "Airport Surface Models" angehören, wie den "Total Airspace and Airport Modeler" [\[42\]](#page-137-4) und das "Surface Management System" [\[4\]](#page-134-4). Diese Programme sind weit verbreitet. So wird das Surface Management System zum Beispiel am Flughafen Memphis International Airport in den USA verwendet und damit versucht, Optimierungen hinsichtlich der Effizienz zu erreichen. Beispielhaft für "Agent Based Models" sei das "Airspace Concept Evaluation System" [\[52\]](#page-138-4) und der "Surface Operations Simulator and Scheduler" [\[86\]](#page-140-4) erwähnt. Kritisiert werden kann bei allen aufgeführten Modellen, dass sie zum Rollen der Flugzeuge nur eine konstante Geschwindigkeit verwenden und eher dazu verwendet werden, Abläufe in ihrer Gesamtheit, also auch die logistischen Abläufe im Hintergrund, zu planen.

Neben diesen Modellen und Programmen gibt es eine Vielzahl von Ansätzen, um den Groundverkehr an Flughäfen zu optimieren. Hierbei wird aber das eigentliche Rollen und das Verhalten der Flugzeuge selbst vernachlässigt. Sie sind eher dazu geeignet, eine Gesamtübersicht über Stoßzeiten hinsichtlich der Kapazität zu erhalten und nicht, um die Dynamik eines einzelnen Flugzeugs zu simulieren. Die Modelle [\[9,](#page-135-2) [10,](#page-135-3) [11,](#page-135-4) [32,](#page-136-3) [37,](#page-137-5) [49,](#page-138-5) [64,](#page-139-5) [65,](#page-139-6) [72\]](#page-139-7) stehen beispielhaft für diese Modellklasse.

Eine weitere Klasse von Modellen zur Simulation von Groundverkehr an Flughäfen sind Modelle, die auf den Cell-Transmission-Modellen [\[14,](#page-135-5) [15\]](#page-135-6) beruhen. Hierbei ist das Modell von Yang [\[89\]](#page-141-2) beispielhaft, welches bei einer Simulation des Groudverkehrs am Flughafen Guangzhou in China getestet wurde. Dieses Modell setzt aber eine strikte Einrichtungsnutzung hinsichtlich der Rollrichtung der Rollwege voraus. Dieses ist aufgrund der vergleichsweise geringen Anzahl von Rollwegen am Flughafen Düsseldorf nicht möglich.

Es gibt ferner eine Vielzahl von Ansätzen, die ausschließlich Rollwege an Flughäfen auf einem bereits vorhandenen Netz von Rollbahnen optimieren [\[5,](#page-134-5) [43\]](#page-137-6). Eine entsprechende Optimierung ist allerdings nur an Flughäfen sinnvoll, die eine Vielzahl von Möglichkeiten hinsichtlich der Rollwege bieten. Da dieses aufgrund der beengten Platzverhältnisse

am Flughafen Düsseldorf nicht gegeben ist, wird dieses Teilgebiet im Rahmen dieser Arbeit nicht weiter betrachtet.

#### <span id="page-18-0"></span>2.2.3 Zusammenfassung

Bislang gibt es, wie oben beschrieben, nur ein Zellularautomatenmodell, welches geeignet ist, den Groundverkehr auf einem Flughafen zu beschreiben. Dieses Modell wurde anhand von Daten des Flughafens Tokio Haneda kalibriert und kann die Dynamik der Flugzeuge gut wiedergeben. Das Modell nutzt allerdings nicht die stochastischen Elemente des Nagel-Schreckenberg-Modells. Weitere Modelle, die nicht auf Zellularautomatenmodellen beruhen, gibt es für die unterschiedlichsten Zwecke in einer großen Anzahl. Diese Modelle sind allerdings meist speziell auf ihren Einsatzzweck zugeschnitten und bilden meist nicht die Dynamik der Flugzeuge ab, sondern versuchen, durch verschiedene Algorithmen eine Gesamtoptimierung zu erreichen.

### <span id="page-18-1"></span>2.3 Begriffsdefinitionen

Da es im Flugverkehr eine Vielzahl von Begriffen und Definitionen gibt, sollen hier die wesentlichen Bezeichnungen eingeführt werden.

#### <span id="page-18-2"></span>2.3.1 Flughafen

Unter einem Flughafen versteht man einen Flugplatz mit zugehöriger Infrastruktur, auf dem regelmäßig kommerzieller Flugverkehr stattfindet [\[18,](#page-135-7) [19\]](#page-135-8). Die private Fliegerei ist hier, wenn überhaupt, nur am Rande vertreten. Die größten deutschen Flughäfen hinsichtlich der Flugbewegungen sind Frankfurt am Main, München und Düsseldorf.

#### <span id="page-18-3"></span>2.3.2 Flugplatz

Ein Flugplatz bezeichnet allgemein einen Start- und Landeplatz für Flugzeuge [\[18,](#page-135-7) [19\]](#page-135-8). Es gibt sowohl kontrollierte als auch unkontrollierte Flugplätze. An einem kontrollierten Flugplatz gibt es eine Platzkontrollstelle und eine (in bestimmten Fällen auch nur zeitlich) aktivierte Kontrollzone. Ein Lotse koordiniert den an- und abfliegenden Verkehr [\[25,](#page-136-4) [76\]](#page-140-5). Seinen Anweisungen ist Folge zu leisten. Im Gegensatz hierzu ist der Pilot an einem unkontrollierten Flugplatz selbst für das ordnungsgemäße An- und Abfliegen gemäß den Bestimmungen der Luftfahrt verantwortlich. Ein Flugleiter vor Ort hat nur beratende Funktion, sofern keine schwerwiegender Eingriff in die Flugsicherheit seitens eines Piloten erfolgt.

#### <span id="page-18-4"></span>2.3.3 Piste

Unter einer Piste (engl. Runway) versteht man die Start- bzw. Landebahn in einer Betriebsrichtung [\[18,](#page-135-7) [19,](#page-135-8) [70\]](#page-139-8). In Abbildung [2.1](#page-19-0) ist das Layout des Flugplatzes Dinslaken / Schwarze Heide zusehen. Die Piste trägt hier die Bezeichnung 08/26.

<span id="page-19-0"></span>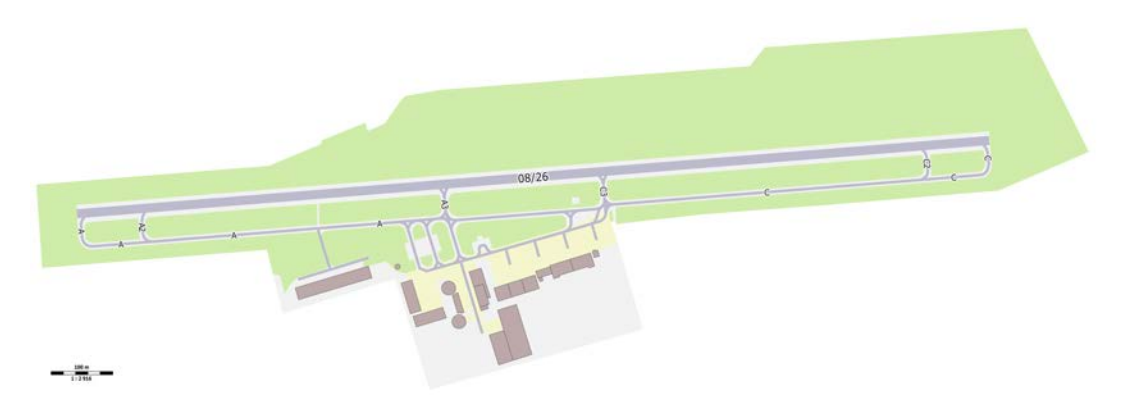

Abbildung 2.1: Layout des Flughafens Dinslaken / Schwarze Heide. Zu sehen ist die Piste 08/26 und die Taxiways A und C mit den Einmündungen A2, A3, C2 und C3. (Quelle: OpenStreetMap contributors (Licence ODbL) [\[62\]](#page-139-9))

In beiden Richtungen ist Starten und Landen möglich. Die Piste 08 würde beispielsweise für die Lande- und Startbahn 08 stehen. Die Piste 26 steht entsprechend für die Landeund Startbahn 26.

Die Bezeichnung einer Piste richtet sich nach der Orientierung der Piste gemäß Kompassrose, gerundet auf den nächsten Zehner, und wird zweistellig angegeben. Sollten mehrere Pisten parallel verlaufen, so wird der zweistelligen Nummer ein Buchstabe angehängt [\[38\]](#page-137-7):

- L für 'left' (bei 2 oder 3 Bahnen),
- C für 'center' (bei 3 Bahnen),
- R für 'right' (bei 2 oder 3 Bahnen).

So würde eine in Ost-West-Richtung verlaufende Piste zum Beispiel die Bezeichnung 09/27 erhalten. 09 heißt die Lande- bzw. Startbahn, wenn von West nach Ost, also in Richtung 90 Grad gestartet und gelandet würde und 27 heißt die Bahn, wenn von Ost nach West, also in Richtung 270 Grad gelandet und gestartet würde.

Eine Piste muss nicht zwangsläufig eine Start- und Landebahn sein. So gibt es zum Beispiel am Flughafen Frankfurt am Main die Piste 18, die nur für Starts in Südrichtung zugelassen ist. Außerdem gibt es in Frankfurt am Main die Piste 07L/25R, die nur für Landungen zugelassen ist. Gründe hierfür können, wie in Frankfurt am Main vorhanden, Lärmschutz und Sicherheit sein. So befindet sich nördlich der Piste 18 direkt die Stadt Frankfurt am Main, die nicht überflogen werden soll. Oft wird für eine Piste auch einfach der Begriff Bahn synonym verwendet.

#### <span id="page-20-0"></span>2.3.4 Rollbahn

Unter einer Rollbahn (engl. Taxiway) versteht man die 'Straße', auf denen Flugzeuge rollen können, um von einem Punkt des Flughafens / Flugplatzes zu einem anderen Punkt zu gelangen [\[51,](#page-138-6) [70\]](#page-139-8). Bezeichnet werden die Rollbahnen mit einem Buchstaben, teilweise gefolgt von einer Zahl. Gemeinsam mit den Pisten bilden die Rollbahnen das Rollfeld.

In Abbildung [2.1](#page-19-0) sind die Bezeichnungen der Rollwege am Flugplatz Dinslaken / Schwarze Heide zu sehen. Die Hauptrollbahn ist auf der westlichen Seite mit C, und auf der östlichen Seite mit A bezeichnet. Die Einmündungen von der Rollbahn auf die Piste tragen, von West nach Ost, die Bezeichnung A, A2, A3, C3, C2, C.

#### <span id="page-20-1"></span>2.3.5 Freigabe

Eine Freigabe ist eine Erlaubnis, die einem Piloten von der zuständigen Flugkontrollstelle übermittelt wird. Der Pilot hat die Anweisungen der Freigabe zu befolgen. Eine Freigabe gilt erst als erteilt, wenn der Pilot zur Kontrolle die Freigabe komplett und korrekt zurückgelesen hat [\[21,](#page-136-5) [77\]](#page-140-6).

Freigaben können in der Luftfahrt unterschiedlichen Zwecken dienen. Die wichtigsten Freigaben sind:

- Lande- und Startfreigaben,
- Rollfreigaben am Boden,
- Routenfreigaben in der Luft,
- Freigaben zum Anlassen der Triebwerke,
- Freigaben für die Bewegung der übrigen Fahrzeuge auf einem Flughafen (Tankfahrzeuge, Fahrgasttreppen, etc.).

#### <span id="page-20-2"></span>2.3.6 Rollweg

Unter einem Rollweg versteht man den tatsächlichen Weg, den ein Flugzeug auf einem Flughafen zurücklegt [\[18,](#page-135-7) [19\]](#page-135-8). Dieser kann sich aus verschiedenen Rollbahnen oder sonstigen Wegen zusammensetzen.

Der Rollweg wird einem Piloten an einem kontrollierten Flugplatz immer vorgegeben. Die sogenannte Rollanweisung des Lotsen listet hintereinander die Rollbahnen vom Verlassen der Landebahn bis zum Gate bzw. vom Gate bis zur Startbahn auf. Der Pilot hat diese Rollanweisung immer zu befolgen.

#### <span id="page-20-3"></span>2.3.7 Gate

Unter einem Gate versteht man in der Luftfahrt eine Parkposition auf dem Flughafen, an dem Flugzeuge halten und Personen ein- und aussteigen oder Fracht ein- und ausgeladen

wird [\[70\]](#page-139-8). Das Gate kann entweder direkt am Terminal sein oder frei auf dem Vorfeld. Bei Gates direkt am Terminal besteigen die Passagier das Flugzeug meist über einen oder mehrere Fluggastbrücken oder 'Finger', die eine direkte Verbindung zwischen dem Terminal und dem Flugzeug herstellen. Sollte sich das Gate frei auf dem Vorfeld befinden, so gelangen die Passagiere entweder zu Fuß (sehr selten; meist nur auf kleinen Flughäfen) oder mit einem Bus zu dem Flugzeug.

Im allgemeinen Sprachgebrauch wird Gate oft als Bezeichnung für die Fluggastbrücken zum Ein-/Aussteigen zwischen Terminal und Flugzeug verwendet. Diese Fluggastbrücken ist jedoch nur ein Teil eines Gates, zusammen mit der Parkposition eines Flugzeugs und den zugehörigen Einrichtungen.

#### <span id="page-21-0"></span>2.3.8 Vorfeld

Das Vorfeld (engl. Apron) ist der Bereich des Flughafens, auf dem sich die Gates befinden [\[51,](#page-138-6) [70\]](#page-139-8). Meist handelt es sich um einen Bereich, der direkt an das Terminal grenzt. Dieses ist jedoch nicht zwingend erforderlich. An großen Flughäfen kann es mehrere Vorfelder geben. Sie werden dann of mit Himmelsrichtungen, z.B. Vorfeld West, bezeichnet. Es ist jedoch auch möglich, die Vorfelder mit Nummern und/oder Buchstaben zu bezeichnen.

#### <span id="page-21-1"></span>2.3.9 Pushback

<span id="page-21-2"></span>Unter dem Pushback eines Flugzeugs versteht man das Zurückschieben mit Hilfe eines Fahrzeugs vom Gate an die Position, an der das Flugzeug aus eigener Kraft das Rollen starten kann (Abbildung [2.2\)](#page-21-2).

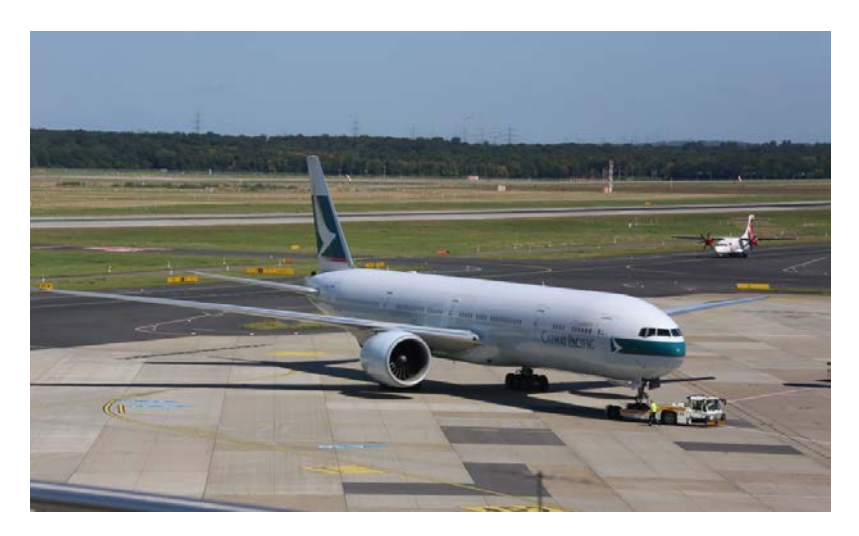

Abbildung 2.2: Pushback einer Boeing 777-300 der Cathay Pacific Airways am Flughafen Düsseldorf. Das Pushback erfolgt mit einem speziellen Fahrzeug, welches das Flugzeug rückwärts schiebt. Ein Ramp Agent überwacht das Schieben und steht in ständigem Kontakt mit dem Piloten des Flugzeugs. (Quelle: eigenes Bild)

Flugzeuge können grundsätzlich nicht aus eigener Kraft rückwärts rollen. Die einzige Möglichkeit bestünde im Rollen mit Umkehrschub. Dieses ist mittlerweile aber fast vollständig verboten. Daher wird das Flugzeug extern mit einem Fahrzeug geschoben. Während des Schiebens hat der verantwortliche Ramp Agent ständig Sprechkontakt mit dem Piloten des Flugzeugs und kann ihm auch Anweisungen geben (z.B. zum Lösen der Bremsen). Der Weg, über den das Flugzeug geschoben wird, ist vorher per Freigabe zugewiesen worden. Ebenfalls bedarf das Anlassen der Triebwerke, welches während des Zurückschiebens erfolgt, einer Freigabe. Nach Beendigung des Pushbacks kann das Flugzeug aus eigener Kraft losrollen und den zugewiesenen Rollweg abfahren.

#### <span id="page-22-0"></span>2.3.10 Kontrollzone

Unter einer Kontrollzone (engl. control zone / CTR) versteht man den Luftraum um einen Flughafen vom Boden bis zu einer definierten Höhe [\[18,](#page-135-7) [19\]](#page-135-8). Der Flugverkehr wird in dieser Zone durch einen Fluglotsen kontrolliert. Eine Kontrollzone dient der sicheren Abwicklung von Luftverkehr an einem Flughafen und der optimalen Ausnutzung des vorhandenen Raums. Meist gibt es Kontrollzonen an Flughäfen mit einem hohen Anteil an Linienflügen. Die räumliche Ausdehnung ist an jedem Flughafen individuell festgelegt.

#### <span id="page-22-1"></span>2.3.11 IFR / VFR

In der Fliegerei wird sicherungstechnisch zwischen zwei Flugarten unterschieden, dem VFR und dem IFR [\[18,](#page-135-7) [19\]](#page-135-8).

- VFR steht für Flugverkehr nach Sichtflugregeln (visual flight rules). Hierbei werden die Flugzeuge nicht von der Flugsicherung geleitet und sind selbst für die Abstandshaltung zuständig. Es gilt das Motto "sehen und gesehen werden". Diese Art des Flugverkehrs ist normal für die Fliegerei an kleineren Flugplätzen und in der Privatfliegerei. Flugzeuge, die nach VFR-Regeln fliegen, dürfen sich nicht ohne Erlaubnis einem Flughafen nähern (bzw. in die so genannte Kontrollzone einfliegen). Hierzu ist eine explizite Erlaubnis des Towerlotsen notwendig. Außerdem sind nur Flughöhen bis 10.000 Fuß erlaubt. An Flughäfen ist der VFR-Verkehr eher unbedeutend (eine Ausnahme ist der Flughafen Sylt (ICAO-Code EDXW), auf dem sowohl VFR-, als auch IFR-Verkehr gleichberechtigt vorhanden ist).
- IFR steht für Flugverkehr nach Instrumentenregeln (instrument flight rules). Flugzeuge, die sich nach IFR-Regeln bewegen, werden von der Flugsicherung ununterbrochen kontrolliert und gestaffelt. Ebenso ist die Abgabe eines Flugplans vorgeschrieben. Die heutigen Verkehrsflugzeuge fliegen fast ausschließlich nach Instrumentenflugregeln. Daher sind die Regeln des IFR-Fliegens auch die Regeln, die bei dieser Arbeit Berücksichtigung finden.

#### <span id="page-23-0"></span>2.4 Dynamik des Flugverkehrs an Flughäfen

Flugverkehr, in der Luft und am Boden, ist bestimmten Regeln unterworfen. Um Flugverkehr zu simulieren, müssen diese Regeln auch in der Simulation berücksichtigt werden. Dieser Abschnitt führt die für diese Arbeit relevanten Regeln auf.

#### <span id="page-23-1"></span>2.4.1 Wahl der Betriebsrichtung einer Piste

An fast jedem Flughafen kann in unterschiedlichen (meist entgegengesetzten) Richtungen gelandet bzw. gestartet werden [\[70,](#page-139-8) [75\]](#page-140-7). Die Wahl der Betriebsrichtung hängt vorrangig von der aktuell vorherrschenden Windrichtung ab. Um einen möglichst hohen Auftrieb und damit kurze Start- und Landestrecken zu gewährleisten, starten und landen Flugzeuge gegen den Wind. Entscheidend für den Auftrieb ist die wahre Fluggeschwindigkeit  $(v<sub>TAS</sub> / TAS = true airspeed)$  des Flugzeuges relativ zur umgebenden Luft. Es gilt:

$$
v_{\text{TAS}} = v_{\text{GS}} + v_{\text{GW}} \tag{2.5}
$$

In der Formel ist mit  $v_{\text{GS}}$  (GS = ground speed) die Geschwindigkeit relativ zur Erdoberfläche gemeint.  $v_{\rm GW}$  (GW = Gegenwind) ist die Geschwindigkeit des Windes entgegen der Flugrichtung. Rückenwind ist hierbei negativ anzusetzen. Bei Seitenwind ist nur die Komponente des Windes parallel bzw. antiparallel zur Flugrichtung relevant. Bei gleicher  $v_{\text{TAS}}$  ist also  $v_{\text{GW}}$  bei Gegenwind deutlich niedriger als bei gleichstarkem Rückenwind. Der Unterschied beträgt genau  $2 \cdot v_{\rm GW}$ .

Darüber hinaus können auch noch weitere Faktoren die Wahl der Betriebsrichtung beeinflussen. Dieses sind:

- Länge der Piste $(n)$ ,
- Kapazität der Piste(n),
- An- und Abflugverfahren sowie Landehilfen,
- Nähe benachbarter Flugplätze,
- Verkehrsbedingungen,
- Lärmminderungskonzepte,
- Weitere Wettereinflüsse,
- Sicherheitsgründe, die die Wahl einer anderen Piste erfordern (z.B. Höhenwind).

Die Wahl der Betriebsrichtung hat einen wesentlichen Einfluss auf die Rollwege der Flugzeuge am Boden. Bei parallel zur Start- bzw. Landebahn verlaufenden Rollbahnen wäre sie entgegengesetzt. Ebenso unterscheiden sich die Wege von der Abstellposition zu den Rollbahnen.

#### <span id="page-24-0"></span>2.4.2 Der Einfluss der Sichten

Die Sicht hat einen ganz entscheidenden Einfluss auf Start- und Landevorgänge an Flughäfen. Um die vorherrschenden Sichten besser einteilen zu können wurden 3 Kategorien geschaffen, die sich hinsichtlich bestimmter Größen unterscheiden [\[35\]](#page-137-8). Entscheidend sind in diesem Zusammenhang:

- Die Entscheidungshöhe (engl. decision height, DH bzw. decision altitude, DA): Ein Flugzeug, welches sich im Anflug auf eine Landebahn befindet, muss in einer bestimmten Höhe die Landebahn bzw. die Lichter der Landebahn sehen können. Sollte dieses bis zum Erreichen der Entscheidungshöhe nicht möglich sein, muss der Anflug abgebrochen und durchgestartet werden. Nach der Entscheidung zum Durchstarten folgt das Luftfahrzeug dem Fehlanflugverfahren (engl. missed approach procedure), nach dessen Abschluss ein erneuter Anflug durchgeführt werden kann.
- Landebahnsicht (engl. runway visual range, RVR): Der Pilot eines Flugzeugs auf einer Piste muss bis zum angegebenen Abstand die Mittellinie und die Begrenzungen der Piste sehen können.
- Bodensicht: Die Bodensicht wird von einer amtlich bestellten Person am Boden festgestellt und gibt die horizontale Sicht am Boden an.
- Rollhalt: Je nach Wetterkategorie müssen Flugzeuge in unterschiedlichen Abständen zur Piste die Position halten, bevor sie entweder aufrollen oder die Piste kreuzen dürfen.

Die Wetterkategorien werden neben der Bestimmung des Abstands zum Halten vor einer Piste vorrangig für Präzisionsanflüge benötigt, zu denen auch der so genannte ILS-Anflug zählt. Das Instrumentenlandesystem (engl. instrument landing system, ILS) ist ein bodenbasiertes System, das den Piloten eines Flugzeugs bei Anflug und Landung mittels zweier Leitstrahlen, einer für den Landekurs (Information über Kurs) und für den Gleitpfad (Information über Höhe), unterstützt. Der Pilot kann die Signale auf einem Anzeigegerät verfolgen. Dadurch sind auch bei schlechten Sichtbedingungen Präzisionsanflüge möglich. Für eine genauere Beschreibung des ILS sei auf den Anhang (Abschnitt [A.3\)](#page-112-0) verwiesen. Bei Flughäfen mit hoher Kapazität wird praktisch jeder Anflug über das ILS-System durchgeführt. Die unterschiedlichen Kategorien sind [\[1,](#page-134-6) [12,](#page-135-9) [50,](#page-138-7) [80,](#page-140-8) [81\]](#page-140-9):

- CAT I: Einfachste Kategorie mit einer Entscheidungshöhe von 200 ft (60 m) über Grund oder mehr, einer Landebahnsicht von mindestens 550 m oder einer Bodensicht von 800 m.
- CAT II: Mittlere Kategorie mit einer Entscheidungshöhe zwischen 100 ft und 200 ft über Grund (30–60 m) und einer Landebahnsicht von mindestens 300 m.
- CAT III: Je nach technischer Ausstattung und Hindernisfreiheit des Flugplatzes ist die Kategorie III noch einmal in CAT IIIa, CAT IIIb, und CAT IIIc unterteilt:
- CAT IIIa: Entscheidungshöhe zwischen 0 ft und 100 ft über Grund und Landebahnsicht mindestens 175 m,
- CAT IIIb: Entscheidungshöhe kleiner als 50 ft über Grund und Landebahnsicht weniger als 175 m, jedoch mindestens 50 m,
- CAT IIIc: Keine Entscheidungshöhe (0 ft) und keine Landebahnsicht (0 m). Diese Kategorie ist in Deutschland noch nicht zugelassen, da auf den Rollbahnen eine Mindestsichtweite vorgeschrieben ist.

<span id="page-25-1"></span>In der folgenden Abbildung [2.3](#page-25-1) sind die unterschiedlichen Haltepunkte, je nach Wetterkategorie, vor einer Piste zu sehen. Meist werden die Haltepunkte für CAT II und CAT III zusammengefasst.

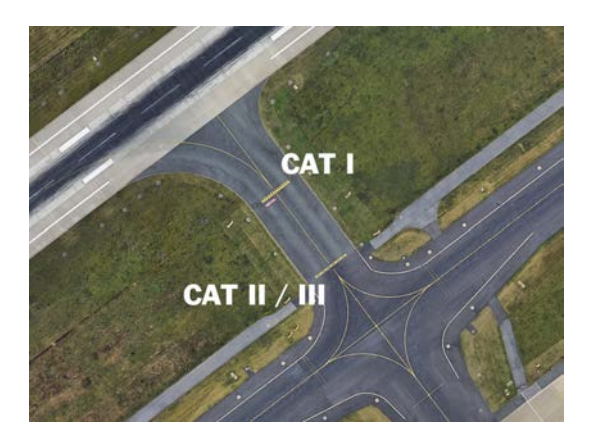

Abbildung 2.3: Haltepunkte an der Piste 05R/23L des Flughafens Düsseldorf. Bei Wetterkategorie I dürfen Flugzeuge bis zu der Linie, die sich näher an der Piste befindet, rollen. Bei CAT II oder CAT III ist ein größerer Abstand zur Piste einzuhalten und an der entfernteren Linie zu halten. (Quelle: Google Earth [\[34\]](#page-137-9) und Ergänzung)

#### <span id="page-25-0"></span>2.4.3 Flugzeuggewichtsklassen

Ebenfalls wichtig für die Simulation von Groundverkehr auf Flughäfen ist eine Kenntnis über die Flugzeuggewichtsklassen. Abhängig von der Flugzeuggröße bzw. dem Flugzeuggewicht bilden sich hinter einem startenden oder landenden Flugzeug Luftwirbel. Um eine Gefährdung auszuschließen, müssen daher Flugzeuge gewisse Mindestabstände einhalten.

Der Grund für die Entstehung von Luftwirbeln ist, dass Luft das Bestreben hat, Druckunterschiede auszugleichen. Da sich der Auftrieb unter anderem aus Überdruck an der Flügelunterseite und Unterdruck auf der Oberseite zusammensetzt, findet an den Flügelenden ein mehr oder weniger großer Druckausgleich statt. Durch die Vorwärtsbewegung des Flugzeuges entstehen Wirbelzöpfe. Die Bildung der Wirbelzöpfe ist mit Energieverlust behaftet, der zu einer Reibungskraft führt. Man spricht auch vom Randwiderstand eines Flugzeugs oder induzierten Widerstand. Diese Widerstandsart lässt sich

durch die Flügelform, aber auch durch Winglets (nach oben abgewinkelte Flügelenden) günstig beeinflussen. Eine ausführliche Auflistung der Faktoren ist im Anhang unter [A.2](#page-111-0) zu finden.

Als Kriterium für die Einteilung der Gewichtsklassen wird das Höchstabfluggewicht eines Flugzeugs (engl. maximum take off weight / MTOW) benutzt. Es gibt nach ICAO folgende Klassen [\[39\]](#page-137-10):

- L (Light): MTOW  $< 7$  t (z.B. Cessna 152)
- M (Medium): MTOW 7 t bis 136 t (z.B. Airbus 321)
- H (Heavy): MTOW  $> 136$  t (z.B. Boeing 747), außer Airbus 380
- J (Super): Airbus 380

Mit dieser Einteilung ist es nun möglich, die Abstände zu bestimmen, die Flugzeuge untereinander einhalten müssen.

#### <span id="page-26-0"></span>2.4.4 Staffelung

Auf Grundlage der Einteilung der Flugzeuge in Gewichtsklassen werden die benötigten Abstände definiert, um die Gefahren durch die Wirbelschleppen zu vermeiden (engl. wake turbulence separation minima). Die folgende Tabelle zeigt die Einteilung gemäß ICAO [\[16,](#page-135-10) [39\]](#page-137-10). NM steht für nautische Meile (1 NM = 1852 Meter).

 $\bullet$  L (light)

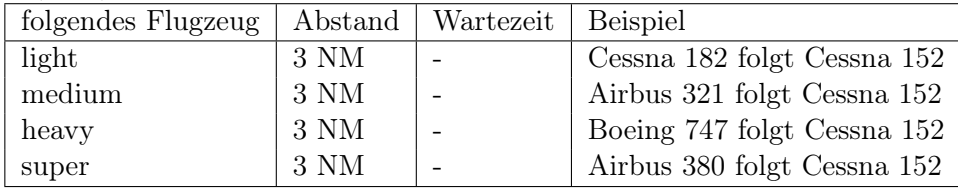

• M (medium)

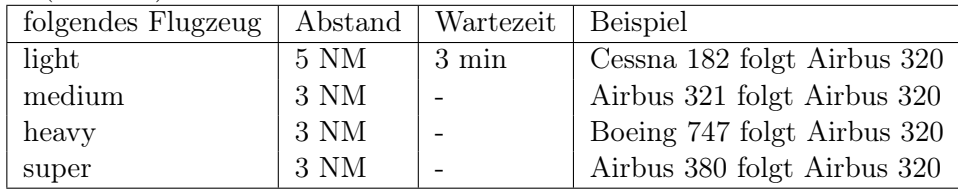

 $\bullet$  H (heavy)

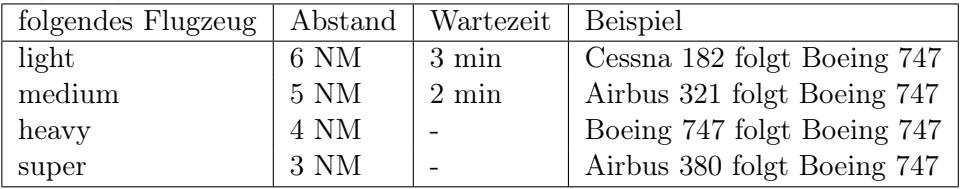

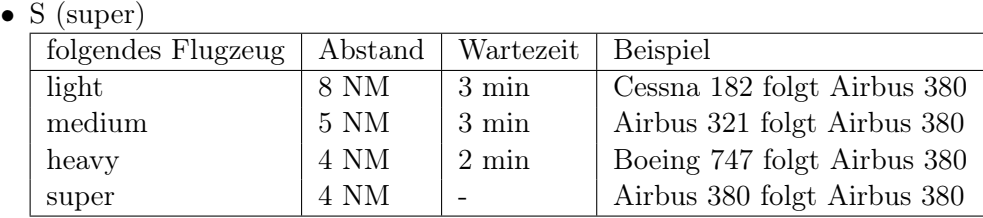

Die hier angegebenen Abstände müssen unbedingt eingehalten werden, um eine Gefährdung der Flugzeuge zu vermeiden. Entsprechend müssen die Abstände auch in einer Simulation implementiert werden, um eine realistische Darstellung zu erhalten.

#### <span id="page-27-0"></span>2.4.5 Abläufe bei ankommenden Flugzeugen

Damit die Betriebsabläufe an einem Flughafen verständlich erscheinen, wird in diesem Abschnitt dargelegt, wie die Landung eines Flugzeugs organisiert ist.

Nachdem ein Flugzeug den oberen Luftraum (Reiseflug), natürlich jeweils nach entsprechenden Freigaben, verlassen hat und den eigentlichen Landeanflug begonnen hat, wird die Kontrolle über das Flugzeug an die Lotsen des Flughafens übergeben (zuerst die Lotsen für den Anflug / Approach und letztendlich die Lotsen für die eigentliche Landung / Tower). Zu diesem Zeitpunkt ist bereits dem Flugzeug die Flugroute zur vorgesehenen Landebahn übermittelt worden (nach Koordination mit den Towerlotsen) und das Flugzeug nähert sich auf einer vorgegebenen Höhe dem Flughafen. Die nächste Freigabe, die der Pilot benötigt, ist die Anflugfreigabe (Freigabe eines bestimmten Anflugtyps) und die Landefreigabe. Sollte er diese nicht rechtzeitig erhalten, so muss er durchstarten. Dieses Manöver ist an jedem Flughafen für jede Landebahn fest definiert (engl. Missed Approach Procedure). Erhält der Pilot die Landefreigabe, so setzt er den Anflug auf die zugewiesene Landebahn fort und setzt am vorgesehenen Punkt auf der Landebahn auf. Anschließend bremst der Pilot mittels Umkehrschub, Bremsklappen und Radbremse das Flugzeug auf Rollgeschwindigkeit ab und verlässt die Landebahn an der erstmöglichen Abzweigung, sofern er vom Lotsen keine weitere Anweisung erhalten hat. Nach Abrollen wird die Kontrolle vom Tower an die Vorfeldkontrolle übergeben. Diese übermittelt nun dem Piloten den Rollweg zum vorgesehenen Gate und überwacht das Rollen. Sollten sich die Rollwege mehrerer Flugzeuge kreuzen, so gibt die Vorfeldkontrolle explizite Halteanweisungen und regelt so den Groundverkehr. Nach Erreichen des Gates werden die Triebwerke abgestellt. Das Entladen des Flugzeugs wird von den Ramp Agents koordiniert.

In Anhang [A.8](#page-125-0) ist beispielhaft eine Landung mit dem nötigen Funkverkehr am Flughafen Düsseldorf dokumentiert.

#### <span id="page-27-1"></span>2.4.6 Abläufe bei abfliegenden Flugzeugen

Ebenso wie bei einer Landung (Abschnitt [2.4.5\)](#page-27-0) sind die Abläufe beim Abflug eines Flugzeugs genau geregelt. Zuerst ruft der Pilot die Anlassfreigabe und bittet um Erlaubnis zum Anlassen der Triebwerke. Anschließend wird er an die Vorfeldkontrolle übergeben,

die für das Pushback und das anschließende Rollen zur Startbahn verantwortlich ist. Hierzu erhält der Pilot einen expliziten Rollweg, den er zu befolgen hat. An der Startbahn angekommen, wird die Kontrolle des Flugzeugs an den Tower übergeben, der das Aufrollen auf die Startbahn freigibt und auch die Startfreigabe selbst erteilt. Die Startfreigabe enthält auch die fest definierte Abflugroute, auf der das Flugzeug den Luftraum um den Flughafen zu verlassen hat. Anschließend erfolgt die Übergabe an die Luftraumkontrolle für den Abflug und letztendlich für den oberen Luftraum.

Als Ergänzung ist, ebenso wie als Ergänzung zum vorhergehenden Kapitel [2.4.5,](#page-27-0) in Anhang [A.7](#page-124-0) beispielhaft ein Abflug ausführlich dargestellt.

#### <span id="page-28-0"></span>2.4.7 Sonstiger Verkehr an Flughäfen

Flugzeuge sind nicht die einzigen Objekte, die sich auf dem Boden eines Flughafens bewegen. Darüber hinaus gibt es eine Vielzahl von weiteren Objekten. Die wichtigsten sind:

- Fahrzeuge zum Transport von Gepäck,
- Fluggasttreppen,
- Busse zum Transport der Fluggäste,
- Tankfahrzeuge,
- Servicefahrzeuge,
- Tiere.

Die oben aufgeführten Fahrzeuge werden im Weiteren jedoch nicht berücksichtigt, da sie sich den Flugzeugen unterordnen müssen. So haben Flugzeuge immer Vorfahrt vor allen übrigen Fahrzeugen. Daher spielt der sonstige Verkehr an einem Flughafen für eine realistische Simulation primär keine Rolle und kann vernachlässigt werden. Eine Sonderstellung hat lediglich die Kontrolle der Pisten, die regelmäßig durch ein Servicefahrzeug erfolgt. Hierbei fährt das Fahrzeug die gesamte Piste ab und kontrolliert, ob die Piste im tadellosen Zustand ist. Diese Kontrollfahrten erfolgen in der Regel in betriebsarmen Zeiten, um eine Beeinträchtigung des Flugverkehrs zu vermeiden. Daher wird auch die Pistenkontrolle in der Simulation vernachlässigt. Einen stochastischen Faktor können Tiere bilden, da sie fast unkontrolliert über Rollwege und Pisten laufen können. In diesem Fall muss der Betrieb aus Sicherheitsgründen eingestellt werden. Am Flughafen Düsseldorf ist eigens zur Verhinderung solcher Ereignisse ein Jagdaufseher angestellt, der permanent nach Tieren Ausschau hält und diese bei Bedarf bekämpft.

### <span id="page-30-0"></span>Kapitel 3

# Simulation von Groundverkehr auf Flughäfen

Wer die Menschen einst fliegen lehrt, der hat alle Grenzsteine verrückt; alle Grenzsteine selber werden ihm in die Luft fliegen, die Erde wird er neu taufen - als 'die Leichte'.

> Friedrich Wilhelm Nietzsche (1844 - 1900), deutscher Philosoph, Essayist, Lyriker und Schriftsteller

#### <span id="page-30-1"></span>3.1 Ein zellularautomatenbasiertes Modell (CAMAT-Modell)

Ziel dieser Arbeit ist es, mit Hilfe der vom Auto- und Fußgängerverkehr bekannten Zellularautomatenmodelle den Groundverkehr auf einem Flughafen zu simulieren. Da beim Flugverkehr andere Größenordnungen als auf der Straße oder auf Gehwegen relevant sind, muss das Modell entsprechend angepasst werden. Ferner müssen im Folgenden einige Regeln für Flugzeuge aufgestellt werden, ohne die eine realistische Simulation nicht möglich ist. Der hier entwickelte Zellularautomat wird im Folgenden CAMAT (Cellular Automata Model for Airport Traffic) genannt.

Wie bei allen bekannten Zellularautomatenmodellen müssen auch hier zunächst eine Reihe von Vereinbarungen und Definitionen getroffen werden.

#### <span id="page-30-2"></span>3.1.1 Zellengröße

Die Größe einer Zelle ist eine der wesentlichen Festlegungen bei einem Zellularautomatenmodell. Hier ist es wichtig, eine angemessene Größe festzulegen. Dabei muss auf eine hinreichende Auflösung geachtet werden. Parallel dazu sollte die Zellengröße aber nicht zu klein gewählt werden, da dies die Performanz maßgeblich beeinflusst.

Auf einem Flughafen ist die charakteristische Größe die räumliche Ausdehnung der Flugzeuge. Schaut man sich die Längen einiger häufig vertretener Flugzeuge an, so erhält man die folgende Tabelle:

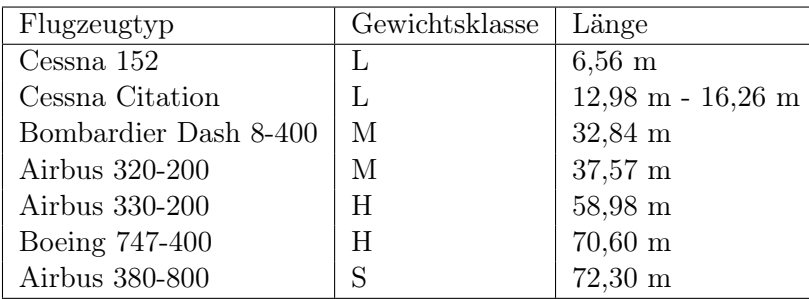

Die Breite eines Flugzeugs ist für die Simulation nur indirekt von Bedeutung, da es auf einer Rollbahn grundsätzlich keine Überholung gibt. Ferner ist sie nur in soweit für die Simulation entscheidend, dass zum Beispiel ein Airbus A380 bestimmte Rollbahnen aufgrund seiner Spannweite nicht nutzen darf. Dieses fließt aber über die Zuordnung der möglichen Routen auf dem Boden im Bezug zu der Gewichtsklasse in die Simulation ein.

Anhand der in der obigen Tabelle aufgeführten Abmessungen wird die Zellengröße des CAMAT-Modells auf

$$
l_{\text{zelle}} = 5 \text{ m} \tag{3.1}
$$

festgelegt. Hiermit ist eine ausreichend feine Diskretisierung für die Simulation gegeben.

#### <span id="page-31-0"></span>3.1.2 Zeitdiskretisierung

Die zeitliche Diskretisierung bleibt beim CAMAT analog zum Nagel-Schreckenberg-Modell [\[58\]](#page-138-1) unverändert bei

$$
\Delta t = 1 \text{ s.} \tag{3.2}
$$

Sie ergibt sich aus der Tatsache, dass die Reaktionszeit eines Menschen in etwa eine Sekunde beträgt.

#### <span id="page-31-1"></span>3.1.3 Rollgeschwindigkeit von Flugzeugen

Hinsichtlich der Rollgeschwindigkeit von Flugzeugen auf einem Flughafen kann zwischen den folgenden Zuständen unterschieden werden:

- $v_{\text{FZ}} = 0$  Zellen/Sekunde: Diese Geschwindigkeit ist zutreffend, wenn sich das Flugzeug nicht bewegt.
- $v_{\text{FZ}} = 2$  Zellen/Sekunde: Auf Flughäfen gibt es eine vorgegebene maximale Rollgeschwindigkeit für Flugzeuge auf dem Vorfeld und auf Rollbahnen. Diese liegt bei 37 km/h auf Rollwegen [\[17\]](#page-135-11). Daher wird im CAMAT-Modell die Rollgeschwindigkeit standardmäßig auf 2 Zellen/Sekunde festgelegt. Dieses entspricht folglich 10 Meter/Sekunde oder 36 Kilometer/Stunde und entspricht den realen Bedingungen. Ein Unterschreiten der Rollgeschwindigkeit ist ebenfalls möglich und wird näher im Kapitel [3.1.5](#page-33-0) beschrieben.
- $v_{\text{FZ}} = 3$  Zellen/Sekunde: Im Prinzip kann man eine Piste als eine Rollbahn mit höheren Flugzeug-Geschwindigkeiten verstehen. Allerdings darf immer nur genau ein Flugzeug starten oder ein Flugzeug landen. Erst nach vollständiger Landung mit Abrollen oder beim Start nach dem Abheben darf das nächste Flugzeug die Piste zum Starten befahren, ein anderes Flugzeug landen oder die Piste gekreuzt werden. Um die Verweilzeit auf einer Piste so gering wie möglich zu halten, rollen Flugzeuge nach dem Abbremsen mit einer höheren Geschwindigkeit als auf den Rollbahnen zu dem Punkt, an dem sie die Piste verlassen können. Die Rollgeschwindigkeit von 2 Zellen/Sekunde wird erst direkt vor dem Abrollen eingenommen.
- $v_{\text{FZ}} > 3$  Zellen/Sekunde: Flugzeuge haben nur beim Starten und beim Landen eine Geschwindigkeit, die über der Rollgeschwindigkeit auf Rollbahnen und Pisten liegt. Beim Starten rollt der Pilot auf die Piste, beschleunigt das Flugzeug schnellstmöglich auf die Abhebegeschwindigkeit  $v_r$  und hebt anschließend ab. Bei der Verwendung einer Piste als Landebahn gibt es einen Aufsetzpunkt, an dem das Flugzeug landen soll. Das automatische Landesystem (siehe Anhang [A.3\)](#page-112-0) führt das Flugzeug genau zu diesem Punkt. Nach dem Aufsetzen bremst der Pilot mit Umkehrschub, Bremsklappen und Radbremse das Flugzeug ab.

#### <span id="page-32-0"></span>3.1.4 Beschleunigen und Abbremsen

Das Beschleunigen der Flugzeuge hängt aufgrund der Trägheit von der Gewichtsklasse (siehe Abschnitt [2.4.3\)](#page-25-0) des Flugzeugs ab. Diese Trägheit kann jedoch für das Rollen auf Rollbahnen aufgrund der geringen Geschwindigkeiten vernachlässigt werden. Daher werden die Vorgänge Beschleunigen und Bremsen im CAMAT-Modell auf Pisten und Rollbahnen getrennt betrachtet.

Rollen auf Rollbahnen Beim Rollen auf Rollbahnen kann ein Flugzeug pro Zeiteinheit jeweils um eine Geschwindigkeitseinheit bis zur maximalen Rollgeschwindigkeit  $v_{\text{roll}}$ beschleunigen. Das Bremsvermögen wird, ebenfalls aufgrund der geringen Geschwindigkeiten, als unendlich angenommen.

Rollen auf Pisten Eine empirische Analyse hat ergeben, dass folgende Zeit für das Beschleunigen um eine Geschwindigkeitseinheit auf einer Piste benötigt wird:

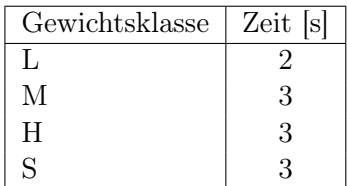

Ebenso hängt das Abbremsen von der Gewichtsklasse des Flugzeugs ab. Hier haben Analysen folgende Werte für das Abbremsen auf Pisten ergeben:

| Gewichtsklasse | Zeit [s] |
|----------------|----------|
|                |          |
| М              | 3        |
| H              | 3        |
| ς              |          |

Diese Zeiten werden in der Simulation berücksichtigt.

#### <span id="page-33-0"></span>3.1.5 Trödeln

Nicht jedes Flugzeug rollt exakt entsprechend der Richtgeschwindigkeit von 2 Zellen/Sekunde. Eine Untersuchung des Rollverhaltens am Flughafen Düsseldorf hat gezeigt, dass regelmäßig Geschwindigkeitseinbrüche bei frei rollenden Flugzeugen festzustellen sind. Abbildung [3.1](#page-33-1) zeigt exemplarisch die interpolierten Geschwindigkeitsverläufe von 10 zum Start rollenden Flugzeugen, die ohne äußere Behinderung auf der Rollbahn M gerollt sind. Bei allen Kurven sind Einbrüche bei der Geschwindigkeit festzustellen. Die Ausprägung und Dauer der Einbrüche unterscheidet sich zwischen den Flugzeugen. Dieses zeigt die Notwendigkeit der Einführung eines Trödelparameters zur realistischen Beschreibung der Dynamik der Flugzeuge am Flughafen Düsseldorf.

<span id="page-33-1"></span>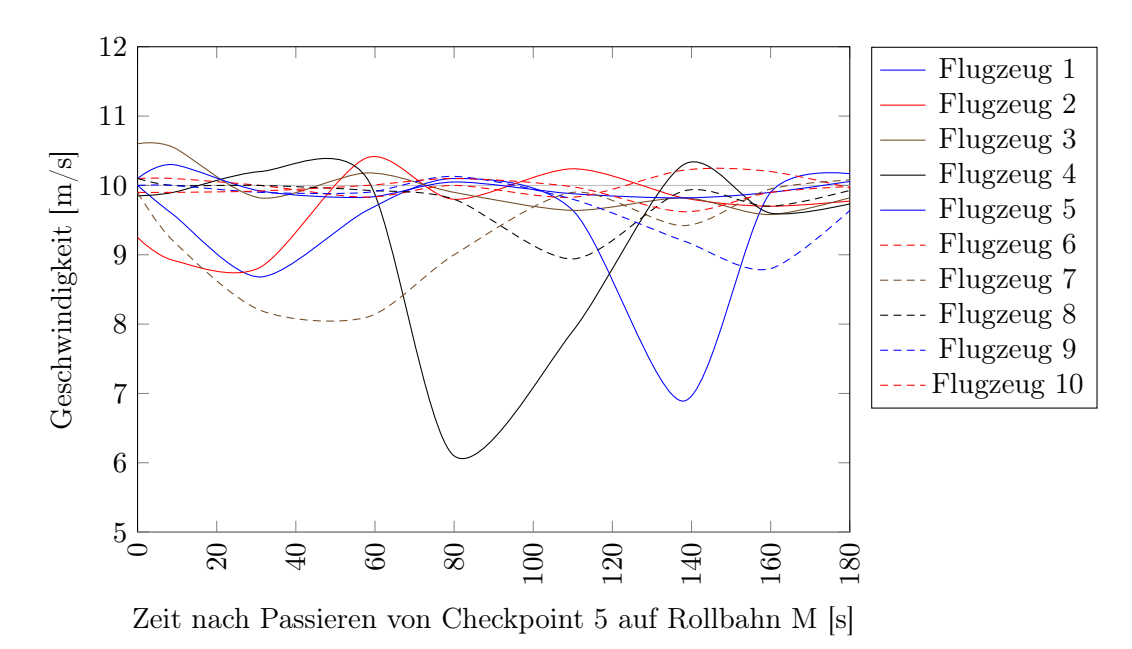

Abbildung 3.1: Geschwindigkeit-Zeit-Diagramm von 10 frei auf Rollbahn M zum Start rollenden Flugzeugen am Flughafen Düsseldorf (Betrachtung ab Checkpoint 5 auf Rollbahn M) zur Verdeutlichung der Notwendigkeit eines Trödelparameters. In jedem Geschwindigkeitsverlauf sind Einbrüche unterschiedlicher Länge und Ausprägung zu erkennen. (Quelle: eigene Daten)

Gründe für die Geschwindigkeitseinbrüche sind vielfältig. Die Hauptgründe sind [\[71\]](#page-139-10):

- Unkenntnis des Flughafens: Piloten befliegen nicht immer die selbe Flugstrecke, sondern werden von ihrer Fluggesellschaft auf verschiedenen Routen eingesetzt. Landet ein Pilot auf einem Flughafen, auf dem er noch nie oder längere Zeit nicht mehr gelandet ist, so muss er sich orientieren. Trotz Flugvorbereitung mit entsprechenden Karten werden in diesem Fall oft die Soll-Rollgeschwindigkeiten unterschritten.
- Parallele Tätigkeiten: Während des Rollens müssen Piloten parallel noch weitere Aufgaben erledigen. Dazu gehört zum Beispiel das Abarbeiten von Checklisten. Außerdem wird von der Fluggesellschaft versucht, die Bodenzeiten so gering wie möglich zu halten. Um dieses Ziel zu erreichen, werden schon während des Rollens zum Gate parallel Vorbereitungen für den kommenden Flug getroffen. Dieses ist insbesondere bei Kurzstreckenflügen der Fall, da bei ihnen die selben Crews mehrere Flüge hintereinander absolvieren.

Das langsamere Rollen wird im CAMAT-Modell durch ein Trödeln realisiert. Die Wahrscheinlichkeit des Trödelns wurde empirisch bestimmt. Es zeigte sich, dass es sinnvoll ist, zwischen 2 verschiedenen Situationen zu unterscheiden. Daher wird die Trödelwahrscheinlichkeit für das CAMAT-Modell auf

$$
p_n = \begin{cases} 0,01 & \text{für landende Flugzeuge,} \\ 0,03 & \text{für startede Flugzeuge} \end{cases}
$$
 (3.3)

festgelegt. Außerdem wird aufgrund der großen Trägheit der Flugzeuge festgelegt, dass im Trödelfall das Trödeln, also ein Rollen mit der Geschwindigkeit v<sup>\*</sup>, für 10 Sekunden beibehalten wird. Ein doppeltes Trödeln wird ausgeschlossen. Darüber hinaus wird das Trödeln nur beim Rollen auf Rollbahnen und nicht auf der Piste angewendet.

#### <span id="page-34-0"></span>3.1.6 Abstandseinhaltung beim Rollen

Eine generelle Abstandsregelung für das Rollen von Flugzeugen existiert nicht. Allerdings hat jeder Pilot darauf zu achten, dass er genügend Abstand hält, um Beschädigungen durch den Abgasstrahl des vorausrollenden Flugzeugs zu vermeiden. Hierbei ist auch wieder das Eigengewicht jedes Flugzeugs relevant.

Die Geschwindigkeit des Abgasstrahls wird exemplarisch für einige Flugzeugtypen in der folgenden Tabelle aufgeführt [\[31\]](#page-136-6). Hierbei ist der Abstand, bei dem die Geschwindigkeit des Abgasstrahls 40 Knoten ( $\approx 20, 6$  Meter/Sekunde) beträgt, sowohl für den Leerlauf als auch für Vollgas eingetragen.

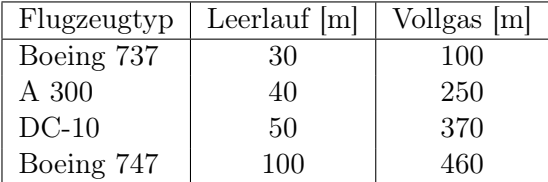

Da diese Werte nur Anhaltspunkte sind und schwer in reale Abstände beim Rollen übertragen werden können, wurde das Rollverhalten am Flughafen Düsseldorf empirisch untersucht. Besonders beim Rollen auf der Rollbahn M bei Betriebsrichtung 23 bilden sich regelmäßig Ketten von Flugzeugen, die zum Anfang der Startbahn rollen und dort hintereinander warten. Über die maximalen Anzahl der Flugzeuge auf einem Rollbahnabschnitt (zum Beispiel auf Rollbahn M vor dem Rollhalt der Piste 23L) kann auf einen minimalem Abstand der Flugzeuge geschlossen werden. Aus dem empirischen Daten ergibt sich ein Mindestabstand für das CAMAT-Modell von

$$
d_{\min} = 20 \text{ Zellen.}
$$
\n
$$
(3.4)
$$

Umgerechnet entspricht dies 100 Metern und ist ein guter Mittelwert für Flugzeuge im Leerlauf und mit geringer Triebwerksleistung, wenn man die obige Tabelle betrachtet. Ferner spiegelt dieser Wert eine gute Abschätzung zur Realität wieder. In Abbildung [3.2](#page-35-0) ist eine typische Wartesituation vor der Piste 23L zu sehen. Betrachtet wird nun der Abschnitt der Rollbahn M zwischen L3 und der Einmündung auf die Piste 23L (Länge 520 Meter). Hier ergibt sich folgende Wartesituation: A320 am Haltepunkt der Piste 23L (Abstand Piste - Haltepunkt 100 Meter, Länge A320 37,5 Meter), dahinter eine Embraer 190 (Länge 36 Meter), dahinter wiederum ein A320. Nimmt man nun an, dass die Abstände zwischen den Flugzeugen gleichverteilt sind und der Abstand hinter dem letzten A320 bis zur Schnittpunkt L3/M ebenfalls gleich groß ist, so ergibt sich für den Abstand:

$$
d_{\min}^{\text{real}} = (520 \, m - 100 \, m - 37, 5 \, m - 36 \, m - 37, 5 \, m)/3 = 103 \, m \tag{3.5}
$$

<span id="page-35-0"></span>Damit ist der theoretische Wert für  $d_{\text{min}} = 20$  Zellen (= 100 Meter) annähernd exakt erreicht.

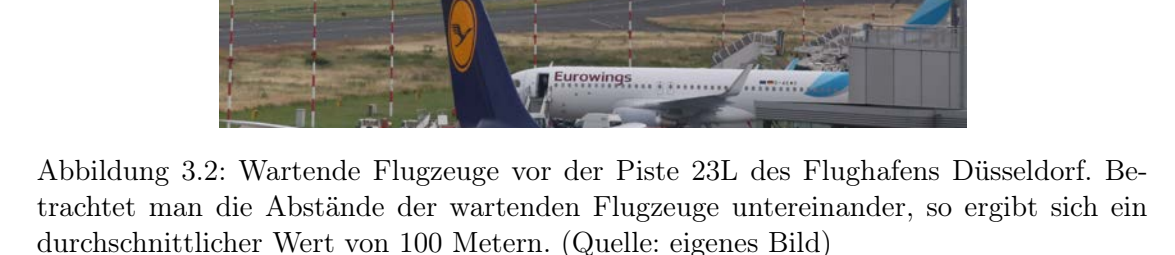
## 3.1.7 Analytische Beschreibung der Regeln des CAMAT-Modells

Analog zum Nagel-Schreckenberg-Modell [\[58\]](#page-138-0) kann man die in [3.1.3](#page-31-0) bis [3.1.6](#page-34-0) beschriebenen Verhaltensweisen analytisch beschreiben. Hierzu werden folgende Variablen definiert:

 $v_{\text{roll}} =$  maximale Rollgeschwindigkeit auf Rollbahnen (2 Zellen pro Sekunde).

- $v_{\text{piste}} = Z \text{ielgeschwindigkeit für landende Flugzeuge nach dem Aufsetzen auf der Lan$ debahn (3 Zellen pro Sekunde).
- $v_{n_{\text{max}}}$  = aktuell gültige maximale Geschwindigkeit von Flugzeug n, abhängig von der Art des Rollens (bei rollen auf Rollbahn =  $v_{roll}$ , bei rollen auf Startbahn =  $\infty$ ).
- $t_{n}^{\mathrm{A}}=$ benötigte Zeit, um unter Berücksichtigung der Klassifizierung des Flugzeugs nach ICAO um eine Einheit zu beschleunigen. Der Index A bedeutet acceleration (Beschleunigen).
- $t_{n}^{\rm D} =$  benötigte Zeit, um unter Berücksichtigung der Klassifizierung des Flugzeugs nach ICAO um eine Einheit zu bremsen. Der Index D bedeutet deceleration (Bremsen).
- $d_n$  = aktueller Abstand von Flugzeug n zum nächsten Flugzeug voraus.
- $p_n$  = Trödelwahrscheinlichkeit von Flugzeug n auf Rollbahnen (siehe [3.1.5\)](#page-33-0).

Die Regeln des CAMAT-Modells lauten wie folgt:

• Schritt 1: Beschleunigen

Falls Flugzeug n in den letzten  $t_n^{\text{A}}$  Zeitschritten nicht beschleunigt hat und falls es sich nicht auf der Landebahn nach einer Landung befindet

$$
v_n \to v'_n = \min(v_n + 1, v_{n_{\text{max}}}),\tag{3.6}
$$

sonst

$$
v_n \to v'_n = v_n. \tag{3.7}
$$

• Schritt 2: Bremsen

Falls sich das Flugzeug auf einer Rollbahn befindet

$$
v'_n \to v''_n = \min(v'_n, d_n),\tag{3.8}
$$

falls sich das Flugzeug nach einer Landung auf der Landebahn befindet und in den letzten  $t_n^D$  Zeitschritten nicht abgebremst hat

$$
v'_{n} \to v''_{n} = \max(v'_{n} - 1, v_{roll}),
$$
\n(3.9)

sonst

$$
v_n' \to v_n'' = v_n'.\tag{3.10}
$$

• Schritt 3: Trödeln

Falls sich das Flugzeug auf einer Rollbahn befindet und in den letzten 10 Sekunden nicht getrödelt hat

$$
v_n'' \to v_n''' = \begin{cases} \max(v_n'' - 1, 0) & \text{mitWahrscheinlichkeit} \quad p_n, \\ v_n'' & \text{mitWahrscheinlichkeit} \quad 1 - p_n, \end{cases}
$$
 (3.11)

sonst

$$
v_n'' \to v_n''' = v_n''.
$$
\n
$$
(3.12)
$$

Der Wert von 10 Sekunden ergibt sich aus der Zeitverzögerung zwischen Erkennen des Trödelns durch den Piloten, dessen Griff an die Schubhebel, dem Schieben der Schubhebel und der zeitverzögerten Wirkung der Triebwerke.

• Schritt 4: Rollen

Flugzeug n rollt mit neuer Geschwindigkeit  $v_n(t+1) = v_n'''$  genau  $v_n(t+1)$  Zellen

$$
x_n(t+1) = x_n(t) + v_n(t+1). \tag{3.13}
$$

#### 3.1.8 Langsames Annähern an vorausrollende Flugzeuge zur Startbahn

Durch die Größe der Flugzeuge kann ein Pilot schon früh erkennen, wenn ein Flugzeug vor dem eigenen Flugzeug in die selbe Richtung zur Startbahn rollt oder sogar steht. Daher ist es dem Piloten schon frühzeitig möglich, seine Geschwindigkeit zu reduzieren und sich langsam dem vorausrollenden Flugzeug zu nähern. Dieses macht Sinn, da hierdurch teilweise verhindert werden kann, dass ein Flugzeug zum Stillstand kommt und als Folge mehr Energie zum Anrollen aus dem Stand aufbringen muss. Außerdem wird hiermit berücksichtigt, dass startende Flugzeuge untereinander Mindestabstände einhalten müssen und daher am Rollhalt vor der Startbahn meist anhalten müssen.

Im CAMAT-Modell wird ein Abstand  $d_{\rm rh}$  definiert, der angibt, ob ein Pilot das Rollverhalten des vorausrollenden Flugzeugs erkennen kann. Dieser wird auf

$$
d_{\rm rh} = 150 \text{ Zellen } (= 750 \text{ meter}) \tag{3.14}
$$

gesetzt. Sollte ein Flugzeug hinter einem weiteren Flugzeug mit einem Abstand  $d < d_{\text{rh}}$ rollen, so wird die eigene Geschwindigkeit um eine Einheit reduziert:

$$
v_n^{**} = v_n - 1. \tag{3.15}
$$

#### 3.1.9 Kreuzungen von Rollbahnen

An jedem Flughafen kommt es zu Kreuzungen von Rollbahnen. Im Gegensatz zum Straßenverkehr gibt es auf kontrollierten Flugplätzen keine generelle Regelung analog zum 'Rechts vor Links' im Straßenverkehr [\[7\]](#page-134-0). Vielmehr ist bei Flugzeugen der Lotse für das Lösen der Situation verantwortlich. Er würde bei einer Konfliktsituation einem Flugzeug eine Halteanweisung geben und das andere Flugzeug darf entsprechende seiner Freigabe

weiter rollen. Da der Funkverkehr zwischen dem Lotsen und beiden Flugzeugen über die selbe Frequenz erfolgt, braucht der Pilot des vorrangig behandelten Flugzeugs keine entsprechende Anweisung mehr erhalten, da er über die Situation informiert ist.

In der Simulation werden entsprechende Probleme dadurch gelöst, dass das Flugzeug, welches sich näher an einem Kreuzungspunkt befindet, generell Vorrollrecht erhält. Bei gleichem Abstand wird das Flugzeug mit der höheren Geschwindigkeit bevorzugt (falls eines der Flugzeuge gerade trödelt). Bei gleichem Abstand und gleicher Geschwindigkeit entscheidet der Zufall. Die Freigabe in der Realität verläuft meist nach einem ähnlichen Muster, solange als Folge der Regelung keine Blockierung einer Rollbahn zu erwarten ist. Außerdem kann der Fluglotse noch weitere Faktoren, wie die unterschiedliche Trägheit der Flugzeuge aufgrund des unterschiedlichen Gewichtes oder eine mögliche Verspätung eines Flugzeuges berücksichtigen. Dieses wird in der Simulation aber nicht implementiert, da sich die so entstehenden unterschiedlichen Bevorzugungen über einen Zeitraum wieder herausmitteln würden und daher für die Gesamtheit der Flugzeuge nachrangig sind.

#### 3.1.10 Kreuzungen von Rollbahnen mit Pisten

Auf den meisten Flughäfen gibt es auch Kreuzungen von Rollbahnen mit Pisten. Diese Kreuzungen unterscheiden sich grundlegend von reinen Rollbahnkreuzungen.

Vor jeder Piste gibt es auf allen Rollbahnen, die in eine Piste münden oder eine Piste kreuzen, eine Haltelinie, die nur mit ausdrücklicher Erlaubnis des Lotsen passiert werden darf. Der Abstand der Linie, auch Rollhalt genannt, kann auch von den Wetterbedingungen (siehe Abschnitt [2.4.2\)](#page-24-0) abhängen.

Entsprechend der Realität halten in der Simulation nach dem Regeln des CAMAT-Modells Flugzeuge an der Haltelinie (auch Stopppunkt genannt) an, wenn die Piste durch ein startendes oder landendes Flugzeug belegt ist. Ein Kreuzen der Piste ist erst nach Abrollen des landenden oder Abheben des startenden Flugzeugs möglich.

#### 3.1.11 Pushback

Der Vorgang des Pushbacks wurde bereits in Anschnitt [2.3.9](#page-21-0) näher betrachtet. Die Berücksichtigung des Pushbacks im CAMAT-Modell ist wichtig, da während des Pushbacks eine Rollbahn blockiert wird und nicht durch andere Flugzeuge genutzt werden kann. Sollte das Pushback sogar über mehrere Rollbahnen erfolgen, so kann kein Flugzeug in dieser Zeit den Teil des Vorfeldes passieren. Daher kann man das Pushback in der Simulation als das vorübergehende Sperren einer Rollbahn interpretieren.

## <span id="page-38-0"></span>3.2 Gatepositionen

Das Gate, zu welchem das Flugzeug nach dem Landen rollen soll, ist schon vor der eigentlichen Landung festgelegt. Hierfür ist das Groundmanagement des Flughafens verantwortlich. Es stellt die Zuordnung Gate-Flugzeug aufgrund verschiedener Randbedingungen her. So können zum Beispiel gewisse Flüge nur an einem Terminal für internationale Flüge abgefertigt werden oder einige Fluggesellschaften unterhalten eigene Terminals. Außerdem muss das Schengener Abkommen [\[23\]](#page-136-0) berücksichtigt werden. Die Zuordnung wird dem Tower des Flughafens übermittelt, da sich hier die Lotsen für den Rollverkehr befinden. Diese geben dem Flugzeug einen entsprechenden Rollweg zu dem vorgegebenen Gate vor. An diesen Rollweg hat sich der Pilot zu halten.

Die Benennung der Gatepositionen erfolgt meist nach folgendem Schema: Befindet sich ein Gate direkt am Terminal, so erhält es die Bezeichnung des Terminals, gefolgt von einer fortlaufenden Nummer. Am Flughafen Düsseldorf wäre das zum Beispiel für ein Gate am Flugsteig A die Bezeichnung A11. Positionen auf dem Vorfeld werden meist mit einen V, gefolgt von einer dreistelligen Nummer, bezeichnet. Dieses ist z.B. die Position V108 am Flughafen Düsseldorf.

Für die Simulation ist nicht das genaue Gate entscheidend, sondern der Gatebereich, in dem sich das Gate befindet. Die Gatebereiche sind so gewählt, dass Flugzeuge in diesem Bereich das selbe Verhalten hinsichtlich Ankommen und Pushback zeigen. Ein ankommendes Flugzeug durchrollt den entsprechenden Gatebereich und wird dann in der Simulation auf 'parkend' gesetzt. Anschließend ist die zugehörige Rollbahn wieder für andere Flugzeuge nutzbar.

## Kapitel 4

# Kalibrierung des Modells anhand von Daten des Flughafens Düsseldorf

Berechnungen haben ergeben, dass eine Hummel auf Grund des Verhältnisses zwischen Flügelfläche und Schlagfrequenz einerseits und ihrem Körpergewicht andererseits gar nicht fliegen kann. Die Hummel weiß jedoch nichts von diesen Berechnungen und fliegt wahrscheinlich irrtümlicherweise.

> Igor Iwanowitsch Sikorski (1889 - 1972), russischer und US-amerikanischer Luftfahrtpionier

## 4.1 Der Flughafen Düsseldorf

In diesem Kapitel wird das entwickelte Zellularautomatenmodell (Kapitel [3.1\)](#page-30-0) genutzt, um den Flugverkehr am Flughafen Düsseldorf (DUS / EDDL) zu simulieren. Hierzu ist es wichtig, die Charakteristika des Flughafens zu analysieren und in der Simulation umzusetzen. Nur derart ist eine realistische Simulation der Dynamik am Flughafen Düsseldorf möglich.

Der Flughafen Düsseldorf ist der größte Flughafen in Nordrhein-Westfalen und der drittgrößte Flughafen in Deutschland bezüglich der Passagierzahlen und Flugbewegungen. Er ist so angelegt, dass er ein Passagieraufkommen von 24 Millionen Passagieren pro Jahr bewältigen kann. 2016 betrug die Passagierzahl rund 23,5 Millionen [\[20,](#page-135-0) [30,](#page-136-1) [73\]](#page-140-0). Damit arbeitet der Flughafen momentan annähernd an seiner Kapazitätsgrenze. Für weitere Informationen zur Berechnung der Kapazität eines Flughafens sei auf [\[33,](#page-136-2) [83,](#page-140-1) [90,](#page-141-0) [91\]](#page-141-1) verwiesen.

Gegründet wurde der Flughafen 1927 unter dem Namen 'Flugfeld Golzheimer Heide'. Schnell wurden erste Linienflüge angeboten. Im 2. Weltkrieg wurde der Flugplatz durch das Militär genutzt, bis er durch alliierte Truppen weitestgehend zerstört wurde. 1949 schließlich wurde der zivile Luftverkehr erneut aufgenommen und der Flughafen in den

## 32 Kalibrierung des Modells anhand von Daten des Flughafens Düsseldorf

Folgejahren schrittweise immer weiter ausgebaut. Eine früher vorhandene Querwindbahn (Piste 15/33) wurde aufgrund ihrer geringen Länge von 1630 Metern, Hindernissen im An-/Abflugweg und der Tatsache, dass eine Verlängerung nicht möglich war, geschlossen. Teile der Piste werden nun für Abstellpostitionen für Flugzeuge (V96 - V115) und als Rollbahn (L9, K5) verwendet.

## 4.1.1 Aufbau des Flughafens Düsseldorf

<span id="page-41-0"></span>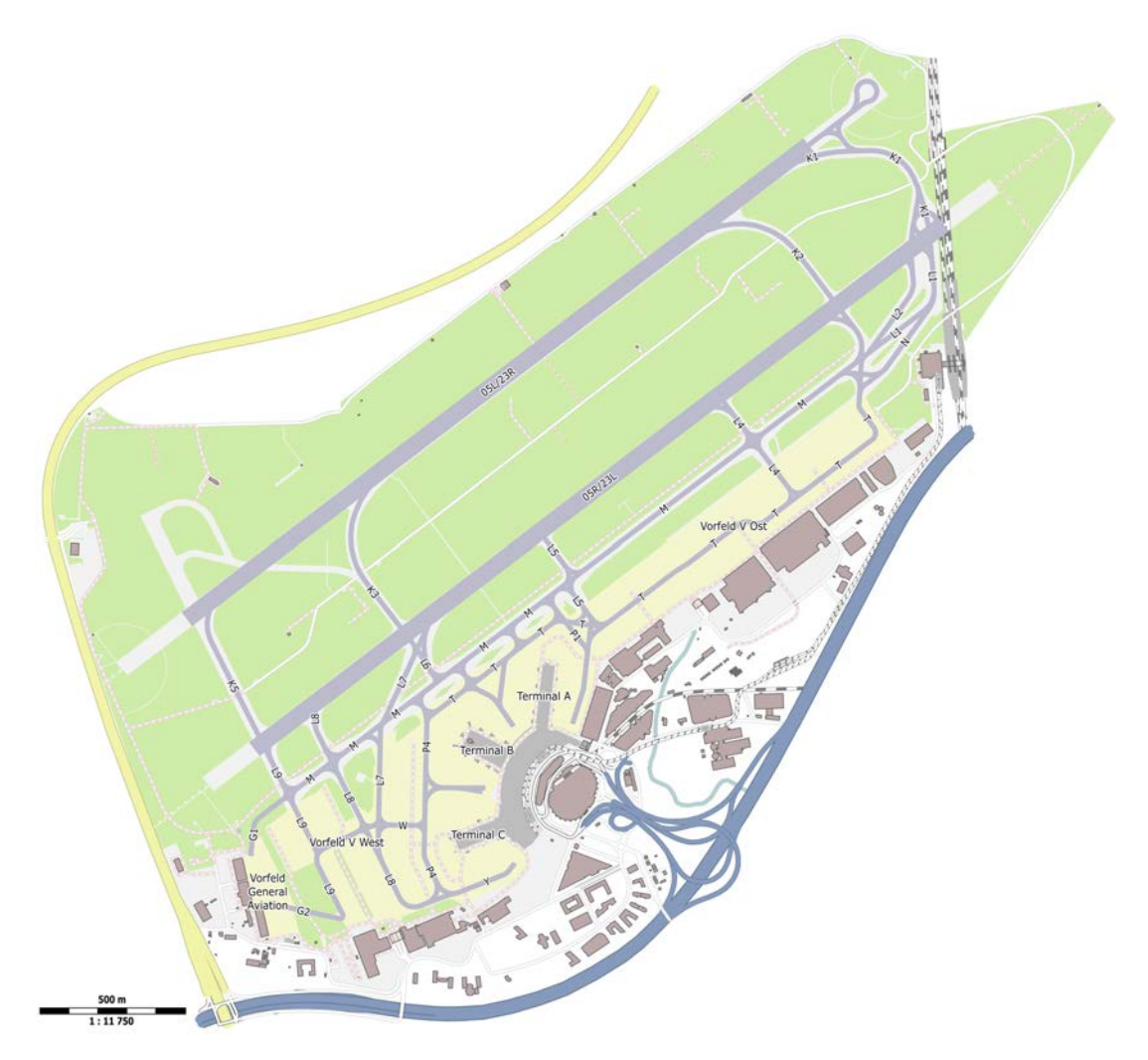

Abbildung 4.1: Aufbau des Flughafens Düsseldorf (DUS / EDDL). Zu sehen sind die beiden Start- / Landebahnen 05L/23R bzw. 05R/23L, die Rollwege mit Bezeichnungen, die Vorfeldder und die Gebäude. (Quelle: OpenStreetMap contributors (Licence ODbL) [\[62\]](#page-139-0))

Der Flughafen Düsseldorf besitzt zwei Pisten, die entsprechend ihrer Nutzungsrichtung als Piste 05L/05R, beziehungsweise als Piste 23L/23R bezeichnet werden (siehe Abbildung [4.1\)](#page-41-0). Die nördliche der beiden Pisten ist 2700 m lang und wird bei Dualbetrieb vorwiegend als Landebahn genutzt. Die südlichere Piste ist 3000 m lang und wird bei Dualbetrieb vorwiegend als Startbahn genutzt. Der Grund für diese Nutzung ist die längere vorhandene Reststrecke zum Abbremsen, falls bei einem Start ein Startabbruch nötig sein sollte.

Südlich der Landebahnen befindet sich die Rollbahn M. Über sie rollen Flugzeuge zum Start bzw. nach der Landung zum Gate. Als Verbindung zwischen den Pisten und der Rollbahn M sind am Ende der Bahnen weitere Rollwege vorhanden (K5 bzw. L9 im Westen und K1 bzw. L1 im Osten). Darüber hinaus gibt es noch pro Landerichtung eine weitere Rollbahn von den Pisten zur Rollbahn M die genutzt werden kann, wenn ein landendes Flugzeug nicht die gesamte Länge der Bahn benötigt. Diese sind K3 bzw. L6 in Westen und K2 bzw. L3 im Osten. Als Besonderheit können weitere Verbindungen von der Südbahn zur Rollbahn M angesehen werden, die jedoch nur selten genutzt werden. Dieses sind:

- L8 zur Nutzung durch abfliegende Flugzeuge in Startrichtung 05 für einen Intersection-Take-Off (ein Startlauf eines Flugzeugs, der nicht am Beginn der Landebahn beginnt - dieses Verfahren wird im Anhang unter Abschnitt näher betrachtet).
- L7 zur Nutzung durch ankommende Flugzeuge aus Landerichtung 23, wenn diese zum westlichen Teil des Vorfeldes gelangen möchten.
- L5 zur Nutzung durch landende Flugzeuge in Landerichtung 23, wenn diese früh aufgesetzt haben und zum östlichen Vorfeld rollen möchten.
- L4 zur Nutzung durch landende Flugzeuge in Landerichtung 05, die schon frühzeitig abgebremst haben.
- L2 zur Nutzung durch abfliegende Flugzeuge in Startrichtung 23, wenn sie wartende Flugzeuge auf dem Rollweg L1 überholen sollen.

Als Verbindung vom Rollweg M zum Vorfeld gibt es eine Vielzahl von Rollwegen, die je nach Position des Zielgates oder Position des Flugzeugs auf dem Vorfeld genutzt werden.

Das Vorfeld selbst gliedert sich in drei Teile. Mit 'Vorfeld V' wird am Flughafen Düsseldorf der Teil des Vorfelds direkt am Terminal (mit den Gatepositionen A01 bis A16, B01 bis B11 und C01 bis C08) bezeichnet (Abbildung [4.2\)](#page-43-0). Das 'Vorfeld V West' beinhaltet die westlichen Abstellpositionen V61 bis V116 (Abbildung [4.2\)](#page-43-0) und das 'Vorfeld V East' die östlichen Abstellpositionen V01 bis V53 (Abbildung [4.3\)](#page-44-0).

Das Terminal des Flughafens Düsseldorf besteht aus drei Teilen (A, B und C), die verschiedenen Zwecken dienen. Terminalteil A wird von Mitgliedern der Star Alliance (Lufthansa und Co.) genutzt, Terminalteil B von allen übrigen Fluggesellschaften für Flüge innerhalb der so genannten Schengenzone und Terminalteil C für Flüge außerhalb dieser Zone.

<span id="page-43-0"></span>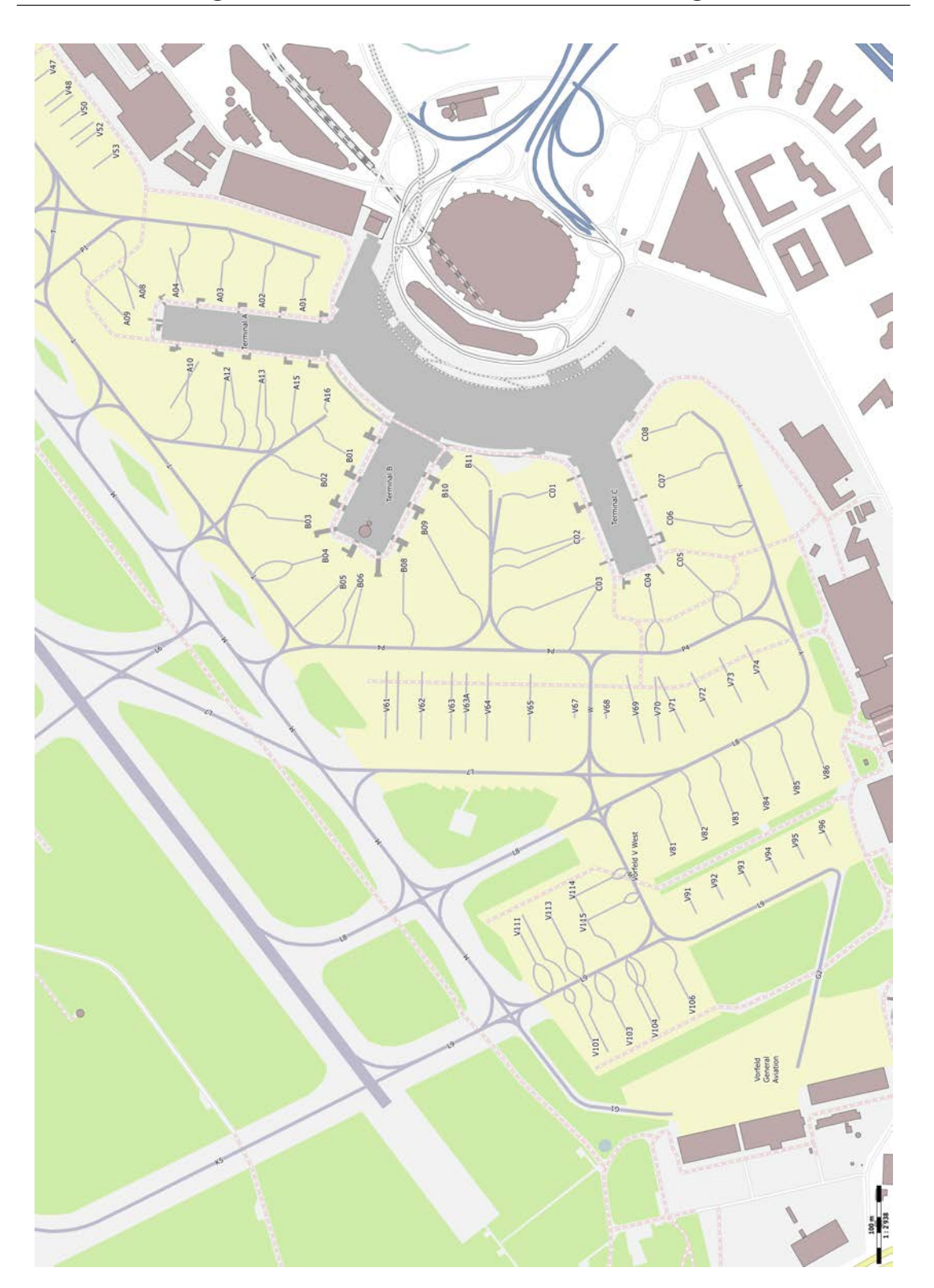

34 Kalibrierung des Modells anhand von Daten des Flughafens Düsseldorf

Abbildung 4.2: Vorfeld V des Flughafens Düsseldorf (DUS / EDDL). Zu sehen ist das Terminal mit den 3 Bereichen A, B und C sowie das Vorfeld V West (Abstellpositionen V61 bis V116). (Quelle: OpenStreetMap contributors (Licence ODbL) [\[62\]](#page-139-0))

<span id="page-44-0"></span>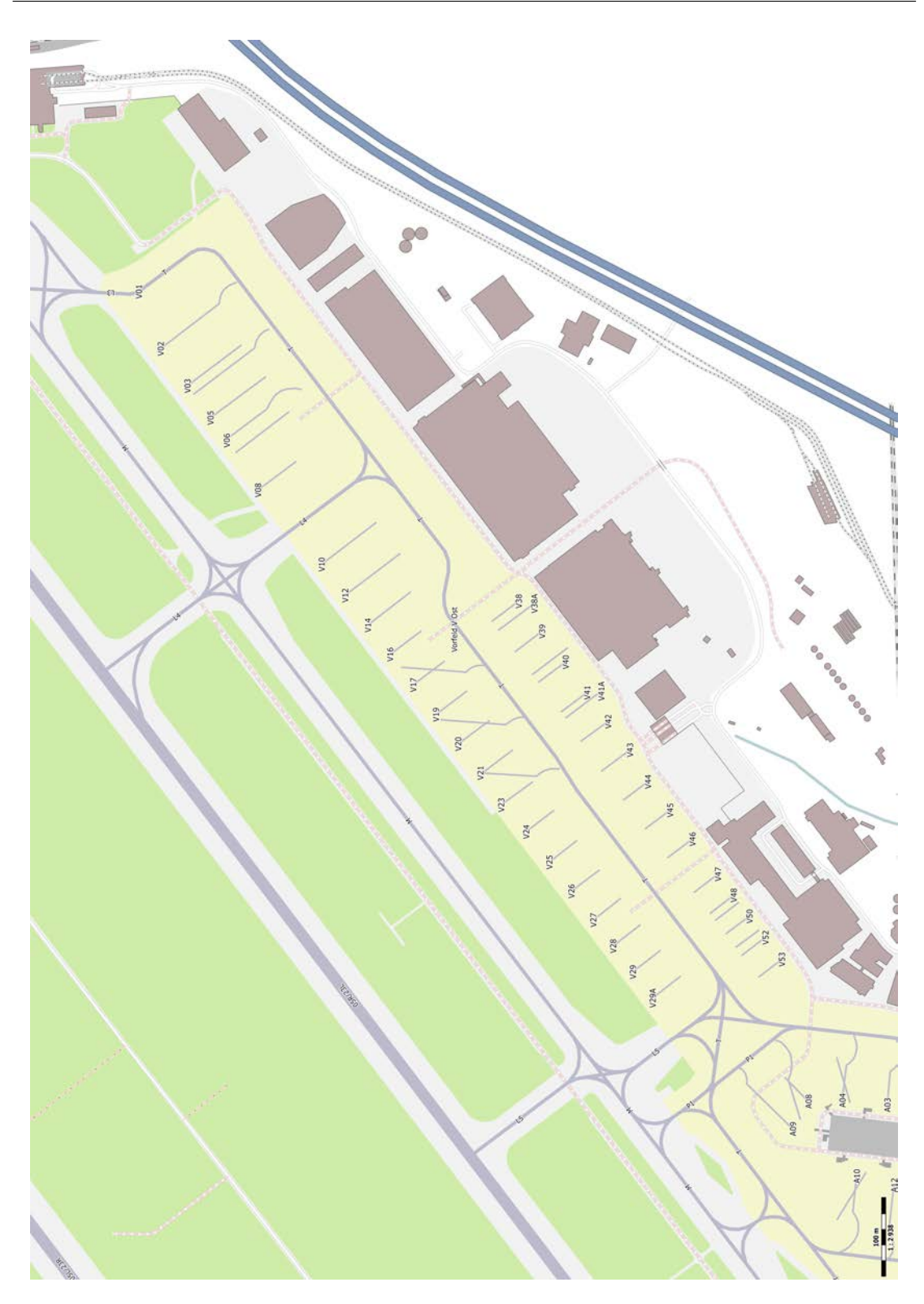

Abbildung 4.3: Vorfeld V Ost des Flughafens Düsseldorf (DUS / EDDL) mit dem zugehörigen Teil des Vorfelds V (Abstellpositionen V01 bis V53). Im Bereich von V17 bis V23 können an Stelle von fünf kleineren Flugzeugen drei große Flugzeuge abgestellt werden. (Quelle: OpenStreetMap contributors (Licence ODbL) [\[62\]](#page-139-0))

Am Flughafen Düsseldorf gibt es darüber hinaus, wie an jedem internationalen Flughafen, spezielle Bereiche, innerhalb der Flugzeuge im Winter enteist werden können. Diese werden als 'De-Icing Areas' bezeichnet. Für jede mögliche Startrichtung gibt es genau einen Bereich. Diese Bereiche sind in Düsseldorf jedoch, im Gegensatz zu vielen anderen Flughäfen, aufgrund der beengten Fläche auf dem Vorfeld angelegt. Die sich in dieser Zone befindenen Abstellpositionen (V61 bis V71 in Westen und V01 bis V08 im Osten) können in dieser Zeit nicht genutzt werden.

Ganz im Westen befindet sich noch der Teil des Flughafens für die allgemeine Luftfahrt (General Aviation). Diese Luftfahrt spielt jedoch nur eine untergeordnete Rolle am Flughafen Düsseldorf, da für sie pro Stunde nur zwei Slots (also zwei Zeitfenster für jeweils ein Flugzeug pro Stunde) vorhanden sind [\[29\]](#page-136-3).

## 4.2 Besonderheiten

#### <span id="page-45-0"></span>4.2.1 Der Angerlandvergleich

Der noch immer gültige Angerlandvergleich [\[60\]](#page-138-1) stammt aus dem Jahre 1965 und wurde zwischen dem Land Nordrhein-Westfalen, der Düsseldorfer Flughafengesellschaft und den Gemeinden rund um den Airport geschlossen. Er regelt den Betrieb des Flughafens hinsichtlich der Kapazität und dient dem Lärmschutz der Anwohner. Als eine Folge des Vergleichs wurde festgelegt, dass die später gebaute zweite Start- und Landebahn (Nordbahn 05L/23R) nur zu Spitzenzeiten benutzt werden darf. Außerdem darf sie als Ersatzbahn genutzt werden, wenn die Südbahn nicht zur Verfügung steht. Ebenso wird in dem Vergleich eine Verlängerung der Hauptstartbahn ausgeschlossen. Das Nachtstartund Nachtlandeverbot laut Vergleich gilt in Düsseldorf von 22 bis 6 Uhr [\[53\]](#page-138-2). Notfälle und außergewöhnliche Situationen sind hiervon ausgenommen.

Die Folge hinsichtlich des Parallelbetriebs am Flughafen Düsseldorf ist, dass aktuell zu 50 % der Betriebszeit die 2. Piste genutzt werden darf. Die genauen Zeiten werden eine Woche im Voraus von der Bezirksregierung dem Flughafen Düsseldorf mitgeteilt. Eine entsprechende Aufstellung für eine Woche ist in Abbildung [4.4](#page-46-0) zu sehen. Die Betriebsart mit einer Piste nennt man 'Single-Runway-Operations' (SRO), den Betrieb mit zwei Pisten 'Dual-Runway-Operations' (DRO).

#### 4.2.2 Geringer Abstand der Parallelbahnen

Die beiden Pisten des Flughafens Düsseldorf weisen betriebstechnisch eine Besonderheit auf. So ist der Abstand der Bahnen mit 500 m [\[29\]](#page-136-3) zu gering, um unabhängig auf den Bahnen operieren zu können. Hierfür wäre ein Abstand von mindestens 1035 m für Präzisionsanflüge nötig (wie es z.B. am Flughafen München der Fall ist) [\[40,](#page-137-0) [70,](#page-139-1) [78\]](#page-140-2). So kann zum Beispiel ein Flugzeug erst auf der Südbahn starten, wenn das auf der Nordbahn landende Flugzeug sicher aufgesetzt hat und ein Durchstarten ausgeschlossen ist. Der Hintergrund hierzu ist, dass der Mindestabstand zwischen zwei im Flug befindli<span id="page-46-0"></span>Flughafen Düsseldorf GmbH **Aviation Marketing** 

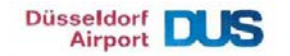

Festlegung der 56 nutzungsfreien Zeitstunden der Parallelbahn für den Flughafen Düsseldorf für die 24. Kw. 2014 Nr. 24/2014

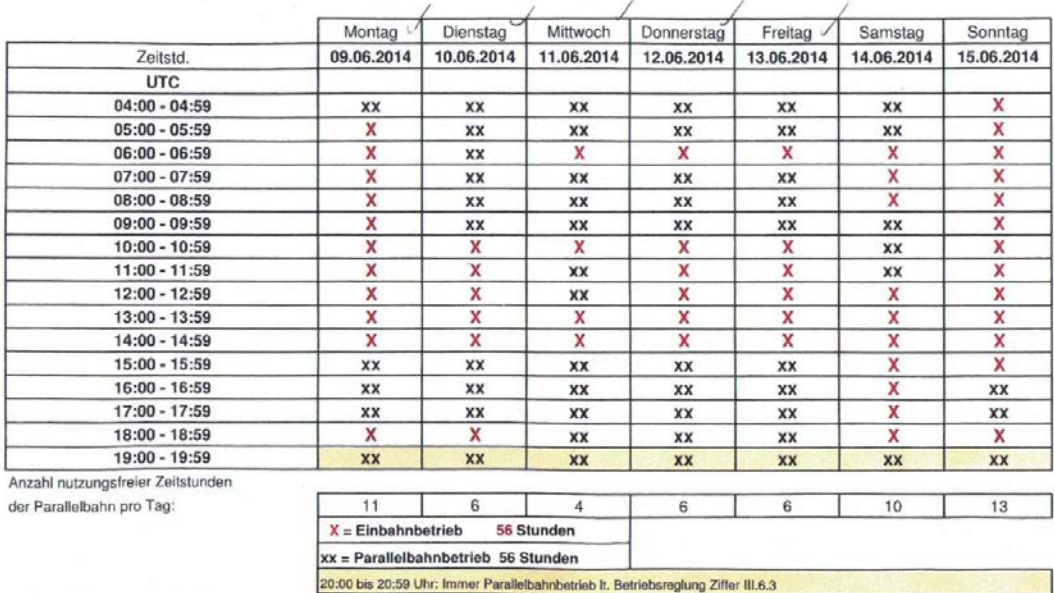

Abbildung 4.4: Aufstellung der erlaubten Zeiten für Parallelbetrieb am Flughafen Düsseldorf am Beispiel der 24. KW 2014. Der Flughafen erhält jede Woche (jeweils eine Woche im Voraus) eine entsprechende Aufstellung und kann die Anzahl der Starts und Landungen entsprechend planen. Eine Abweichung bedarf immer der Zustimmung der Bezirksregierung Düsseldorf. (Quelle: DFS)

chen Flugzeugen unterschritten würde, wenn gleichzeitig zwei Flugzeuge auf den beiden Bahnen abheben würden.

Diese Besonderheit, die den beengten Platzverhältnissen geschuldet ist, wirkt sich natürlich stark auf die Kapazität aus. Konkret liegt aktuell der Kapazitätseckwert des Flughafens Düsseldorf, also die unter normalen Umständen maximale Anzahl von Starts und Landungen pro Stunde, bei Einbahnbetrieb bei 43 Flugbewegungen. Bei Zweibahnbetrieb erhöht sich dieser Wert auf 47 Flugbewegungen, wovon allerdings zwei Flugbewegungen nicht von Linien- oder Charterflügen genutzt werden dürfen [\[2\]](#page-134-1). Trotz der nur geringfügig höheren Kapazitätseckwerte ist ein Dualbetrieb sinnvoll, da er die Betriebsabläufe deutlich vereinfacht. So kann ein startendes Flugzeug schon während des Landevorgangs auf die andere Bahn aufrollen und, sobald die Landung sichergestellt ist, beschleunigen. Bei einem Einbahnbetrieb wäre das Aufrollen erst möglich, nachdem das landende Flugzeug die Landung beendet hat und abgerollt ist.

## 4.3 Spezielle Verfahren bei großen Flugzeugen

Seit Sommer 2015 fliegt die Fluggesellschaft Emirates mit einem Airbus A380-800 den Flughafen Düsseldorf an. Aufgrund der Größe, des Gewichts und der Spannweite des Flugzeugs ergeben sich starke Einschränkungen für die Benutzung der Rollwege. So darf der A380 nur auf der Südbahn (05R/23L) starten und landen. Außerdem muss er jeweils bis zum Ende der Landebahn rollen und darf das Vorfeld nur über den Rollweg P4 befahren, da nur hier die aufgrund der großen Spannweite benötigte, erweiterte Hindernisfreiheit besteht. In der Praxis benutzt der A380 daher folgende Rollwege:

- Landung in Richtung Osten (05R): Rollweg L1, M, P4.
- Landung in Richtung Westen (23L): Rollweg L9, M, P4.

Die so entstehende längere Verweilzeit auf der Landebahn ist natürlich bei den Planungen zu berücksichtigen und verringert die Kapazität in dieser Stunde. Daher bedeutet die Benutzung größerer Flugzeuge nicht automatisch eine Steigerung der Passagierkapazität eines Flughafens. Eine ausführliche Betrachtung der Rollwege des Airbus A380 ist im Anhang unter [A.5](#page-119-0) zu finden.

## 4.4 Reale Rollgeschwindigkeiten am Flughafen Düsseldorf

Die tatsächlichen Rollgeschwindigkeiten am Flughafen Düsseldorf sind nicht immer identisch mit dem eigentlich vorgegebenen Wert von  $v_{roll} \approx 10 \text{ m/s}$ . Um die Simulation so realistisch wie möglich zu gestalten, wurden an mehreren Tagen die tatsächlichen Rollgeschwindigkeiten der Flugzeuge ermittelt. An den Tagen der Datenaufnahmen herrschten unterschiedliche Wetterbedingungen. Diese reichten von sonnig und wolkenfrei bis bewölkt und windig. Anhand der Daten konnte festgestellt werden, dass Starten, Landen und Rollen der Flugzeuge unabhängig von den Wetterbedingungen ist, solange sie sich der Kategorie CAT I (siehe [2.4.2\)](#page-24-0) zuordnen lassen. Die Berechnung der Rollgeschwindigkeiten geschah durch Zeitnahme beim Passieren eines Schnittpunktes von Rollbahnen und Berechnung über die Länge der entsprechenden Abschnitte. Ferner wurde der Typ des Flugzeugs notiert, um ein eventuell unterschiedliches Rollverhalten in Abhängigkeit von der Gewichtsklasse des Flugzeugs festzustellen. In Abbildung [4.5](#page-48-0) ist die Festlegung der Checkpoints zur Ermittlung der realistischen Rollgeschwindigkeiten zu sehen. Mit Buchstaben werden die Checkpoints auf den Pisten bezeichnet (A-H für die Südbahn und M-R für die Nordbahn). Die Checkpoints auf der Rollbahn M werden mit Zahlen (1-10) bezeichnet.

Bei der Betrachtung der Rollgeschwindigkeiten muss die Betriebsrichtung der Pisten berücksichtigt werden. Dieses ist notwendig, da die Checkpoints nicht äquidistant festgelegt sind, sondern markante Punkte bezeichnen. Entsprechend erfolgt die Auswertung der Daten getrennt voneinander. Auf diese Weise können auch Unterschiede in den Rollgeschwindigkeiten in Abhängigkeit zur Betriebsrichtung erkannt werden. Ferner werden die

<span id="page-48-0"></span>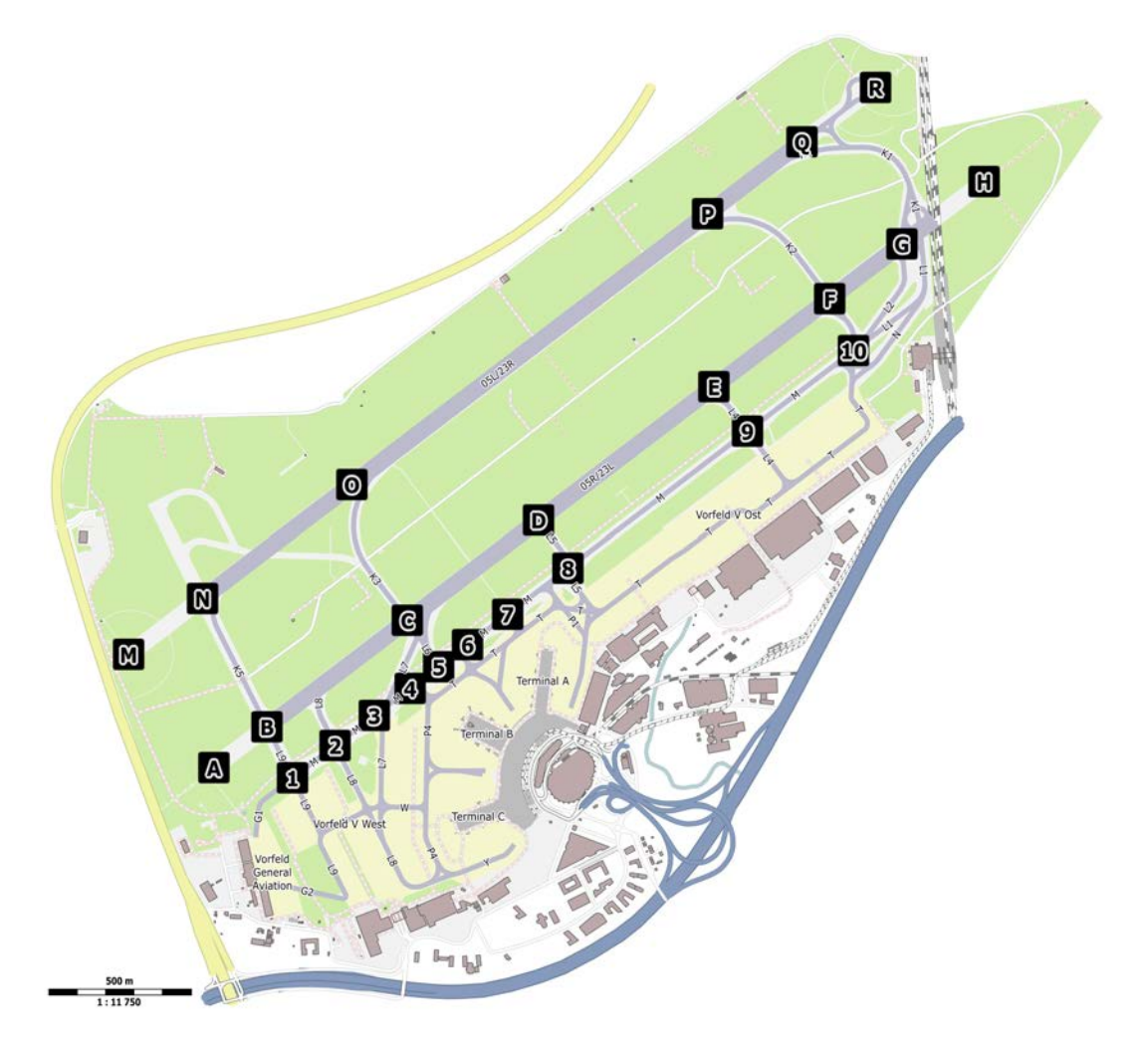

Abbildung 4.5: Bezeichnungen der Checkpoints zur Ermittlung von realistischen Rollzeiten. Die Checkpoints befinden sich an markanten Stellen des Flughafens, zumeist an den Schnittpunkten von Rollbahnen oder Pisten mit Rollbahnen. (Quelle: OpenStreetMap contributors (Licence ODbL) [\[62\]](#page-139-0))

Rollgeschwindigkeiten von ankommenden Flugzeugen getrennt von den Rollgeschwindigkeiten startender Flugzeuge betrachtet, um auch hier Unterschiede erkennen zu können. Für jede Kombination aus Betriebsrichtung und Betriebsart wurden 10 unabhängige Datensätze aufgenommen, welche die realistische Flugzeugsequenz in einer Stunde an Flughafen Düsseldorf beinhalten. Da besonders Zeiten mit hoher Verkehrsbelastung für eine Analyse und mögliche Optimierung interessant sind, wurden die betrachteten Stunden so ausgewählt, dass in dieser Zeit die Verkehrsbelastung bei mindestens 90 % der Kapazitätseckwerte liegt. Außerdem wurden die Stundensätze zu verschiedenen Tagesund Jahreszeiten aufgenommen. Eine Auswahl an Rohdaten einzelner Flugzeuge ist im Anhang [A.9](#page-127-0) zu finden. In den folgenden Diagrammen ist jeweils die gemittelte Geschwindigkeit der Flugzeuge in Abhängigkeit der Abschnitte auf dem Flughafen aufgetragen.

#### 4.4.1 Rollgeschwindigkeiten bei Betriebsrichtung 05

Bei Betriebsrichtung 05 erfolgt der Start von Flugzeugen am Flughafen Düsseldorf auf der Piste 05R. Ankommende Flugzeuge landen entweder ebenfalls auf der Piste 05R oder auf der Piste 05L, wenn diese in Betrieb ist (siehe [4.2.1\)](#page-45-0).

#### Startende Flugzeuge auf Piste 05R

Im Abbildung [4.6](#page-49-0) ist zu sehen, dass sich die Flugzeuge auf der Rollbahn M mit einer durchschnittlichen Geschwindigkeit meist knapp unter 10 m/s bewegen. Auf dem Abschnitten 6-5 und 5-4 liegt diese Geschwindigkeit noch einmal etwas niedriger. Dieses liegt an der Tatsache, dass hier viele Flugzeuge vom Vorfeld aufrollen oder zum Vorfeld abrollen. Dadurch ist oft kein freies Rollen für die Flugzeuge möglich. Ebenso liegt die durchschnittliche Geschwindigkeit auf den Abschnitten 2-1 und 1-B deutlich unter der 10 m/s Linie. In diesen Bereichen müssen die Flugzeuge oft anhalten und warten, bis entweder das voraus rollende Flugzeug von der Piste abgehoben ist oder ein ankommenden Flugzeug nach erfolgter Landung von der Piste abgerollt ist. In den Abschnitten auf der Piste (B-C, C-D und nach D) erkennt man eine Geschwindigkeitszunahme der Flugzeuge bis hin zur Abhebegeschwindigkeit.

<span id="page-49-0"></span>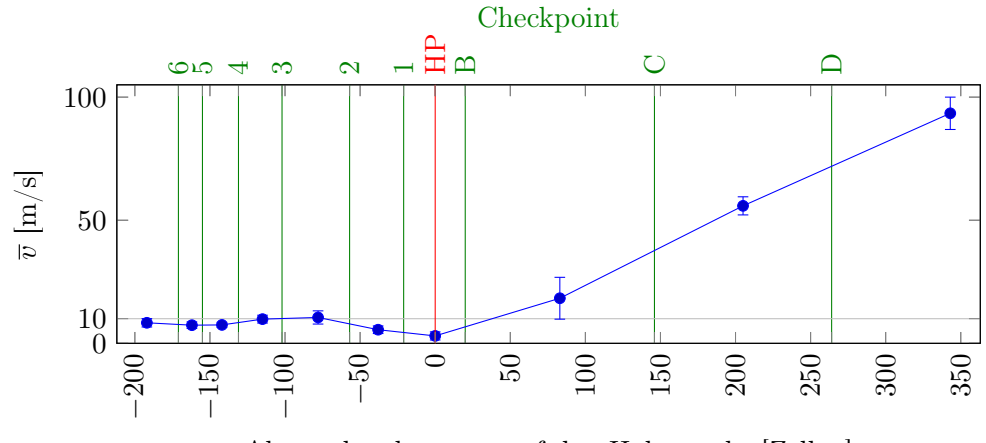

Abstand x, bezogen auf den Haltepunkt [Zellen]

Abbildung 4.6: Durchschnittliche Rollgeschwindigkeiten für abfliegende Flugzeuge auf der Piste 05R. Die maximale Rollgeschwindigkeit von 10 m/s ist mit einem grauen Strich markiert. Die Standardabweichung ist als Balken zu jedem Mittelwert eingetragen. Die durchschnittlichen Rollgeschwindigkeiten sind jeweils in Zellenabständen, bezogen auf den Haltepunkt der Piste 05R, eingetragen.  $x = 0$  entspricht hierbei genau der Position des Haltepunktes (HP).

Auffällig ist, dass die quadratische Abweichung gerade beim Beschleunigungsvorgang hin zum Abheben deutlich höher ist als beim Rollen. Die Ursache hierfür liegt im Ablauf eines Startlaufs. Nachdem ein Flugzeug auf die Piste aufgerollt ist und sich ausgerichtet hat wird es meist mit der Bremse gehalten, während die Triebwerke auf etwa 25 % der Leistung gestellt werden [\[79\]](#page-140-3). Danach wird die Bremse gelöst und abgewartet, bis sich die Triebwerksleistung stabilisiert hat und anschließend diese auf annähernd maximalen Schub erhöht. Der verwendete maximale Schub der Triebwerke für den Start setzt sich aus verschiedenen Faktoren, wie dem Kostenindex (ein von der Fluggesellschaft vorgegebener Wert), der Landebahnlänge, den Wetterbedingungen und der Beladung, zusammen und wird vom Bordcomputer berechnet. Da die Flugzeuge wegen der Vielzahl von Faktoren hierbei voneinander abweichen, folgt hieraus direkt eine unterschiedliche Beschleunigung der Flugzeuge.

#### Landende Flugzeuge auf Piste 05R

Abbildung [4.7](#page-51-0) zeigt das empirisch bestimmte Geschwindigkeitsprofil von landenden Flugzeugen auf der Piste 05R. Da die Flugzeuge die Piste 05R in der Regel über drei verschiedene Rollwege verlassen können, wurden die Profile auch getrennt voneinander ausgewertet. Es ist zu sehen, dass die Flugzeuge mit der finalen Anfluggeschwindigkeit von 140 - 150 Knoten (entspricht 72 - 77 m/s) den ersten Abschnitt (A-C) passieren. Danach bremsen sie ab, bis sie die Rollgeschwindigkeit von etwa 10 m/s erreichen. Anschließend rollen sie über die Checkpoint auf der Rollbahn M zum Vorfeld.

Auffällig ist, dass die Flugzeuge, die über die Rollbahn L2 abrollen (unteres Diagramm in Abbildung [4.7\)](#page-51-0) am Anfang eine geringere Rollgeschwindigkeit haben als die Flugzeuge, die über die Rollbahnen L3 und L4 abrollen. Dieses hat zwei Gründe. Zum einen muss das Flugzeug beim Abrollen über die Rollbahn L2 eine Kurve durchfahren, die nicht wie bei L3 und L4 rechtwinklig ist, sondern etwa 135 Grad bedeutet. Außerdem ist L2 der letzte der möglichen Abrollwege. Dieses bedeutet, dass meist die großen Flugzeuge, die weite Flugstrecken zurücklegen, hier abrollen. Bei diesen Flugzeugen ist die Groundzeit, also die Zeit, die das Flugzeug am Boden bleibt bis es wieder startet, vergleichsweise hoch. Daher ist nicht so viel Eile geboten, wie z.B. bei Flugzeugen der Mittelstrecke, die 6-8 Flüge pro Tag absolvieren.

Vergleicht man die drei Diagramme in Abbildung [4.7,](#page-51-0) so stellt man fest, dass die Rollgeschwindigkeit von 10 m/s auf der Rollbahn M insgesamt gut wiedergegeben wird. Erst in der Nähe des Vorfelds (im Bereich von 5 und 4) ist die durchschnittliche Geschwindigkeit deutlich geringer, da in diesem Bereich die Flugzeuge erneut abbiegen müssen und unter Umständen wegen anderer Flugzeuge warten müssen.

<span id="page-51-0"></span>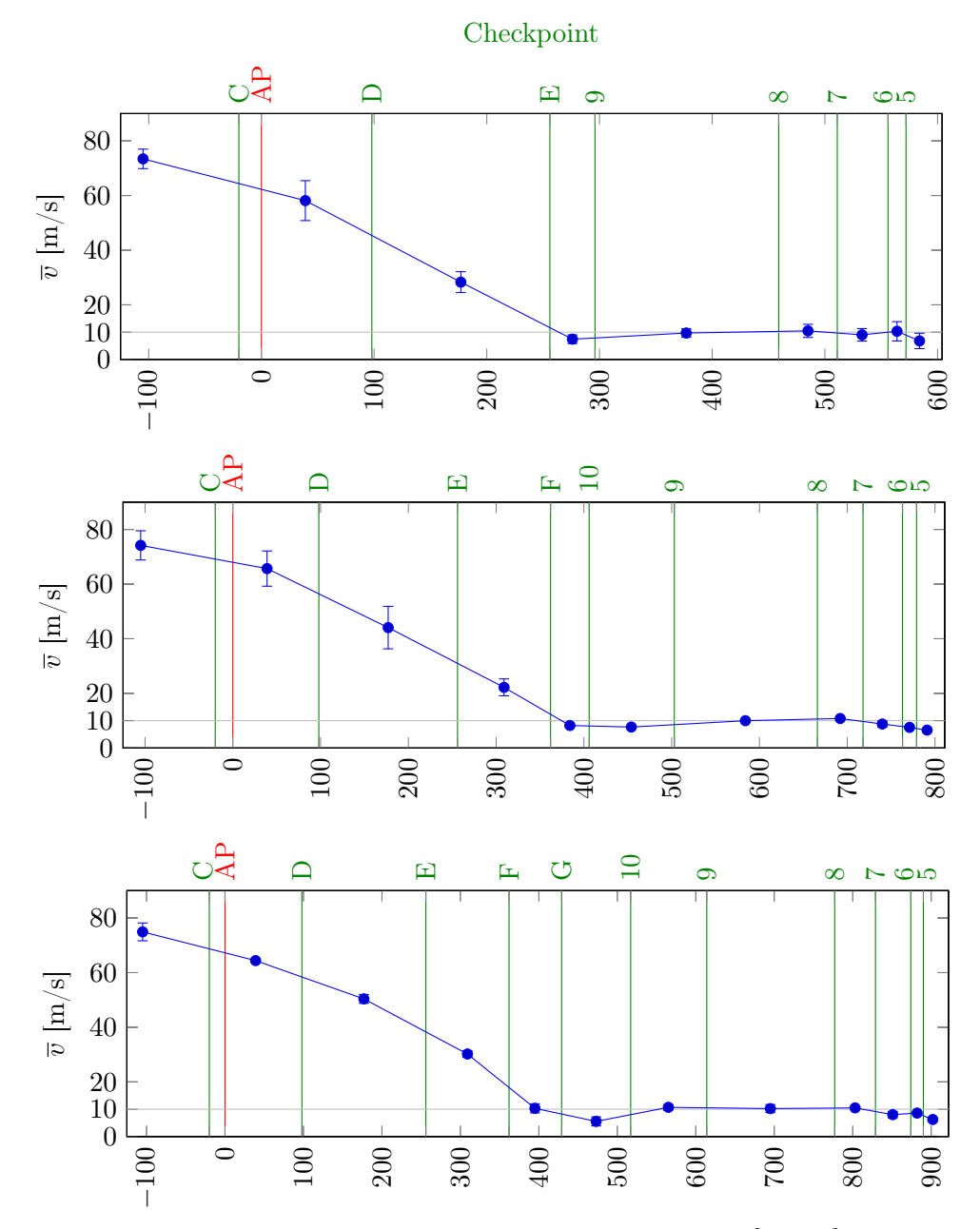

Abstand x, bezogen auf den Aufsetzpunkt [Zellen]

Abbildung 4.7: Durchschnittliche Rollgeschwindigkeiten für ankommende Flugzeuge auf der Piste 05R und Verlassen der Piste über die Rollbahn L4 (oben), Rollbahn L3 (Mitte) oder Rollbahn L2 (unten). Die maximale Rollgeschwindigkeit von 10 m/s ist mit einem grauen Strich markiert. Die Standardabweichung ist als Balken zu jedem Mittelwert eingetragen. Die durchschnittlichen Rollgeschwindigkeiten sind jeweils in Zellenabständen, bezogen auf den Aufsetzpunkt der Piste 05R, eingetragen. x = 0 entspricht hierbei genau der Position des Aufsetzpunktes (AP).

#### Landende Flugzeuge auf Piste 05L

In Abbildung [4.8](#page-52-0) werden die Rollzeiten von landenden Flugzeugen auf der Piste 05L betrachtet. Im Regelbetrieb rollen alle landenden Flugzeuge über die Rollbahn K2 ab. Daher ist eine Unterscheidung, wie bei der Landung auf der Piste 05R, hier nicht nötig.

Man erkennt auch hier, wie die Geschwindigkeit von der Anfluggeschwindigkeit auf die Rollgeschwindigkeit reduziert wird und mit einer Geschwindigkeit um 10 m/s über den Rollweg M gerollt wird. Auch ist hier wieder gut zu erkennen, dass die Durchschnittsgeschwindigkeit der Flugzeuge etwas geringer wird, wenn sie sich dem Vorfeld nähern.

<span id="page-52-0"></span>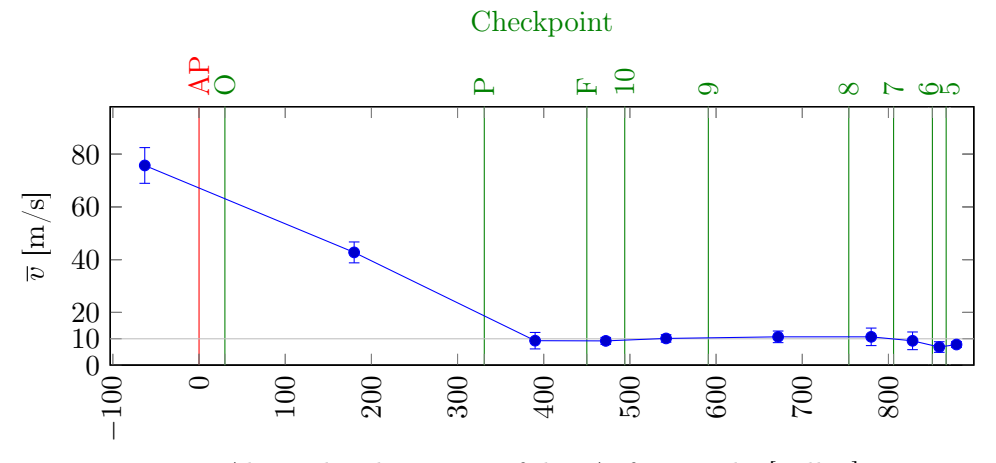

Abstand x, bezogen auf den Aufsetzpunkt [Zellen]

Abbildung 4.8: Durchschnittliche Rollgeschwindigkeiten für ankommende Flugzeuge auf der Piste 05L und Verlassen der Piste über die Rollbahn K2. Die maximale Rollgeschwindigkeit von 10 m/s ist mit einem grauen Strich markiert. Die Standardabweichung ist als Balken zu jedem Mittelwert eingetragen. Die durchschnittlichen Rollgeschwindigkeiten sind jeweils in Zellenabständen, bezogen auf den Aufsetzpunkt der Piste 05L, eingetragen.  $x = 0$  entspricht hierbei genau der Position des Aufsetzpunktes (AP).

#### 4.4.2 Rollgeschwindigkeiten bei Betriebsrichtung 23

Bei Betriebsrichtung 23 erfolgt der Start von Flugzeugen am Flughafen Düsseldorf auf der Piste 23L. Ankommende Flugzeuge landen entweder ebenfalls auf der Piste 23L oder auf der Piste 23R, wenn diese in Betrieb ist.

#### Startende Flugzeuge auf Piste 23L

Zuerst werden für die Betriebsrichtung 23 die Rollgeschwindigkeiten der startenden Flugzeuge auf der Piste 23L betrachtet (Abbildung [4.9\)](#page-53-0). Hier ist ein ähnliches Muster wie beim Start in Gegenrichtung zu erkennen.

<span id="page-53-0"></span>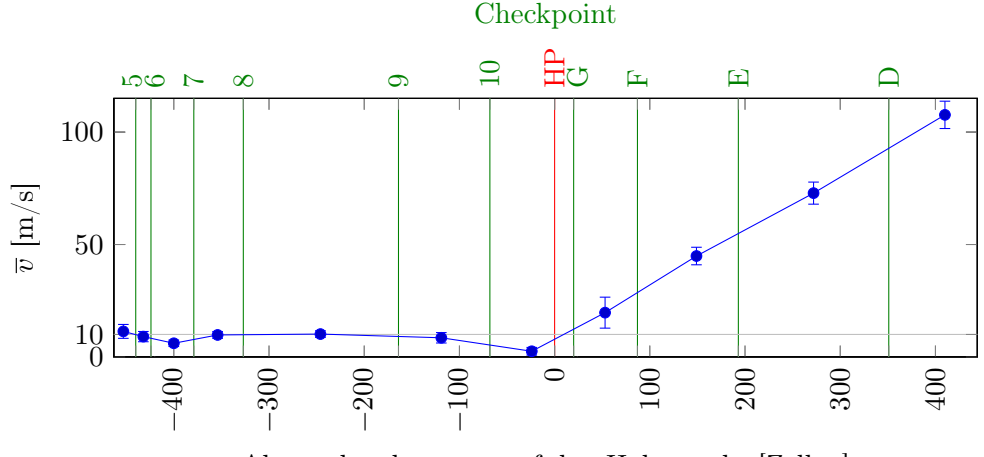

Abstand x, bezogen auf den Haltepunkt [Zellen]

Abbildung 4.9: Durchschnittliche Rollgeschwindigkeiten für abfliegende Flugzeuge auf der Piste 23L. Die maximale Rollgeschwindigkeit von 10 m/s ist mit einem grauen Strich markiert. Die Standardabweichung ist als Balken zu jedem Mittelwert eingetragen. Die durchschnittlichen Rollgeschwindigkeiten sind jeweils in Zellenabständen, bezogen auf den Haltepunkt der Piste 23L, eingetragen.  $x = 0$  entspricht hierbei genau der Position des Haltepunktes (HP).

Die Flugzeuge rollen zunächst mit einer Geschwindigkeit von rund 10 m/s über den Rollweg M. Bevor sie über den Rollweg L2 auf die Piste einbiegen, sinkt die Durchschnittsgeschwindigkeit deutlich, da hier rund 75 % der Flugzeuge abwarten müssen, bis entweder ein landendes Flugzeug abgerollt ist oder ein vorausstartendes Flugzeug einen gewissen Mindestabstand erreicht hat. Danach beschleunigen die Flugzeuge auf Abhebegeschwindigkeit und heben bei weiterer Beschleunigung vom Boden ab.

#### Landende Flugzeuge auf Piste 23L

Betrachtet man die empirisch ermittelten Rollgeschwindigkeiten der landenden Flugzeuge auf der Piste 23L (Abbildung [4.10\)](#page-54-0), so muss zunächst zwischen den Flugzeugen, die über die Rollbahn L6 oder L7 abrollen und denen, die die gesamte Länge der Landebahn benötigen und über die Rollbahn L9 abrollen, unterschieden werden. Im ersten Fall bremsen die Flugzeuge nach Aufsetzen bis auf die Rollgeschwindigkeit ab und verlassen die Piste. Vor hier aus führt der Rollweg meist direkt auf das Vorfeld, so dass ein Rollweg über die Rollbahn M entfällt. Entsprechend gibt es keine Rollgeschwindigkeiten, die hier auf der Rollbahn ermittelt werden können.

Im zweiten Fall, also dem Abrollen über die Rollbahn L9, muss das Flugzeug über die Rollbahn M rollen, um zum Terminal zu gelangen (Bereich B bis 4). Auffällig ist, dass die Flugzeuge, die diesen Rollweg benutzen, meist eine Rollgeschwindigkeit haben, die unter der üblichen Rollgeschwindigkeit von 10 m/s liegt. Dieses liegt vor allem daran, dass in dem Bereich der Rollbahn M viele Einmündungen vom Vorfeld vorhanden sind und so aufgrund der übrigen Flugzeuge meist kein freies Rollen möglich ist. Außerdem wird der Rollweg, analog dem Rollweg über die Verbindung L2 bei Betriebsrichtung 05 (Abbildung [4.7\)](#page-51-0), meist von großen, schweren Flugzeugen der Langstrecke benutzt. Hier ist die Zeit, die bis zur erneuten Nutzung des Flugzeugs zur Verfügung steht, vergleichsweise groß gegenüber Flügen der Mittel- und Kurzstrecke, und die Notwendigkeit zur Eile entfällt.

<span id="page-54-0"></span>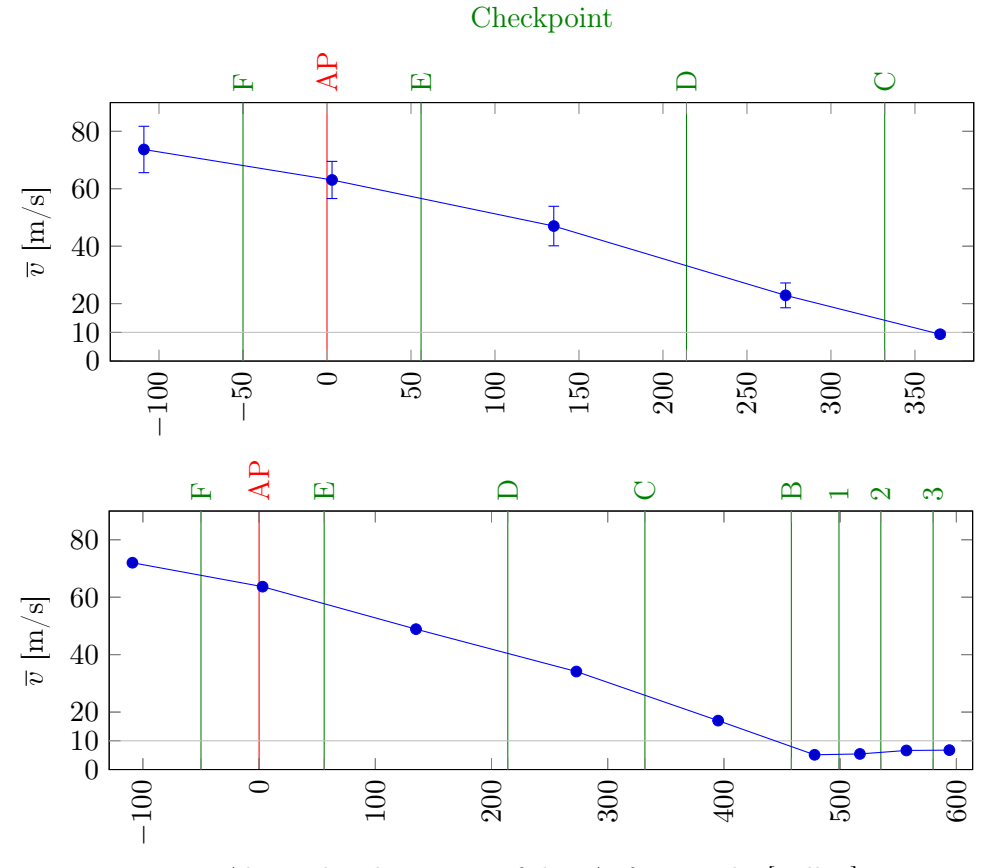

Abstand x, bezogen auf den Aufsetzpunkt [Zellen]

Abbildung 4.10: Durchschnittliche Rollgeschwindigkeiten für ankommende Flugzeuge auf der Piste 23L und Verlassen der Piste über die Rollbahn L7 (oberes Diagramm) oder über die Rollbahn L9 (unteres Diagramm). Die maximale Rollgeschwindigkeit von 10 m/s ist mit einem grauen Strich markiert. Die Standardabweichung ist als Balken zu jedem Mittelwert eingetragen. Die durchschnittlichen Rollgeschwindigkeiten sind jeweils in Zellenabständen, bezogen auf den Aufsetzpunkt der Piste 05R, eingetragen.  $x = 0$ entspricht hierbei genau der Position des Aufsetzpunktes (AP).

#### 46 Kalibrierung des Modells anhand von Daten des Flughafens Düsseldorf

#### Landende Flugzeuge auf Piste 23R

Bei Dualbetrieb am Flughafen Düsseldorf mit Betriebsrichtung 23 landen die Flugzeuge im Normalfall auf der Landebahn 23R und verlassen diese über die Rollbahn K3. Die meisten Flugzeuge rollen nicht mehr über die Rollbahn M, sondern direkt auf das Vorfeld. Dieser Effekt ist bereits für Einbahnbetrieb in Abbildung [4.10](#page-54-0) beobachtet worden. Da aber die Flugzeuge erst über die parallele Piste 23L rollen müssen, ergibt sich ein Rollweg über die Rollbahnen K3 und L6 (Bereich O - 6). In Abbildung [4.11](#page-55-0) ist gut zu sehen, wie die Flugzeuge auf die Rollgeschwindigkeit von 10 m/s abbremsen und dann mit dieser Geschwindigkeit Richtung Terminal rollen.

<span id="page-55-0"></span>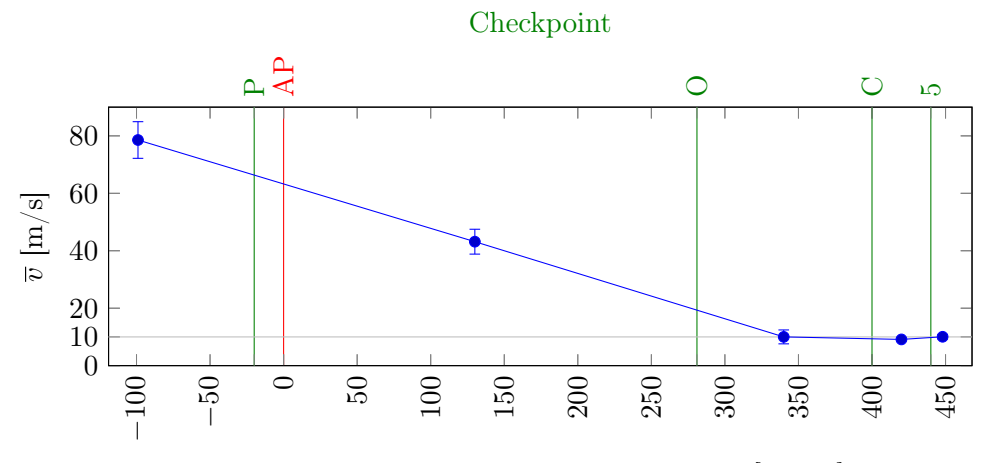

Abstand x, bezogen auf den Haltepunkt [Zellen]

Abbildung 4.11: Durchschnittliche Rollgeschwindigkeiten für ankommende Flugzeuge auf der Piste 23R und Verlassen der Piste über die Rollbahn K3. Die maximale Rollgeschwindigkeit von 10 m/s ist mit einem grauen Strich markiert. Die Standardabweichung ist als Balken zu jedem Mittelwert eingetragen. Die durchschnittlichen Rollgeschwindigkeiten sind jeweils in Zellenabständen, bezogen auf den Aufsetzpunkt der Piste 05R, eingetragen.  $x = 0$  entspricht hierbei genau der Position des Aufsetzpunktes (AP).

## 4.4.3 Zusammenfassung der empirisch bestimmten Rollgeschwindigkeiten

Die Untersuchung der empirisch bestimmten Rollgeschwindigkeiten für Einbahnbetrieb und Dualbetrieb unter Berücksichtigung beider Landerichtungen führt zu folgenden Ergebnissen:

- Die Rollgeschwindigkeit auf Rollbahnen ist unabhängig von Betriebsart und Landerichtung. Sie liegt bei rund 10 m/s.
- Landende Flugzeuge setzen mit ihrer spezifischen Landegeschwindigkeit auf und bremsen vor Verlassen der Piste auf die Rollgeschwindigkeit von 10 m/s ab.
- Startende Flugzeuge rollen mit der Rollgeschwindigkeit von 10 m/s zum Haltepunkt vor der Piste, von der sie starten. Anschließend rollen sie auf die Piste auf, beschleunigen bis zur Abhebegeschwindigkeit und heben anschließend ab.
- Etwa 75 % der Flugzeuge müssen am Haltepunkt entweder auf ein landendes Flugzeug oder bis zum Erreichen des Mindestabstands zu einem voraus gestarteten Flugzeug warten. Daher ist in dem Bereich vor dem Haltepunkt die Durchschnittsgeschwindigkeit niedriger als die durchschnittliche Rollgeschwindigkeit von 10 m/s.
- Einen Unterschied zwischen den Gewichtsklassen der Flugzeuge ist nicht zu erkennen (siehe Anhang [A.9\)](#page-127-0).
- Abgesehen von Kleinflugzeugen haben alle Flugzeuge in etwa die selbe Anflug- und Abhebegeschwindigkeit.

## 4.5 Erreichen des Gates

Wie in Abschnitt [3.2](#page-38-0) erläutert, ist für ein ankommendes Flugzeug in der Simulation nicht das exakte Gate entscheidend, sondern der Gatebereich. Die Aufteilung der Gates in Gatebereiche erfolgt nach räumlichen Faktoren. Das Pushback von allen Gates in einem Bereich sollte über die selben Wege erfolgen und das Anfahren der Gates in dem Bereich erfolgt ebenfalls über die selben Rollbahnen. Die sich hieraus ergebende Aufteilung in Gatebereiche am Flughafen Düsseldorf ergibt 24 Gatebereiche. Die konkrete Aufteilung ist aus den folgenden Abbildungen [4.12](#page-57-0) bis [4.14](#page-59-0) ersichtlich.

Die Gates direkt am Terminal werden in 11 Gatebereiche eingeteilt (Abbildung [4.12\)](#page-57-0). Die Bezeichnung gibt jeweils die Lage hinsichtlich des Terminals an (A, B oder C), gefolgt von einer Nummer. Gatebereiche zwischen Terminals, die aber an der selben Rollbahn liegen, werden mit einer Kombination aus den Buchstaben (AB bzw. BC) bezeichnet. Auf dem östlichen Vorfeld werden doe Gates in 6 Bereiche eingeteilt. Diese werden mit Vorfeld-V01 bis Vorfeld-V06 bezeichnet (siehe Abbildung [4.13\)](#page-58-0). Die Gates auf dem westlichen Vorfeld werden in 7 Bereiche eingeteilt. Diese werden mit Vorfeld-V10 bis Vorfeld-V16 bezeichnet (siehe Abbildung [4.14\)](#page-59-0).

<span id="page-57-0"></span>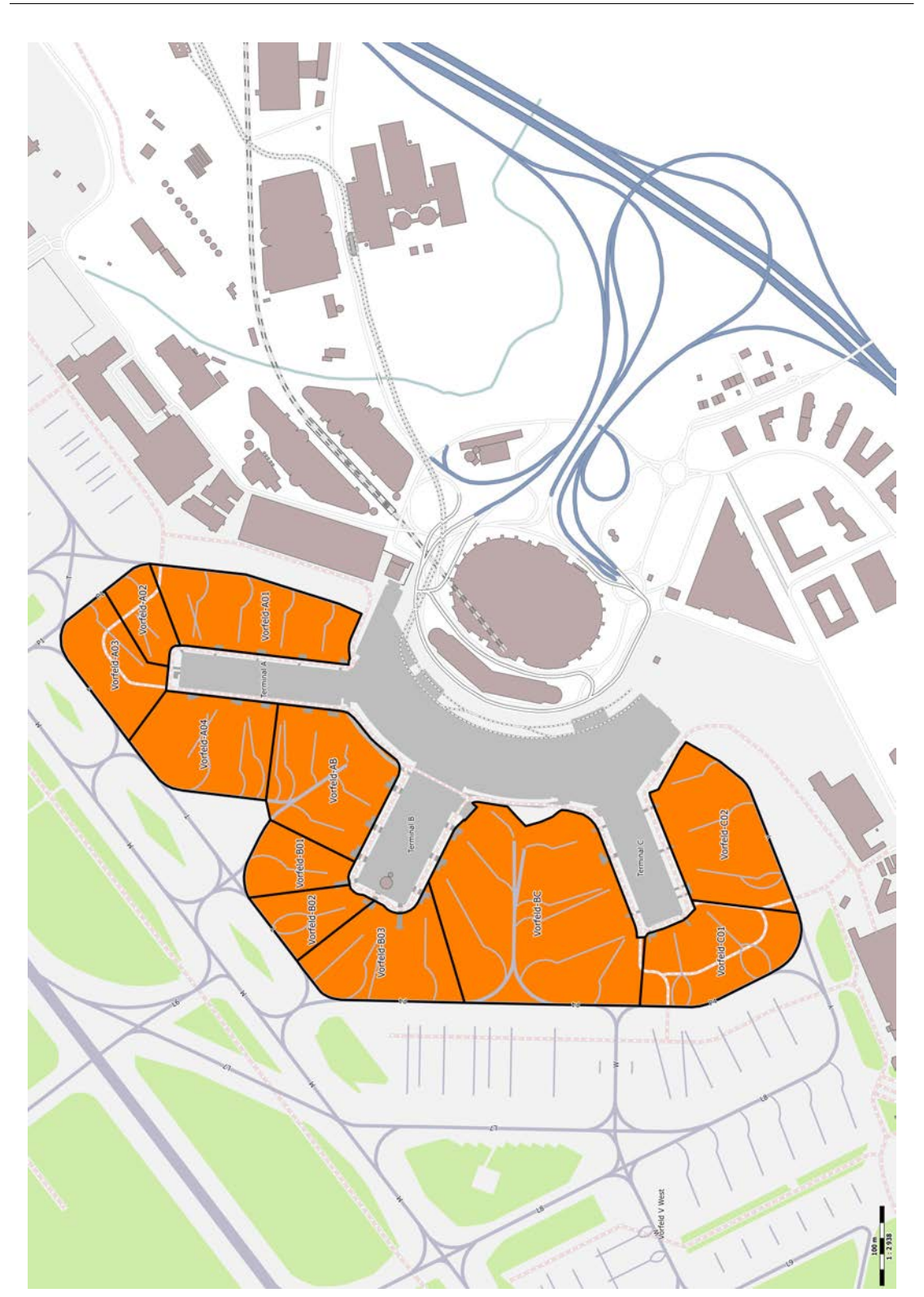

48 Kalibrierung des Modells anhand von Daten des Flughafens Düsseldorf

Abbildung 4.12: Vorfeld V des Flughafens Düsseldorf (DUS / EDDL) am Terminal mit der Einteilung der Parkpositionen in Bereiche. (Quelle: OpenStreetMap contributors (Licence ODbL) [\[62\]](#page-139-0))

<span id="page-58-0"></span>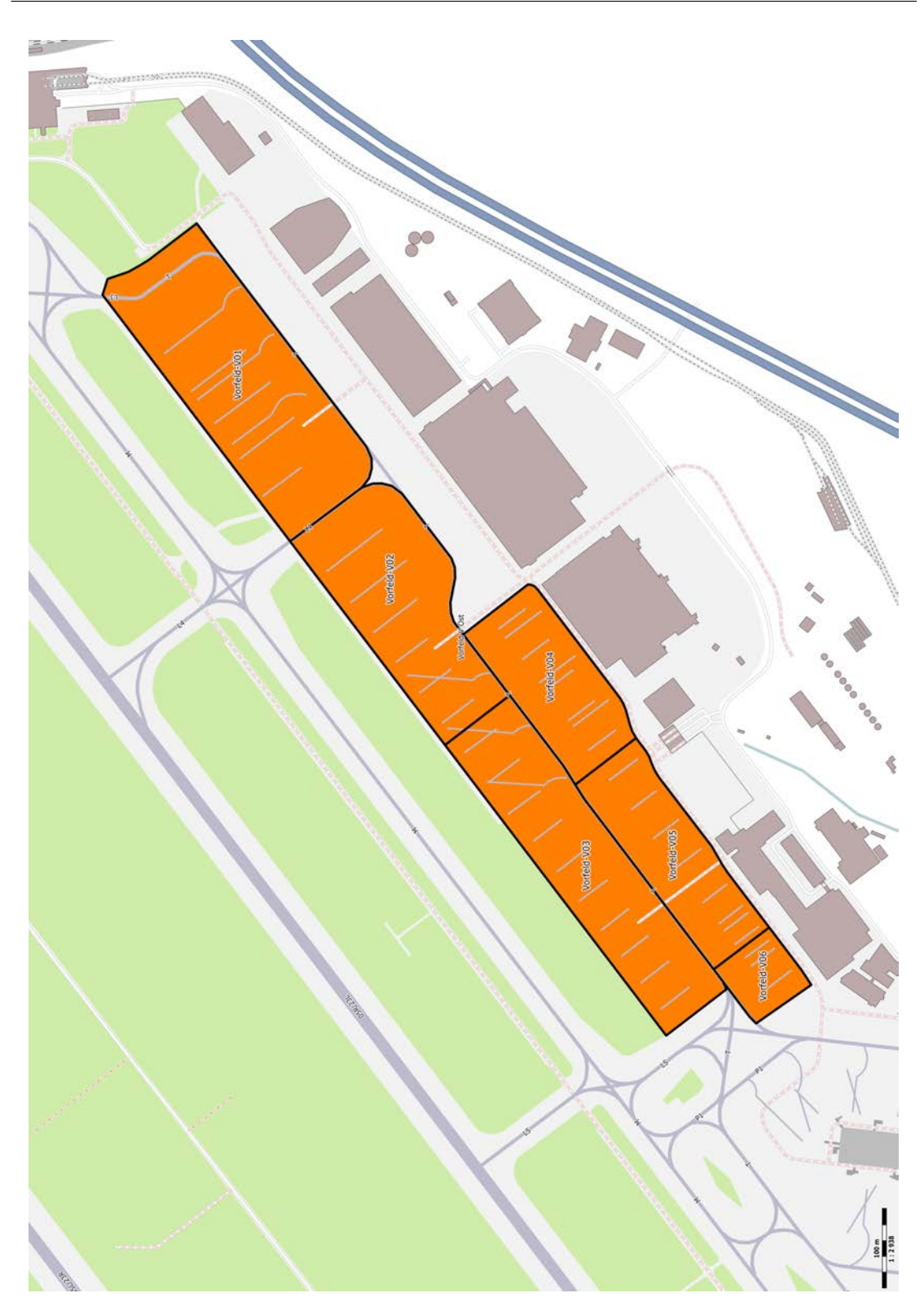

Abbildung 4.13: Vorfeld V Ost des Flughafens Düsseldorf (DUS / EDDL) mit der Einteilung der Parkpositionen in Bereiche (Bereiche Vorfeld-V01 bis Vorfeld-V06). (Quelle: OpenStreetMap contributors (Licence ODbL) [\[62\]](#page-139-0))

<span id="page-59-0"></span>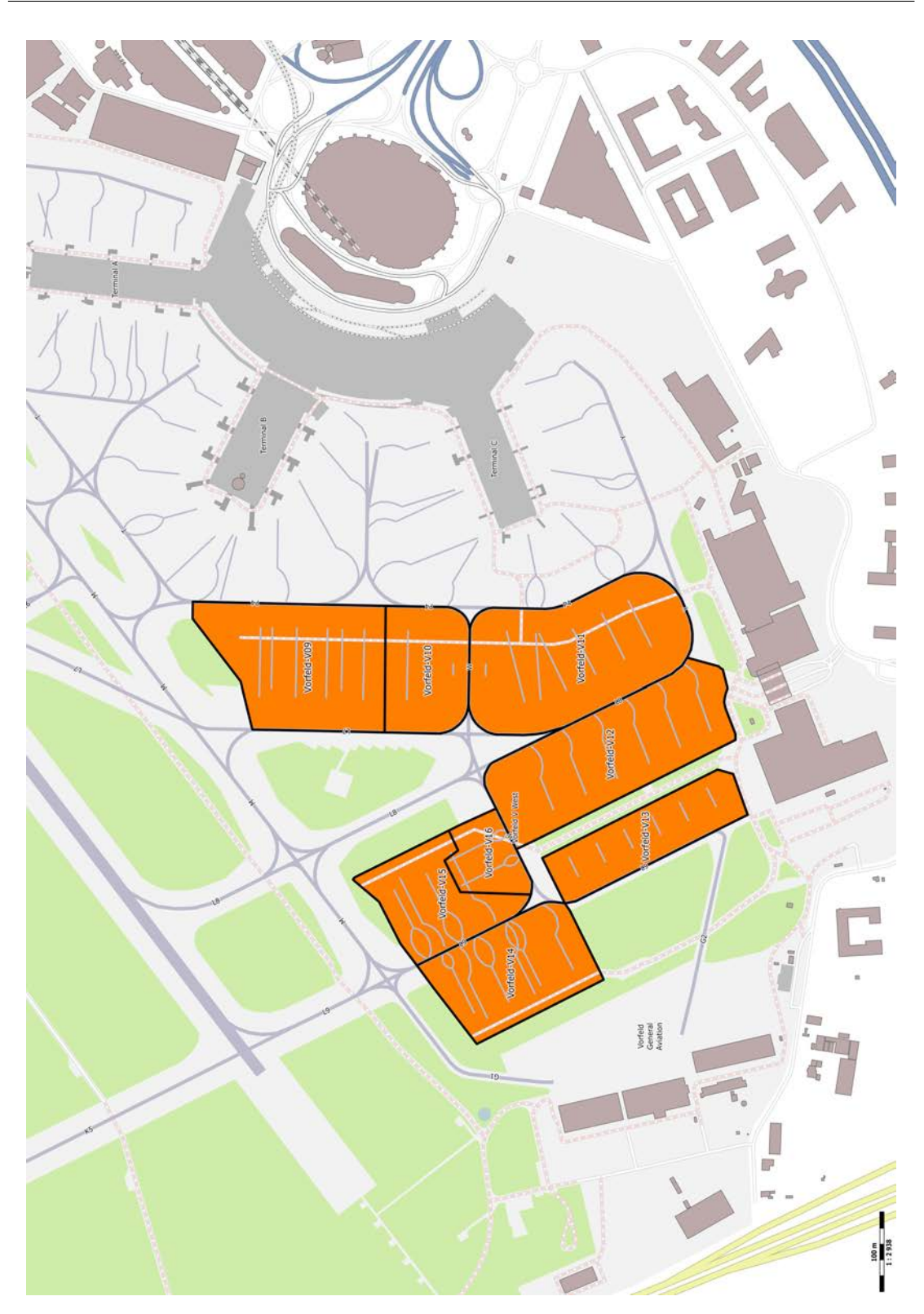

Abbildung 4.14: Vorfeld V West des Flughafens Düsseldorf (DUS / EDDL) mit der Einteilung der Parkpositionen in Bereiche (Bereiche Vorfeld-V10 bis Vorfeld-V16). (Quelle: OpenStreetMap contributors (Licence ODbL) [\[62\]](#page-139-0))

## 4.6 Abhängigkeit der Rollzeit von der Betriebsart

Während des Startens und Landens auf einer Piste ist es für andere Flugzeuge nur sehr eingeschränkt möglich, die Piste zu nutzen. Da am Flughafen Düsseldorf aufgrund der politischen Rahmenbedingungen sowohl im Einbahnbetrieb als auch im Dualbetrieb operiert wird, ist es sinnvoll die Unterschiede und Einflüsse dieser Betriebsarten auf die Rollzeiten von Flugzeugen zu untersuchen.

Bei ankommenden Flugzeugen ist ein direkter Vergleich nicht möglich, da im Einbahnund Dualbetrieb eine andere Landebahn verwendet wird. Trotzdem ist eine Unterscheidung der Rollzeiten nötig, da sich die Unterschiede hierbei aus den unterschiedlichen Rollwegen und Rollwegenlängen ergeben. Entsprechend werden die Betriebsarten bei ankommenden Flugzeugen im Weiteren auch getrennt voneinander betrachtet.

Bei abfliegenden Flugzeugen ist ein direkter Vergleich sinnvoll und möglich, da sich hier weder die Rollwege noch die Rollweglängen in Abhängigkeit der Betriebsart ändern.

#### <span id="page-60-0"></span>4.6.1 Durchschnittliche Rollzeit abfliegender Flugzeuge auf Piste 05

Für die Startrichtung 05 werden die Rollzeiten aller betrachteten Flugzeuge ab Checkpoint 5 bis zum Abheben (inklusive eventueller Wartezeit bis zur Freigabe) berücksichtigt. Das Rollen auf der Rollbahn M vor Checkpoint 6 ist uninteressant, da hier aufgrund der Geometrie des Flughafens nur wenige Flugzeuge rollen und diese fast einheitlich mit der Regelrollgeschwindigkeit von 10 m/s rollen. Für die folgende Abbildung [4.15](#page-61-0) sind die Rollzeiten der Flugzeuge gemittelt und abschnittsweise aufaddiert worden, beginnend beim Checkpoint 6.

Man sieht, dass sich die Rollzeiten für Einbahnbetrieb und Dualbetrieb ähnlich entwickeln. Bis zum Checkpoint B, an dem die Flugzeuge auf die Piste aufrollen, benötigen die Flugzeuge bei Einbahnbetrieb durchschnittlich 236,5 Sekunden. Dieser Wert sinkt bei Dualbetrieb auf 207,1 Sekunden. Die Reduzierung wird dadurch erreicht, dass bei Dualbetrieb die Startbahn 05R ausschließlich für Starts benutzt wird. Hierdurch entfällt die Wartezeit vor der Piste, wenn sich ein Flugzeug im Anflug befindet. Sobald ein Flugzeug abgehoben hat, kann das nächste Flugzeug aufrollen und bei Erreichen des Mindestabstands zum vorausgestarteten Flugzeug (natürlich erst nach Freigabe durch den Tower) starten.

Betrachtet man die Gesamtrollzeit bis zum Abheben der Flugzeuge (bei Checkpoint E) so erhält man eine durchschnittliche Rollzeit bei Einbahnbetrieb von 296,9 Sekunden und bei Dualbetrieb von 271,2 Sekunden. Also ergibt sich eine Differenz von rund 25 Sekunden für die Rollzeiten von Checkpoint 6 bis zum Abheben. Diese Differenz muss natürlich in einer realistischen Simulation berücksichtigt werden.

<span id="page-61-0"></span>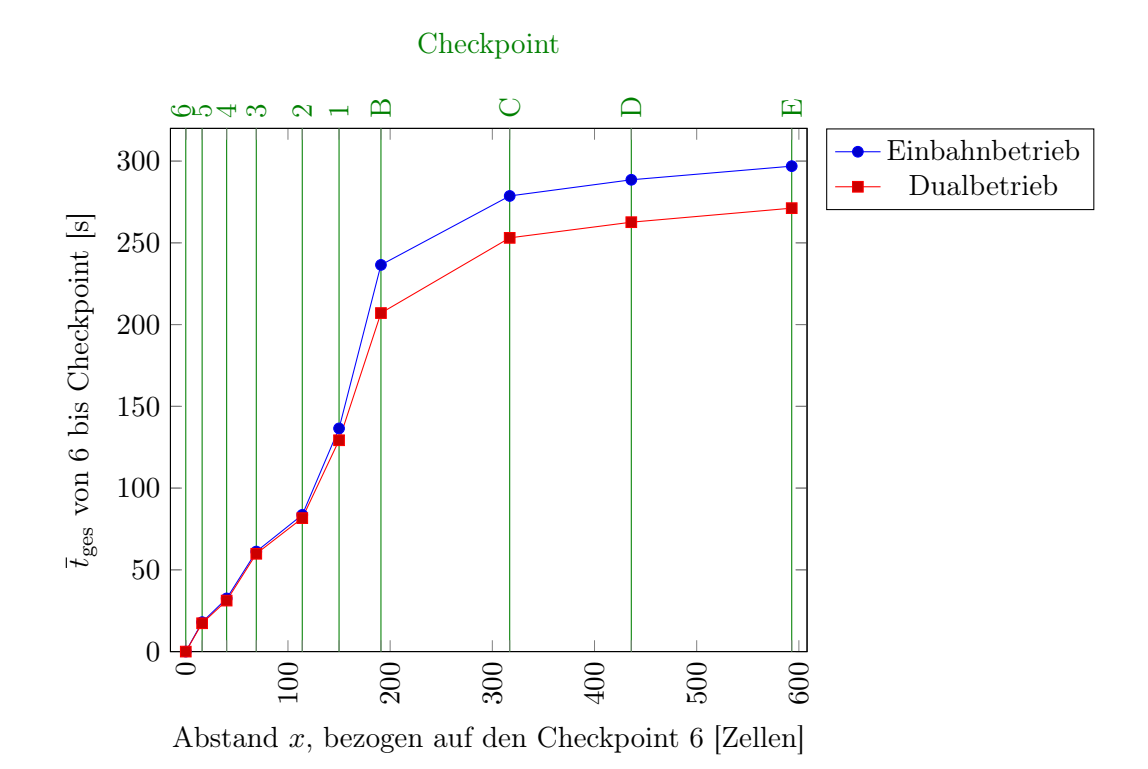

Abbildung 4.15: Durchschnittliche Rollzeiten für abfliegende Flugzeuge auf der Piste 05R. Die durchschnittlichen Rollzeiten sind in Sekunden, bezogen auf den Checkpoint 6, eingetragen.  $\bar{t}_{\text{ges}} = 0$  entspricht hierbei genau der Zeit des Passierens des Checkpoints.

#### <span id="page-61-1"></span>4.6.2 Durchschnittliche Rollzeit abfliegender Flugzeuge auf Piste 23

Analog zur Startrichtung 05 werden die Rollzeiten für die Startrichtung 23 untersucht. Auch hier wird die Betrachtung auf den Abschnitt vom Checkpoint 4 bis zum Abheben beschränkt, da außerhalb dieses Abschnittes keine Abweichungen in den Rollzeiten auftreten. Die Rollzeiten werden analog zur Startrichtung 05 aufaddiert, nachdem die Rollzeiten abschnittsweise über alle betrachteten Flugzeuge gemittelt wurden.

Die Auswertung der Rollzeiten für die Betriebrichtung 23 zeigt auch hier wieder eine deutliche Differenz zwischen den Zeiten bei Einbahnbetrieb und Dualbetrieb. Bei Einbahnbetrieb benötigen die Flugzeuge im Durchschnitt von Checkpoint 5 bis zum Abheben 455,1 Sekunden. Bei Dualbetrieb reduziert sich diese Zeit auf 430,9 Sekunden. Dieses bedeutet eine Differenz von rund 25 Sekunden.

#### 4.6.3 Weitere Einflüsse auf die Rollzeit

Indirekt hat auch die Geometrie des Flughafens Düsseldorf einen Einfluss auf die Rollzeiten, wenn man sie in Abhängigkeit von der Betriebsart betrachtet. Bei Dualbetrieb muss

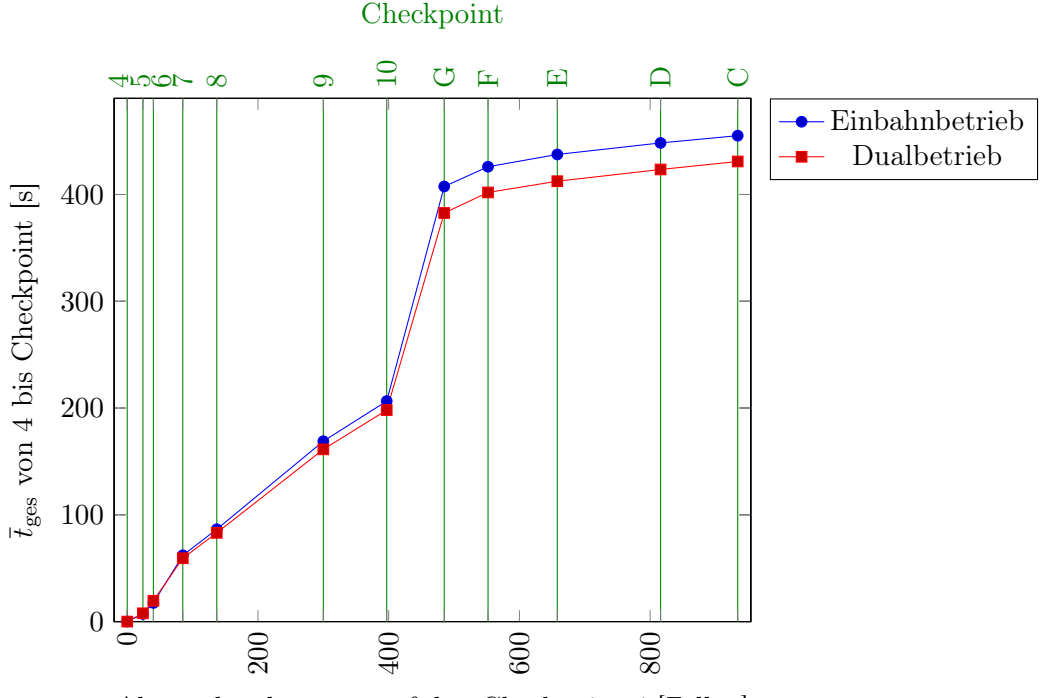

Abstand x, bezogen auf den Checkpoint 4 [Zellen]

Abbildung 4.16: Durchschnittliche Rollzeiten für abfliegende Flugzeuge auf der Piste 23L. Die durchschnittlichen Rollzeiten sind in Sekunden, bezogen auf den Checkpoint 4, eingetragen.  $\bar{t}_{\text{ges}} = 0$  entspricht hierbei genau der Zeit des Passierens des Checkpoints.

ein ankommendes Flugzeug die Piste 05R/23L kreuzen, um zum Vorfeld des Flughafens zu gelangen. Außerdem gibt es spezielle Regeln, die bei Einbahnbetrieb hinsichtlich der Nutzung der Piste in Abhängigkeit von der Sequenz zu beachten sind. Alle möglichen Kombinationen zeigt die folgende Tabelle. Diese Fälle müssen auch in der Simulation Berücksichtigung finden, damit ein realistisches Rollverhalten nachgebildet werden kann.

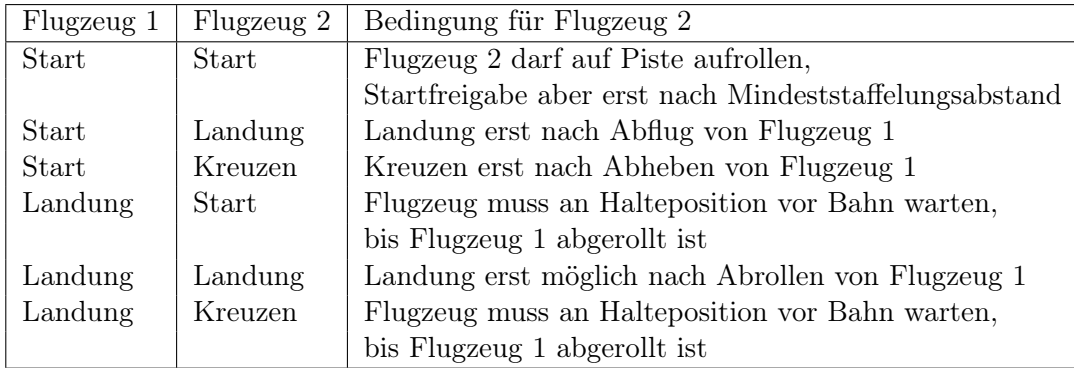

## 4.6.4 Zusammenfassung der Abhängigkeit der Rollzeit von der Betriebsart

Betrachtet man die durchschnittlichen Rollzeiten abfliegender Flugzeuge für die Betriebsrichtungen 05 (Abschnitt [4.6.1\)](#page-60-0) und 23 (Abschnitt [4.6.2\)](#page-61-1) am Düsseldorfer Flughafen, so stellt man zunächst fest, dass die Flugzeuge bei Betriebsrichtung 05 eine etwa nur halb so hohe Rollzeit bis zum Start benötigen, verglichen mit der Betriebsrichtung 23. Dieses ist wenig überraschend, da bei Betriebsrichtung 05 der Rollweg bis zum Abflugpunkt aufgrund der nicht symmetrischen Geometrie des Düsseldorfer Flughafens deutlich kürzer ist.

Das wesentliche Ergebnis der Untersuchung ist jedoch, dass sich die durchschnittlichen Rollzeiten abfliegender Flugzeuge bei Dualbetrieb gegenüber Einbahnbetrieb verringern. Dieses liegt an der gestiegenen Kapazität des Flughafens bei Dualbetrieb, verglichen mit Einbahnbetrieb. Die Verringerung ist vor allem in betriebsstarken Zeiten wichtig, da sonst Flugzeuge länger auf eine Möglichkeit warten müssten, zu starten und sich dadurch die Gesamtrollzeiten erhöhen. Natürlich folgt aus dem Dualbetrieb direkt, dass landende Flugzeuge einen längeren Rollweg, in etwa den Abstand der beiden Pisten, zurücklegen müssen. Dieses bedeutet aber nicht automatisch eine deutlich größere Rollzeit, da die in diesem Fall verwendetet Landebahn 05L/23R moderne Highspeed-Abrollwege besitzt und so die Flugzeuge mit einer höheren Geschwindigkeit die Bahn verlassen können.

Auf den ersten Blick ist außerdem auffällig, dass sich die durchschnittlichen Rollzeiten bei Betriebrichtung 05 um rund 25 Sekunden, bei Betriebsrichtung 23 jedoch um rund 40 Sekunden zwischen Einbahn- und Dualbetrieb verringern. Dieses ist erklärbar, wenn man sich die Betriebsabläufe am Flughafen vor Augen führt. Der Pilot eines Flugzeugs darf erst das Rollen nach einer expliziten Freigabe des Rollkontrolle beginnen. Da der Rollkontrolle auch eine Übersicht über die aktuellen Wartezeiten an einer Piste vorliegt, kann sie so den Start des Rollens timen, damit die Wartezeiten vor der Piste möglichst gering bleiben. Dieses ist bei Betriebsrichtung 05 aufgrund des kürzeren Rollweges besser möglich, als bei Betriebsrichtung 23, wenn die Flugzeuge meist die komplette Rollbahn M benutzen müssen. Auf dieser deutlich längeren Strecke wirkt sich eine Störung deutlich stärker aus, da durch sie auch nachfolgende Flugzeuge beeinflusst werden.

Eine häufig auftretende Störung wird durch die Piloten selbst verursacht. Besonders bei längeren Flügen sind eine Vielzahl von Unterlagen zu studieren und deutlich mehr Daten in den Bordcomputer einzugeben. Dieses wird bei ausreichend langen Rollzeiten oft während des Rollens durchgeführt. Bei dem vergleichbar kurzen Rollweg zur Piste 05 ist die Zeit dafür nicht ausreichend und die meisten Aufgaben müssen schon vor Start des Rollens am Gate erledigt sein. Dadurch kann sich der Pilot stärker auf das eigentliche Rollen konzentrieren und wird nicht abgelenkt.

Einen weiteren indirekten Einfluss auf die Rollzeiten haben die Regeln zur Nutzung oder Überquerung einer Piste. Bei Einbahnbetrieb gibt es keine Querungen, jedoch muss besonders bei abfliegenden Flugzeugen schon vor Aufrollen die Sequenz der Flugzeuge berücksichtigt werden. Dieses ist bei Dualbetrieb erst direkt vor der Startfreigabe nötig, da hier die landenden Flugzeuge eine andere Piste nutzen. Dafür müssen die landenden Flugzeuge in diesem Fall die südliche Piste 05R/23L queren.

## 4.7 Reales Pushback am Flughafen Düsseldorf

Analog zu den Rollzeiten der Flugzeuge ist es auch sinnvoll, die Pushbackzeiten zu ermitteln und so realistisch wie möglich in die Simulation zu implementieren. Außerdem führen die Wege, die ein Flugzeug während des Pushbacks zurücklegt, wegen der beengten Platzverhältnisse am Flughafen Düsseldorf in manchen Fällen über mehrere Rollbahnen. Dieses ist von Bedeutung, da in diesen Fällen während des Pushbacks mehrere Rollbahnen von anderen Flugzeugen nicht mehr benutzt werden können.

#### 4.7.1 Durchschnittliche Zeit für ein Pushback

Zur Ermittlung der durchschnittlichen Pushbackzeit eines Flugzeugs am Flughafen Düsseldorf wurden die Pushbackzeiten 500 verschiedener Flugzeuge in allen Gatebereichen zu verschiedenen Tageszeiten aufgenommen. Abbildung [4.17](#page-64-0) zeigt die Auftragung der ermittelten Zeiten in prozentualer Darstellung über Zeitintervalle von 10 Sekunden. Es zeigt sich, dass die Pushbackzeiten meist in einem Intervall zwischen 170 und 220 Sekunden liegen. Es gibt auch Pushbackzeiten, die vor allem nach oben hin abweichen. Hierbei handelt ist es zumeist um Einzelfälle, die nicht bestimmten Airlines oder Flugzeugtypen zuzuordnen sind.

<span id="page-64-0"></span>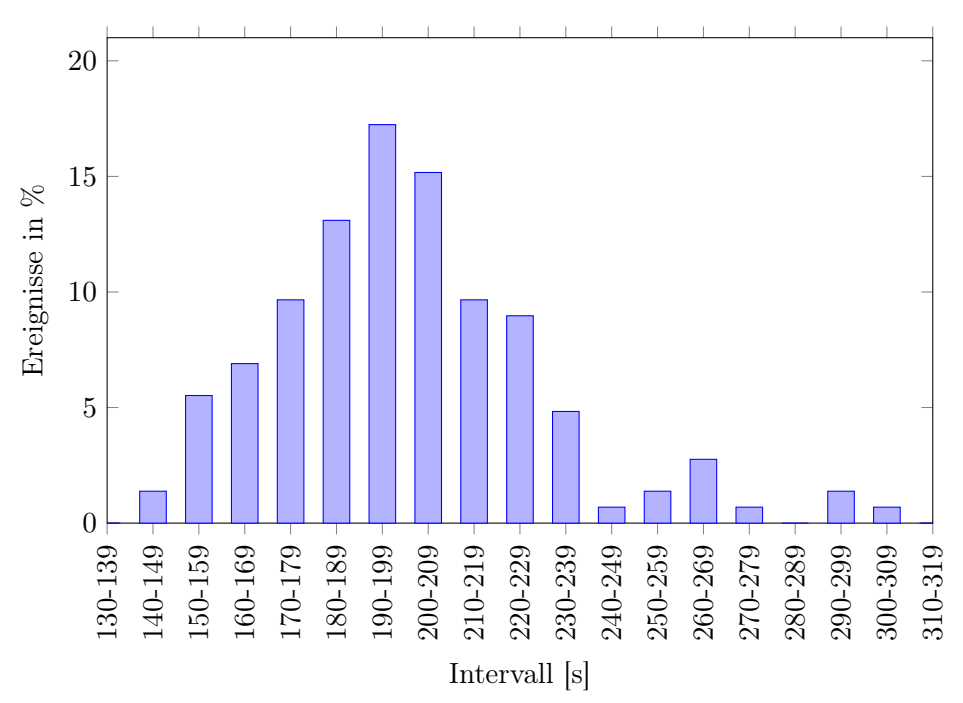

Abbildung 4.17: Durchschnittliche Pushbackzeiten für Flugzeuge am Flughafen Düsseldorf zur Bestimmung einer durchschnittlichen Dauer des Pushbackvorgangs. Die Pushbackzeiten sind jeweils in Intervallen zu 10 Sekunden aufgetragen. Insgesamt wurden die Pushbackzeiten von 500 Flugzeugen aufgenommen. (Quelle: eigene Daten)

Mittelt man alle Pushbackzeiten, so erhält man die durchschnittliche Pushbackzeit von

$$
\overline{t}_{\rm pb} = 202, 6 \text{ s} \tag{4.1}
$$

mit einer Standardabweichung von  $\sigma = 34, 9$  s. Eine Auswahl an Einzelpushbackzeiten ist im Anhang [A.10](#page-131-0) zu finden.

Bei der Auswertung der realen Pushbackzeiten zeigt sich, dass die Zeiten unabhängig von der Position auf dem Flughafen sind. Das wirkliche Schieben nimmt beim Prozess des Pushbacks nur einen vergleichsweise kleinen Anteil der Zeit in Anspruch. Einen Großteil der Zeit verbringt das Flugzeug stehend nach dem Schieben, bevor es aus eigener Kraft zum Startbahn rollt. In dieser Zeit wird die Stange zum Schieben zwischen Pushbackfahrzeug und Flugzeug entfernt, die Sprechfunkverbindung zwischen Ramp Agent und Flugzeug abgebaut, das Schleppfahrzeug zur Seite gefahren und nach einem letzten Check das OK-Zeichen vom Ramp Agent an den Piloten gegeben. Die durchschnittliche Pushbackzeit  $\bar{t}_{\text{pb}}$  wird in der Simulation verwendet, um das Pushbackverhalten von Flugzeugen abzubilden.

#### 4.7.2 Wege für das Pushback

Neben der durchschnittlichen Pushbackzeit eines Flugzeugs ist auch der Weg, der beim Pushback zurückgelegt wird, interessant. Wie oben erwähnt, ist es anderen Flugzeugen während des Pushbacks nicht möglich, die entsprechenden Rollbahn zu passieren und das Flugzeug muss einen alternativen Rollweg zurücklegen oder warten. Für die Bestimmung der Wege beim Pushback dient die Aufteilung des Flughafens in Gatebereiche, wie sie in den Abbildungen [4.12,](#page-57-0) [4.13](#page-58-0) und [4.14](#page-59-0) dargestellt ist. Abweichungen von den im Folgenden aufgeführten Wegen treten in der Realität auf, sind jedoch für die Simulation irrelevant, da sie nur ausgeführt werden, wenn die Behinderung eines anderen Flugzeugs ausgeschlossen ist.

Das Pushback von den Parkpositionen am Terminal erfolgt in den meisten Fällen über folgende Rollbahnen (Abbildungen [4.12\)](#page-57-0):

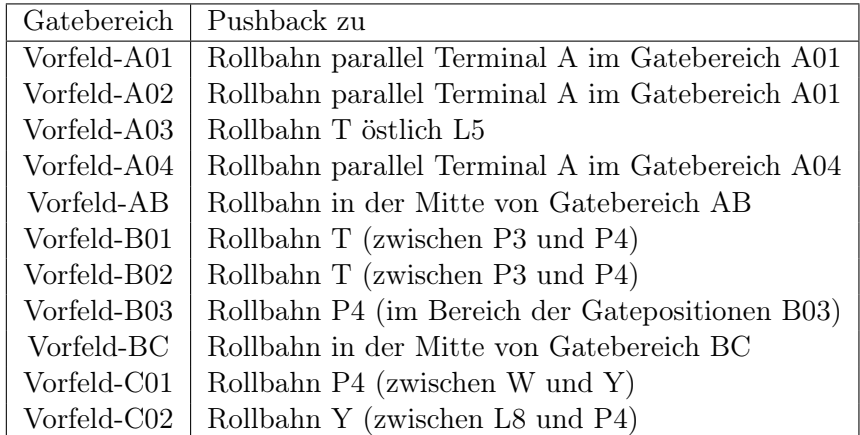

Das Pushback bei Gates auf dem östlichen Vorfeld erfolgt zumeist über folgende Rollbahnen (Abbildung [4.13\)](#page-58-0):

|             | Gatebereich   Pushback zu                      |
|-------------|------------------------------------------------|
| Vorfeld-V01 | Rollbahn T (östlich L4)                        |
| Vorfeld-V02 | Rollbahn T (im Bereich der Gatepositionen V02) |
| Vorfeld-V03 | Rollbahn T (im Bereich der Gatepositionen V03) |
| Vorfeld-V04 | Rollbahn T (im Bereich der Gatepositionen V04) |
| Vorfeld-V05 | Rollbahn T (im Bereich der Gatepositionen V05) |
| Vorfeld-V06 | Rollbahn T (im Bereich der Gatepositionen V05) |

Das Pushback bei den Gates auf dem westlichen Vorfeld erfolgt weitestgehend über folgende Rollbahnen (Abbildung [4.14\)](#page-59-0):

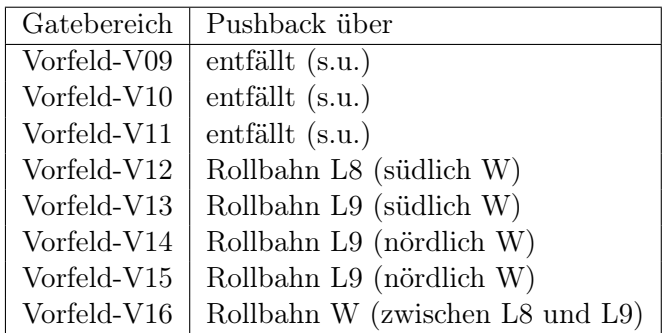

Hinsichtlich der Bereiche Vorfeld-V09, Vorfeld-V10 und Vorfeld-V11 gibt es eine Besonderheit. Hier wird bei den Flugzeugen, die im Regelbetrieb diese Parkpositionen benutzen, kein Pushback benötigt. Die Flugzeuge rollen über die Rollbahn L7 bzw. L8 (für V72 - V74) auf die Parkpositionen und verlassen diese wieder aus eigener Kraft über die Rollbahn P4. Entsprechend wird die Rollbahn auf diese Weise deutlich kürzer blockiert als beim klassischen Pushback.

## 4.8 Vergleich Realität und Simulation

In diesem Vergleich werden die tatsächlichen Rollzeiten mit den Rollzeiten, die sich durch Simulation unter Verwendung des CAMAT-Modell ergeben (siehe Kapitel [3\)](#page-30-1), verglichen. Hierzu wurde die Simulation mit realen Ankunfts- und Abflugdaten (real hinsichtlich Gate und Zeit) des Flughafen durchgeführt und so der Verkehr nachträglich simuliert. Die realen Daten stammen von persönlichen Beobachtungen vor Ort am Flughafen, punktuell ergänzt von Flightradar24 [\[26\]](#page-136-4) und, um die entsprechenden Gates zuordnen zu können, von der Homepage des Flughafens Düsseldorf [\[27\]](#page-136-5). Jede Simulation wurde wegen der stochastischen Implementierung des Trödelparameters 100 mal durchgeführt und die Ergebnisse gemittelt. Eine nähere Betrachtung der Simulationsumgebung ist im Anhang (Abschnitt [A.1\)](#page-108-0) zu finden.

#### 58 Kalibrierung des Modells anhand von Daten des Flughafens Düsseldorf

Die Vergleiche zwischen Real- und Simulationsdaten werden im Folgenden getrennt nach Betriebsart und Betriebsrichtung dargestellt. In den Abbildungen werden jeweils die Rollzeiten ab einem definierten Startpunkt auf der Rollbahn M über die Checkpunkte aufaddiert. Auf diese Art kann man gut erkennen, ob die Gesamtrollzeiten übereinstimmen oder in welchen Bereichen es zu Differenzen kommt.

#### 4.8.1 Piste 05

#### Startende Flugzeuge

Bei Betriebsrichtung 05 starten die Flugzeuge am Flughafen Düsseldorf grundsätzlich auf der Piste 05R. Für den Vergleich zwischen Realdaten und Simulationsdaten wird ein Rollweg über die Rollbahn M (Vom Checkpoint 6 bis zum Ende) und ein Aufrollen über die bei dieser Betriebsrichtung üblichen Rollbahn L9 auf die Piste 05R betrachtet. Das Ergebnis ist in Abbildung [4.18](#page-68-0) dargestellt.

Man erkennt eine gute Übereinstimmung zwischen den Daten der Simulation und den Realdaten sowohl im Fall von Einbahnbetrieb als auch bei Dualbetrieb. Leichte Unterschiede gleichen sich über die Gesamtrollstrecke bis zum Abheben bei Checkpunkt E aus, so dass die Gesamtrollzeit der Flugzeuge annähern exakt simuliert wird. Die maximale Abweichung der Gesamtrollzeit liegt unter 2 %.

#### Landende Flugzeuge

Bei der Gegenüberstellung von Daten landender Flugzeuge muss ebenfalls zwischen Einbahnbetrieb und Dualbetrieb unterschieden werden. Bei Einbahnbetrieb landen die Flugzeuge auf der Piste 05R und rollen entweder über die Rollbahn L4 oder L3 ab (Abbildung [4.19\)](#page-69-0). Bei Dualbetrieb rollen die Flugzeuge fast ausschließlich nach der Landung auf der Piste 05L über die Rollbahn K2 ab (Abbildung [4.20\)](#page-70-0).

In Abbildung [4.19](#page-69-0) sieht man, dass sowohl beim Abrollen über die Rollbahn L4 als auch beim Abrollen über die Rollbahn L3 die Rollzeiten beim Abbremsen nach dem Aufsetzen exakt und die Rollzeiten beim Rollen zur Parkposition über die Rollbahn M annähernd exakt wiedergegeben werden. Die Abweichungen der Gesamtrollzeit bis zum Checkpunkt M5 liegt bei unter 7 Sekunden bei einer Gesamtrollzeit von etwa 300 Sekunden (also bei rund 2 %). Die geringen Abweichungen treten auch erst im Bereich des Terminals auf, in dem sich viele Einmündungen in die Rollbahn M befinden.

Ebenso liegen die Rollzeiten bei Dualbetrieb in Abbildung [4.20](#page-70-0) für landende Flugzeuge auf der Piste 05L sehr nahe beisammen. Hierbei wird nur der Rollweg über die Rollbahn K2 und L3 betrachtete, da weit über 99 % der Flugzeuge diesen Rollweg benutzen. Abweichungen ergeben sich hier auch wieder im Bereich von Rollbahn M, in der sich viele Einmündungen befinden. Auch hier liegt aber die Gesamtabweichung bei lediglich 10 Sekunden bei einer Gesamtrollzeit von 315 Sekunden, also bei rund 3 %.

Insgesamt liegen alle Abweichungen zwischen den tatsächlichen Rollzeiten und den durch Simulation unter Verwendung des CAMAT-Modell erhaltenen Rollzeiten in einem absolut akzeptablen Rahmen.

<span id="page-68-0"></span>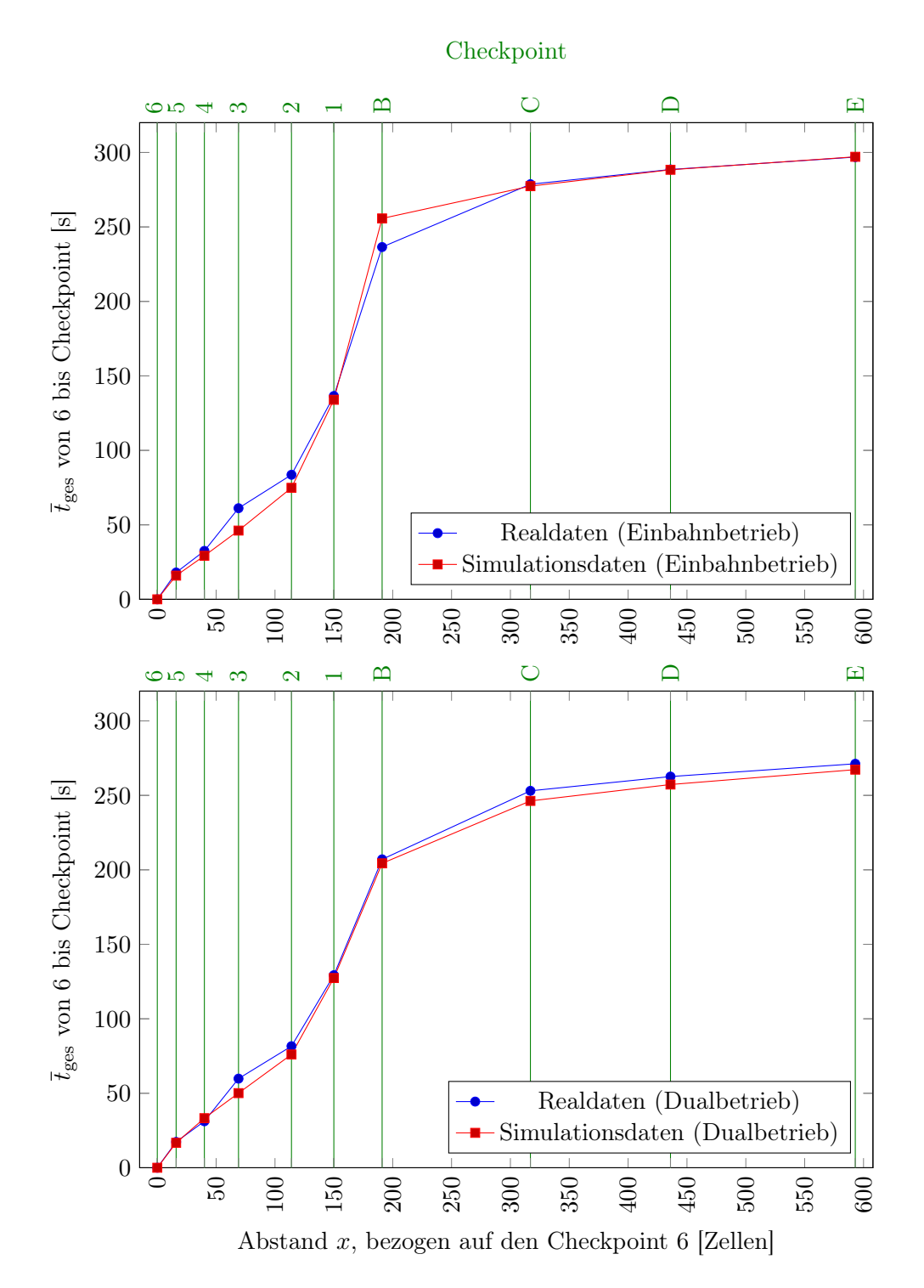

Abbildung 4.18: Vergleich von Realdaten und Simulationsdaten der durchschnittlichen Rollzeiten abfliegender Flugzeuge auf der Piste 05R bei Einbahnbetrieb (oben) und Dualbetrieb (unten). Die Realdaten sind blau und die Simulationsdaten rot dargestellt. Die durchschnittlichen Rollzeiten sind in Sekunden, bezogen auf den Checkpoint 6, eingetragen.  $\overline{t}_{\rm ges}=0$ entspricht hierbei genau der Zeit des Passierens des Checkpoints.

<span id="page-69-0"></span>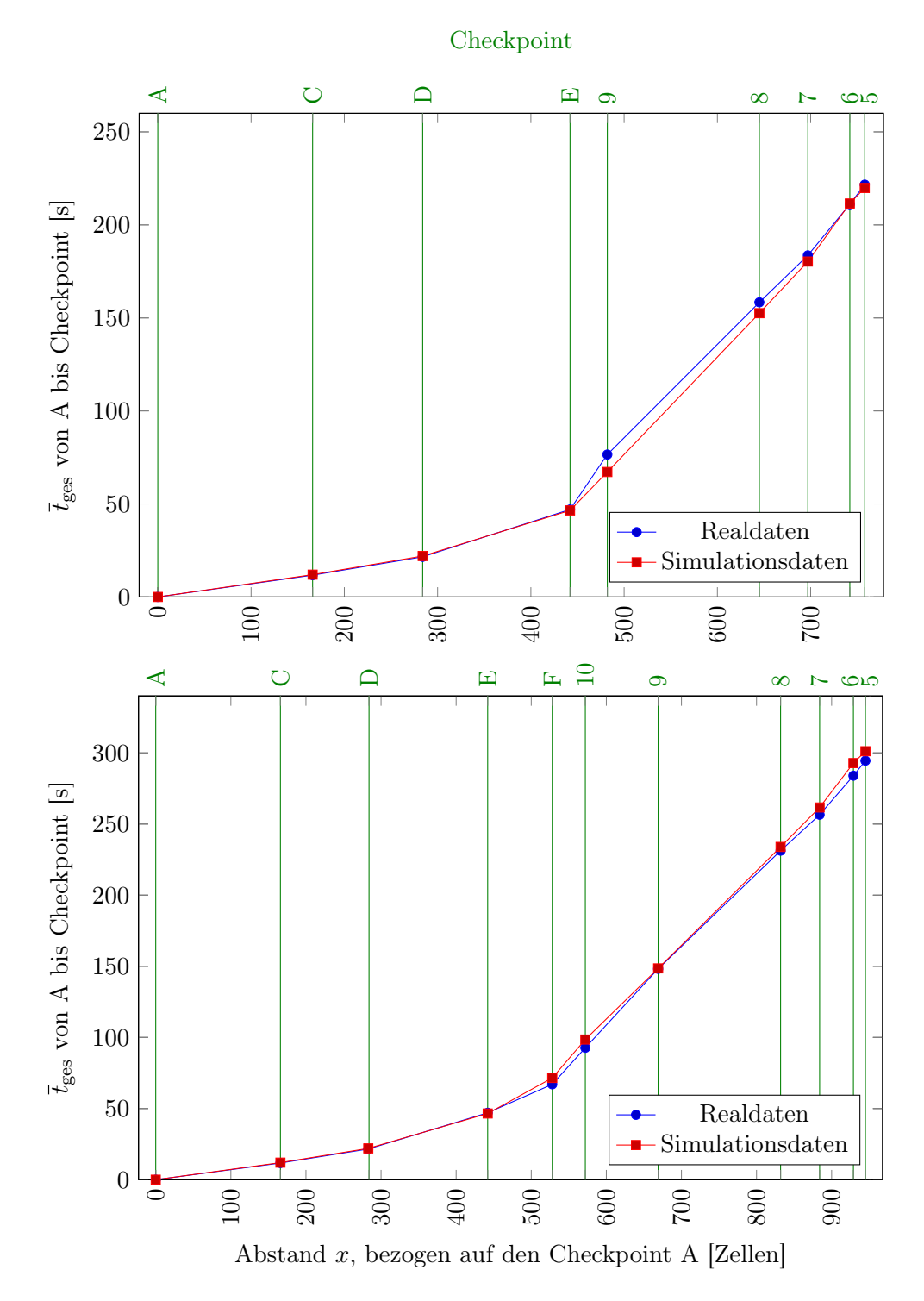

Abbildung 4.19: Vergleich von Realdaten und Simulationsdaten der durchschnittlichen Rollzeiten landender Flugzeuge auf der Piste 05R. Die Flugzeuge rollen entweder über die Rollbahn L4 (oben) oder L3 (unten) ab. Die Realdaten sind blau und die Simulationsdaten rot dargestellt. Die durchschnittlichen Rollzeiten sind in Sekunden, bezogen auf den Checkpoint A, eingetragen.  $\bar{t}_{\text{ges}} = 0$  entspricht hierbei genau der Zeit des Passierens des Checkpoints.

<span id="page-70-0"></span>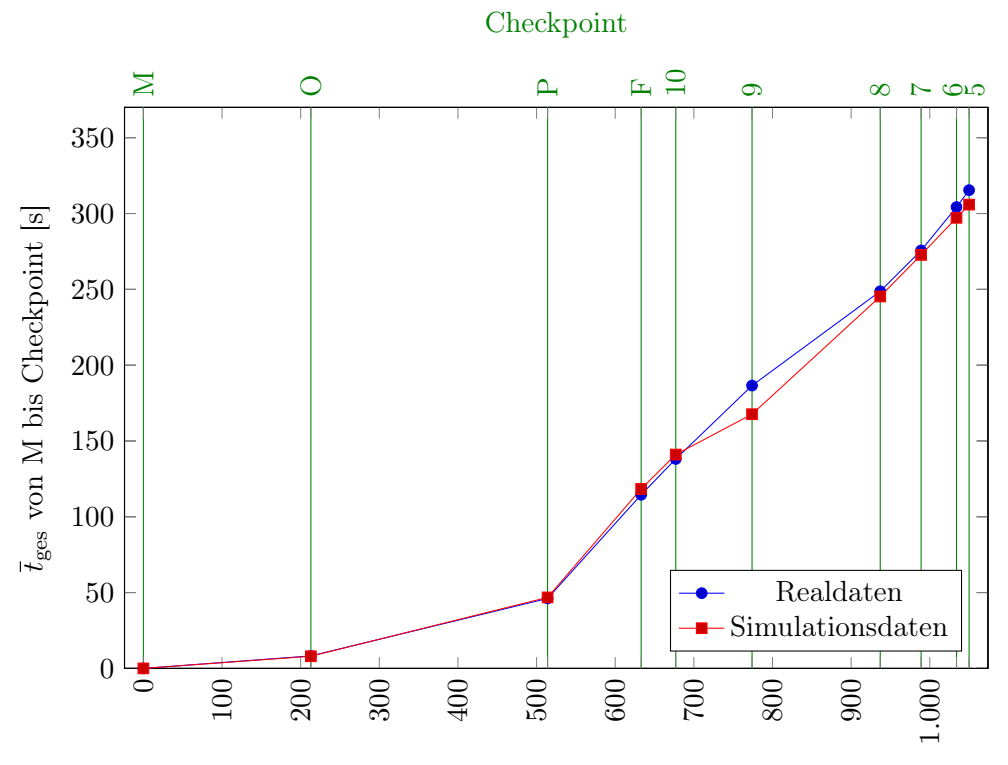

Abstand x, bezogen auf den Checkpoint M [Zellen]

Abbildung 4.20: Vergleich von Realdaten und Simulationsdaten der durchschnittlichen Rollzeiten landender Flugzeuge auf der Piste 05L. Die Flugzeuge rollen über die Rollbahn K2 und L3 ab. Die Realdaten sind blau und die Simulationsdaten rot dargestellt. Die durchschnittlichen Rollzeiten sind in Sekunden, bezogen auf den Checkpoint M, eingetragen.  $\bar{t}_{\text{ges}} = 0$  entspricht hierbei genau der Zeit des Passierens des Checkpoints.

## 4.8.2 Piste 23

#### Startende Flugzeuge

Ebenso wie bei Betriebsrichtung 05 wurden die Simulationsdaten mit den realen Daten bei der Betriebsrichtung 23 vergleichen. Bei dieser Betriebsrichtung starten die Flugzeuge grundsätzlich auf der Piste 23L. Hierbei rollen sie über die Rollbahn M zur Piste, welche sie entweder über die Rollbahn L2 oder L1 befahren. Betrachtet werden in den folgenden Abbildungen [4.21](#page-71-0) die Rollzeiten ab Checkpunkt 4 bei Einbahnbetrieb und Dualbetrieb.

Die Gesamtrollzeit der startenden Flugzeuge ist auch hier wieder durch die Simulation annähern exakt abgebildet. Abweichungen im Bereich von Checkpoint 7 und 8 resultieren erneut aus der Tatsache, dass sich in diesem Bereich viele Einmündungen auf die Rollbahn M befinden. Sie gleichen sich aber in den folgenden Abschnitten vollständig aus, so dass beim Abheben die Differenz bei 1 % bei Einbahnbetrieb und bei 2 % bei Dualbetrieb liegt.

<span id="page-71-0"></span>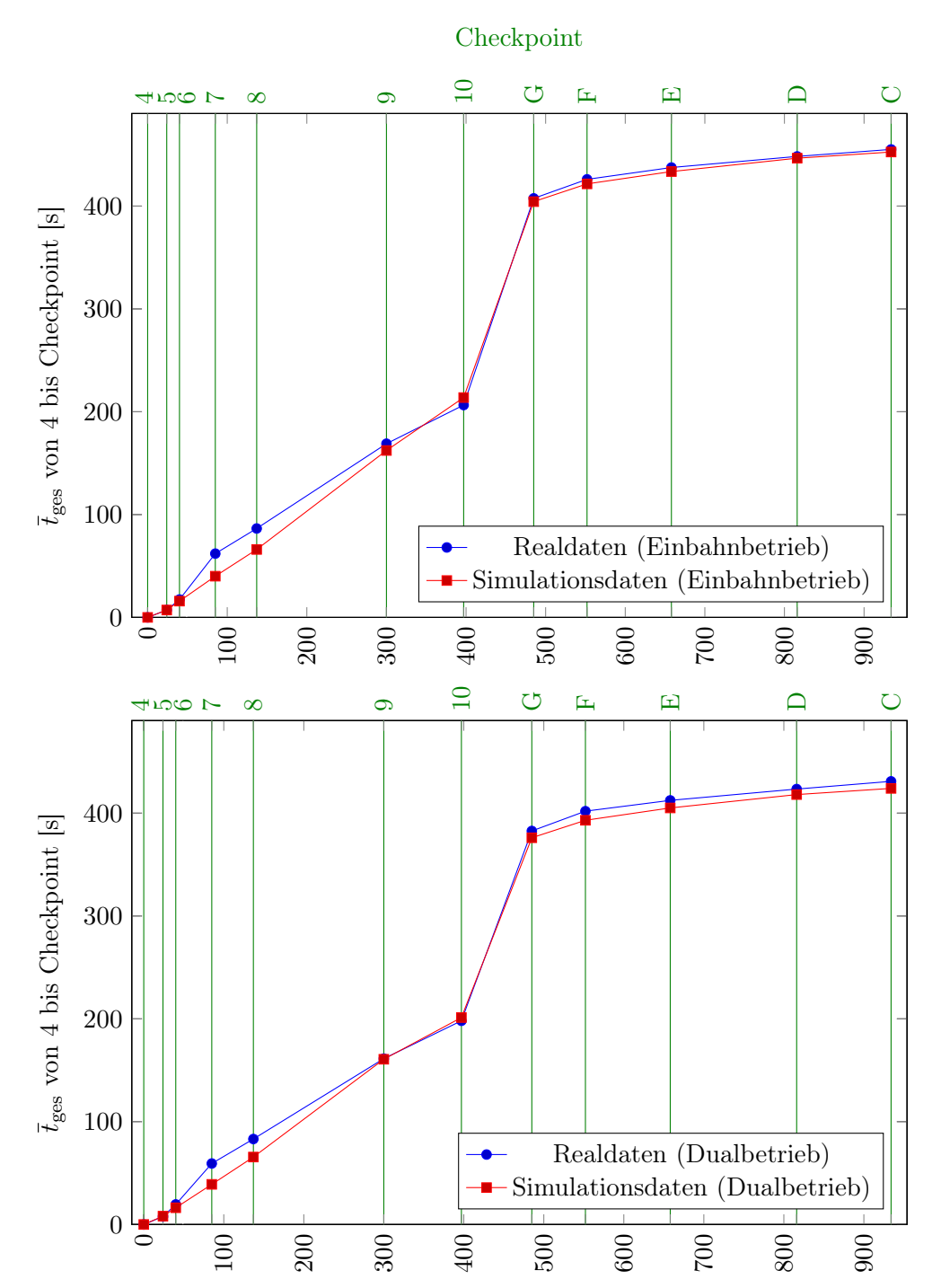

Abstand x, bezogen auf den Checkpoint 4 [Zellen]

Abbildung 4.21: Vergleich von Realdaten und Simulationsdaten der durchschnittlichen Rollzeiten abfliegender Flugzeuge auf der Piste 23L bei Einbahnbetrieb (oben) und Dualbetrieb (unten). Die Realdaten sind blau und die Simulationsdaten rot dargestellt. Die durchschnittlichen Rollzeiten sind in Sekunden, bezogen auf den Checkpoint 4, eingetragen.  $\bar{t}_{\text{ges}} = 0$  entspricht hierbei genau der Zeit des Passierens des Checkpoints.
#### Landende Flugzeuge

Bei Einbahnbetrieb landen die Flugzeuge auf der Piste 23L und rollen entweder über die Rollbahn L7 ab, wenn sie zum Vorfeld V West rollen möchten, oder über L6 und M, wenn sie entweder zum Terminalbereich oder zum Vorfeld V East rollen möchten. Schwere Flugzeuge mit einem längeren Bremsweg benutzen die Piste oft in ihrer vollen Länge, rollen über L9 ab und benutzen anschließend die Rollbahn M (Abbildung [4.22\)](#page-73-0). Abweichungen von diesen Rollwegen sind die absolute Ausnahme und kommen höchstens vor, wenn das Flugzeuge es nicht geschafft hat, rechtzeitig die Geschwindigkeit zu reduzieren, um am entsprechenden Punkt abrollen zu können.

Bei Dualbetrieb sind die Rollwege ähnlich. Allerdings liegt der Unterschied hier in der Benutzung der Piste 23R und dem Rollen zunächst über die Rollbahn K3. Anschließend teilen sich die Rollwege analog zum Einbahnbetrieb auf die Rollbahnen L7, L6 und P4 oder L6 und M auf (Abbildung [4.23\)](#page-74-0).

In Abbildung [4.22](#page-73-0) sind die Rollzeitenvergleich zwischen Realdaten und Simulationsdaten für den Einbahnbetrieb und für die verschiedenen Rollwege aufgeführt. Die realen Rollzeiten werden durch die Simulation im hohen Maße reproduziert und weisen nur geringe Abweichungen von maximal 5 % (beim Abrollen über L7) auf. Auf den übrigen Rollwegen ist die Abweichung noch einmal geringer.

Bei Dualbetrieb zeigt sich in Abbildung [4.23](#page-74-0) ein hohes Maß an Übereinstimmung. Durchschnittlich liegt sie hier bei weniger als 2 % der Gesamtrollzeit.

#### 4.8.3 Zusammenfassung des Abgleichs

Zusammenfassend kann man sagen, dass das CAMAT-Modell in der Lage ist, den Groundverkehr der Flugzeuge am Flughafen Düsseldorf mit einem hohen Maß an Genauigkeit abzubilden. Die durchschnittliche Abweichung der simulierten Gesamtrollzeit liegt unter 3 % . Diese Abweichungen treten vor allem in Bereichen auf, in denen sich viele Rollbahneinmündungen und Rollbahnkreuzungen befinden (also in Terminalnähe) und gleichen sich im weiteren Rollweg meist aus. Die aus der Simulation gewonnen Rollzeiten sind folglich in einem hohen Maße geeignet, als Referenz für Optimierungsszenarien (Kapitel [5\)](#page-76-0) zu dienen.

<span id="page-73-0"></span>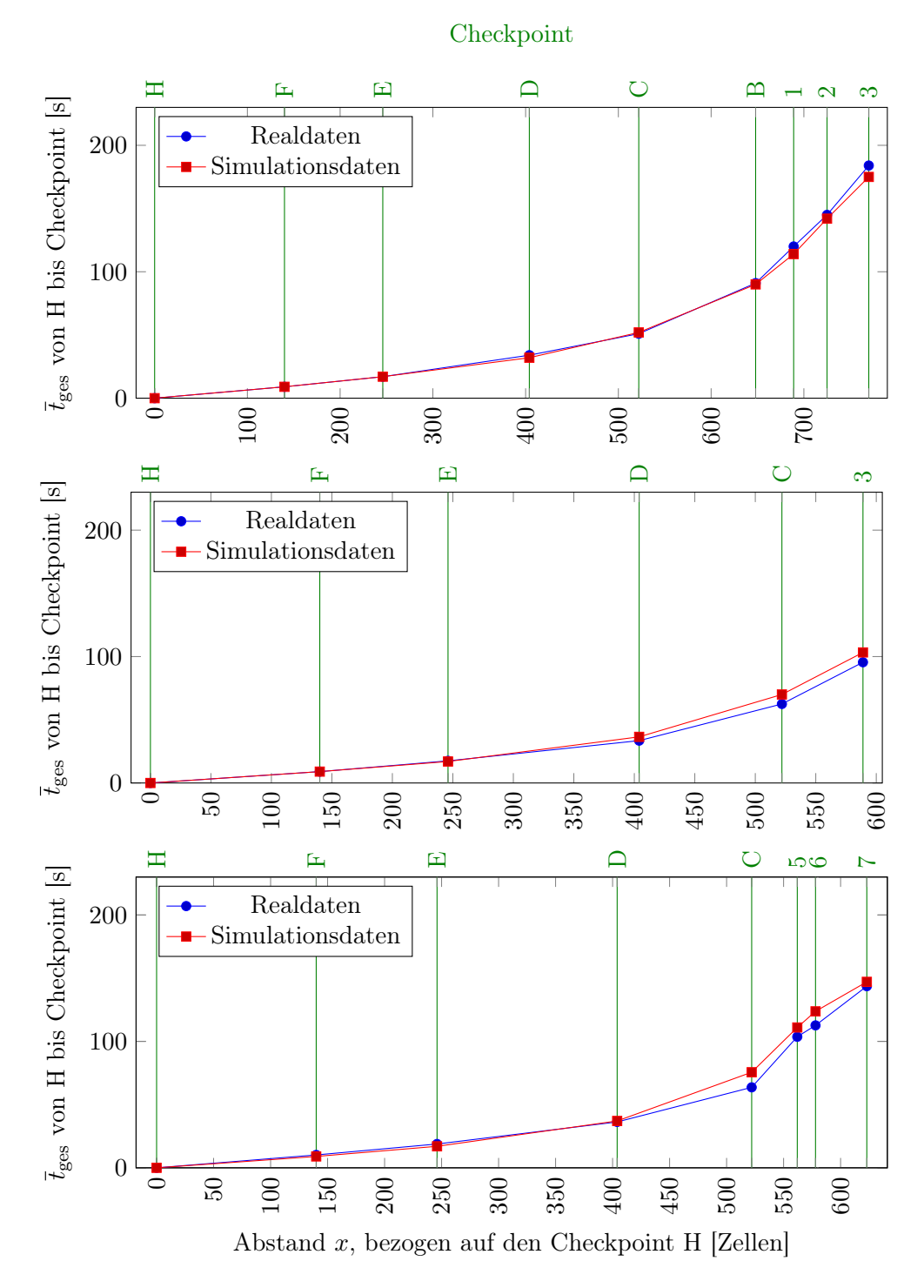

Abbildung 4.22: Vergleich von Realdaten und Simulationsdaten der durchschnittlichen Rollzeiten landender Flugzeuge auf der Piste 23L. Die Flugzeuge rollen entweder über die Rollbahn L9, M (oben), L7 (mitte) oder L6, M (unten) ab. Die Realdaten sind blau und die Simulationsdaten rot dargestellt. Die durchschnittlichen Rollzeiten sind in Sekunden, bezogen auf den Checkpoint H, eingetragen.  $\bar{t}_{\text{ges}} = 0$  entspricht hierbei genau der Zeit des Passierens des Checkpoints.

<span id="page-74-0"></span>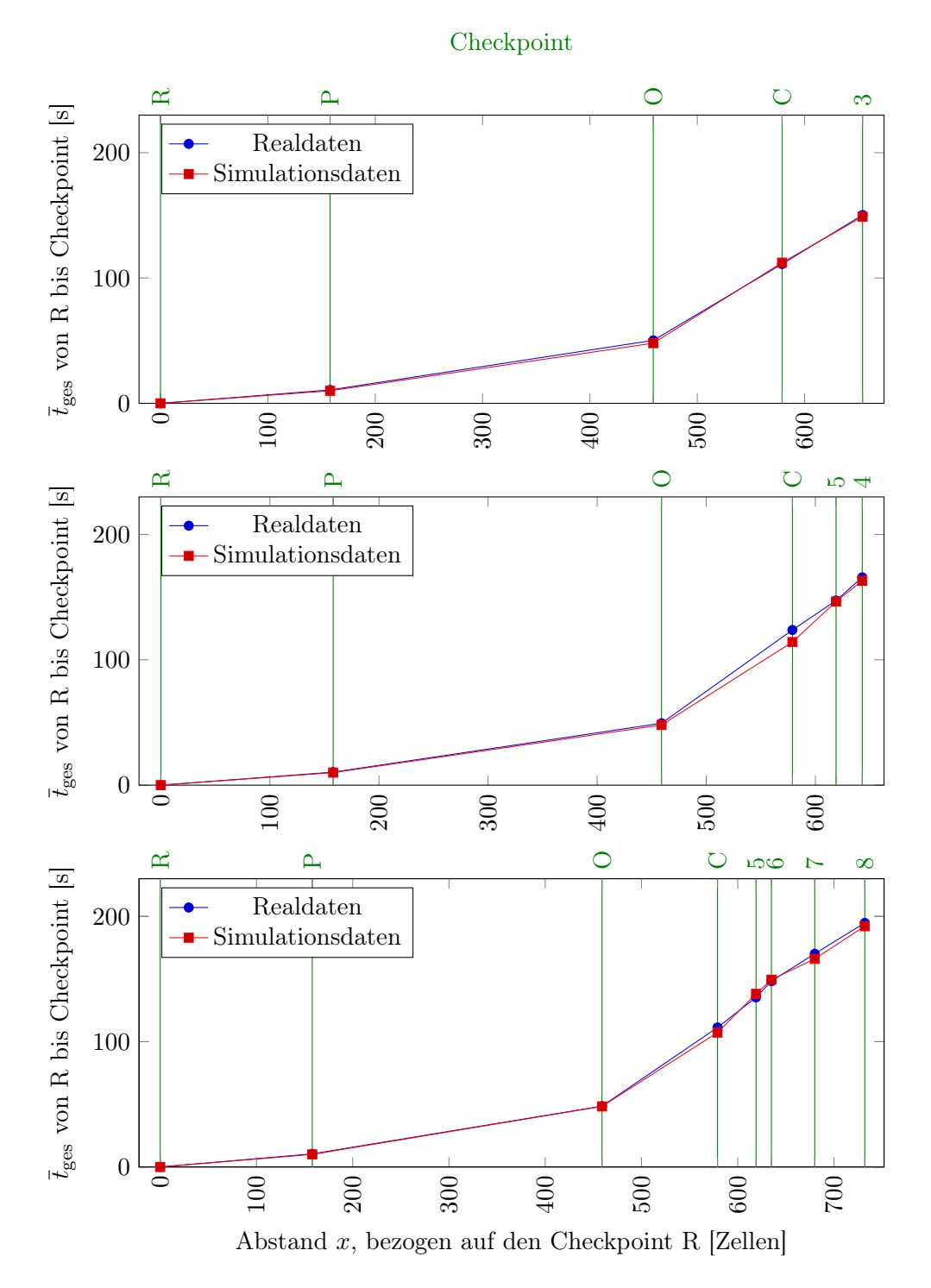

Abbildung 4.23: Vergleich von Realdaten und Simulationsdaten der durchschnittlichen Rollzeiten landender Flugzeuge auf der Piste 23R. Die Flugzeuge rollen entweder über die Rollbahn K3, L7 (oben), K3, L6 (mitte) oder K3, L6, M (unten) ab. Die Realdaten sind blau und die Simulationsdaten rot dargestellt. Die durchschnittlichen Rollzeiten sind in Sekunden, bezogen auf den Checkpoint R, eingetragen.  $\bar{t}_{\text{ges}} = 0$  entspricht hierbei genau der Zeit des Passierens des Checkpoints.

## <span id="page-76-0"></span>Kapitel 5

# Simulation und Optimierung verschiedener Rollwege am Flughafen Düsseldorf

Ein Flugzeug erfinden ist nichts. Ein Flugzeug bauen ist viel. Fliegen ist alles!

> Otto Lilienthal (1848 - 1986), deutscher Luftfahrtpionier

## 5.1 Kenngrößen

Mit Hilfe des entwickelten CAMAT-Modells ist es möglich, den Bodenverkehr von Flugzeugen auf dem Flughafen Düsseldorf realitätsnah zu simulieren. Hiermit ergibt sich die Möglichkeit, Szenarien zu simulieren, die unter Umständen eine Optimierung des Bodenverkehrs bewirken können. Außerdem ist es möglich, bei anstehenden Bauarbeiten mögliche alternative Rollwege im Vergleich miteinander zu simulieren und so den besten Alternativrollweg zu ermitteln.

Hierzu muss zuerst festgelegt werden, welche Kenngröße für die Optimierung verwendet werden soll. Da die Kapazität des Flughafens Düsseldorf durch die Pisten und die Randbedingungen derer Nutzung (siehe Abschnitt [4.2.1\)](#page-45-0) nicht erhöht werden kann und somit eine Abfertigung zusätzlicher Flugzeuge ausscheidet, bleibt als mögliche Kenngröße die Rollzeit der Flugzeuge. Hier ist eine mögliche Minimierung besonders interessant, da sich hierdurch direkt Kraftstoff und damit Geld einsparen ließe und die Umweltbelastung sinken würde.

Die durchschnittlichen Rollzeiten von Flugzeugen sind abhängig von der Landerichtung und der Betriebsart (Einbahnbetrieb / Dualbetrieb) des Flughafens. Sie wurden unter Berücksichtigung der Unterscheidungen in Kapitel [4.6](#page-60-0) dargestellt. In diesem Abschnitt wird nicht die durchschnittliche Rollzeit eines Flugzeugs, sondern die Gesamtrollzeit aller Flugzeuge in einem Zeitintervall betrachtet. Das Zeitintervall ist jeweils eine Stunde. Die im Folgenden dargestellten Gesamtrollzeiten ergeben sich ferner aus verschiedenen Stundenszenarien und werden nach Durchlauf einer Vielzahl von Simulationen eines Szenarios gemittelt. Der Grund für diese Betrachtung ist die einfachere Vergleichbarkeit der Ergebnisse für den Zweck der Analyse.

Für die Simulation der Alternativ- und Optimierungsszenarien werden reale Datensätze von Ankunfts- und Abflugzeiten verwendet und diese auf dem realen und abgeänderten Rollwegen simuliert. Hierbei sollte es sich um verkehrsreiche Zeiten handeln, da hier eine Optimierung und Reduzierung von Wartezeiten besonders interessant ist. In verkehrsarmen Zeiten können die Flugzeuge fast ohne Störung zur Piste rollen bzw. von der Piste zum Gate rollen.

## 5.2 Szenarien

Im Folgenden werden verschiedene Szenarien simuliert und die Ergebnisse für die Rollzeiten durch entsprechende Simulation der Simulation für die vorhandenen Wege gegenübergestellt. Einige Szenarien bilden Sperrungen von Rollwegen aufgrund von Baumaßnahmen ab und zeigen deren Einfluss auf die Gesamtrollzeit, andere Szenarien versuchen eine Optimierung des Rollwegenetzes durch Schaffung zusätzlicher Rollwege zu erreichen. Folgende Szenarien werden simuliert:

- 1. Teilsperrung der Rollbahn M zwischen L4 und L5,
- 2. Sperrung der Abrollbahnen K2 und L3 bei Betriebsrichtung 05 bzw. K3 und L6/L7 bei Betriebsrichtung 23,
- 3. Bau je einer zusätzlichen Highspeed-Abrollbahn für beide Betriebsrichtungen,
- 4. Bau einer durchgehenden, parallel zu den Landebahnen verlaufenden Rollbahn,
- 5. Kombination aus Szenario 3 und 4, das heißt Bau je einer zusätzlichen Highspeed-Abrollbahn für beide Betriebsrichtungen und Bau einer durchgehenden, parallel zu den Landebahnen verlaufenden Rollbahn.

Bei allen Szenarien werden die Auswirkungen bei beiden Betriebsrichtungen betrachtet. Außerdem erfolgen Simulationen für Einbahn- und Dualbahnbetrieb getrennt voneinander.

## 5.2.1 Szenario 1: Teilsperrung der Rollbahn M

In diesem Szenario werden die Auswirkungen der Teilsperrung der Rollbahn M zwischen L4 und L5 betrachtet. Durch die Sperrung muss der Verkehr über die Rollbahnen L4, T und L5 umgeleitet werden. Da sich auf beiden Seiten der Rollbahn T Gates befinden, ist hier mit einer Beeinträchtigung zu rechnen. Eine Umleitung des Verkehrs über die Piste 05R/23L ist nicht möglich, da ein solches Vorgehen die Kapazität durch Belegen der Piste senken würde. Die folgende Abbildung [5.1](#page-78-0) zeigt das hier simulierte Szenario.

<span id="page-78-0"></span>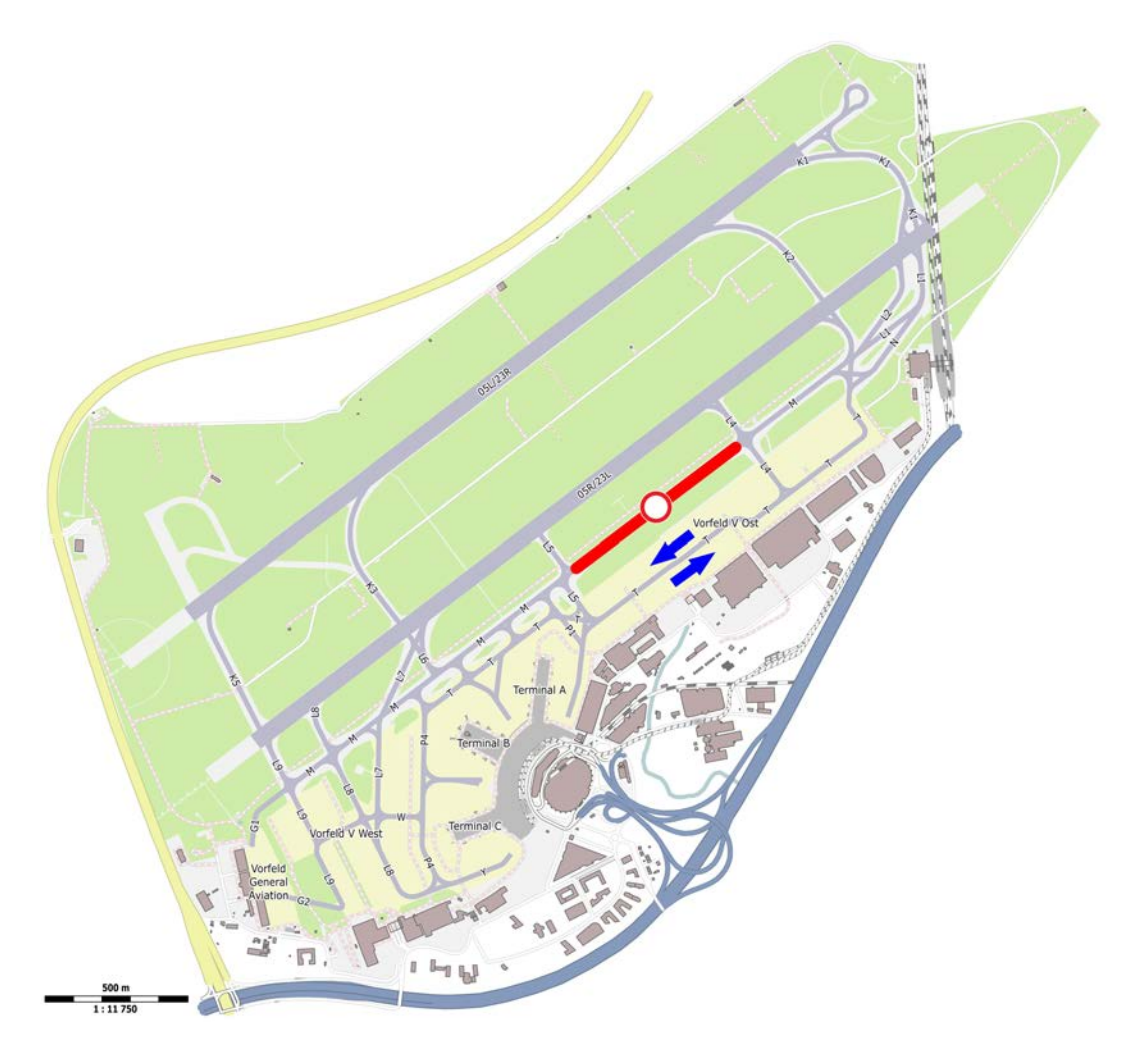

Abbildung 5.1: Szenario 1: Sperrung der Rollbahn M zwischen L4 und L5. Der Verkehr muss über das östliche Vorfeld V (Rollbahn T) umgeleitet werden. (Quelle: OpenStreet-Map contributors (Licence ODbL) [\[62\]](#page-139-0))

## Betriebsrichtung 05

In Abbildung [5.2](#page-79-0) sind die Gesamtrollzeiten für die Betriebsrichtung 05, unterschieden nach Betriebsart (SRO / DRO) und nach abfliegenden (departure bzw. dep.) und ankommenden Flugzeugen (arrival bzw. arr.), für den Normalbetrieb und den Betrieb nach Szenario 1 aufgeführt.

<span id="page-79-0"></span>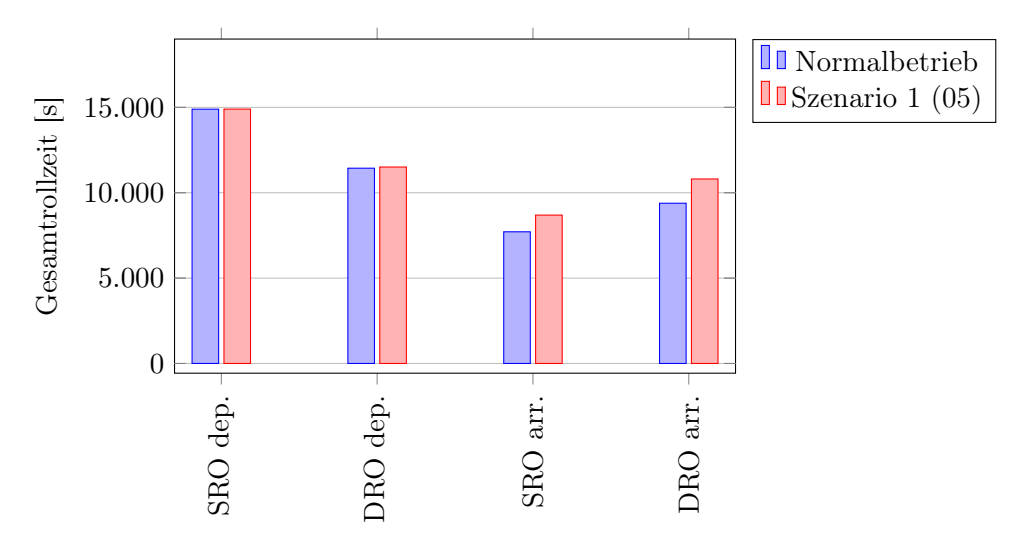

Abbildung 5.2: Veränderung der Gesamtrollzeiten bei Sperrung der Rollbahn M zwischen L4 und L5 bei Betriebsrichtung 05. Verglichen wird die normale Gesamtrollzeit (gemittelte addierte Rollzeit aller Flugzeuge in einer Stunde) ohne Beeinträchtigung mit der entsprechenden Gesamtrollzeit bei Anwendung des Szenarios 1.

Man sieht, dass sich die Gesamtrollzeit für startende Flugzeuge, sowohl beim Einbahnbetrieb als auch beim Dualbahnbetrieb, kaum erhöht. Der Grund hierfür ist, dass die Flugzeuge bis auf diejenigen Flugzeuge, die auf dem östlichen Vorfeld V geparkt wurden, nicht die Engstelle in Szenario 1 passieren müssen. Da sich nur bei genau diesen wenigen Flugzeugen die Rollzeit leicht erhöht, steigt die Gesamtrollzeit für alle abfliegenden Flugzeuge leicht an. Bei Dualbetrieb ist die Gesamtrollzeit geringer, da durch die Nutzung der zweiten Piste die Kapazität des Flughafens steigt. Folglich sinken die Wartezeiten vor Erteilung der Startfreigabe.

Bei den ankommenden Flugzeugen ist die Erhöhung der Gesamtrollzeit deutlicher. Bei Einbahnbetrieb liegt sie bei 977 Sekunden ( $\approx 16$  Minuten) und bei Dualbahnbetrieb bei 1420 Sekunden (≈ 24 Minuten). Dieses liegt daran, dass alle Flugzeuge durch die Engstelle beeinträchtigt sind und eine höhere Rollzeit benötigen. Die Tatsache, dass dieser Anstieg beim Dualbahnbetrieb größer ist als beim Einbahnbetrieb, liegt an dem Layout der Rollbahnen am Flughafen Düsseldorf. Praktisch alle Flugzeuge, die auf der Piste 05L landen, rollen über den Rollweg K2 und L3 zum Rollweg M. Es gibt keine Möglichkeit für kleinere Flugzeuge, die eigentlich eine kürzere Landestrecke benötigen, die Piste eher zu verlassen. Dies ist aber bei Benutzung der Piste 05R möglich. Hier gibt es für diese Fälle

den Rollweg L4. Auf diese Weise werden die Flugzeuge gleichmäßiger auf die Abrollwege verteilt und behindern sich beim Rollen deutlich weniger gegenseitig.

#### Betriebsrichtung 23

Abbildung [5.3](#page-80-0) zeigt die Gesamtrollzeiten aller betrachteten Flugzeuge für die Betriebsrichtung 23 bei Anwendung des Szenarios 1 auf die Simulation.

<span id="page-80-0"></span>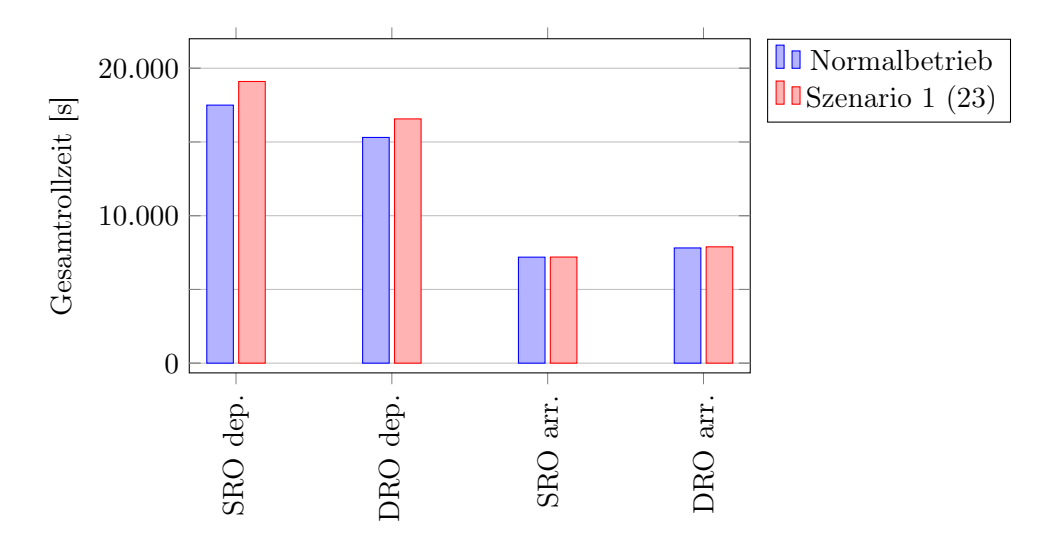

Abbildung 5.3: Veränderung der Gesamtrollzeiten bei Sperrung der Rollbahn M zwischen L4 und L5 bei Betriebsrichtung 23. Verglichen wird die normale Gesamtrollzeit (gemittelte addierte Rollzeit aller Flugzeuge in einer Stunde) ohne Beeinträchtigung mit der entsprechenden Gesamtrollzeit bei Anwendung des Szenarios 1.

Im Gegensatz zur Betriebsrichtung 05 beeinflusst die Teilsperrung der Rollbahn M bei der Betriebsrichtung 23 vor allem die abfliegenden Flugzeuge, die praktisch alle die Engstelle passieren müssen, um zum Abflugpunkt der Piste 23L zu gelangen. Bei Einbahnbetrieb liegt die Differenz bei 1603 Sekunden (≈ 27 Minuten) und bei Dualbetrieb bei 1257 Sekunden (≈ 21 Minuten). Bei ankommenden Flugzeugen ist praktisch keine Veränderung der Gesamtrollzeit erkennbar, da diese Flugzeuge bis auf eine geringe Anzahl von Flugzeugen, die auf dem östlichen Vorfeld V parken, die Engstelle nicht passieren.

Die zeitliche Differenz für abfliegende Flugzeuge zwischen Einbahnbetrieb und Dualbahnbetrieb ergibt sich wieder aus den unterschiedlichen Kapazitäten für Flugbewegungen am Flughafens Düsseldorf. Diese ist bei Dualbetrieb höher und bei einer gleichen Anzahl von Flugzeugen ergibt sich hieraus eine geringere Rollzeit bis zum Abheben. Die Erhöhung der Gesamtrollzeiten bei beiden Betriebsarten ergibt sich aus dem verlängerten Rollweg über das östlichen Vorfeld V, verbunden mit den zusätzlichen Kurven, die passiert werden müssen.

### Zusammenfassung Szenario 1

Um eine zusammenfassende Übersicht über die Auswirkungen des Szenarios 1 auf die durchschnittlichen Stunden-Gesamtrollzeiten zu erhalten ist es sinnvoll, einen genaueren Blick auf die Veränderungen zu werfen (Abbildung [5.4\)](#page-81-0). Hierbei werden im Folgenden auch die Zeiten der unterschiedlichen Betriebsrichtungen gegeneinander gestellt.

<span id="page-81-0"></span>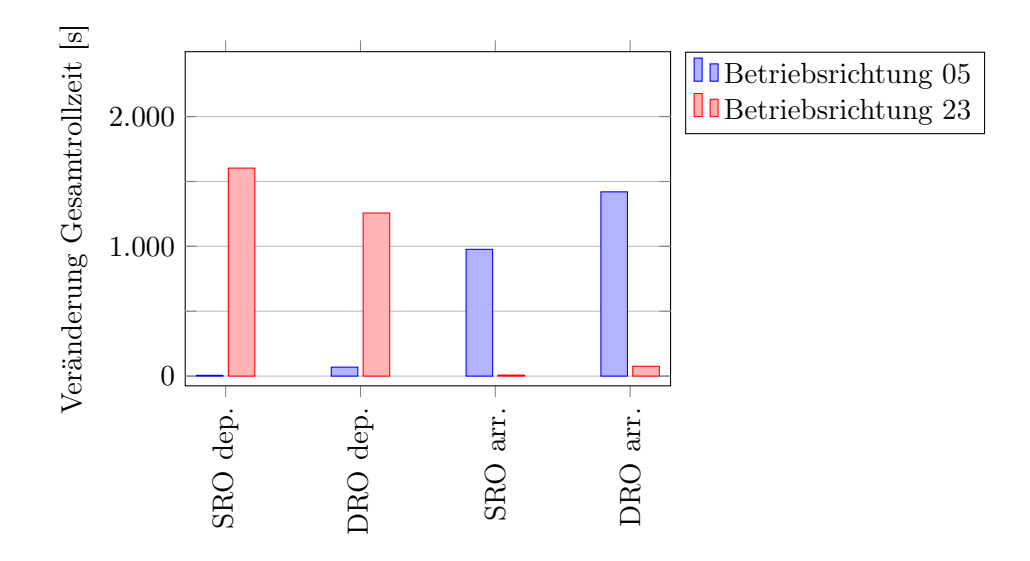

Abbildung 5.4: Gemittelte Veränderung der Stunden-Gesamtrollzeiten bei Sperrung der Rollbahn M zwischen L4 und L5. Vergleichen werden die Veränderungen in Abhängigkeit der Betriebsrichtung und Betriebsart bei Anwendung des Szenarios 1.

Man sieht, dass sich die Erhöhung der gemittelten Stunden-Rollzeiten bei Betriebsrichtung 05 vor allem auf ankommende Flugzeuge beschränkt. Im Gegensatz dazu erhöhen sich die gemittelte Stunden-Gesamtrollzeiten bei Betriebsrichtung 23 vor allem bei abfliegenden Flugzeugen. Der Grund hierfür liegt in der Position der geschaffenen Engstelle auf dem Rollweg M. Das gesperrte Rollbahnstück wird vor allen von ankommenden Flugzeugen (bei Betriebsrichtung 05) und von abfliegenden Flugzeugen (bei Betriebsrichtung 23) passiert. Diese Flugzeuge müssen nun über den Rollweg T auf dem Vorfeld V Ost umgeleitet werden. Da sich auf genau diesem Abschnitt der Rollbahn T aber auch Gates befinden, sind auch einige wenige abfliegende Flugzeuge (bei Betriebsrichtung 05) und ankommende Flugzeuge (bei Betriebsrichtung 23) von der Sperrung betroffen. Hieraus erklären sich die geringen Zunahmen der gemittelten Stunden-Gesamtrollzeiten für diese Fälle.

## 5.2.2 Szenario 2: Sperrung des Abrollbahnen K2 und L3 bei Betriebsrichtung 05 bzw. K3 und L6/L7 bei Betriebsrichtung 23

In Szenario 2 werden die Highspeed-Abrollbahnen der Piste 05L/23R und deren Verlängerungen südlich der Piste 05R/23L (L3, L6/L7) gesperrt (siehe Abbildung [5.5\)](#page-82-0).

<span id="page-82-0"></span>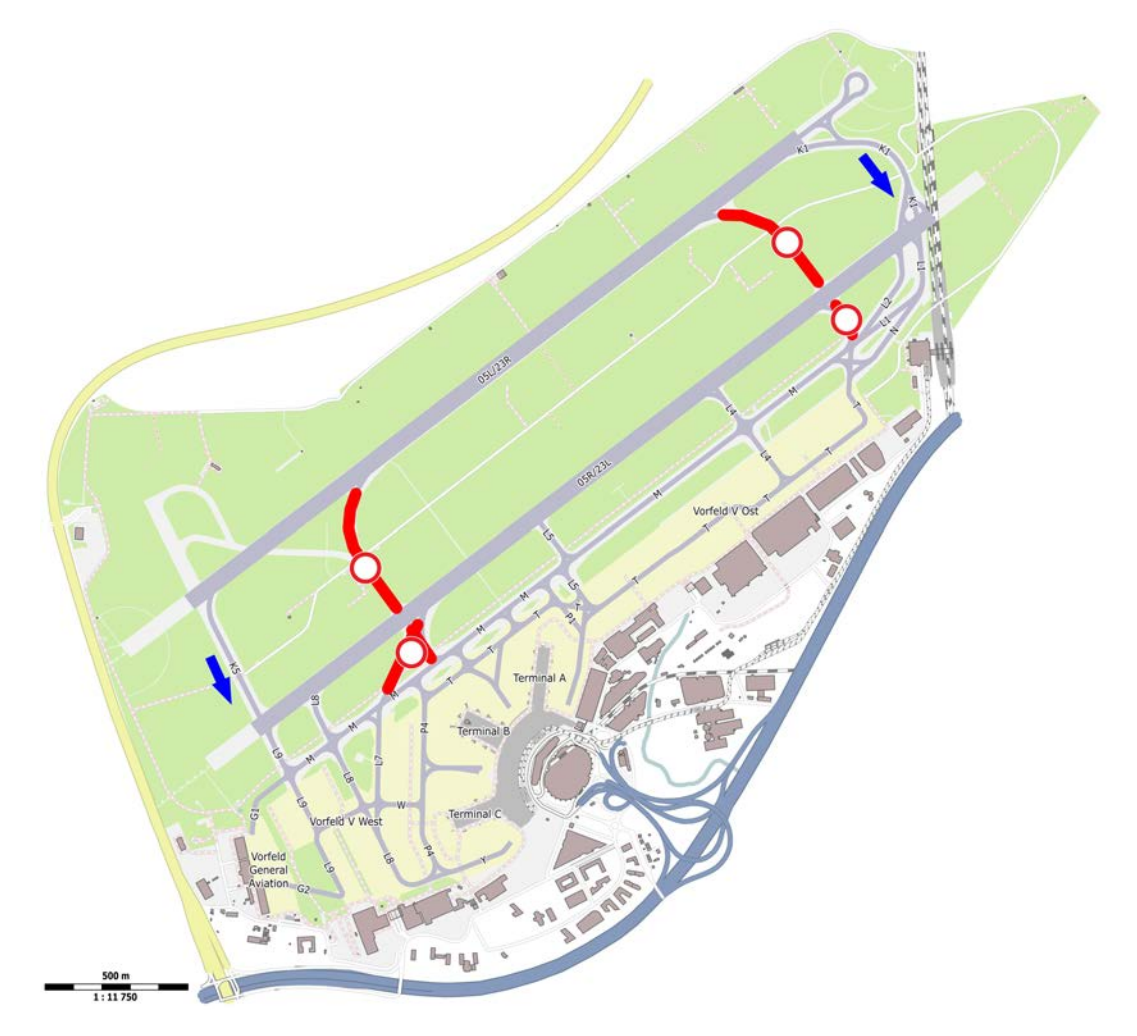

Abbildung 5.5: Szenario 2: Sperrung der Highspeed-Abrollbahnen K2 und L3 (relevant bei Betriebsrichtung 05), sowie der Abrollwege K3 und L6/L7 (relevant bei Betriebsrichtung 23). (Quelle: OpenStreetMap contributors (Licence ODbL) [\[62\]](#page-139-0))

Der abrollende Verkehr auf Piste 05L/23R muss folglich bis zum Ende der Piste rollen und dann die Abrollbahnen K1 bzw. K5 benutzen. Ebenso kann beim Landen auf Piste 05R/23L die Abrollbahn K3 bzw. L6/L7 nicht benutzt werden und es muss bis zur nächsten Abrollbahn weitergerollt werden. Auf startende Flugzeuge auf der Piste 05R/23L hat dieses Szenario praktisch keinen Einfluss, da das Aufrollen zum Start praktisch immer an Ende der Piste erfolgt. Auch hier werden wieder die Auswirkungen bei beiden Betriebsrichtungen und nach Betriebsart getrennt voneinander betrachtet.

#### Betriebsrichtung 05

Abbildung [5.6](#page-83-0) zeigt die Gesamtrollzeiten für den Betrieb ohne Beeinträchtigung und den Betrieb nach Szenario 2 bei Betriebsrichtung 05.

<span id="page-83-0"></span>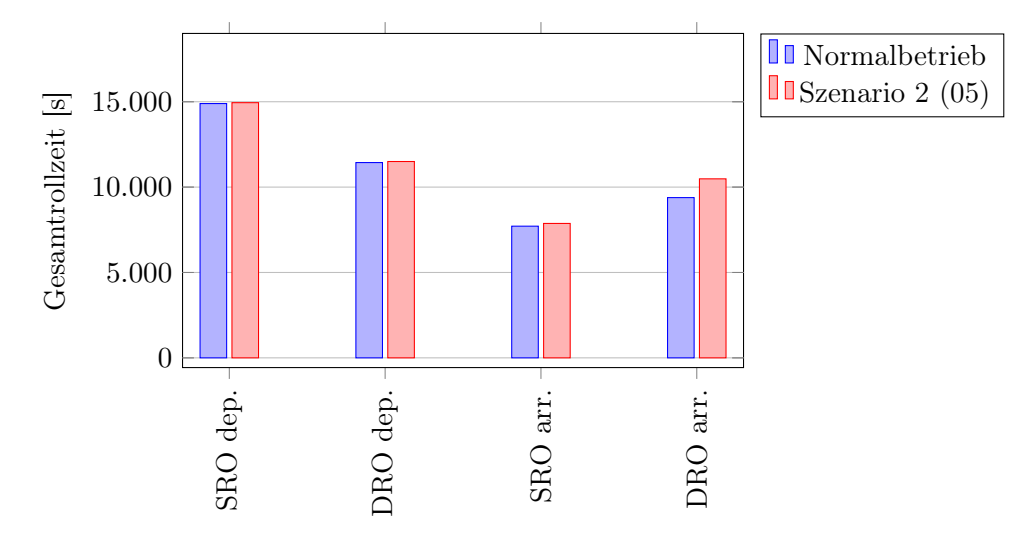

Abbildung 5.6: Veränderung der Gesamtrollzeiten bei Sperrung der Rollbahn K2 und L3 bei Betriebsrichtung 05. Vergleichen wird die normale Gesamtrollzeit ohne Beeinträchtigung mit der Gesamtrollzeit bei Anwendung des Szenarios 2.

Man sieht, dass sich die Gesamtrollzeit bei startenden Flugzeugen nur leicht erhöht. Die Erhöhung bei Einbahnbetrieb beträgt 52 Sekunden und bei Dualbetrieb 62 Sekunden. Diese geringe Erhöhung resultiert aus der Tatsache, dass die Pisten durch die landenden Flugzeuge etwas länger belegt sind, da nicht alle Abrollbahnen zur Verfügung stehen. Betrachtet man die Gesamtrollzeiten der ankommenden Flugzeuge, so fällt auf, dass sich die Gesamtrollzeiten im Vergleich zum normalen Betrieb unterschiedlich stark erhöhen. Bei Einbahnbetrieb liegt die Erhöhung bei 160 Sekunden (≈ 3 Minuten) und bei Dualbetrieb bei 1099 Sekunden (≈ 18 Minuten). Dieser Unterschied ist erneut mit dem Layout des Rollbahnsystems am Flughafen Düsseldorf zu erklären. Bei Einbahnbetrieb wird auf der Piste 05R gelandet. Trotz Sperrung der Abrollbahn L3 stehen den ankommenden Flugzeugen noch die Abrollwege L5 (sehr kleine Flugzeuge), L4 (mittelgroße Flugzeuge) und für alle anderen Flugzeuge der Abrollweg L2/L1 zur Verfügung. Hierdurch ist der Wegfall der Option des Verlassens der Piste über L3 vergleichsweise unwesentlich für die Rollwege der Flugzeuge. Bei Dualbetrieb stehen allen Flugzeugen, unabhängig von Ihrer Größe, nach Sperrung der Abrollbahn K2 nur noch die Abrollbahn K1 zur Verfügung. Speziell kleinere Flugzeuge, die durch ihre geringere Landegeschwindigkeit nicht die volle Pistenlänge benötigen, halten sich folglich deutlich länger auf der Piste auf, da der

Aufsetzpunkt, also der Punkt an dem ein Flugzeug auf der Piste zu landen hat, immer gleich bleibt. Folglich erhöht sich die Gesamtrollzeit aller ankommenden Flugzeuge bei Dualbetrieb deutlich mehr als bei Einbahnbetrieb.

#### Betriebsrichtung 23

Abbildung [5.7](#page-84-0) zeigt die Gesamtrollzeiten für den Betrieb ohne Beeinträchtigung und den Betrieb nach Szenario 2 bei Betriebsrichtung 23.

<span id="page-84-0"></span>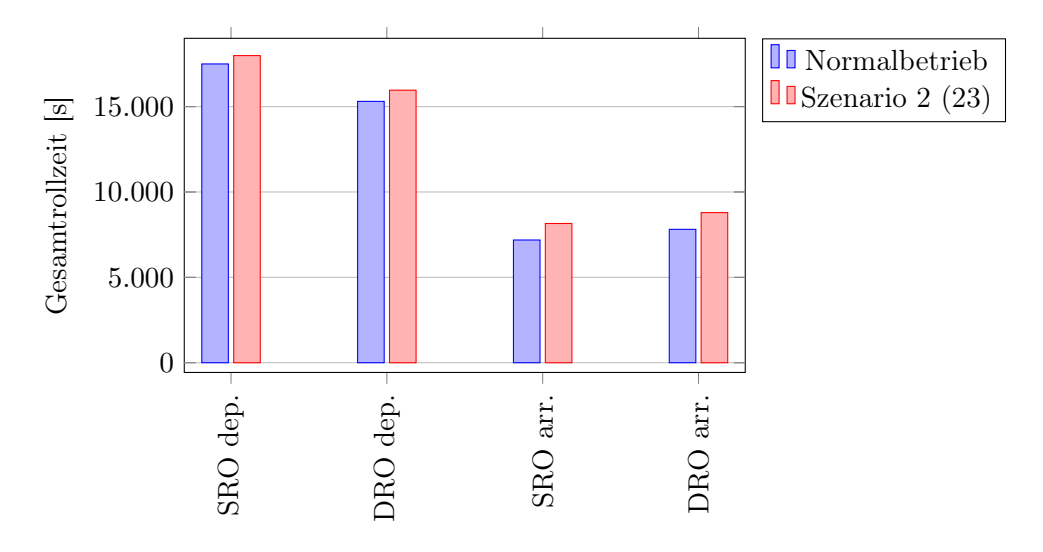

Abbildung 5.7: Veränderung der Gesamtrollzeiten bei Sperrung der Rollbahn K3 und L6/L7 bei Betriebsrichtung 23. Vergleichen wird die normale Gesamtrollzeit ohne Beeinträchtigung mit der Gesamtrollzeit bei Anwendung des Szenarios 2.

Die Entwicklung der Gesamtrollzeiten beim Szenario 2 bei Betriebsrichtung 23 ist der Entwicklung bei Betriebsrichtung 05 grundsätzlich ähnlich. Allerdings zeigt sich hier eine Zunahme der Gesamtrollzeiten auch für abfliegende Flugzeuge. Diese beträgt bei Einbahnbetrieb 489 Sekunden (≈ 8 Minuten) und bei Dualbetrieb 656 Sekunden (≈ 11 Minuten). Schaut man sich das Layout des Flughafens Düsseldorf an, so kann man sehen, dass sich das Terminal und das Vorfeld nicht in Höhe der Mitte der Pisten befindet, sondern dass es sich im südwestlichen Teil des Flughafenareals befindet. Hieraus resultiert, dass ankommende Flugzeuge bei Betriebrichtung 23, die entweder zum Hauptvorfeld oder zum westlichen Vorfeld V des Flughafens rollen, die Rollwege der abfliegenden Flugzeuge, die zur Piste 23R rollen, kreuzen müssen. Besonders im Bereich zwischen L9 und L6 der Rollbahn M müssen Flugzeuge oft anhalten (wegen eines Rückstaus der startenden Flugzeuge) und folglich erhöht sich die Gesamtrollzeit der abfliegenden Flugzeuge.

Ankommende Flugzeuge weisen bei Anwendung des Szenarios 2 erneut eine erhöhte Gesamtrollzeit auf. Bei Einbahnbetrieb beträgt die Differenz 966 Sekunden (≈16 Minuten) und bei Dualbetrieb 979 Sekunden (≈16 Minuten) und ist somit unabhängig von

der Betriebsart annähernd gleich. Ebenso wie bei abfliegenden Flugzeugen müssen die meisten Flugzeuge über Rollwege rollen, die nicht unabhängig von Rollwegen abfliegender Flugzeugen sind. Entsprechend kommt es zu einer Beeinflussung und zu Wartezeiten bei Kreuzungen. Dass die Zeiten annähernd identisch sind, liegt daran, dass abrollende Flugzeuge bei beiden Betriebrichtungen über die selben Abrollwege auf den Taxiway M gelangen. Für die Piste 23L stellt der zusätzlich Abrollweg L5 keine Verbesserung dar, da Flugzeuge, die diesen Abrollweg benutzen, im Gegenverkehr über den Rollweg M rollen müssen, um zum Terminal oder den westlichen Teil des Vorfeldes V zu gelangen.

#### Zusammenfassung Szenario 2

Die folgende Abbildung [5.8](#page-85-0) fasst die Veränderungen der durchschnittlichen Stunden-Gesamtrollzeiten bei Anwendung des Szenarios 2 zusammen.

<span id="page-85-0"></span>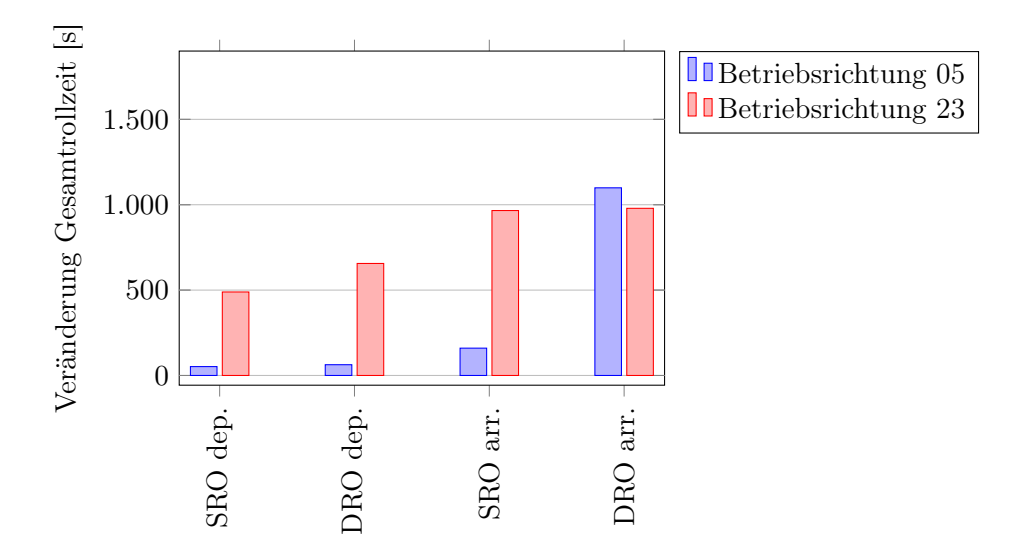

Abbildung 5.8: Gemittelte Veränderung der Stunden-Gesamtrollzeiten bei Sperrung der Rollbahn K2 uns L3 bzw. K3 und L6/L7. Vergleichen werden die Veränderungen in Abhängigkeit der Betriebsrichtung bei Anwendung des Szenarios 2.

Man sieht, dass die Veränderungen in Abhängigkeit von der Betriebsrichtung unterschiedlich stark ausgeprägt sind. Bei Betriebsrichtung 05 hat das Szenario praktisch keine Auswirkungen auf die Gesamtrollzeit der abfliegenden Flugzeuge. Für ankommende Flugzeuge wirkt sich die Sperrung der Rollwege vor allem bei Dualbetrieb stark auf die Gesamtrollzeit aus, da hier nur noch eine Rollbahn für alle Flugzeuge zur Verfügung steht. Bei Betriebsrichtung 23 wirkt sich die Sperrung deutlich stärker auch auf die abfliegenden Flugzeuge aus. Der Grund liegt in der Asymmetrie des Flughafens. Für ankommende Flugzeuge hat das Szenario sowohl beim Einbahn- als auch beim Dualbetrieb starke Auswirkungen. Auch hier ist der Grund erneut das Layout des Flughafens. Die genaueren Gründe wurden detailliert in den beiden vorherigen Abschnitten erläutert.

## <span id="page-86-1"></span>5.2.3 Szenario 3: Bau je einer zusätzlichen Highspeed-Abrollbahn für beide Betriebsrichtungen

In Szenario 3 (siehe Abbildung [5.9\)](#page-86-0) erfolgt eine Optimierung des Rollweglayouts am Flughafen Düsseldorf zur Verringerung der Rollzeiten der Flugzeuge. Hierzu werden in der Simulation zwei zusätzliche Abrollbahnen von den Pisten zur parallel zu den Pisten verlaufenden Rollbahn M gebaut. Sie sind so platziert, dass vor allem kleinere und mittelgroße Flugzeuge nicht mehr bis zu den aktuell vorhandenen Rollbahnen über die Piste rollen müssen, sondern diese früher verlassen können. Hierdurch steht die Piste schneller anderen Flugzeugen zur Benutzung zur Verfügung.

<span id="page-86-0"></span>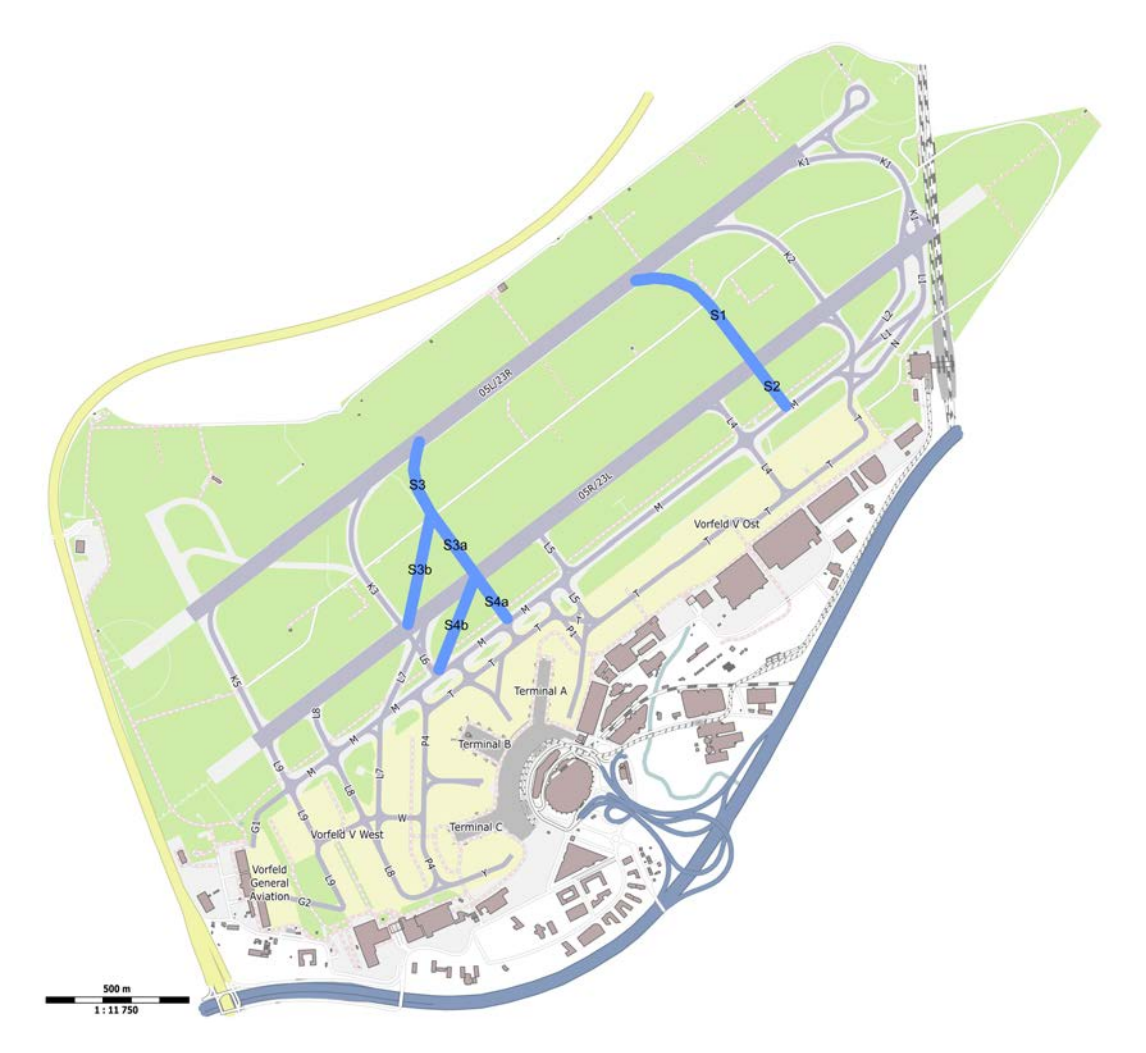

Abbildung 5.9: Szenario 3: Bau je einer zusätzlichen Highspeed-Abrollbahn bei beiden Betriebsrichtungen. Die neuen Rollwege werden als S1/S2 (Betriebsrichtung 05) und S3/S4 (Betriebsrichtung 23) bezeichnet. (Quelle: OpenStreetMap contributors (Licence ODbL) [\[62\]](#page-139-0))

Die neuen Abrollbahnen (als S1/S2 für die Betriebsrichtung 05 und S3/S4 für die Betriebsrichtung 23 bezeichnet) ähneln in ihrer Ausführung den vorhandenen Abrollbahnen K2/L2 und K3/L6/L7. So gibt es auch bei ihnen bei Betriebsrichtung 23 direkte Verbindungen zum westlichen Vorfeld, um die Rollbahn M zu entlasten.

### Betriebsrichtung 05

In der folgenden Abbildung [5.10](#page-87-0) ist die Entwicklung der Gesamtrollzeit bei Anwendung der Optimierung des Szenarios 3 der Gesamtrollzeit ohne Optimierung für die Betriebsrichtung 05 gegenübergestellt.

<span id="page-87-0"></span>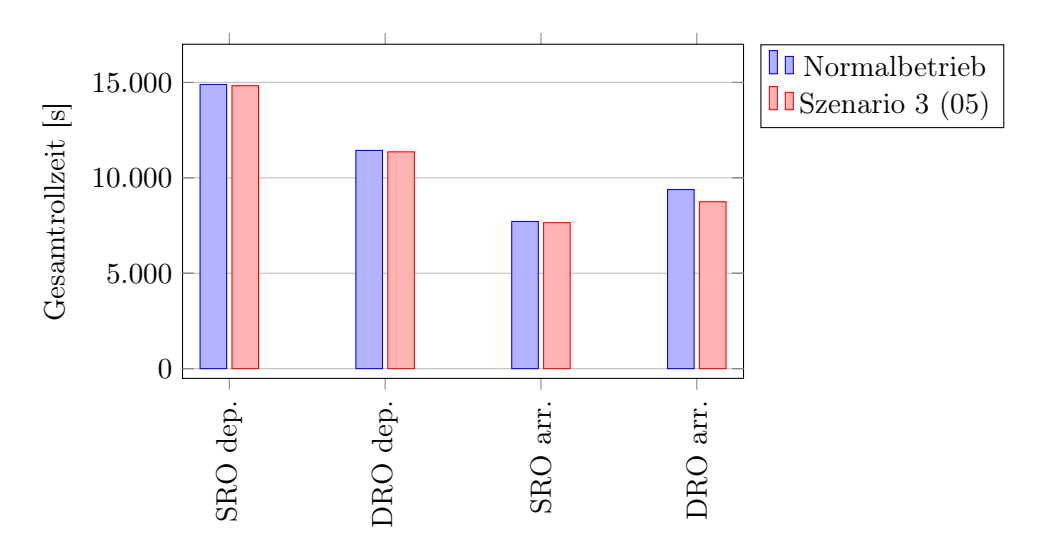

Abbildung 5.10: Veränderung der Gesamtrollzeiten bei Bau einer zusätzlichen Highspeed-Abrollbahn (siehe Abbildung [5.9\)](#page-86-0) bei Betriebsrichtung 05. Verglichen wird die normale Gesamtrollzeit ohne Beeinträchtigung mit der Gesamtrollzeit bei Anwendung des Szenarios 3.

Man sieht, dass sich die Gesamtrollzeiten für abfliegende Flugzeuge praktisch nicht ändern (Einbahnbetrieb -65 Sekunden und Dualbetrieb -74 Sekunden). Diese Verringerung entsteht dadurch, dass die Flugzeuge die Startfreigabe etwas eher erhalten können, wenn ein gelandetes Flugzeug die neuen Abrollbahnen nutzt und damit die Piste eher verlässt. Bei ankommenden Flugzeugen wirkt sich die Optimierung vor allem auf die Rollzeiten bei Dualbetrieb aus (Einbahnbetrieb -60 Sekunden und Dualbetrieb -638 Sekunden). Um diesen Unterschied zu verstehen, muss wieder das Layout des Flughafens betrachtet werden. Bei einer Landung auf der Piste 05R standen auch vor der Optimierung den Flugzeugen 5 Abrollbahnen zur Verfügung. Bei Dualbetrieb waren es aber nur 2 Abrollbahnen. Hier wirkt sich folglich die neue Abrollbahn S3 deutlich mehr auf die Gesamtrollzeit aus als bei Einbahnbetrieb. Konkret bedeutet dieses eine Verringerung der durchschnittlichen Stunden-Gesamtrollzeit von mehr als 10 Minuten.

#### Betriebsrichtung 23

Abbildung [5.11](#page-88-0) zeigt die Entwicklung der Gesamtrollzeiten bei Anwendung der Optimierung des Szenarios 3 gegenüber der Gesamtrollzeit ohne Optimierung für die Betriebsrichtung 23.

<span id="page-88-0"></span>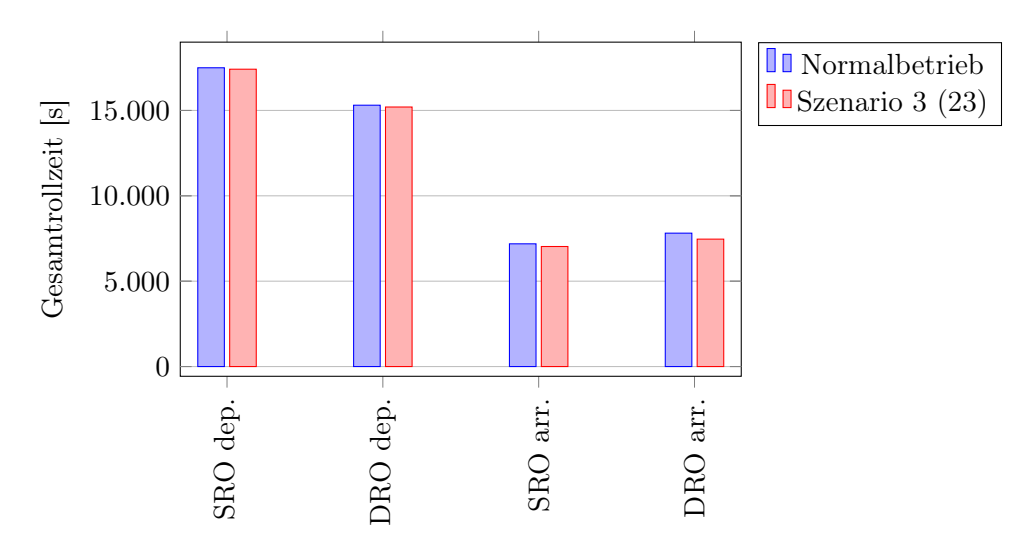

Abbildung 5.11: Veränderung der Gesamtrollzeiten bei Bau einer zusätzlichen Highspeed-Abrollbahn (siehe Abbildung [5.9\)](#page-86-0) bei Betriebsrichtung 23. Verglichen wird die normale Gesamtrollzeit ohne Beeinträchtigung mit der Gesamtrollzeit bei Anwendung des Szenarios 3.

Auch bei Betriebsrichtung 23 ist eine ähnliche Entwicklung der Gesamtrollzeiten bei Anwendung des Szenarios 3 zur Entwicklung der Gesamtrollzeiten bei Betriebsrichtung 05 zu sehen. Die Optimierung wirkt sich auch hier fast ausschließlich auf ankommende Flugzeuge aus. So verringert sich die Gesamtrollzeit bei Einbahnbetrieb um 157 Sekunden und bei Dualbetrieb um 350 Sekunden. Auch hier ist wieder ein Unterschied in der Ausprägung der Verringerung zwischen Einbahn- und Dualbetrieb ersichtlich. Bei Einbahnbetrieb wird durch Schaffung der zusätzlichen Abrollbahn die Gesamtzahl möglicher Abrollbahnen von 5 auf 7 erhöht (siehe Abbildung [5.13\)](#page-90-0). Bei Dualbetrieb erhöht sich die Auswahlmöglichkeit von 2 Abrollbahnen auf 3 Abrollbahnen. Hierdurch ist die Verbesserung deutlicher ausgeprägt. Für abfliegende Flugzeuge verringert sich die Gesamtrollzeit bei Einbahnbetrieb um 84 Sekunden und bei Dualbetrieb um 106 Sekunden. Diese Verringerung resultiert aus der kürzeren Aufenthaltszeit der landenden Flugzeuge auf der Piste und der sich dadurch ergebenden Möglichkeit, Startfreigaben schneller zu erteilen.

#### Zusammenfassung Szenario 3

Stellt man alle ermittelten Veränderungen der Gesamtrollzeit bei Anwendung des Szenarios 3 gegenüber, so erhält man die Darstellung der folgenden Abbildung [5.12.](#page-89-0)

<span id="page-89-0"></span>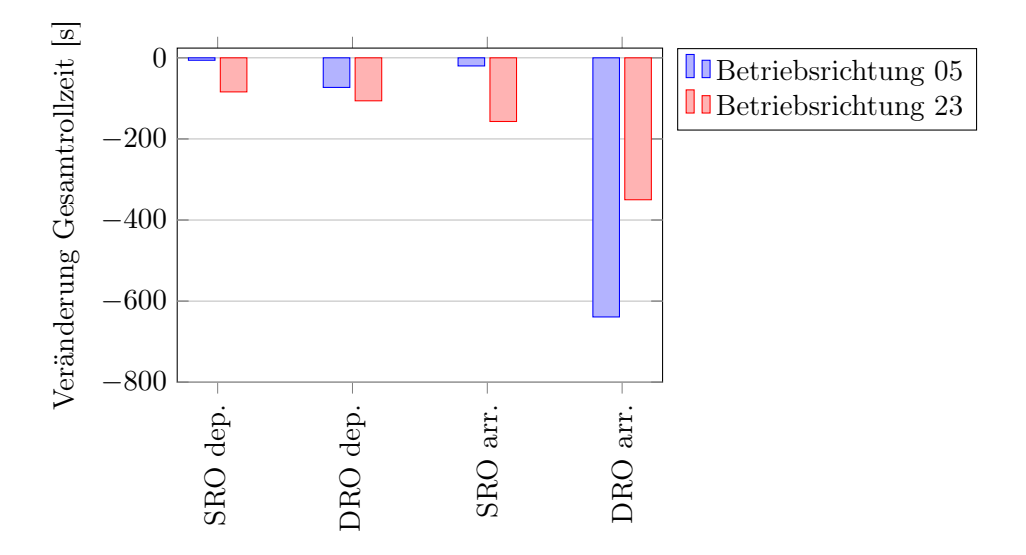

Abbildung 5.12: Gemittelte Veränderung der Stunden-Gesamtrollzeiten bei Bau einer zusätzlichen Highspeed-Abrollbahn (siehe Abbildung [5.9\)](#page-86-0). Vergleichen werden die Veränderungen in Abhängigkeit der Betriebsrichtung bei Anwendung des Szenarios 3.

Man sieht, dass der Bau einer zweiten Highspeed-Abrollbahn eine grundsätzliche Verbesserung bewirken würde, die allerdings stark von der Betriebsart abhängt. Zusammenfassend lässt sich erkennen, dass die Optimierung vor allem bei Dualbetrieb eine deutliche Verbesserung bewirkt. Der Grund liegt darin, dass schon vor Anwendung des Szenarios 3 bei der Südpiste (für Landungen bei Einbahnbetrieb) in jeder Landerichtung viele Abrollwege zur Verfügung standen. Daher kann ein landendes Flugzeug unabhängig von der Bremsleistung bei Erreichen der Rollgeschwindigkeit schnell die Bahn verlassen. Bei Dualbetrieb (das heißt bei Landungen auf der Nordpiste) gab es bisher nur 2 Abrollwege je Betriebsrichtung. Daher müssen Flugzeuge oft länger auf der Piste rollen, als es eigentlich nötig ist. Hier hätte die Schaffung eines weiteren Abrollweges folglich deutlich größere Auswirkungen und trüge zur Verringerung der Gesamtrollzeiten bei.

Diese Entwicklung ist vor allem hinsichtlich einer vom Flughafen Düsseldorf gewünschten Kapazitätserweiterung interessant. Aktuell darf nur während der Hälfte der Betriebszeit ein Dualbetrieb durchgeführt werden (siehe Kapitel [4.2.1\)](#page-45-0). Gewünscht ist vom Flughafen natürlich eine uneingeschränkte Nutzungsmöglichkeit der Nordpiste, ohne jeweilige Genehmigung der Bezirksregierung Düsseldorf. Sollte eine entsprechende Kapazitätserweiterung genehmigt werden, so bedeutet das, dass dauerhaft Dualbetrieb durchgeführt werden kann und sich die Verringerung der Gesamtrollzeit über alle Betriebsstunden gesehen deutlich erhöht.

## <span id="page-90-1"></span>5.2.4 Szenario 4: Bau einer durchgehenden, parallel zu den Landebahnen verlaufenden Rollbahn

Szenario 4 betrachtet die Entwicklung der Gesamtrollzeiten bei Bau einer durchgehenden Rollbahn N, parallel zu den Pisten und der vorhandenen Rollbahn M. In Abbildung [5.13](#page-90-0) ist die genaue Position der neuen Rollbahn zu sehen.

<span id="page-90-0"></span>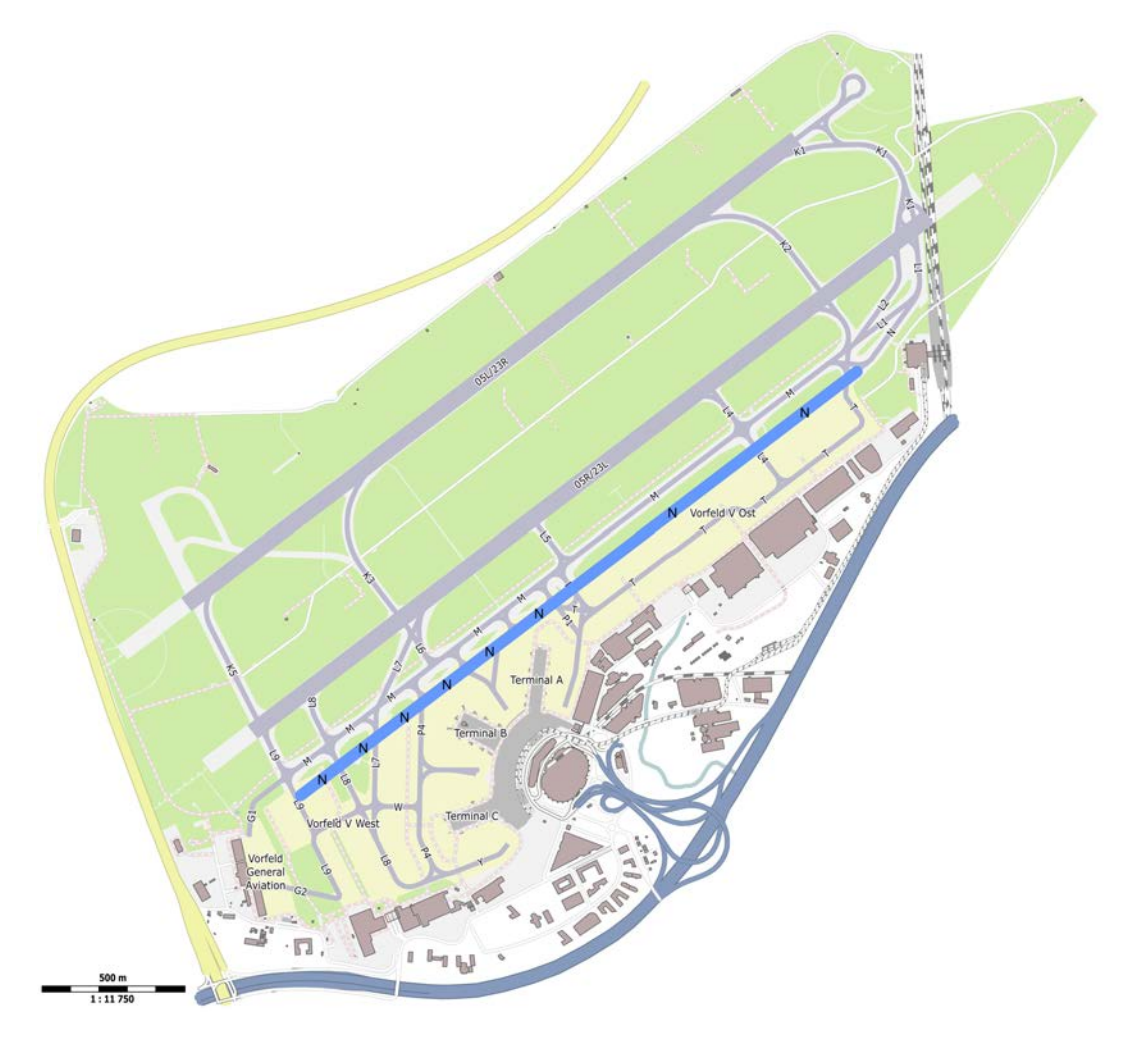

Abbildung 5.13: Szenario 4: Bau einer durchgehenden Rollbahn N, parallel zu den Pisten und der Rollbahn M. (Quelle: OpenStreetMap contributors (Licence ODbL) [\[62\]](#page-139-0))

Teile der neuen Rollbahn N sind bereits vorhanden. So gibt es im östlichen Bereich der Piste 23L eine Rollbahn N, die jedoch an der Rollbahn T (Beginn des Vorfelds V Ost) endet. Diese Rollbahn würde verlängert werden und im Bereich von Rollbahn P1 in die vorhandene Rollbahn T (zwischen P1 und P4) übergehen. Anschließend wird sie weitergeführt bis zur Rollbahn L9. Durch diese Maßnahmen hätte der Flughafen

Düsseldorf zwei parallel zueinander und zu den Pisten verlaufende Rollbahnen (M und N) und könnte Rollbewegungen flexibler planen. Die Auswirkungen hinsichtlich einer möglichen Verringerung der Rollzeiten werden im Folgenden betrachtet.

## Betriebsrichtung 05

In der folgenden Abbildung [5.14](#page-91-0) ist die Entwicklung der Gesamtrollzeit bei Anwendung der Optimierung des Szenarios 4 der Gesamtrollzeit ohne Optimierung für die Betriebsrichtung 05 gegenübergestellt.

<span id="page-91-0"></span>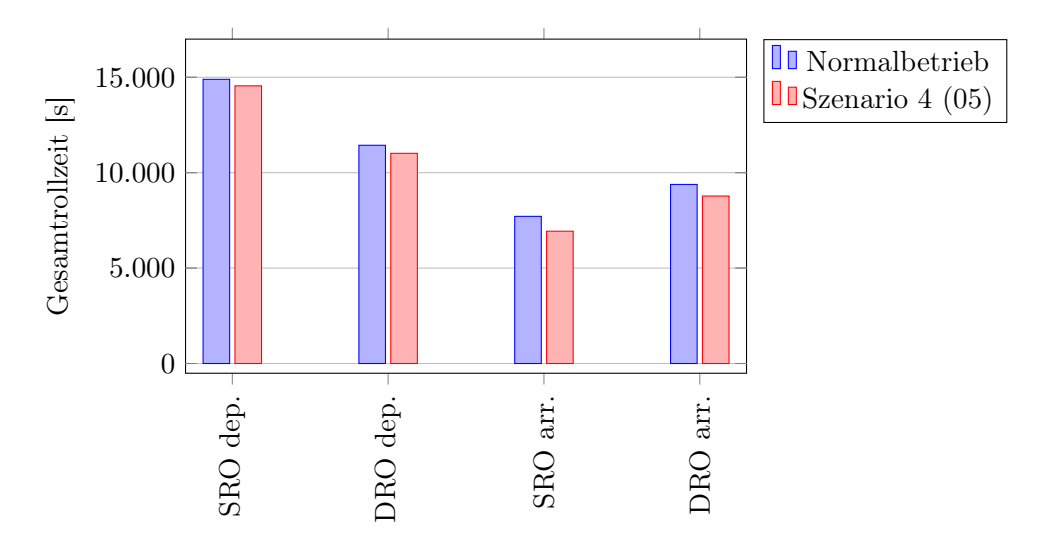

Abbildung 5.14: Veränderung der Gesamtrollzeiten durch Bau einer durchgehenden Rollbahn N, parallel zu den Pisten und der Rollbahn M, (siehe Abbildung [5.13\)](#page-90-0) bei Betriebsrichtung 05. Verglichen wird die normale Gesamtrollzeit ohne Beeinträchtigung mit der Gesamtrollzeit bei Anwendung des Szenarios 4.

Bei diesem Szenario verringert sich die Gesamtrollzeit sowohl für abfliegende, als auch für ankommende Flugzeuge deutlich. Abfliegende Flugzeuge haben bei Einbahnbetrieb eine um 341 Sekunden verringerte Gesamtrollzeit. Bei Dualbetrieb liegt dieser Wert bei einer Verringerung von 421 Sekunden. Für ankommende Flugzeuge verringert sich die Gesamtrollzeit bei Einbahnbetrieb um 778 Sekunden und bei Dualbetrieb um 607 Sekunden. Der Hauptgrund für die Verringerung liegt für alle Flugzeuge in der Entflechtung zwischen ankommenden und abfliegenden Flugzeugen im Bereich zwischen P1 und L9. Aktuell benutzen ankommende und abfliegende Flugzeuge in diesem Bereich die selbe Rollbahn M. Folglich kommt es an Einmündungen oft zu dem Fall, dass ein Flugzeug anhalten muss, da ein anderes Flugzeug in die Rollbahn sich einreihen muss. Durch die neue Rollbahn N kann der ankommenden Verkehr von dem abfliegenden Verkehrs getrennt werden. Hierdurch ist eine gegenseitige Behinderung beim Rollen unwahrscheinlicher. Folglich sinken die Gesamtrollzeiten.

#### Betriebsrichtung 23

Abbildung [5.15](#page-92-0) zeigt die Entwicklung der Gesamtrollzeiten bei Anwendung der Optimierung des Szenarios 4 gegenüber der Gesamtrollzeit ohne Optimierung für die Betriebsrichtung 23.

<span id="page-92-0"></span>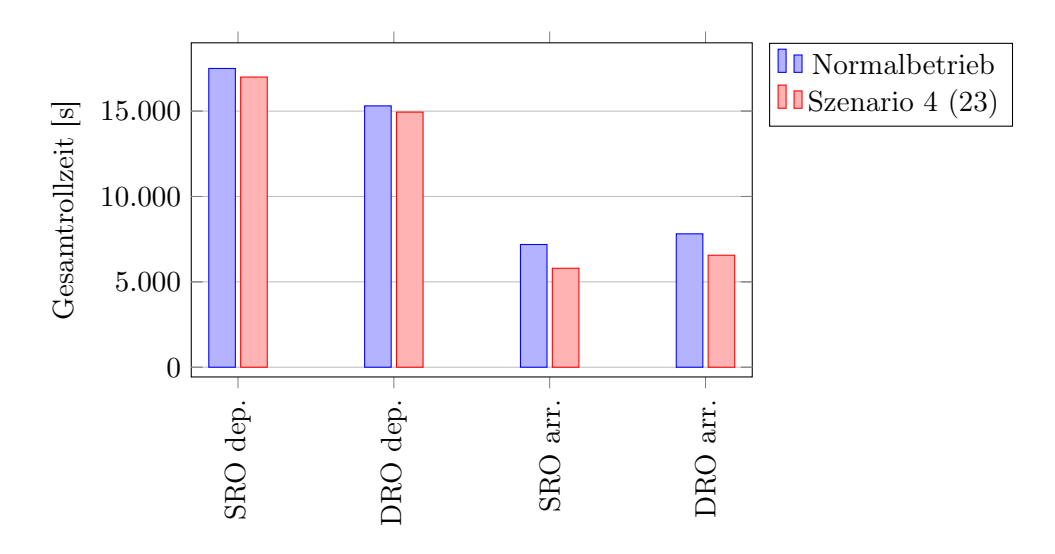

Abbildung 5.15: Veränderung der Gesamtrollzeiten durch Bau einer durchgehenden Rollbahn N, parallel zu den Pisten und der Rollbahn M, (siehe Abbildung [5.13\)](#page-90-0) bei Betriebsrichtung 23. Verglichen wird die normale Gesamtrollzeit ohne Beeinträchtigung mit der Gesamtrollzeit bei Anwendung des Szenarios 4.

Hier sieht man eine Entwicklung, die der bei Betriebsrichtung 05 sehr ähnlich ist. Bei abfliegendem Verkehr reduziert sich die Gesamtrollzeit bei Einbahnbetrieb um 503 Sekunden und bei Dualbetrieb um 365 Sekunden. Die Gesamtrollzeit der ankommenden Flugzeuge verringert sich bei Einbahnbetrieb um 1392 Sekunden und bei Dualbetrieb um 1254 Sekunden. Im Vergleich zur Betriebsrichtung 05 führt die zusätzliche Rollbahn N zu einer stärken Verringerung der Gesamtrollzeiten und damit zu einer deutlicheren Verbesserung der Situation am Flughafen Düsseldorf. Der Hauptgrund für die stärker ausgeprägte Verringerung liegt darin, dass die Entflechtung der Verkehre bei der Betriebsrichtung 23 aufgrund der Lage des Vorfelds entscheidender für die Rollzeiten ist. Bei Landerichtung 23 münden die Abrollbahnen im Bereich des Terminals auf die Parallelrollbahn M. Gerade hier kommt es häufig zu Abbiegevorgängen der Flugzeuge hin zum Terminal und weg vom Terminal. Da es fast nicht möglich ist zu planen, wann ein Flugzeug die Piste verlassen kann, kommt es häufig zu unvorhergesehenen Konfliktsituation hinsichtlich des Rollweges. Eine Entflechtung der Verkehre und damit eine Verringerung von möglichen Konfliktpunkten wirkt sich daher stärker auf die Gesamtrollzeit aus als bei Betriebsrichtung 05.

#### Zusammenfassung Szenario 4

Die Auswirkungen, die eine Anwendung von Szenario 4 auf die Gesamtrollzeiten hat, ist in der folgenden Abbildung [5.16](#page-93-0) zu sehen.

<span id="page-93-0"></span>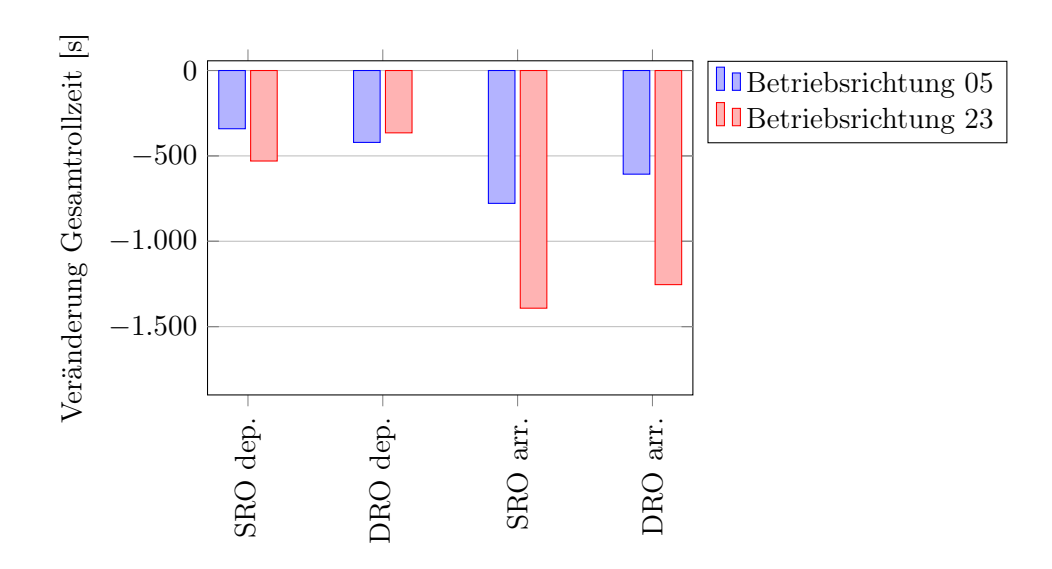

Abbildung 5.16: Gemittelte Veränderung der Stunden-Gesamtrollzeiten bei Bau einer durchgehenden Rollbahn N, parallel zu den Pisten und der Rollbahn M, (siehe Abbildung [5.13\)](#page-90-0). Vergleichen werden die Veränderungen in Abhängigkeit der Betriebsrichtung bei Anwendung des Szenarios 4.

Man sieht, dass dieses Szenario für beide Betriebsarten und Landerichtungen zum Teil erhebliche Verbesserungen zur Folge hat. Vor allem ankommende Flugzeuge haben durchschnittlich eine deutlich reduzierte Rollzeit und erreichen das Gate schneller. Auch auf den abfliegenden Verkehr wirkt sich das Szenario aus und bewirkt eine Reduzierung der Gesamtrollzeit. Diese ist jedoch dadurch limitiert, dass unabhängig von einer Optimierung der Infrastruktur ein Staffelungsabstand von allen Flugzeugen einzuhalten ist. Hierdurch ist die Kapazität begrenzt. Die Verringerung der Rollzeiten der abfliegenden Flugzeuge stammt also hauptsächlich aus optimierten Rollbahnen und einer Reduzierung möglicher Hindernisse in Form von anderen Flugzeugen.

## <span id="page-94-1"></span>5.2.5 Szenario 5: Bau je einer zusätzlichen Highspeed-Abrollbahn für beide Betriebsrichtungen und Bau einer durchgehenden, parallel zu den Landebahnen verlaufenden Rollbahn

Nachdem sich gezeigt hat, dass eine Optimierung der Rollzeiten durch eine zusätzliche Abrollbahn (Szenario 3) und einer zusätzlichen Parallelrollbahn (Szenario 4) möglich ist, wird nun eine Kombination der beiden Szenarien miteinander betrachtet. In Abbildung [5.17](#page-94-0) ist das hierdurch entstehende Layout dargestellt.

<span id="page-94-0"></span>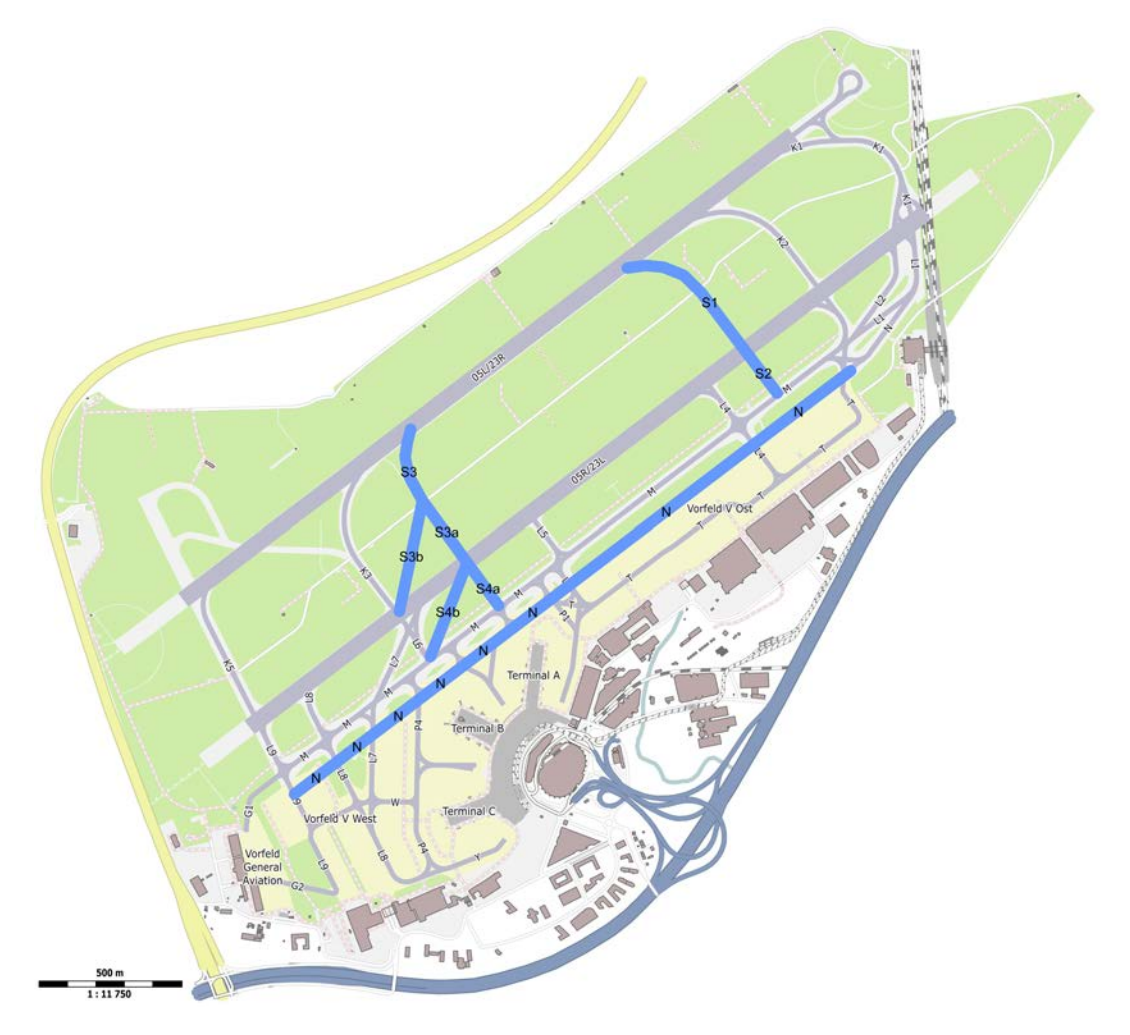

Abbildung 5.17: Szenario 5: Bau je einer zusätzlichen Highspeed-Abrollbahn für beide Betriebsrichtungen und Bau einer durchgehenden, parallel zu den Landebahnen verlaufenden Rollbahn N, parallel zu den Pisten und der Rollbahn M. (Quelle: OpenStreetMap contributors (Licence ODbL) [\[62\]](#page-139-0))

Die Bezeichnungen der neuen Rollbahnen sind identisch zu den entsprechenden Bezeichnungen in Szenario 3 (Kapitel [5.2.4\)](#page-90-1) und Szenario 4 (Kapitel [5.2.5\)](#page-94-1).

#### Betriebsrichtung 05

In der folgenden Abbildung [5.18](#page-95-0) ist die Entwicklung der Gesamtrollzeit bei Anwendung des Szenarios 5 gegenüber der Gesamtrollzeit im aktuellen Layout zu sehen.

<span id="page-95-0"></span>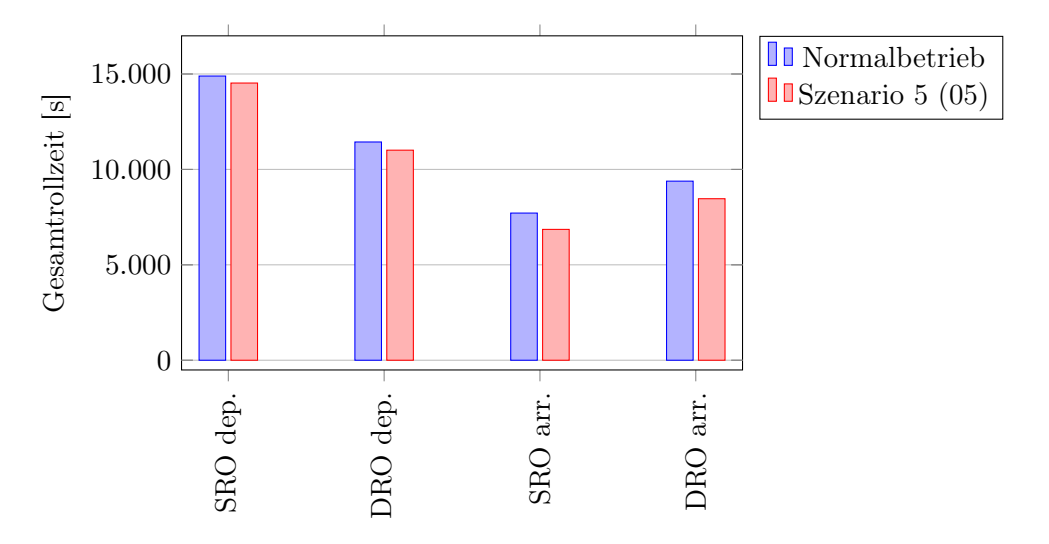

Abbildung 5.18: Veränderung der Gesamtrollzeiten bei Bau je einer zusätzlichen Highspeed-Abrollbahn für beide Betriebsrichtungen und Bau einer durchgehenden, parallel zu den Landebahnen verlaufenden Rollbahn N, parallel zu den Pisten und der Rollbahn M, (siehe Abbildung [5.17\)](#page-94-0) bei Betriebsrichtung 05. Verglichen wird die normale Gesamtrollzeit ohne Beeinträchtigung mit der Gesamtrollzeit bei Anwendung des Szenarios 5.

Betrachtet man zunächst nur die abfliegenden Flugzeuge, so sieht man, dass eine leichte Verringerung der Gesamtrollzeit vorhanden ist. Bei Einbahnbetrieb beträgt diese 367 Sekunden und bei Dualbetrieb 429 Sekunden. Die Verringerung ergibt sich hauptsächlich aus der Nutzungsmöglichkeit der zusätzlichen, parallelen Rollbahn und der damit verbundenen geringeren Wahrscheinlichkeit einer Konfliktsituation mit ankommenden Flugzeugen. Begrenzt ist diese Verringerung jedoch durch die Kapazität des Flughafens, die sich vor allem aus der Staffelung ergibt. Bei ankommenden Flugzeugen ist die Verringerung der Gesamtrollzeiten deutlicher ausgeprägt. Hier wirkt sich auch zusätzlich das Vorhandensein einer zusätzlichen Abrollbahn positiv aus. Die Verbesserung beträgt bei Einbahnbetrieb 855 Sekunden und bei Dualbetrieb 921 Sekunden. Der Grund hierfür ist, dass, wie bei Szenario 4, die ankommenden Flugzeuge kürzer auf der Piste rollen und so den Rollweg verkürzen können. Parallel kommt noch im Bereich des Terminals die Entflechtung von ankommenden und abfliegenden Verkehr hinzu.

#### Betriebsrichtung 23

Die Entwicklung der Gesamtrollzeit bei Anwendung des Szenarios 5 im Vergleich zur Gesamtrollzeit ohne Optimierung ist in der folgenden Abbildung [5.19](#page-96-0) zu sehen.

<span id="page-96-0"></span>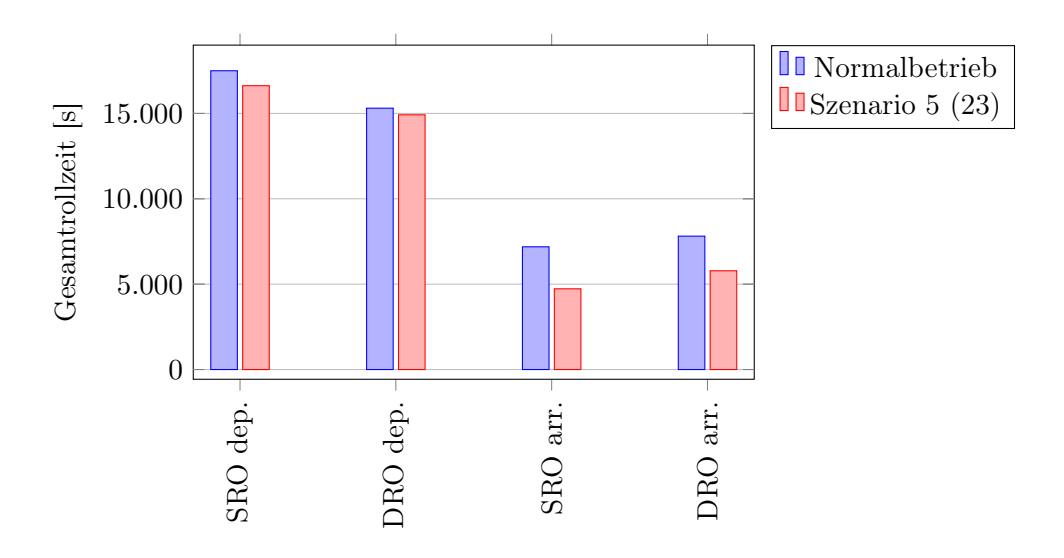

Abbildung 5.19: Veränderung der Gesamtrollzeiten bei Bau je einer zusätzlichen Highspeed-Abrollbahn für beide Betriebsrichtungen und Bau einer durchgehenden, parallel zu den Landebahnen verlaufenden Rollbahn N, parallel zu den Pisten und der Rollbahn M, (siehe Abbildung [5.17\)](#page-94-0) bei Betriebsrichtung 23. Verglichen wird die normale Gesamtrollzeit ohne Beeinträchtigung mit der Gesamtrollzeit bei Anwendung des Szenarios 5.

Bei Betriebsrichtung 23 ist die Verringerung der Gesamtrollzeit und damit verbunden auch der Grad der Optimierung höher als bei Betriebsrichtung 05. Bei abfliegenden Flugzeugen beträgt die Verringerung bei Einbahnbetrieb 875 Sekunden und bei Dualbetrieb 388 Sekunden. Für ankommenden Flugzeuge verringert sich die Gesamtrollzeit bei Einbahnbetrieb um 2460 Sekunden und bei Dualbetrieb um 2029 Sekunden. Auch bei dieser Betriebsrichtung liegt der Hauptgrund der Verbesserung bei Dualbetrieb wieder am Vorhandensein einer zusätzlichen Abrollbahn und an der Entflechtung des ankommenden und abfliegenden Verkehrs aufgrund der zusätzlichen, parallel zu den Pisten verlaufenden Rollbahn N.

### Zusammenfassung Szenario 5

Vergleicht man die Veränderungen der gemittelten Stunden-Gesamtrollzeiten miteinander, so erhält man die folgende Abbildung [5.20.](#page-97-0)

Als erstes kann man erkennen, dass die Kombination aus Szenario 3 und Szenario 4 bei beiden Betriebsarten sowohl für ankommende Flugzeuge als auch für abfliegende Flugzeuge eine Verringerung der durchschnittlichen Stunden-Gesamtrollzeit bedeutet. Diese Verbesserung ist in Szenario 5 größer als die Einzelverbesserungen in den Szenarien 3 und 4. Besonders für ankommende Flugzeuge bei Betriebsrichtung 23 ist diese Verbesserung erheblich. Der Grund hierfür liegt vor allem in der Geometrie des Flughafens Düsseldorf. Bei dieser Kombination aus Betriebsart und Betriebsrichtung können beide, nun kombinierte Verbesserungen optimal genutzt werden. Viele Flugzeuge verlassen die Piste schneller und verringern dadurch ihre Rollweglänge erheblich. Sie können ferner zielgerichtet auf die Gatebereiche zurollen, da mit den Rollwegen S3a, S3b, S4a, S4b und L7 verschiedene Möglichkeiten für ihre Rollwege zur Verfügung haben. Außerdem entgehen sie weitestgehend Kreuzungssituationen, da sie nun die neue, parallel zu den Pisten verlaufende Rollbahn N nutzen können und die abfliegenden Flugzeuge über die Rollbahn M rollen. So kann es, insbesondere im Bereich des Vorfeldes V West und der Rollwege L8, L7 und P4, nicht mehr zu Blockierungen von Rollbahnen zum Vorfeld kommen und so ein nahezu kontinuierliches Rollen gewährleistet werden. Bei Betriebsrichtung 05 ist ebenfalls eine deutliche Verringerung der Rollzeiten vorhanden. Diese ist jedoch etwas geringer, da hier der Fall, dass auf die Startfreigabe wartende Flugzeuge die Rollwege ankommender Flugzeuge blockieren, nicht vorhanden ist. Trotzdem verringern sich auch hier die Rollweglängen und die Anzahl der möglichen Kreuzungssituationen.

<span id="page-97-0"></span>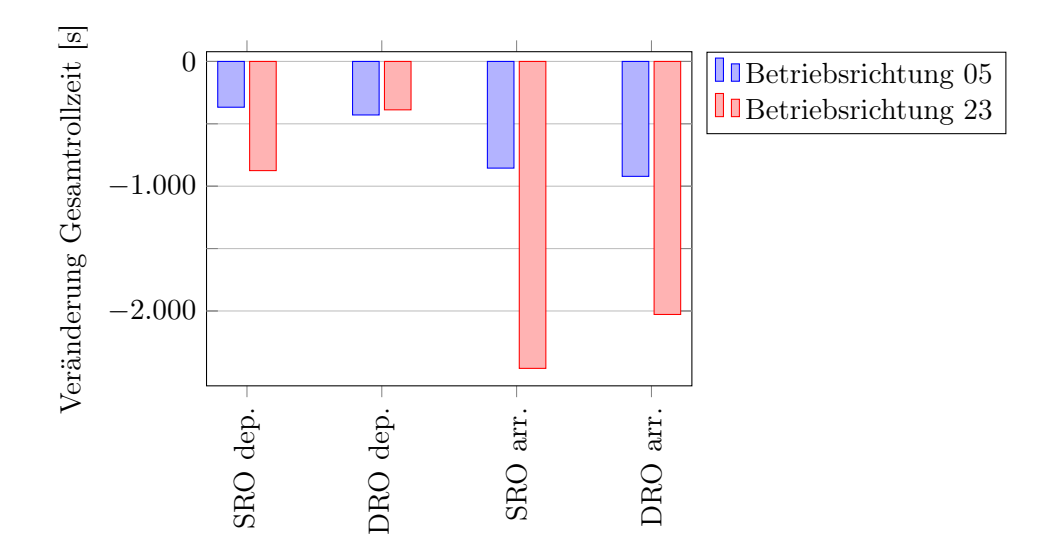

Abbildung 5.20: Gemittelte Veränderung der Stunden-Gesamtrollzeiten bei Bau je einer zusätzlichen Highspeed-Abrollbahn für beide Betriebsrichtungen und Bau einer durchgehenden, parallel zu den Landebahnen verlaufenden Rollbahn N, parallel zu den Pisten und der Rollbahn M, (siehe Abbildung [5.17\)](#page-94-0). Vergleichen werden die Veränderungen in Abhängigkeit der Betriebsrichtung bei Anwendung des Szenarios 5.

Zusammenfassend sieht man, dass eine Kombination aus Szenario 3 und Szenario 4 eine erhebliche Verringerung der durchschnittlichen Stunden-Gesamtrollzeiten bewirkt. Auch ohne die Absicht, mit diesen Optimierungen die Kapazität des Flughafen erhöhen zu wollen, ergibt sich die Möglichkeit, die Umweltbelastungen erheblich zu verringern und so möglicherweise die Akzeptanz des Flughafens bei Anwohnern und Firmen in der näheren Umgebung zu erhöhen.

## 5.3 Bedeutung der Optimierungen für den Kerosinverbrauch von Flugzeugen am Boden

Um eine Abschätzung für das Einsparpotential an Kerosin durch die oben beschriebenen Optimierungsmaßnahmen zu erhalten, ist es sinnvoll, die Verbrauchswerte für relevante Triebwerke und den durchschnittlich verwendeten Schub zu studieren. Laut ICAO rollen Flugzeuge auf einem Flughafen mit durchschnittlich 7 % Schub auf beiden Triebwerken [\[40\]](#page-137-0). Andere Untersuchungen, welche die aufgezeichneten Daten der Flugdatenschreiber analysiert haben, gehen von Werten von 4 % [\[86\]](#page-140-0) bis 9 % [\[56\]](#page-138-0) aus. Daher ist der ICAO Wert ein gutes Mittelmaß für die weitere Analyse.

<span id="page-98-0"></span>Setzt man den ICAO-Wert von 7 % an, so ergeben sich für die gebräuchlichsten Flugzeugtypen die in Tabelle [5.1](#page-98-0) dargestellten Werte. Die Werte stehen für ein Triebwerk. Da alle in der Tabelle repräsentierten Flugzeuge zwei Triebwerke besitzen muss der Wert entsprechend multipliziert werden, um den Gesamtverbrauch für ein Flugzeug zu erhalten.

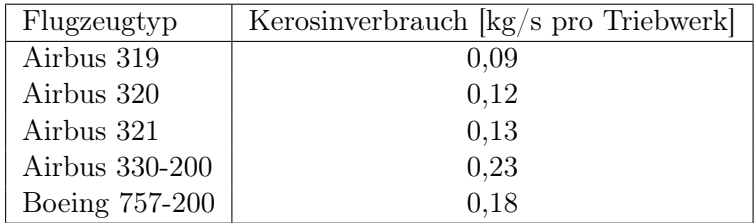

Tabelle 5.1: Kerosinverbrauch für verschiedene, gängige Flugzeugtypen. Die Werte wurden mit Hilfe der ICAO-Verbrauchsmatrix [\[40\]](#page-137-0) und der ICAO-Triebwerksdatenbank [\[41\]](#page-137-1) berechnet. Sie stehen jeweils für den Kerosinverbrauch eines Triebwerks.

Für weitere Informationen zum Kerosinverbrauch von Flugzeugen und die darauf entstehenden Emissionen sei auf [\[24,](#page-136-0) [46,](#page-137-2) [59\]](#page-138-1) verwiesen.

Wendet man den in Tabelle [5.1](#page-98-0) angegebenen Wert für einen Airbus 320 auf die 3 Optimierungsszenarien an, so kann man abschätzen, wie groß die Einsparungen bei Anwendung dieser Szenarien [\(5.2.3](#page-86-1) bis [5.2.5\)](#page-94-1) sind. Diese Einsparungen sind in der folgenden Abbildung [5.21](#page-99-0) für die Betriebsrichtung 05 und 23, jeweils für die Gesamtheit aller Flugzeuge in einer Stunde mit hoher Auslastung am Flughafen Düsseldorf (maximale Stundenkapazität), angegeben. Der Ansatz des Verbrauchswertes eines A320 für alle Flugzeuge stellt einen guten Mittelwert am Flughafen Düsseldorf dar. Zum einen ist der Airbus 320 der am häufigsten genutzte Flugzeugtyp und zum anderen ist er hinsichtlich de Verbrauchs genau in der Mitte aller am Flughafen Düsseldorf operierenden Flugzeuge einzuordnen.

Im Gegensatz zu den Abbildungen der Einsparungen an Rollzeit (Abbildungen [5.9,](#page-86-0) [5.13](#page-90-0) und [5.17\)](#page-94-0) sind die Werte in Abbildung [5.21](#page-99-0) nach Betriebsrichtung und Aktion der Flugzeuge (zum Start rollend oder zum Gate rollend) getrennt dargestellt. Es ist ersichtlich, dass deutlichere Einsparungen bei Betriebsrichtung 23, im Gegensatz zur Betriebsrichtung 05, möglich sind. Die Gründe hierfür wurden bereits in den vorhergehenden Ab-

<span id="page-99-0"></span>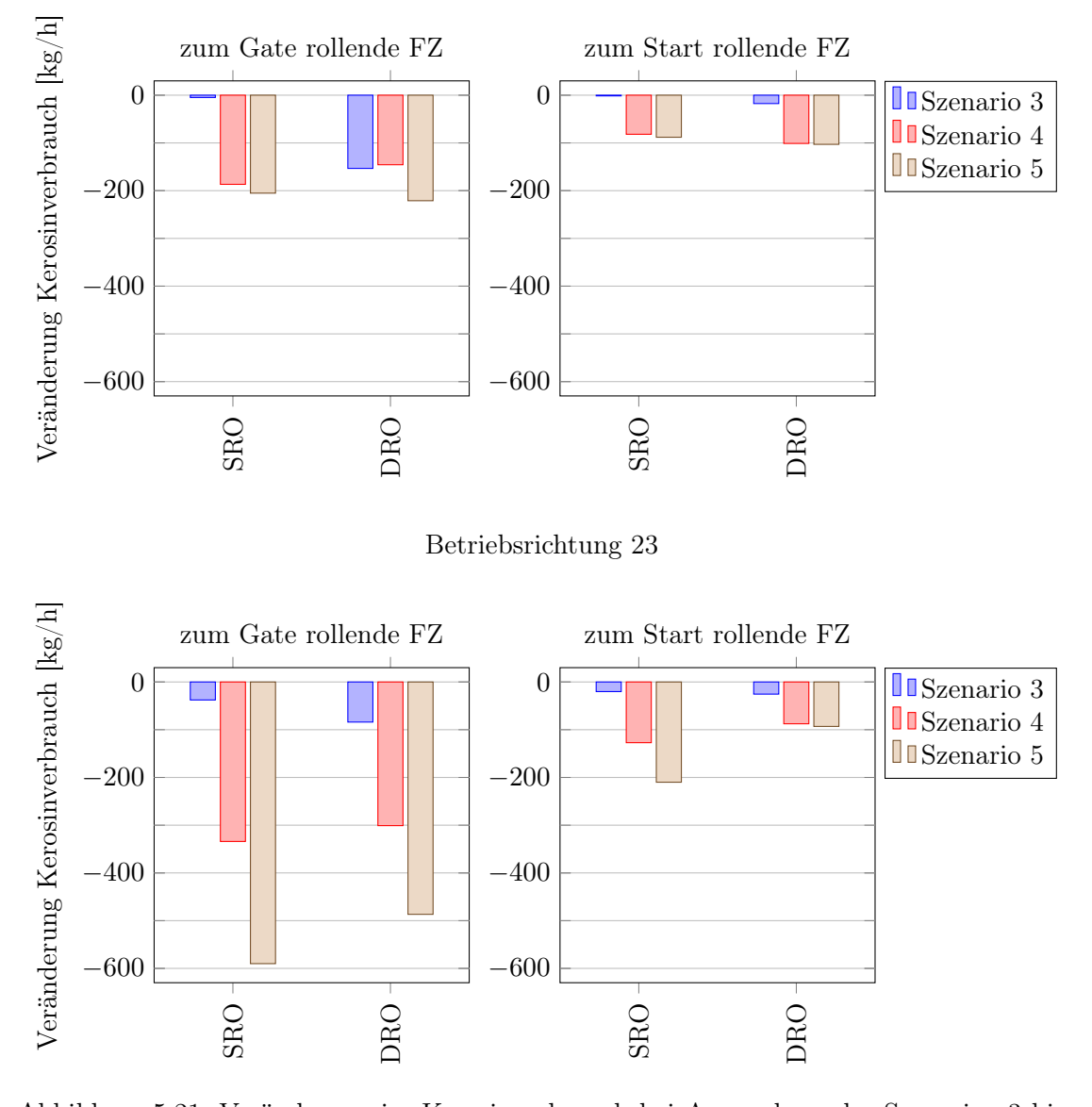

Betriebsrichtung 05

Abbildung 5.21: Veränderung im Kerosinverbrauch bei Anwendung der Szenarien 3 bis 5 [\(5.2.3](#page-86-1) bis [5.2.5\)](#page-94-1) für zum Gate rollende Flugzeuge (linke Diagramme) und zum Start rollende Flugzeuge (rechte Diagramme) bei Betriebrichtung 05 (obere Diagramme) und Betriebsrichtung 23 (untere Diagramme), addiert für alle in einer Stunde operierenden Flugzeuge am Flughafen Düsseldorf, bei hoher Auslastung auf Basis des Verbrauchswertes eines Airbus 320.

schnitten [5.2.3](#page-86-1) bis [5.2.5](#page-94-1) ausführlich dargestellt. Der maximal mögliche Einsparungswert von 590 kg Kerosin pro Stunde ist bei Anwendung des Szenarios 5, verbunden mit der Betriebsrichtung 23 und SRO, möglich.

Eine weiterführende Betrachtung der Einsparpotentiale hinsichtlich des Kraftstoffs ist eine Gegenüberstellung des durchschnittlichen, täglichen Einsparvolumens bei Anwendung der drei Szenarien. Hierbei müssen folgende Punkte berücksichtigt werden:

- Betriebsrichtung: Wie in Abschnitt [2.4.1](#page-23-0) beschrieben hängt die Betriebsrichtung von der aktuellen Windrichtung ab. Am Flughafen Düsseldorf wird an etwa 20 % der Tage in Jahr (= 37 Tage) die Betriebsrichtung 05 genutzt, an den übrigen 80 % der Tage (= 328 Tage) die Betriebsrichtung 23 [\[28\]](#page-136-1).
- Der Flugbetrieb am Flughafen Düsseldorf darf nach der Betriebsgenehmigung [\[53\]](#page-138-2) in der Zeit von 6 Uhr bis 22 Uhr, das heißt an 16 Stunden pro Tag, stattfinden. Ausnahmen, z.B. bei Notfällen, bleichen hierbei unberücksichtigt. Während der Hälfte der Betriebszeit (bezogen auf eine Kalenderwoche) wird DRO durchgeführt, während der anderen Hälfte SRO (siehe Kapitel [4.2.1\)](#page-45-0). Konkret bedeutete dies jeweils 56 Stunden pro Woche SRO und DRO. Rechnet man diese Werte auf ein Jahr hoch, so erhält man 18,5 Tage SRO bei Betriebsrichtung 05, 18,5 Tage DRO bei Betriebsrichtung 05, 164 Tage SRO bei Betriebsrichtung 23 und 164 Tage DRO bei Betriebsrichtung 23.
- Um eine Abschätzung des maximalen Einsparpotentials an Kraftstoff vornehmen zu können, wird angenommen, dass der Flughafen kontinuierlich nahe seiner Kapazitätsgrenze von 43 Flugbewegungen bei SRO und 47 Flugzeugen bei DRO arbeitete. Ferner sind die Hälfte der Flugbewegungen Landungen und die andere Hälfte Starts.

Mit diesen Voraussetzungen lässt sich das durchschnittliche Einsparpotential abschätzen nach

<span id="page-100-0"></span>
$$
\Delta M_{\rm K} = \frac{18,5 \text{ Tage} \cdot 16 \text{ h} \left( \Delta m_{\rm KSRO05} + \Delta m_{\rm KDRO05} \right)}{365 \text{ Tage}} + \frac{164 \text{ Tage} \cdot 16 \text{ h} \left( \Delta m_{\rm KSRO23} + \Delta m_{\rm KDRO23} \right)}{365 \text{ Tage}},
$$
\n(5.1)

mit

$$
\Delta m_{\text{K}_{\text{SRO05}}} = \frac{\Delta m_{\text{K}_{\text{SROarro5}}} + \Delta m_{\text{K}_{\text{SROdep05}}}}{2},
$$
  

$$
\Delta m_{\text{K}_{\text{DRO05}}} = \frac{\Delta m_{\text{K}_{\text{DROarro5}}} + \Delta m_{\text{K}_{\text{DROdep05}}}}{2},
$$
  

$$
\Delta m_{\text{K}_{\text{SRO23}}} = \frac{\Delta m_{\text{K}_{\text{SROarr23}}} + \Delta m_{\text{K}_{\text{SROdep23}}}}{2},
$$

$$
\Delta m_{\text{K}_{\text{D}\text{R}\text{O}23}} = \frac{\Delta m_{\text{K}_{\text{D}\text{R}\text{O} \text{arr}23}} + \Delta m_{\text{K}_{\text{D}\text{R}\text{O} \text{dep}23}}}{2}.
$$

Hierbei gilt:

- $\Delta M_K =$  durchschnittliche Kerosineinsparung [kg/Tag].
- $\Delta m_{\text{K}_{\text{SRO05}}}$  = Kerosineinsparung bei SRO und Betriebsrichtung 05 [kg/h].
- $\Delta m_{\text{K}_{\text{DRO05}}}$  = Kerosineinsparung bei DRO und Betriebsrichtung 05 [kg/h].
- $\Delta m_{\rm Ks_{\rm ROO2}} =$  Kerosineinsparung bei SRO und Betriebsrichtung 23 [kg/h].
- $\Delta m_{\text{K}_{\text{DRO23}}}$  = Kerosineinsparung bei DRO und Betriebsrichtung 23 [kg/h].
- $\Delta m_{\rm K_{SROarrow05}} =$  Kerosineinsparung bei SRO und Betriebsrichtung 05 nur für ankommende Flugzeuge [kg/h].
- $\Delta m_{K_{\text{SROden05}}}$  = Kerosineinsparung bei SRO und Betriebsrichtung 05 nur für abfliegende Flugzeuge [kg/h].
- $\Delta m_{\rm K_{DROarrow05}}$  = Kerosineinsparung bei DRO und Betriebsrichtung 05 nur für ankommende Flugzeuge [kg/h].
- $\Delta m_\mathrm{K_D Rodep05} =$ Kerosineinsparung bei DRO und Betriebsrichtung 05 nur für abfliegende Flugzeuge [kg/h].
- $\Delta m_{\rm K_{SROarr23}} =$ Kerosineinsparung bei SRO und Betriebsrichtung 23 nur für ankommende Flugzeuge [kg/h].
- $\Delta m_{\rm K_{SRO deep 23}} =$ Kerosineinsparung bei SRO und Betriebsrichtung 23 nur für abfliegende Flugzeuge [kg/h].
- $\Delta m_{\text{K}_{\text{DROarr23}}}$  = Kerosineinsparung bei DRO und Betriebsrichtung 23 nur für ankommende Flugzeuge [kg/h].
- $\Delta m_{\text{K}_{\text{DROdep23}}}$  = Kerosineinsparung bei DRO und Betriebsrichtung 23 nur für abfliegende Flugzeuge [kg/h].

In Abbildung [5.22](#page-102-0) sind die mit Formel [5.1](#page-100-0) berechneten Werte dargestellt. Bei Anwendung des Szenarios 3 ergibt sich ein Einsparpotential von 673 kg Kerosin pro Tag. Bei Anwendung von Szenario 4 erhöht sich das Einsparpotential auf 3262 kg und bei Anwendung des Szenarios 5 sogar auf 5210 kg.

<span id="page-102-0"></span>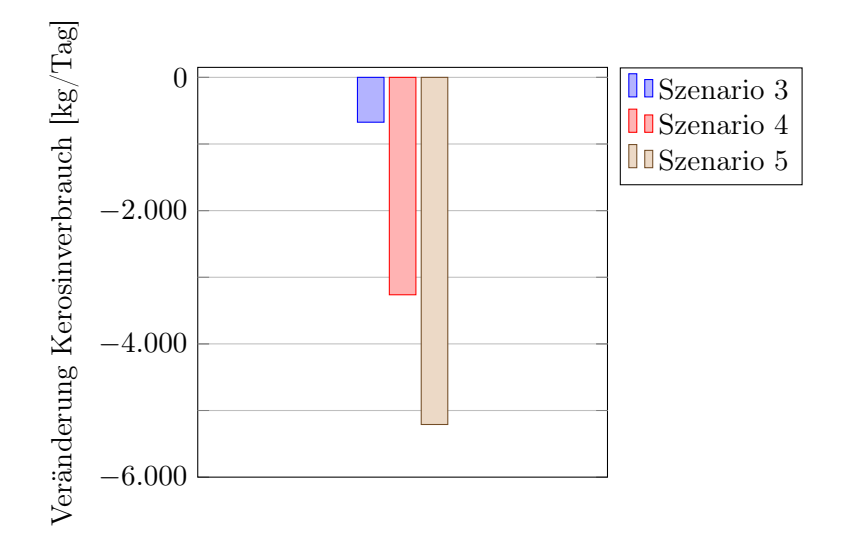

Abbildung 5.22: Durchschnittliche Veränderung im Kerosinverbrauch pro Tag bei Anwendung der Szenarien 3 bis 5 [\(5.2.3](#page-86-1) bis [5.2.5\)](#page-94-1) unter Berücksichtigung der Anteile von SRO / DRO und Betriebsrichtung an der Jahresgesamtzeit.

## Kapitel 6

# Ausblick

Das einzig Gefährliche am Fliegen ist die Erde.

Wilbur Wright (1867 - 1912), US-amerikanischer Flugzeugbauer

## 6.1 Simulation der Fahrzeuge auf dem Vorfeld

Das Vorfeld und die Rollbahnen an einem Flughafen werden nicht ausschließlich von Flugzeugen benutzt. Eine Auflistung von weiteren Fahrzeugen ist in Kapitel [2.4.7](#page-28-0) zu finden. Diese Fahrzeuge könnten auch in die im Rahmen dieser Arbeit entwickelte Simulation integriert werden und es könnte versucht werden, auch deren Fahrwege zu optimieren und eine optimale Konfiguration für den gesamten Flughafen (Fahrzeuge und Flugzeuge) zu finden. Hierbei gestaltet sich jedoch eine Analyse des aktuellen Zustandes sehr schwierig. Die Fahrzeuge können zwar alle geortet werden, eine Aufzeichnung der Daten und damit eine Möglichkeit, im Nachhinein auf die Daten zuzugreifen, existiert jedoch bislang nicht. Außerdem ist klar geregelt, dass Fahrzeuge auf dem Vorfeld sich den Flugzeugen unterordnen müssen.

Eine Integration und mögliche Optimierung des Fahrzeugverkehrs auf dem Vorfeld sollte folglich mit der Zielsetzung geschehen, hierdurch die Rollzeiten der Flugzeuge weiter zu minimieren. Weniger Schnittpunkte zwischen dem Rollbahnnetz und den Fahrstraßen verbunden mit kürzeren Wegen der Fahrzeuge bedeuten automatisch weniger mögliche Störquellen für einen reibungslosen Rollbetrieb. Die Einsparungen an Kosten für die Fahrzeuge selbst ist zu vernachlässigen und äußerst gering.

## 6.2 Simulation von Bauvorhaben

Neben den in Kapitel [5](#page-76-0) beschriebenen Baumaßnahmen auf Rollwegen können auch die Auswirkungen größerer Bauvorhaben, wie das Umgestalten eines Vorfelds oder das Erweitern des Terminals simuliert werden. Hierzu muss eine neue Flughafen-Topologie erstellt werden. Anschließend kann man die Ergebnisse des aktuellen Layouts mit den Ergebnissen der abgeänderten Topologie vergleichen.

Der Vorteil einer Simulation während der Konzeptionsphase von großen Baumaßnahmen ist die Möglichkeit der kostengünstigen Planung. So ist es möglich, auftretende Problemen schon im Vorfeld zu erkennen und noch während der Planungsphase zu berücksichtigen. Hieraus ergibt sich eine Reduzierung von Kosten.

## 6.3 Brake to Vacate (BTV)

Das Brake to Vacate System (BTV) hilft dem Piloten, das Bremsen nach dem Aufsetzen so zu steuern, dass das Flugzeug die Abrollgeschwindigkeit möglichst genau an einem solchen Punkt der Landebahn erreicht, an dem ein Abrollweg vorhanden ist [\[79\]](#page-140-1). So soll die Zeit, in der die Piste durch Flugzeuge belegt ist, verringert werden und die Bremsen des Flugzeugs sollen geschont werden.

Das Brake to Vacate System ist seit der Einführung des A320 neo (New Engine Option) in den regulären Flugbetrieb im Jahr 2016 verfügbar. Es ist im Cockpit des Flugzeugs im Bordcomputer integriert. Welche Auswirkungen das System wirklich auf die Rollzeiten hat, ist aktuell noch nicht absehbar, da eine flächendeckende Verbreitung des Flugzeugtyps erst in den nächsten 5 bis 10 Jahren erfolgen wird.

## 6.4 Go-Around

Unter einem Go-Around verseht man einen abgebrochenen Landeanflug. Das zugehörige Verfahren, welches in diesem Fall zur Anwendung kommt, heißt missed approach procedure und ist in jeder Anflugkarte eingezeichnet und festgelegt. Gründe für einen abgebrochenen Landeanflug können vielfältig sein:

- Der Landeanflug erfolgte zu hoch oder zu schnell.
- Die Landebahn ist nicht frei.
- Am letztmöglichen Entfernungspunkt keine Sicht auf die Landebahn (in den Anflugkarten ist festgelegt, in welchem Abstand die Landebahn spätestens in Sicht sein muss).
- Verschiedene Wettereinflüsse (plötzliche Winde oder Regenschauer).
- Technische Probleme des Flugzeugs.

• Die Flugzeugkabine ist nicht gesichert (es kann vorkommen, dass wegen unvorhersehbarer Ereignisse nicht alle Gegenstände sicher verstaut sind und nicht alle Flugbegleiter ihre Plätze eingenommen haben).

Bei einem Go-Around fliegt das Flugzeug eine bestimmte Route zu einem definierten Punkt, ausgehend von dem, nach Freigabe durch den Tower, ein erneuter Anflug begonnen werden kann.

Da die Wahrscheinlichkeit für einen Go-Around bei normalem Flugbetrieb sehr gering ist ( $\ll 1\%$ ), wird dieses Verfahren nicht in der Simulation berücksichtigt. Es kann überlegt werden, ob eine Erweiterung zielführend ist, um zum Beispiel kritische Wetterlagen, bei denen eine höhere Wahrscheinlichkeit für einen Go-Around vorliegt, besser simulieren zu können.

## 6.5 Zufälligkeitsverteilung ankommender Flugzeuge

In der Simulation wurden die Flugzeuge anhand von Realdaten eingefügt. Eine eher theoretischere Untersuchung wäre ein Test und eine Gegenüberstellung von verschiedenen Verteilungen für anfliegende Flugzeuge und deren Einfluss auf die Dynamik. Die Ergebnisse könnten helfen, eine noch weiterführende Optimierung durchführen zu können und weitere Engstellen an einem Flughafen zu erkennen.
# Anhang A

# Anhang

#### A.1 Simulationsumgebung

Die Simulationen, die dieser Arbeit zu Grunde liegen, wurden mit Hilfe des Java Runtime Environment (JRE) [\[63\]](#page-139-0) durchgeführt. Zur Visualisierung wurde die Java-Applet-Technologie verwendet. Ein Screenshot der Visualisierung ist in den Abbildungen [A.1](#page-109-0) und [A.2](#page-110-0) zu sehen.

In der Simulation sind sowohl das aktuelle Layout des Flughafens Düsseldorf als auch die zu untersuchenden alternativen Layouts hinterlegt. Außerdem beinhaltet die Simulation alle Gates, Gatebereiche und Einschränkungen für die Rollbahnen in Bezug auf die Gewichtsklassen der Flugzeuge. Bei Start der Simulation wird festgelegt, welches Layout verwendet werden soll, welche Betriebsrichtung (05 / 23) und welche Betriebsart (SRO / DRO). Außerdem kann die Simulationsgeschwindigkeit beeinflusst werden, um die Möglichkeit zu erlangen, die Abläufe in bis zu 100-facher Echtzeit zu simulieren. Die Simulation stellt die Dynamik aller Flugzeuge getrennt voneinander nach den Regeln des CAMAT-Modells nach. Mögliche problematische Interaktionen der Flugzeuge untereinander (Kreuzungen, Einmündungen, blockierte Rollbahn durch Push-Back, etc.) werden bewertet und den in Kapitel [3](#page-30-0) definierten Regeln entsprechend kollisionsfrei gelöst.

Über externe Dateien werden die folgenden Daten in der Simulation beim Start eingelesen:

• Flugzeugdaten: In einer Datei sind alle relevanten Daten der Flugzeuge zusammengefasst: Zeit der Aktivierung (die Zeit, ab wann das Flugzeug für die Simulation relevant wird), Flugzeugtyp (L, M, H, S), Vorhaben (Start oder Landung), geplante Piste und geplantes Gate. Das simulierte Zeitfenster beträgt im Regelfall eine Stunde eines Tages. Bei Auswahl eines Zeitfensters wird ein zeitlicher Vorund Nachlauf von einigen Minuten anhand von Realdaten mitberücksichtigt, um realistische Umgebungsbedingungen zu schaffen.

<span id="page-109-0"></span>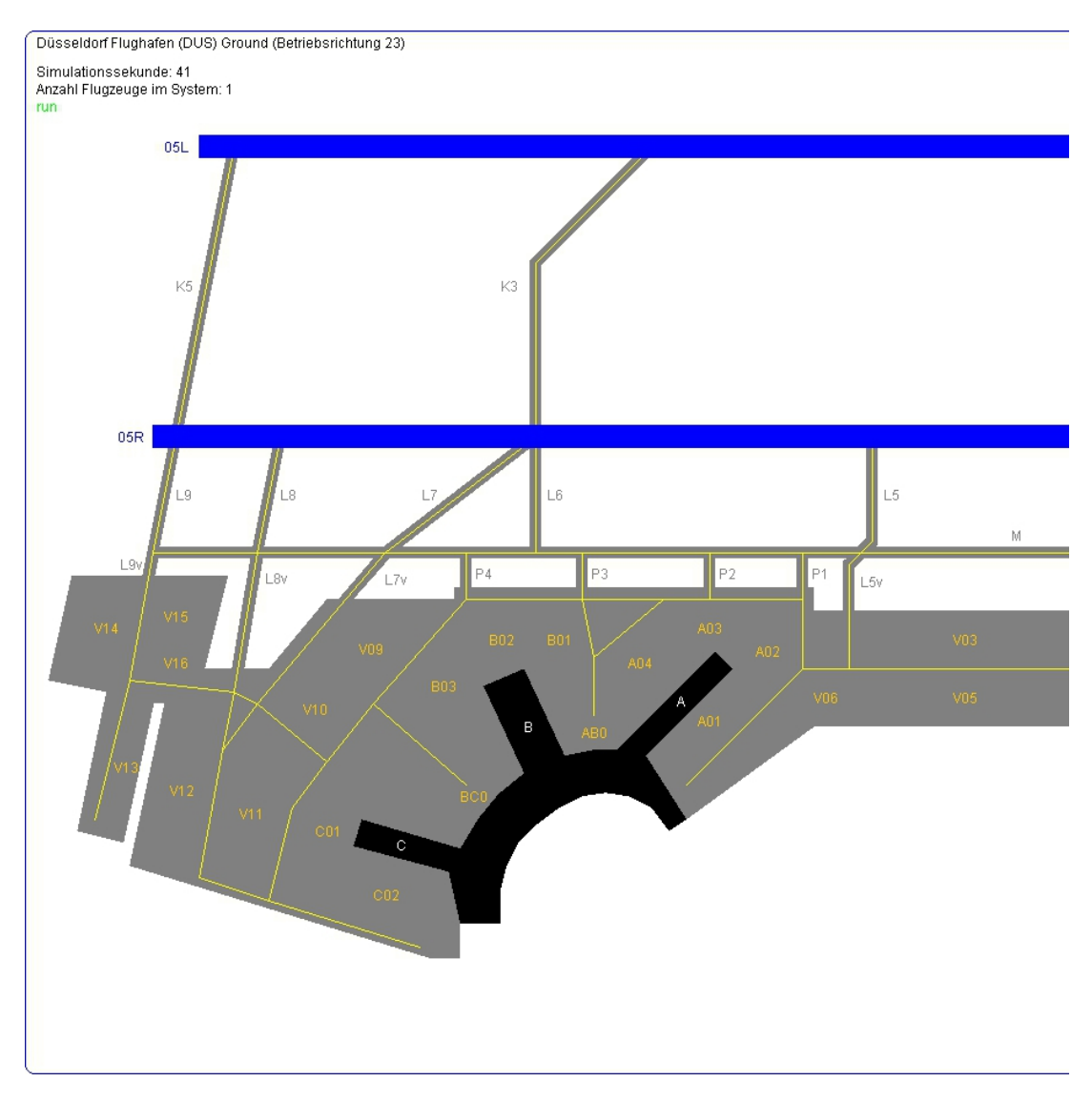

Abbildung A.1: Screenshot der im Programm verwendeten Flughafengeometrie für die im Rahmen dieser Arbeit durchgeführten Simulationen von Groundverkehr am Flughafen Düsseldorf (westlicher Teil).

<span id="page-110-0"></span>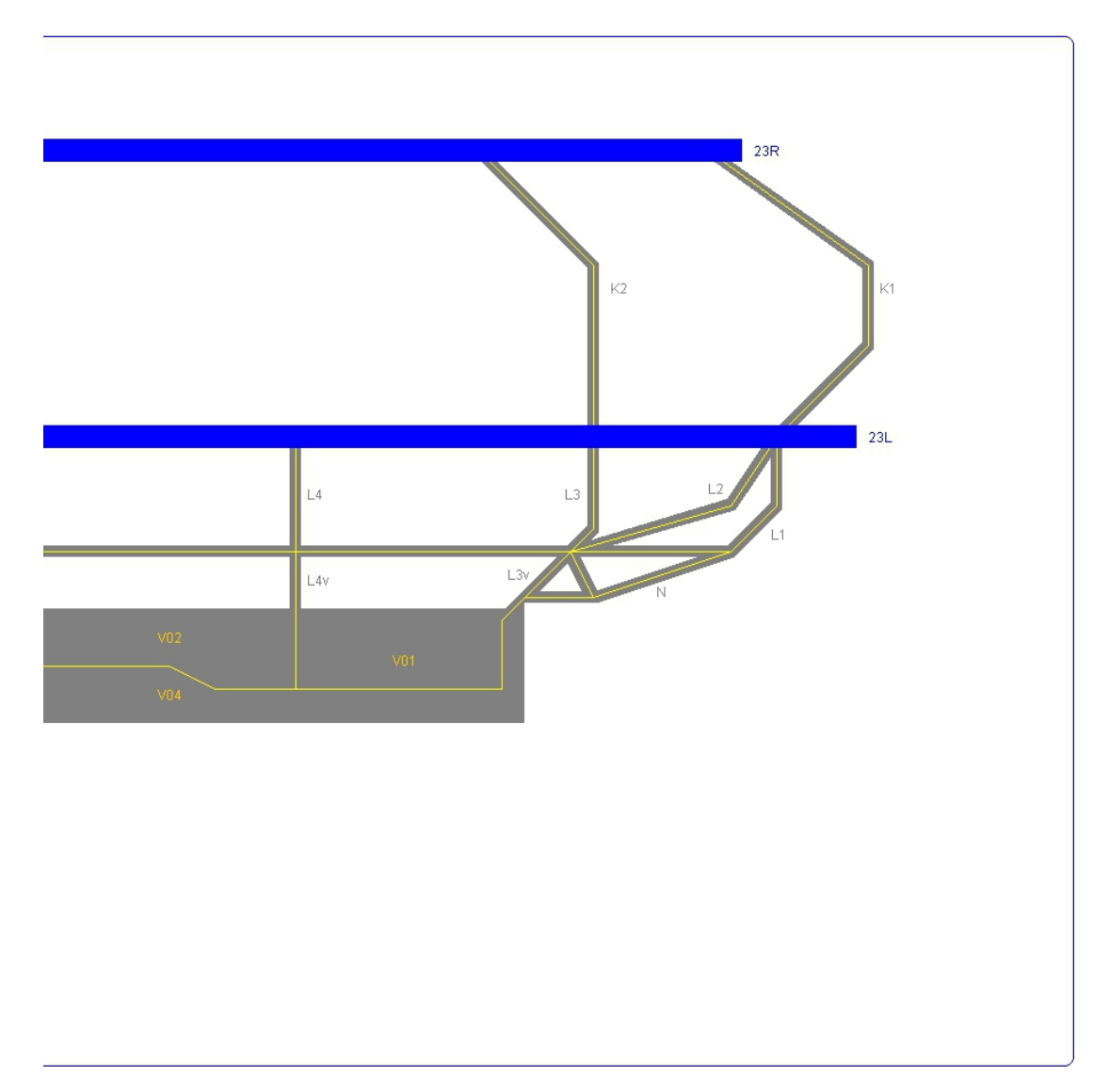

Abbildung A.2: Screenshot der im Programm verwendeten Flughafengeometrie für die im Rahmen dieser Arbeit durchgeführten Simulationen von Groundverkehr am Flughafen Düsseldorf (östlicher Teil).

• Routendaten: In der Routendatei ist detailliert der Rollweg für alle Kombinationen aus Gate, Betriebsrichtung, Betriebsart und Gewichtsklasse hinterlegt. Außerdem sind für viele Kombinationen auch alternative Rollwege vorhanden, sofern diese sinnvoll sind. Die Rollwege sind reale Rollwege, wie sie am Flughafen Düsseldorf verwendet werden. Sie stammen entweder aus visuellen Beobachtungen oder aus Gesprächen mit Fluglotsen am Flughafen Düsseldorf, da sie nicht schriftlich hinterlegt sind. Bei Start der Simulation wird geprüft, ob auf dem aktuell verwendeten Layout die Rollwege möglich sind (z.B. wegen der Sperrung einer Rollbahn) und ob alle Gates verfügbar sind (z.B. durch Bauarbeiten auf dem Vorfeld). Erst nach einer entsprechenden Prüfung wird die Simulation durchgeführt.

Als Ausgabedaten stehen zur Auswertung die folgenden Daten zur Verfügung. Je nach Bedarf kann auch nur eine Teilmenge ausgegeben werden.

- Flugzeugaufgelöste Rollzeiten: Die Rollzeiten für jedes simulierte Flugzeug können getrennt voneinander ausgegeben werden. Hierbei kann die Gesamtrollzeit (bei abfliegenden Flugzeiten die Zeit vom Beginn des Push-Backs bis zum Abheben und bei landenden Flugzeugen die Zeit vom Aufsetzen bis zum Erreichen des Gates) oder eine abschnittsbezogene Rollzeit ausgegeben werden. Diese Zeiten sind vor allem für den Abgleich realer Daten mit Simulationsdaten relevant.
- Durchschnittliche Stundenrollzeiten: Um eine Zusammenfassung einer simulierten Stunde am Flughafen Düsseldorf zu erhalten, kann die Gesamtrollzeit (getrennt für abfliegende und ankommende Flugzeuge) ausgegeben werden. Sie ist vor allem für die Bewertung alternativer Szenarien interessant, da hier die Stundenzeiten nach aktuellem Layout und alternativem Layout direkt miteinander verglichen werden können. Ferner ist über die so erhaltene Differenz die Bewertung hinsichtlich der Sinnhaftigkeit einer Maßnahme abschätzbar.

### A.2 Zusammenhang zwischen Auftrieb und induziertem Widerstand

Ein kapazitätsbegrenzender und logistischer Faktor in der Abfertigung startender und landender Flugzeuge ist das physikalische Phänomen der Wirbelschleppenbildung. Zur Gefahrenvermeidung erfolgt daher eine Staffelung der Flugzeuge nach Wirbelschleppenklassen (siehe Kapitel [2.4.4\)](#page-26-0). Hier sollen kurz die physikalischen Grundlagen erläutert werden. Für eine weiterführende Betrachtung sei auf [\[35,](#page-137-0) [36,](#page-137-1) [76\]](#page-140-0) verwiesen.

- Je höher der Auftrieb, desto höher der induzierte Widerstand.
- Da sich der Auftrieb mit dem Anstellwinkel (Winkel zwischen Profilsehne und Anströmrichtung) ändert, hängt auch der induzierte Widerstand vom Anstellwinkel ab.
- Im Langsamflug hat ein Flugzeug den größten induzierten Widerstand, während er beim Schnellflug nur geringe Werte annimmt.
- Großflugzeuge haben in der Start- und Landephase einen hohen induzierten Widerstand und bilden daher mit ihren gewaltigen Wirbelschleppen eine Gefahr für andere Luftverkehrsteilnehmer.
- Die Verteilung der Auftriebskräfte über das Tragflügelprofil hinweg beeinflusst den induzierten Widerstand.
- Wesentlich wird der induzierte Widerstand von der Flügelstreckung beeinflusst. Darunter versteht man das Verhältnis aus Spannweite b zu mittlerer Flügeltiefe t, (oder auch das Verhältnis aus dem Quadrat über der Spannweite b zur Flügelfläche A. Das umgekehrte Verhältnis, also  $A/b^2$  heißt Seitenverhältnis). Dabei gilt: Je größer die Streckung (oder je kleiner das Seitenverhältnis), desto geringer der induzierte Widerstand. Ein schlanker Flügel ist also günstiger als ein kurzer, breiter Flügel.

#### A.3 Automatisches Landesystem (ILS)

In Kapitel [2.4.2](#page-24-0) wurde der Einfluss der Sichten auf Start- und Landevorgänge an Flughäfen und die hieraus folgende Kategorisierung besprochen. Neben den Einflüssen der Kategorisierung für die Haltepunkte an Pisten ergeben sich auch Einflüsse auf die eigentliche Landung eines Flugzeugs mit Hilfe des Landesystems ILS (Instrument Landing System), die im Folgenden kurz erläutert werden.

Technisch funktioniert das System über das Ausstrahlen zweier Leitstrahlen (für die Höhensteuerung und die Kurssteuerung) und es führt ein Flugzeug direkt zum Aufsetzpunkt der Landebahn. Die horizontale Komponente wird durch den Landekurssender (engl. Localizer / LOC) und die vertikale Komponente durch den Gleitpfadsender (engl. Glideslope / GS) bereitgestellt. Je nach Genauigkeit ist ein ILS in drei unterschiedliche Klassen einteilbar. Hierbei ist die Klasse CAT III die präziseste und die Klasse CAT I diejenige mit der geringsten Präzision, welche bei normalen Wetterlagen vollkommen ausreichend ist.

Um die Signale des ILS nutzen zu können, sind eine Vielzahl von Instrumenten notwendig. Der Ausfall bestimmter Komponenten des Flugzeugs im Flug (zum Beispiel des Radarhöhenmessers) reduziert unmittelbar die Fähigkeit des Flugzeugs, Anflüge höherer Kategorien durchzuführen, was in grenzwertigen Wetterlagen das Ausweichen des Flugzeugs vom eigentlichen Zielflugplatz zu einem Alternativziel erforderlich macht. Hinsichtlich der Klassen gibt es wohldefinierte Voraussetzungen [\[12\]](#page-135-0):

• CAT I: Für die Durchführung einer Landung nach CAT I muss die Cockpitbesatzung eine Instrumentenflugberechtigung (engl. instrument rating, I/R) besitzen und das Flugzeug für Instrumentenflüge ausgestattet und zugelassen sein (dies sind heutzutage die allermeisten Motorflugzeuge). Die Landung als solche darf aber vom Piloten manuell, das heißt von Hand gesteuert, durchgeführt werden. Piloten mit einer solchen Berechtigung müssen solche Flüge nach Instrumentenflugregeln (IFR) regelmäßig durchführen, ansonsten verlieren sie unter anderem die Berechtigung für CAT-I-Anflüge.

- CAT II: Eine besondere Ausbildung bzw. Berechtigung der Besatzung ist notwendig. Ein Autopilot muss nicht vorhanden sein, der Anflug wird aber selten von Hand geflogen. Instrumente müssen zweifach vorhanden sein (je eine unabhängige Anzeige des Landekurses/Gleitpfads für Kapitän und ersten Offizier). Ein Radar-Höhenmesser (Radar-Altimeter) ist ebenfalls notwendig.
- CAT III: Landungen nach CAT III müssen zwingend durch mehrfach vorhandene Autopiloten des Flugzeugs gesteuert werden. Diese steuern unabhängig voneinander das Flugzeug unter Verwendung von ILS-Signalen, die unabhängig voneinander empfangen werden. Die Cockpitbesatzung sowie die Fluggesellschaft müssen über eine spezielle Berechtigung verfügen. Der Autopilot muss unter anderem per Radarhöhenmesser in der Lage sein, das Flugzeug bei der Landung selbsttätig abzufangen und aufzusetzen. Ab CAT IIIb muss er auch nach dem Aufsetzen beim Bremsen und Ausrollen per Bugradsteuerung das Flugzeug an der Landebahnmitte ausrichten.

In der folgenden Tabelle sind die Kriterien der ICAO hinsichtlich der ILS-Kategorien zusammengefasst [\[1,](#page-134-0) [12,](#page-135-0) [50,](#page-138-0) [80,](#page-140-1) [81\]](#page-140-2):

| Kategorie | Entscheidungshöhe        | Landebahnsicht          |  |
|-----------|--------------------------|-------------------------|--|
| CAT I     | $>$ 200 ft               | $\geq 550$ m oder       |  |
|           |                          | Bodensicht $\geq 800$ m |  |
| CAT II    | $< 200$ ft und           | $>$ 300 m               |  |
|           | $>100$ ft                |                         |  |
| CAT IIIa  | $< 100$ ft oder keine DH | $\geq$ 175 m            |  |
| CAT IIIb  | $< 50$ ft or keine DH    | $> 50 \text{ m}$        |  |
| CAT IIIc  | keine DH                 | 0 <sub>m</sub>          |  |

Um ein Gefühl für die Genauigkeit der Gleitpfade zu erhalten, ist eine Übersicht der Fehlertoleranzen sinnvoll. Je nach ILS-Kategorie gelten unterschiedliche Fehlertoleranzen für die Abstrahlung der Signale [\[12\]](#page-135-0):

|        | LOC Maximum     | LOC Durchschnitt   GP Maximum |                 | GP Durchschnitt  |
|--------|-----------------|-------------------------------|-----------------|------------------|
| CAT I  | $20 \text{ m}$  | $10 \text{ m}$                | $5.5 \text{ m}$ | $3.5 \text{ m}$  |
| CAT II | $9.5 \text{ m}$ | 6 m                           | $2.5 \text{ m}$ | $1.5 \text{ m}$  |
| ЗАТ Ш  | 8.5 m           | 5m                            | $0.8 \text{ m}$ | $0.6~\mathrm{m}$ |

Mit Hilfe dieser Maximalwerte wird eine sichere Landung bei jeder Sichtbedingung sichergestellt.

#### A.4 Aufnahme von Rollzeiten (Beispiel)

Die in dieser Arbeit verwendeten Rollzeiten wurden durch die visuelle Verfolgung von Flugzeugen erstellt. Hierbei wurden die Flugzeuge beim Passieren von vorher definierten Checkpoints (zumeist Kreuzungen von Rollbahnen untereinander oder Kreuzungen von Rollbahnen mit Landebahnen) fotografiert. Ein Checkpoint gilt als passiert, wenn das Bugrad des Flugzeugs die Mitte der einmündenden oder kreuzenden Rollbahn erreicht hat. Anhand der Zeitstempel der Bilder konnten anschließend die exakten Zeiten dokumentiert und die Rollzeiten, die das Flugzeuge zwischen zwei Checkpoints für einen Abschnitt benötigt hatte, berechnet werden.

In Abbildung [A.3](#page-115-0) ist das Vorgehen für einen Airbus 330-200 der Air Berlin beispielhaft dargestellt. Hierbei gilt für die Zuordnung Bild - Checkpoint:

- (a)  $\leftrightarrow$  Checkpoint  $7 \leftrightarrow 11:14:59$
- (b)  $\leftrightarrow$  Checkpoint  $8 \leftrightarrow 11:15:21$
- (c)  $\leftrightarrow$  Checkpoint  $9 \leftrightarrow 11:16:36$
- (d)  $\leftrightarrow$  Checkpoint 10  $\leftrightarrow$  11:17:30
- (e)  $\leftrightarrow$  Checkpoint G  $\leftrightarrow$  11:19:20
- (f)  $\leftrightarrow$  Checkpoint F  $\leftrightarrow$  11:20:31
- (g)  $\leftrightarrow$  Checkpoint E  $\leftrightarrow$  11:20:42
- (h)  $\leftrightarrow$  Checkpoint D  $\leftrightarrow$  11:20:53

Hieraus ergeben sich für das betrachtete Flugzeug die folgenden Rollzeiten (RZ):

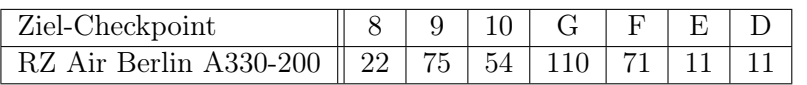

 $RZ =$  Rollzeit [s]

Dieses Verfahren wurde nun an einer Vielzahl von Flugzeugen an verschiedenen Tagen durchgeführt. Die Daten wurden dann nach Betriebsrichtung und Betriebsart differenziert ausgewertet. Das Ergebnis sind die in dieser Arbeit verwendeten durchschnittlichen Rollzeiten.

<span id="page-115-0"></span>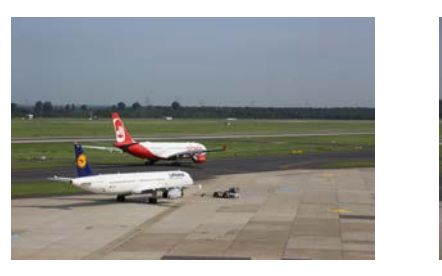

 $(a)$  (b)

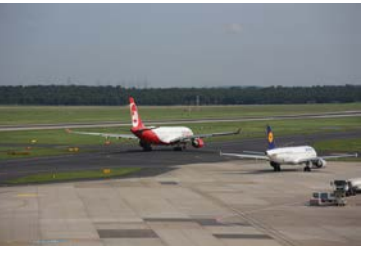

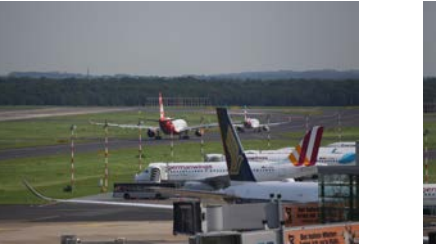

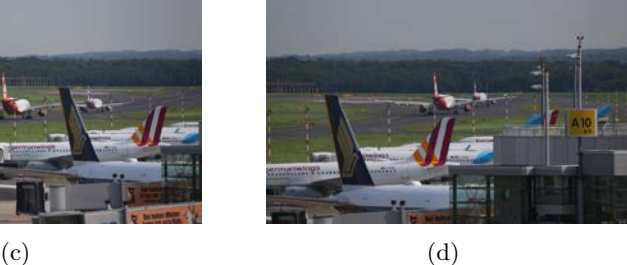

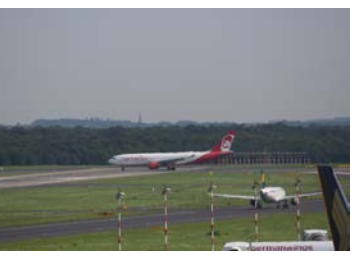

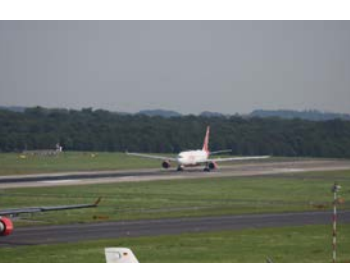

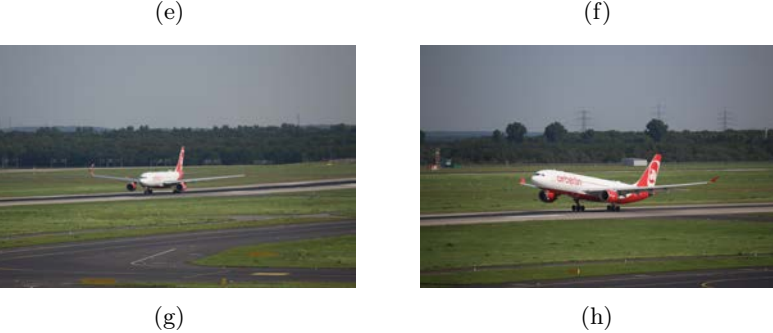

Abbildung A.3: Beispiel für die Aufnahme von Rollzeiten anhand von Realbildern eines A330-200 von Air Berlin. Die Bilder sind jeweils beim Passieren eines Checkpoints aufgenommen worden. Die Zeitstempel der Bilder geben nun die zugehörige Zeit des Passierens an. Aus diesen Zeiten lassen sich anschließend die Rollzeiten berechnen, die das Flugzeug für jeden Abschnitt benötigt hat. (Quelle: eigene Bilder)

## A.5 Spezielle Verfahren am Flughafen Düsseldorf

#### Special line-up take-off

Bei Starts auf der Startbahn 23L am Flughafen Düsseldorf ist es möglich ein spezielles Verfahren zu benutzen. Dieses heißt Special line-up take-off. Hierbei schwenkt das Flugzeug nicht direkt von der Rollbahn L1 nach links auf die Piste 23L ein, sondern überquert diese zunächst um dann über eine Kurve nach rechts eine ca. 270◦ Kehrtwende zu rollen. Anschließend steht es näher am Anfang der Startbahn 23L und hat für den Startlauf etwa 80 Meter zusätzliche Startrollstrecke zur Verfügung (siehe Abbildung [A.4](#page-116-0) und [A.5\)](#page-117-0).

<span id="page-116-0"></span>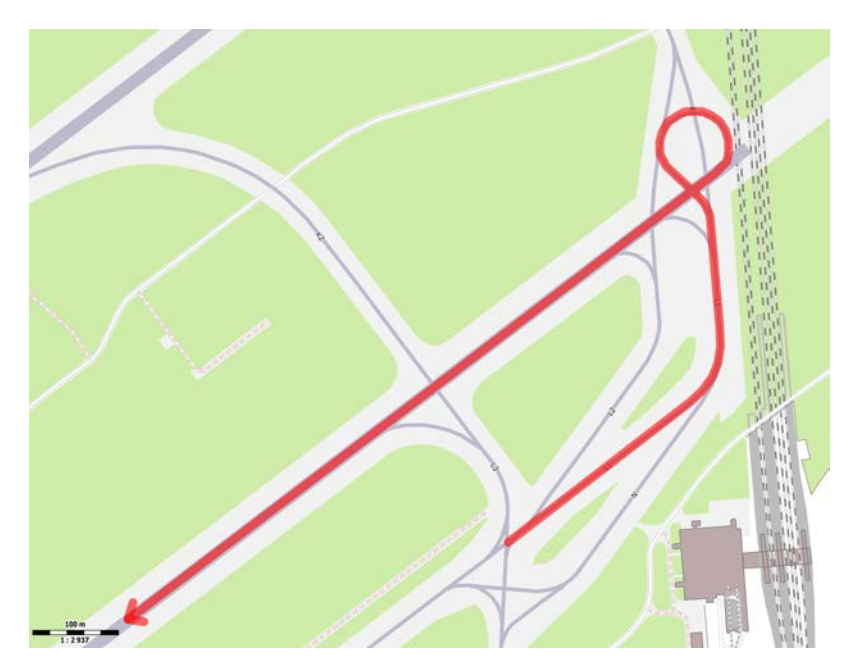

Abbildung A.4: Rollweg bei Nutzung des Verfahrens des Special line-up take-off. Der Rollweg ist als rote Linie dargestellt. Er führt zunächst über die Piste 23L um dann nach Durchfahren einer 270◦ Kehrtwende näher am Anfang der Piste den Startlauf beginnen zu können. Durch dieses Verfahren steht dem Flugzeug etwa 80 Meter zusätzlicher Startrollstrecke zur Verfügung. (Quelle: OpenStreetMap contributors (Licence ODbL) [\[62\]](#page-139-1))

Der Special line-up take-off wird ausschließlich von großen und besonders schweren Flugzeugen genutzt. Da dieses jedoch nur sehr selten geschieht, wird dieses Verfahren in der Simulation nicht berücksichtigt, ließe sich aber jederzeit zur weiteren Optimierung implementieren.

<span id="page-117-0"></span>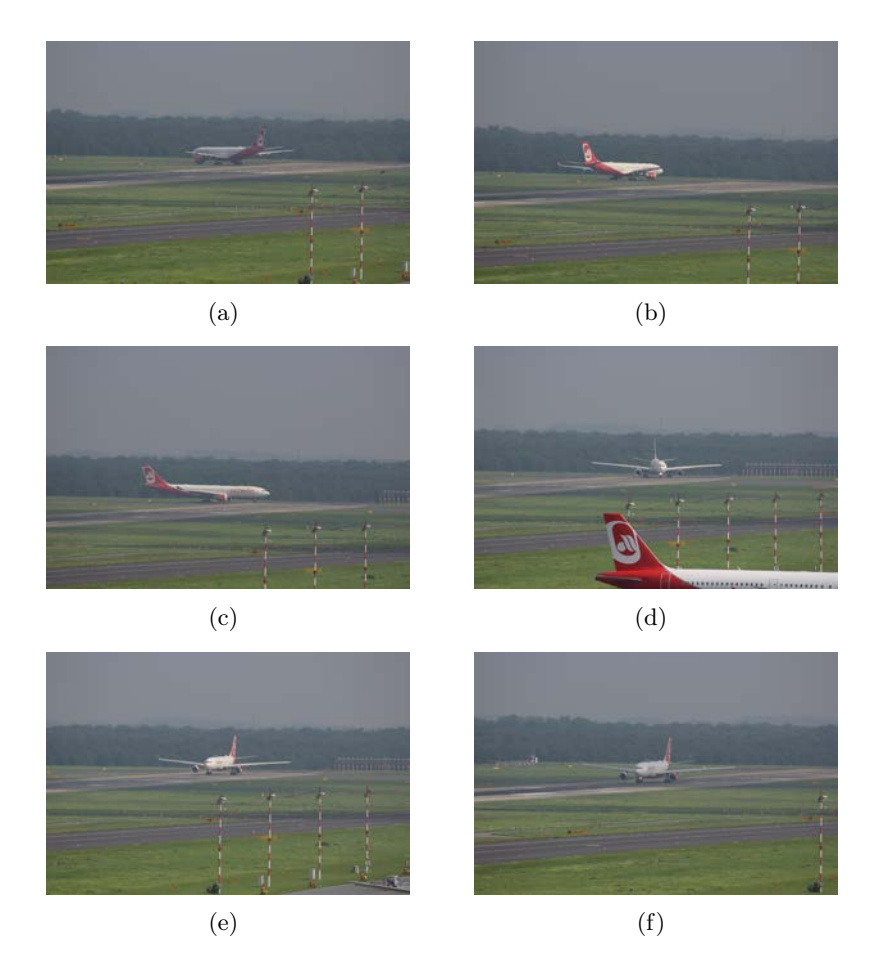

Abbildung A.5: Special line-up take-off eines A330-200 der Air Berlin am Anfang der Startbahn 23L des Flughafens Düsseldorf. (Quelle: eigene Bilder)

#### Intersection take-off

Als Intersection-Take-Off bezeichnet man einen Startlauf eines Flugzeugs, der nicht am Beginn der Startbahn beginnt (siehe Abbildungen [A.6](#page-118-0) und [A.7\)](#page-118-0). Das Flugzeug rollt hierfür über eine Verbindungsrollbahn auf die Piste und beginnt den Startlauf von diesem Punkt aus. Hierbei muss auf die nun geringere Restbahnlänge geachtet werden. Am Flughafen Düsseldorf kommt es nur sehr selten zu einem Intersection-Take-Off. Daher wird diese Möglichkeit in der Simulation nicht explizit berücksichtigt.

<span id="page-118-0"></span>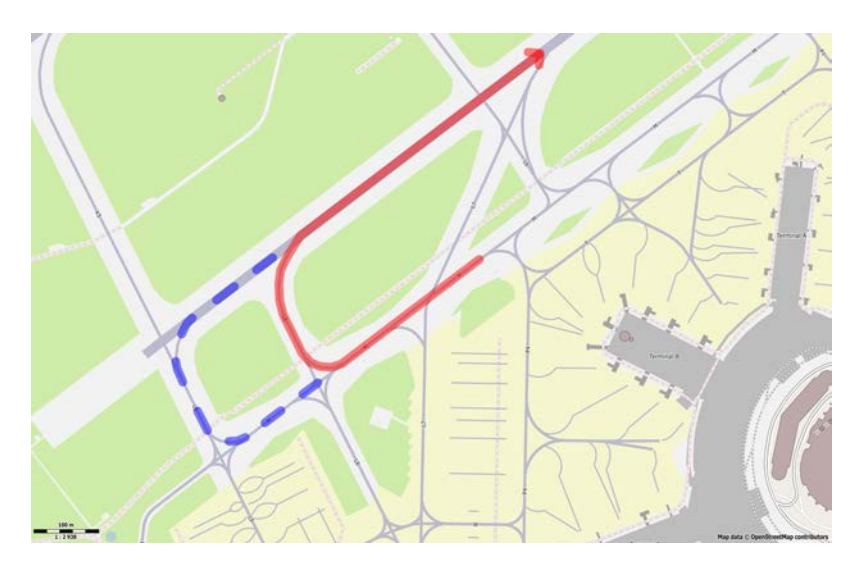

Abbildung A.6: Rollweg bei Nutzung des Verfahrens des Intersection take-offs bei Betriebsrichtung 05. Der Rollweg ist als rote Linie dargestellt Er führt von der Rollbahn M über die Rollbahn L8 auf die Startbahn 05R. Üblicherweise rollt ein Flugzeug über die Rollbahn L9 aus die Startbahn 05R auf. Dieser Rollweg ist als blau gestichelte Linie angedeutet. (Quelle: OpenStreetMap contributors (Licence ODbL) [\[62\]](#page-139-1))

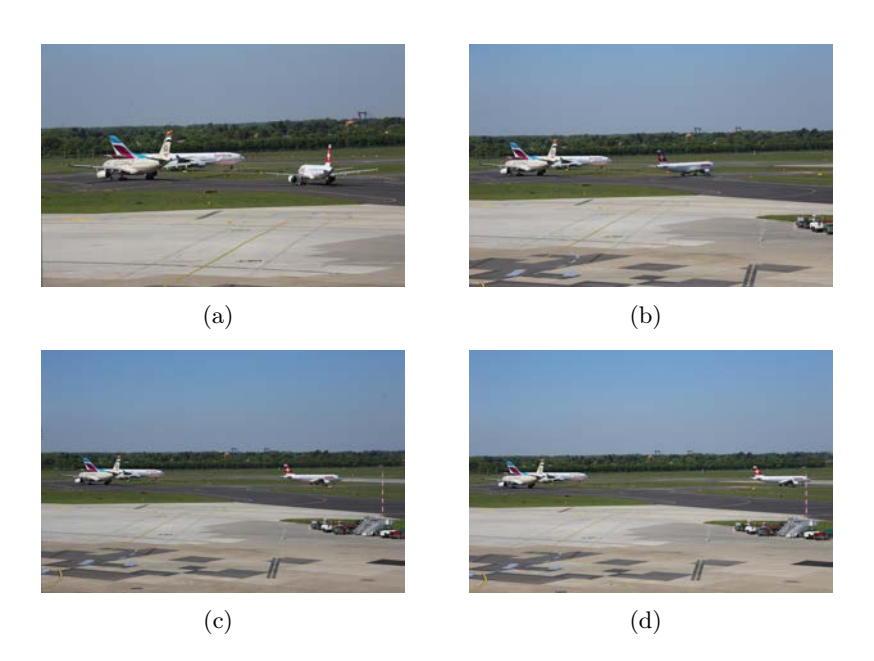

Abbildung A.7: Intersection take-off eines Bombardier CS300 der Swiss über die Rollbahn L8 zur Startbahn 05R des Flughafens Düsseldorf. Hierbei wird der A340-300 der Eurowings und der A330-200 der Etihad Airways überholt. (Quelle: eigene Bilder)

#### Rollen des A380

Aufgrund der Spannweite des A380 und seines Gewichts sind nur die südliche Piste (05R/23L), die Parallelrollbahn M und die Rollbahnen L1, L9 und P4 für diesen Flugzeugtyp zugelassen. Hieraus ergibt sich bei Benutzung der Piste 05R folgender Rollweg: P05R, L1, M, P4. Bei Benutzung der Piste 23L ergibt sich folgender Rollweg: P23L, L9, M, P4. Beide Rollwege sind in den Abbildungen [A.8](#page-119-0) und [A.10](#page-121-0) dargestellt. Die nördliche Piste (05L/23R) darf für den A380 nicht verwendet werden, da die Länge nicht ausreichend ist und sie daher keine Zulassung für diesen Flugzeugtyp besitzt.

Die speziellen Rollwege werden in der Simulation für den A380 berücksichtigt. Dieses ist wichtig, da hierdurch Rollbahnen blockiert werden, die sonst für den übrigen Verkehr genutzt werden könnten. Bei Dualbetrieb steht, aufgrund der Nutzung der Piste 05R/23L außerdem für startende Flugzeuge ein Zeitfenster weniger zur Verfügung. Trotzdem kann in der entsprechenden Stunde kein Flugzeug zusätzlich landen, da die beiden Landebahnen hierfür einen zu geringen Abstand aufweisen (siehe Kapitel [4.2.2\)](#page-45-0). Die Kapazität des Flughafens verringert sich folglich um eine Flugbewegung in der entsprechenden Stunde.

<span id="page-119-0"></span>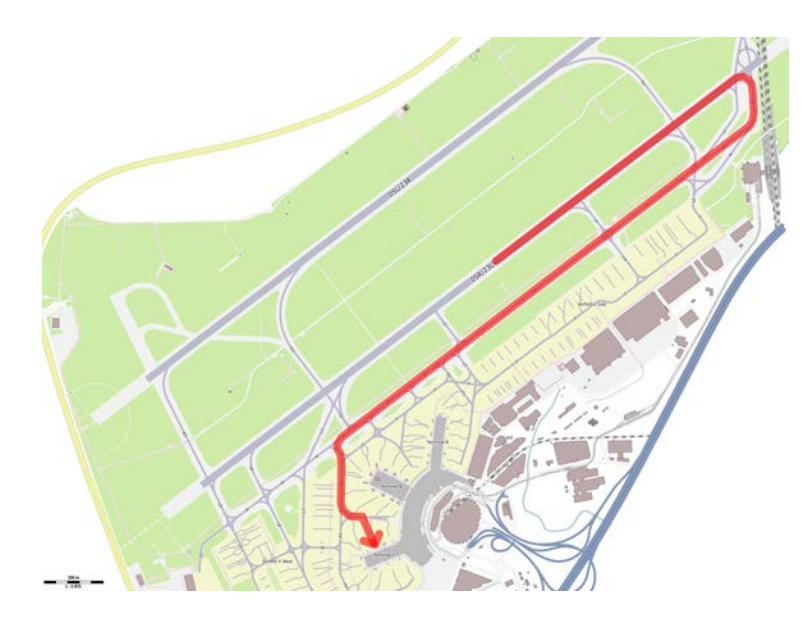

Abbildung A.8: Rollweg des A380 bei Landung auf der Piste 05R. Der A380 rollt bis zum Ende der Piste und verlässt diese über die Rollbahn L1. Anschließend rollt er über die Rollbahn M und P4 zum Gate C2 am Terminal C des Flughafens Düsseldorf. (Quelle: OpenStreetMap contributors (Licence ODbL) [\[62\]](#page-139-1))

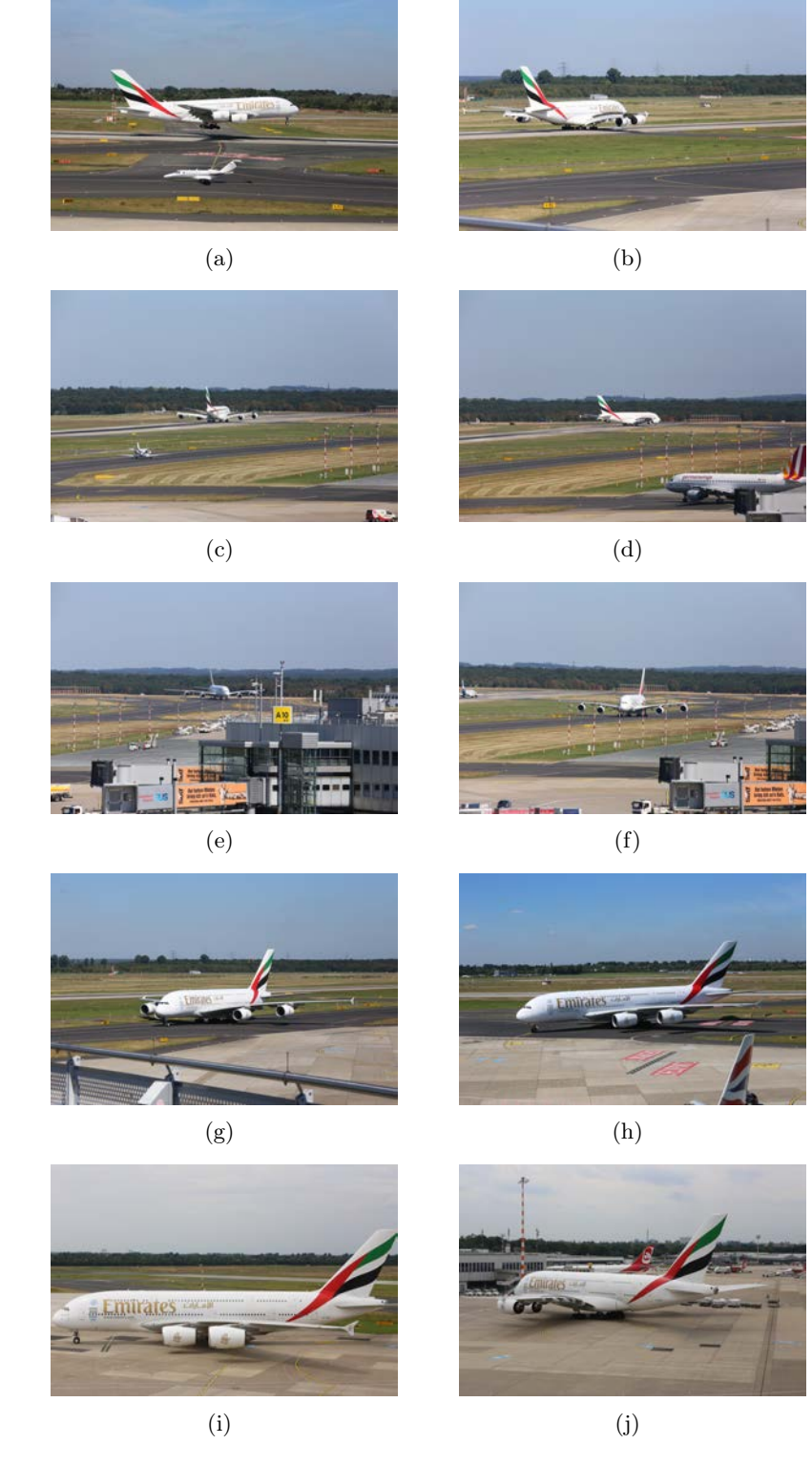

Abbildung A.9: Rollweg des A380 bei Landung auf der Piste 05R des Flughafens Düsseldorf, dargestellt anhand von Realbildern. (Quelle: eigene Bilder)

<span id="page-121-0"></span>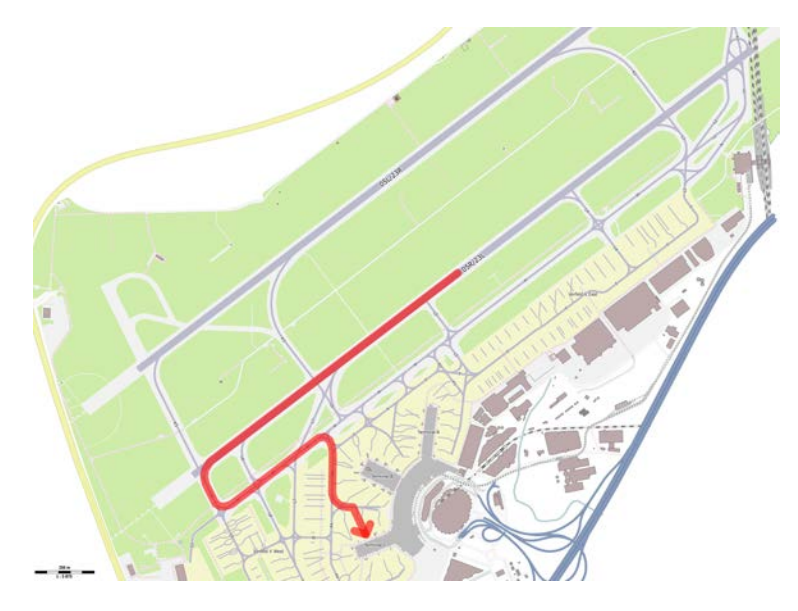

Abbildung A.10: Rollweg des A380 bei Landung auf der Piste 23L. Der A380 rollt bis zum Ende der Piste und verlässt diese über die Rollbahn L9. Anschließend rollt er über die Rollbahn M und P4 zum Gate C2 am Terminal C des Flughafens Düsseldorf. (Quelle: OpenStreetMap contributors (Licence ODbL) [\[62\]](#page-139-1))

### A.6 Problematik der Identifikation eines Flugzeugs über das Transpondersignal beim Rollen

Jedes Verkehrsflugzeug besitzt einen Transponder. Der Transponder ist ein Gerät, welches ein eindeutiges Signal aussendet, und mit dessen Hilfe ein Flugzeug in Kombination mit einem Radarbild eindeutig identifiziert werden kann. Ferner können weitere Informationen, wie die Einstellungen des Autopiloten im Flugzeug, durch die Bodenkontrollstelle abgerufen und überprüft werden.

Für die Analyse von Bodenverkehr an einem Flughafen ist der Transponder hingegen nicht geeignet. Der Grund liegt im Zeitpunkt des Aktivieren des Transponders. Dieses geschieht häufig direkt vor dem Aufrollen auf die Startbahn und nicht direkt nach dem Anlassen der Triebwerke. Daher kann ein Flugzeug ohne aktivierten Transponder nicht über Tools, wie Flightradar24 [\[26\]](#page-136-0), verfolgt werden.

Zur Veranschaulichung der Problematik folgen zwei Beispiele, in denen das Bild von Flightradar24 mit einem Realbild, welches zum selben Zeitpunkt aufgenommen wurde, verglichen wird.

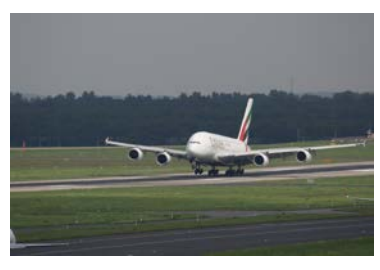

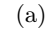

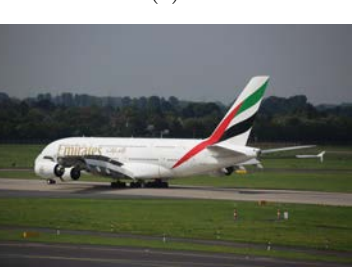

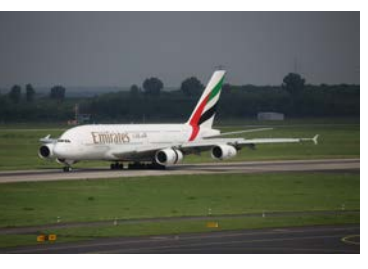

 $(a)$  (b)

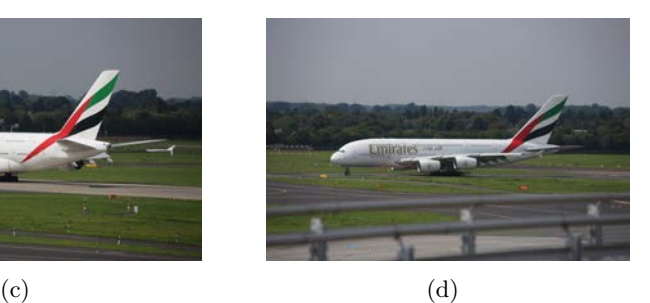

**B06** 

 $(e)$  (f)  $(g)$  (h)

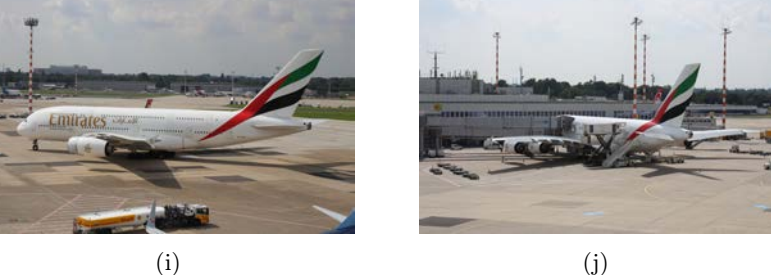

Abbildung A.11: Rollweg des A380 bei Landung auf der Piste 23L des Flughafens Düsseldorf, dargestellt anhand von Realbildern. (Quelle: eigene Bilder)

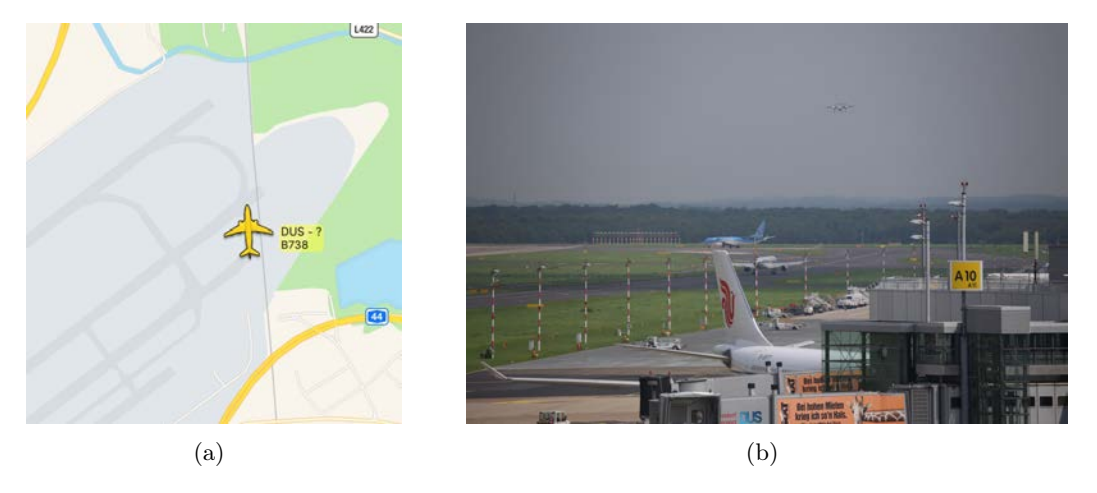

Abbildung A.12: Vergleich 1 eines Bildes von Flightradar24 (a) und Realbild zum selben Zeitpunkt (b). Auf Bild (a) ist lediglich ein Flugzeug, eine B737-800, abgebildet. In Bild (b) ist außer der B737-800 von TUIfly noch eine auf der Rollbahn M rollende B757-300 von Condor zu sehen. Diese ist in (a) nicht dargestellt. (Quelle: flightradar24 [\[26\]](#page-136-0) und eigenes Bild)

#### Beispiel 2

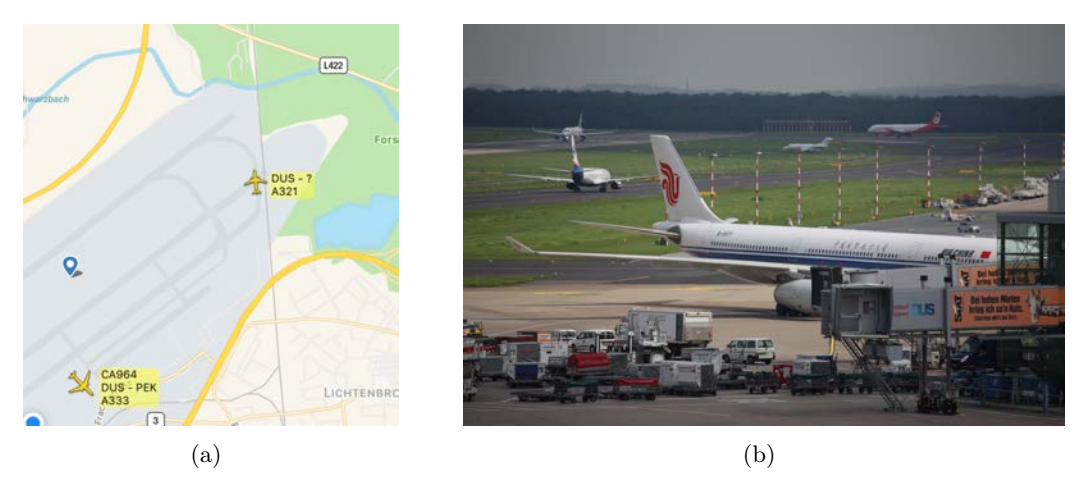

Abbildung A.13: Vergleich 2 eines Bildes von Flightradar24 (a) und Realbild zum selben Zeitpunkt (b). Auf Bild (a) sind zwei Flugzeuge dargestellt: der A321 von Air Berlin am Haltepunkt vor der Piste 23L und der A330-300 von Air China, der gerade gepushed wird. In Bild (b) sind darüber hinaus noch eine B737-800 von Sun Express auf der Rollbahn M, ein Learjet auf der Rollbahn L3 und ein A320-200 von Eurowings auf der Piste zu sehen. Diese sind in (a) nicht dargestellt. (Quelle: flightradar24 [\[26\]](#page-136-0) und eigenes Bild)

114

#### A.7 Ablauf eines Starts an einem Flughafen

In diesem Beispiel werden die Abläufe bei einem Start eines Flugzeugs nach IFR-Regeln dargestellt. Das Flugzeug wird auf der Startbahn 23L des Flughafens Düsseldorf starten und steht aktuell am Gate A12. Das Rufzeichen des Fluges ist Lufthansa 45. P steht im Folgenden für Pilot und C für Controller.

P: Düsseldorf Delivery, Lufthansa 45, gate A12, information B, request startup.

C: Lufthansa 45, Düsseldorf Delivery, start-up approved, cleared to München via NOR 1T, flight-planned route, squawk 5131.

P: Start-up approved, cleared to München via NOR 1T, flight-planned, squawk 5131, Lufthansa 45.

C: Lufthansa 45, contact Düsseldorf Ground, 121.9.

P: Contact Düsseldorf Ground, 121.9, Lufthansa 45.

Der Pilot ruft die Anlassfreigabe (Düsseldorf Delivery) und meldet, dass sich das Flugzeug an Gate A[1](#page-124-0)2 befindet und die Wetterinformationen B abgehört hat<sup>1</sup>. Außerdem bittet er um die Freigabe zum Anlassen der Triebwerke. Er erhält diese Freigabe vom Controller und bekommt außerdem die Informationen, dass er die Abflugroute NOR 1T fliegen und der Flug entsprechend des eingereichten Flugplans erfolgen soll. Diesen Flugplan reicht im Vorfeld die Fluggesellschaft ein. Er beinhaltet alle Informationen zum geplanten Flug wie Route, Flughöhe, Start- und Landezeit. Anschließend bekommt der Pilot einen Code zugewiesen, den er in seinem Transponder einstellt. Mit dem eingestellten Code kann der Controller außerdem weitere wichtige Informationen wie Geschwindigkeit und Flughöhe vom Flugzeug abrufen. Da die Freigabe erst gültig ist, wenn der Pilot sie korrekt zurückgelesen hat, erfolgt dieses im Anschluss. Zuletzt wird der Pilot an die Vorfeldkontrolle des Flughafens (Düsseldorf Ground) übergeben. Die Vorfeldkontrolle hat die Frequenz 121,9 MHz.

P: Lufthansa 45, request pushback.

C: Lufthansa 45, pushback approved.

P: Pushback approved, Lufthansa 45.

Hier bittet der Pilot um das Pushback, damit das Flugzeug das Gate verlassen kann. Seinem Wunsch wird entsprochen und er bekommt die Freigabe.

P: Lufthansa 45, request taxi.

C: Lufthansa 45, taxi to holding point runway 23L via T, P2, M and L2.

P: Taxi to holding point runway 23L via T, P2, M and L2, Lufthansa 45.

<span id="page-124-0"></span><sup>1</sup>Die Wetterbedingungen werden automatisch über das ATIS (Automatic Terminal Information Service) ausgestrahlt. Die Ansage wird spätestens alle 30 Minuten erneuert und erhält jeweils einen Kennbuchstaben. So kann der Controller erkennen, dass der Pilot auch die aktuellen Informationen erhalten hat (in diesem Fall B).

Um zur Startbahn rollen zu können benötigt der Pilot eine Rollfreigabe von der Vorfeldkontrolle. Diese bekommt er, indem er die Anweisung erhält, zum Haltepunkt an der Startbahn 23L zu rollen und dabei die Rollbahnen T, P2, M und L2 zu benutzen.

C: Lufthansa 45, Contact Düsseldorf Tower, 118.3.

P: Contact Düsseldorf Tower, 118.3, Lufthansa 45.

Während des Rollens wird die Kontrolle an den Tower des Flughafens übergeben. Vom Tower erhält er später die Startfreigabe.

P: Düsseldorf Tower, Lufthansa 45, holding point runway 23L, ready for departure.

C: Lufthansa 45, Düsseldorf Tower, line up runway 23L and wait.

P: Line up runway 23L and wait, Lufthansa 45.

Der Pilot ruft nun den Tower und meldet, dass er am Haltepunkt angekommen ist und abflugbereit ist. Der Tower weist ihn anschließend an, zur Startposition des Startlaufs auf der Landebahn zu rollen und dort zu warten.

C: Lufthansa 45, wind 210 degrees, 6 knots, runway 23L, cleared for take-off.

P: Runway 23L, cleared for take-off, Lufthansa 45.

Vom Controller bekommt der Pilot nun die aktuellen Windinformationen (Wind aus 210 Grad mit 6 Knoten) und die Startfreigabe. Da die Windinformationen hier nicht zurückgelesen werden, bestätigt der Pilot lediglich die Startfreigabe inklusive Nennung der Pistenidentifizierung und beschleunigt.

Die Abflugroute hat der Pilot schon erhalten und daher weiß er, wie er nun fliegen muss. Außerdem wird er nun an die Streckenkontrolle übergeben und erhält von den entsprechenden Controllern alle weiteren Freigaben. Dieses Procedure wird jedoch im Rahmen dieses Beispiel nicht betrachtet, da hinsichtlich dieser Arbeit nur die Vorgänge auf dem Flughafen von Interesse sind.

#### A.8 Ablauf einer Landung an einem Flughafen

In diesem Beispiel wird das Verfahren zum Anflug nach IFR-Regeln auf den Flughafen Düsseldorf, beispielhaft durch einen Anflug auf die Landebahn 23L, dargestellt. Es werden die wichtigsten Schritte dargestellt und erläutert. In diesem Beispiel möchte ein Flugzeug der Lufthansa mit der Rufnummer 87 landen. Das Beispiel startet mit der Übergabe an die Anflugkontrolle des Flughafens Düsseldorf (Düsseldorf Approach). P steht im Folgenden wieder für Pilot und C für Controller.

C: Lufthansa 87, contact Düsseldorf Approach, 128.650.

P: Contact Düsseldorf Radar, 128.650, Lufthansa 87.

Mit dieser Anweisung wird der Pilot aufgefordert, auf Düsseldorf Approach mit der Frequenz 128,650 MHz zu wechseln. Eine Anweisung ist erst gültig, wenn der Pilot diese korrekt zurückgelesen hat.

P: Düsseldorf Radar, Lufthansa 87, reaching FL 140, information D.

C: Lufthansa 87, Düsseldorf Radar, identified, descent FL 100, cleared DO-MUX23 transition.

P: Descent FL 100, cleared DOMUX23 transition, Lufthansa 87.

Hier meldet sich der Pilot bei Düsseldorf Radar, gibt seine aktuelle Flughöhe an (Flightlevel 140) und bestätigt, dass er die automatische Ausstrahlung der Wetterinformationen (ATIS) abgehört hat. Anschließend erhält der Pilot weitere Informationen zum Anflug. Er soll auf Flightlevel (FL) 100 sinken und bekommt eine Freigabe für die sogenannte Transition, die über dem GPS-Punkt DOMUX beginnt und zur Landebahnrichtung 23 führt. Die Transition ist ein fest definiertes Verfahren, welches dem Piloten im Karten und Textform vorliegt. Hierbei fliegt der Pilot in einem bestimmten Abstand erst parallel aber versetzt zur Landerichtung, dreht dann um 180 Grad, so dass er anschließend entgegen der Landerichtung und genau parallel zwischen dem vorherigen Weg und dem Weg zur Landebahn fliegt. Anschließen dreht er erneut um 180 Grad in die andere Richtung, so dass sich das Flugzeug genau auf einem Kurs hin zur Landebahn bewegt.

C: Lufthansa 87, descent 3000 ft, QNH 1014, expect ILS runway 23L.

P: Descent 3000 ft, QNH 1014, expect ILS runway 23L, Lufthansa 87.

- C: Lufthansa 87, reduce speed 210 knots, number 3 in sequence.
- P: Reduce speed 210 knots, number 3 in sequence, Lufthansa 87.

Hier wird der Pilot angewiesen, auf 3.000 Fuß zu sinken. Um diese Flughöhe mithilfe des Höhenmessers des Flugzeugs exakt fliegen zu können, bekommt er außerdem den aktuellen QNH[2](#page-126-0) übermittelt (1014 HPa) und bekommt die Information, dass er mit dem automatischen Landesystem ILS auf der Landebahn 23L landen soll. In einer zweiten Anweisung bekommt er dann die Aufforderung, die Geschwindigkeit auf 210 Knoten zu reduzieren und die Information, dass vor dem Flugzeug 2 andere Flugzeuge landen werden.

- C: Lufthansa 87, turn left heading 233, cleared ILS runway 23L.
- P: Turn left heading 233, cleared ILS runway 23L, Lufthansa 87.
- C: Lufthansa 87, contact Düsseldorf Tower, 118.3.
- P: Contact Düsseldorf Tower, 118.3, Lufthansa 87.

<span id="page-126-0"></span><sup>2</sup>Als QNH bezeichnet man den auf Meereshöhe umgerechneten Luftdruck an einer Messstation.

Der Pilot wird erst vom Controller aufgefordert, nach links auf Kurs 233 zu drehen (das ist der Kurs direkt zur Landebahn) und bekommt die Freigabe für einen ILS Anflug auf die Landebahn 23L. Außerdem soll er den Tower des Düsseldorfer Flughafen rufen. Dieser wird ihm dann die Landefreigabe geben.

P: Düsseldorf Tower, Lufthansa 87, ILS runway 23L.

G: Lufthansa 87, Düsseldorf Tower, wind 290 degrees, 11 knotes, runway 23L, cleared to land.

P: Runway 23L, cleared to land, Lufthansa 87.

Der Pilot meldet sich beim Tower und meldet, dass er sich auf dem ILS-Anflug zur Landebahn 23L befindet. Daraufhin erhält er die aktuellen Windinformationen (Wind aus 290 Grad mit 11 Knoten) und die Freigabe zur Landung. Diese Windinformationen werden nicht zurückgelesen. Der Pilot landet anschließend auf der Landebahn 23L.

C: Lufthansa 87, Contact Düsseldorf Ground, 121.9.

P: Contact Düsseldorf Ground, 121.9, Lufthansa 87.

Nach der Landung wird der Pilot an die Vorfeldkontrolle (Düsseldorf Ground) des Flughafens übergeben. Diese ist für das Rollen zum Gate verantwortlich.

P: Düsseldorf Ground, Lufthansa 87, on L6.

C: Lufthansa 87, Düsseldorf Ground, taxi to gate A11 via L6, M, P2 and T.

P: Taxi to gate A11 via L6, M, P2 and T, Lufthansa 87.

Der Pilot meldet sich bei Düsseldorf Ground und gibt an, dass er die Landebahn an der Einmündung L6 verlassen hat. Daraufhin erhält er die Information, dass er zum Gate A11 rollen soll und die Freigabe für den Rollweg über die Rollbahnen L6, M, P2 und T. Am Gate angekommen ist der Flug beendet. Eine Abmeldung erfolgt grundsätzlich nicht.

#### A.9 Einzelrollzeiten von Flugzeugen

Um eine Übersicht über konkrete Rollzeiten von Flugzeugen und die Ähnlichkeit der Rollzeiten unabhängig vom Flugzeugtyp und der Gewichtsklasse zu erhalten, ist in diesem Kapitel eine Übersicht über Realdaten gegeben. Diese Übersicht ist eine Auswahl an Flugzeugdaten. Die Präsentation sämtlicher zur Verfügung stehender Daten überstiege den hier angestrebten exemplarischen Effekt bei weitem, sodass darauf verzichtet wurde.

Alle Zeiten sind in Sekunden angegeben und bezeichnen die verstrichene Zeit seit Passieren des vorherigen Checkpunktes. Ein Strich bedeutet, dass das entsprechende Flugzeug diesen Abschnitt nicht passiert hat, sondern erst später vom Vorfeld auf die Rollbahn M aufgerollt, vorher von der Rollbahn M auf das Vorfeld oder von der Piste auf die parallele Rollbahn M abgerollt ist.

#### Piste 05R Abflug

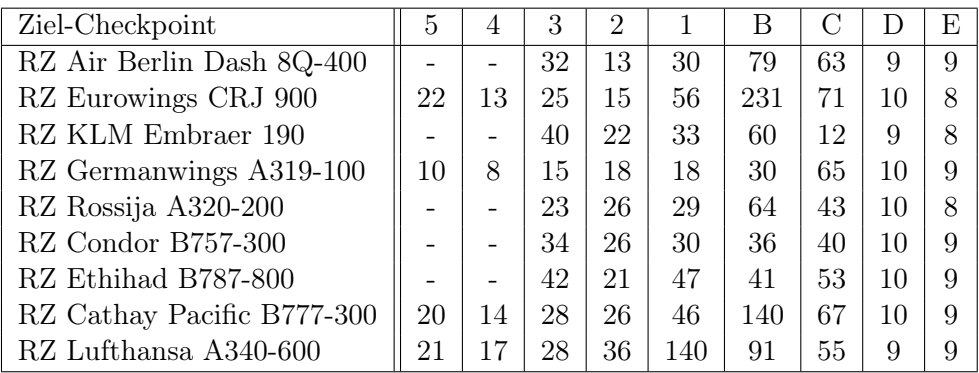

#### $RZ =$  Rollzeit [s]

Anmerkung: Besonders in den Abschnitten zwischen den Checkpoints 2 und C treten hohe Abweichungen zwischen den gemessenen Zeiten der verschiedenen Flugzeuge auf. Dieses wird durch die Wartezeit auf die Freigabe zum Start bzw. durch Warten auf den Start anderer Flugzeuge verursacht. Die niedrigsten Rollzeiten jedes Abschnitts sind jeweils die Rollzeit ohne Wartezeit.

Beim Kalibrieren der Simulation muss zwischen (freier) Rollzeit und Wartezeit unterschieden werden. Die eigentliche Rollzeit ist eine feste Größe, die auf der Länge der Abschnitte beruht. Dahingegen ist die Wartezeit eine Folge der Betriebsabläufe des Flughafens selbst und sollte möglichst niedrig gehalten werden.

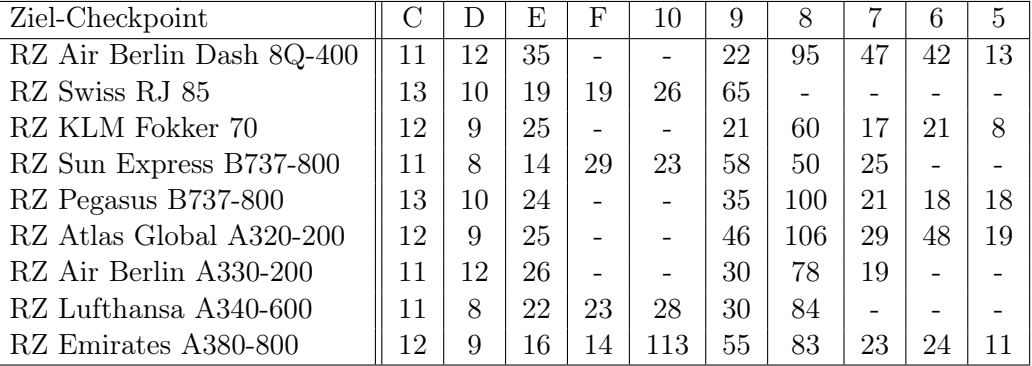

#### Piste 05R Ankunft

 $RZ =$  Rollzeit [s]

#### Piste 05L Ankunft

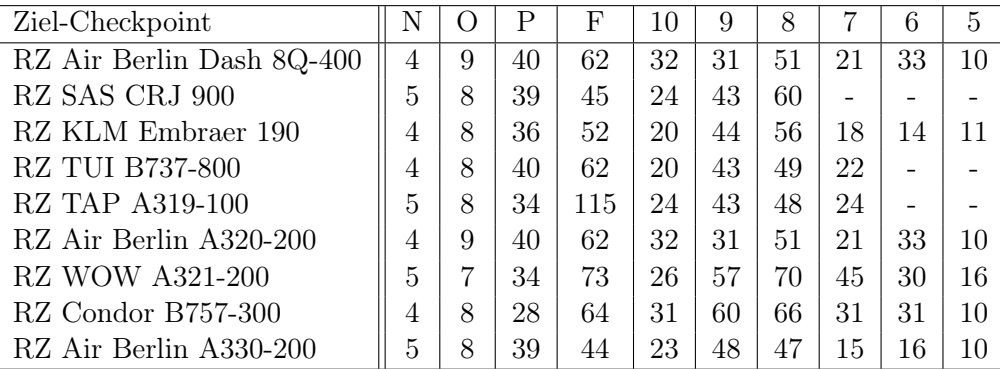

 $RZ = \text{Rollzeit } [s]$ 

Anmerkung: In der Tabelle werden nur Flugzeuge, die über die Rollbahn K2 die Piste verlassen, berücksichtigt. Dieses trifft auf etwa 95 % der Flugzeuge zu. Aufgrund der Vergleichbarkeit des Abrollens über K1 mit dem Fall des Abrollens über K2 wird hierfür keine exemplarische Statistik aufgeführt. Entsprechende Daten wurden jedoch in der Simulation berücksichtigt.

#### Piste 23L Abflug

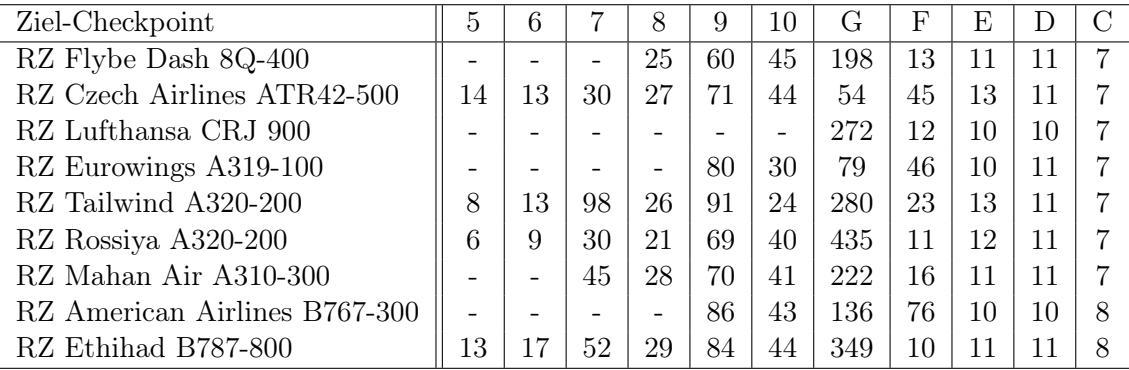

#### $RZ =$  Rollzeit [s]

Anmerkung: Auch hier ist die Streuung der Werte in den Abschnitten zwischen den Checkpoints 10 und F auf die unterschiedlichen Wartezeiten bis Erteilung der Startfreigabe zurückzuführen. Die niedrigsten Rollzeiten jedes Abschnitts sind jeweils die Rollzeit ohne Wartezeit. In der Simulation muss auch hier wieder zwischen Wartezeit und Rollzeit unterschieden werden.

#### Piste 23L Ankunft

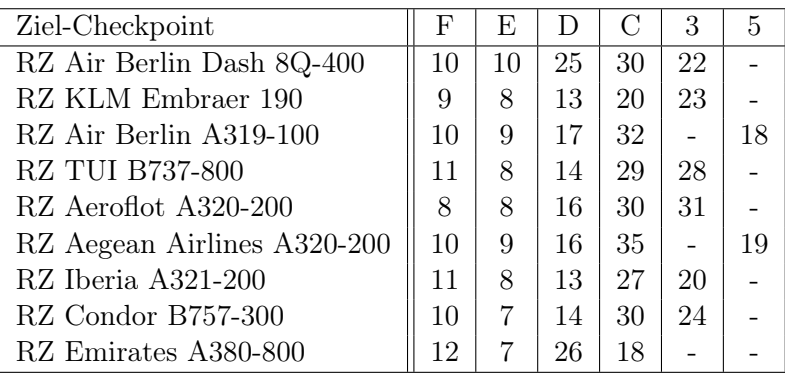

 $RZ =$  Rollzeit [s]

Anmerkung: Die Streuung in dem Abschnitten zwischen den Checkpoints E und C folgt aus der Geometrie des Flughafens. Viele Flugzeuge haben schon bei Checkpoint D ihre Abrollgeschwindighkeit erreicht und könnten die Piste über die Rollbahn L5 verlassen. Dieses ist aber von der Flugsicherung nicht erwünscht, um kreuzenden Verkehr auf Rollbahn M zu verhindern. Die Flugzeuge rollen daher weiter auf der Piste bis L6/7 und gelangen von dort aus annähernd direkt auf das Vorfeld.

#### Piste 23R Ankunft

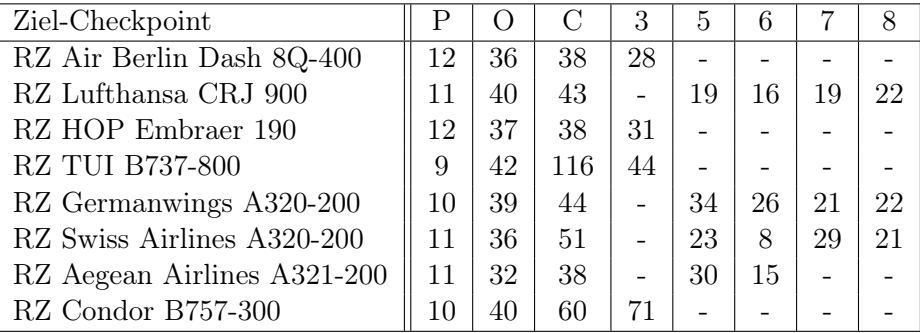

 $RZ =$  Rollzeit [s]

Anmerkung: In der Tabelle werden nur Flugzeuge, die über die Rollbahn K3 die Piste verlassen, berücksichtigt. Dieses trifft, ähnlich wie bei Landung auf der Piste 05L, auf etwa 95 % der Flugzeuge zu. Aufgrund der Vergleichbarkeit mit dem deutlich selteneren Fall des Abrollens über K5 wird auch hier auf eine exemplarische Statistik verzichtet.

## A.10 Einzelpushbackzeiten von Flugzeugen

Analog zu den Einzelrollzeiten erfolgt in diesem Abschnitt eine Auflistung der Einzelpushbackzeiten verschiedener Flugzeuge. Auch hier beinhaltet die folgende Übersicht nur eine Auswahl an Pushbackzeiten, da eine komplette Auflistung den Zweck dieser Übersicht deutlich übersteigen würde.

Alle Zeiten sind in Sekunden angegeben und bezeichnen die Zeit vom Beginn des Pushbacks am Gate (also den Beginn der Bewegung des Flugzeugs) bis zum Start des Rollens des Flugzeugs aus eigener Kraft.

Eine Mittelung über alle ermittelten Pushbackzeiten ergibt eine durchschnittliche Pushbackzeit von 202,6 Sekunden (siehe Kapitel [4.7.1\)](#page-64-0).

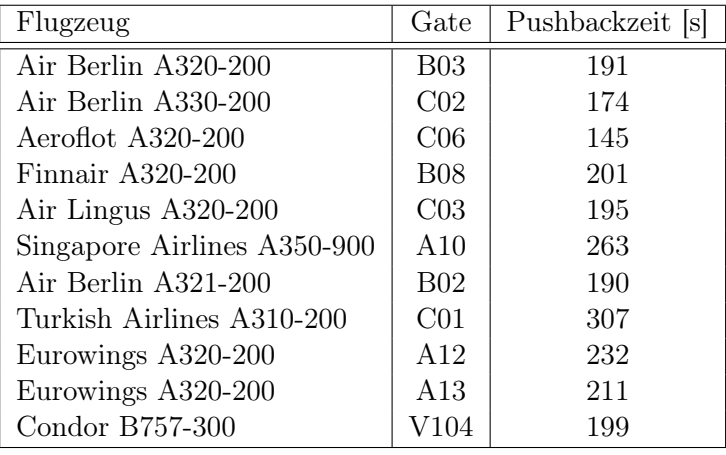

# Abkürzungen

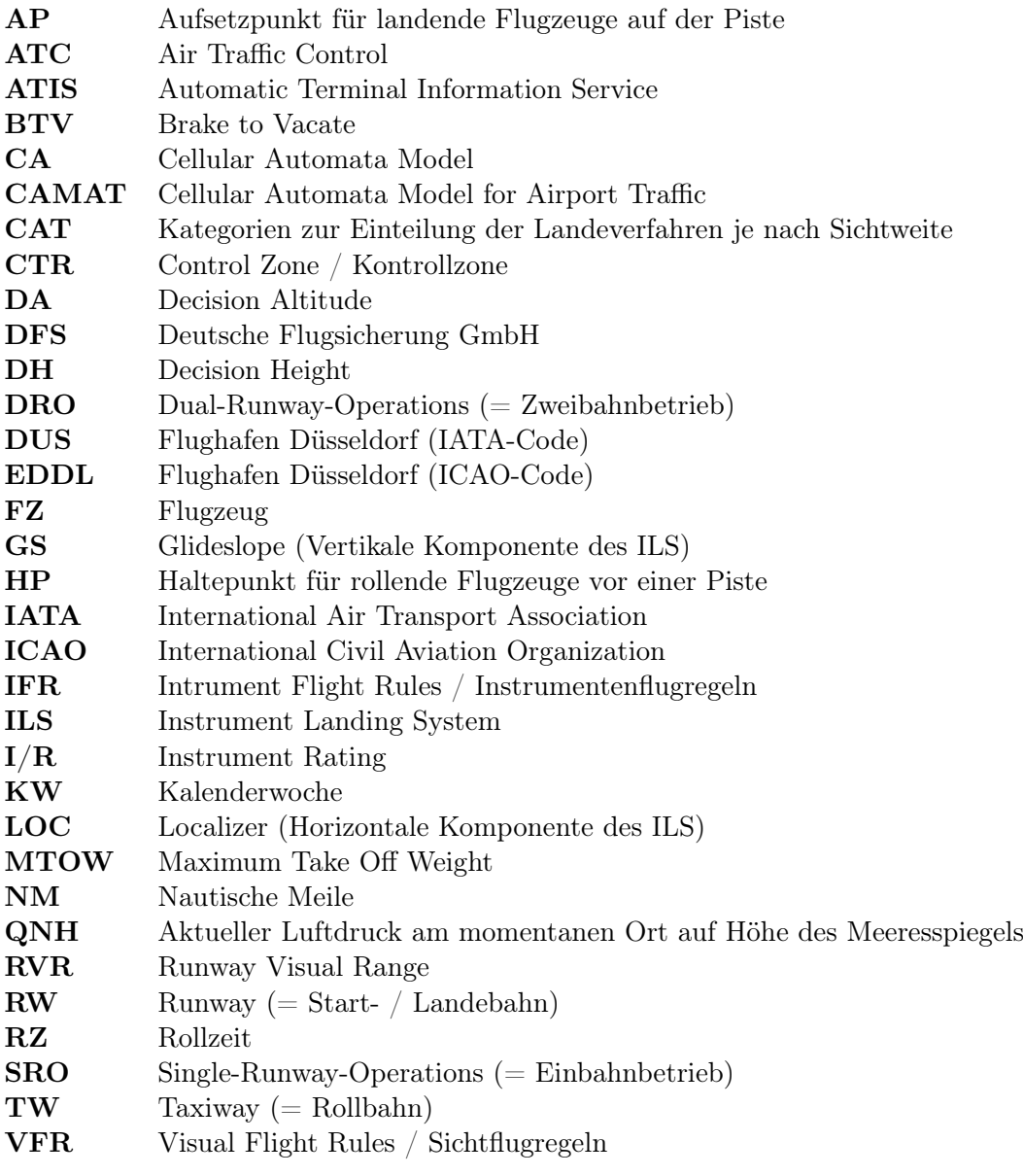

# Literaturverzeichnis

- <span id="page-134-0"></span>[1] Airbus Customer Services. Getting to Grips with CAT II / CAT III Operations. <http://www.skybrary.aero/bookshelf/books/1480.pdf>, Oktober 2001.
- [2] airsight GMBH. Flughafen Düsseldorf Planfeststellungsverfahren zur Kapazitätserweiterung - Erstellung der Datenerfassungssysteme für das Referenz- und das Prognoseszenario 2030. [http://www.vm.nrw.de/verkehr/](http://www.vm.nrw.de/verkehr/luftverkehr/Planfeststellungsverfahren/6-Bericht_-Erstellung-der-Datenerfassungssysteme-fuer-das-Referenz--und-das-Prognoseszenario-2030/06-Erstellung-der-Datenerfassungssysteme.pdf) [luftverkehr/Planfeststellungsverfahren/6-Bericht\\_-Erstellung-der-](http://www.vm.nrw.de/verkehr/luftverkehr/Planfeststellungsverfahren/6-Bericht_-Erstellung-der-Datenerfassungssysteme-fuer-das-Referenz--und-das-Prognoseszenario-2030/06-Erstellung-der-Datenerfassungssysteme.pdf)[Datenerfassungssysteme-fuer-das-Referenz--und-das-Prognoseszenario-](http://www.vm.nrw.de/verkehr/luftverkehr/Planfeststellungsverfahren/6-Bericht_-Erstellung-der-Datenerfassungssysteme-fuer-das-Referenz--und-das-Prognoseszenario-2030/06-Erstellung-der-Datenerfassungssysteme.pdf)[2030/06-Erstellung-der-Datenerfassungssysteme.pdf](http://www.vm.nrw.de/verkehr/luftverkehr/Planfeststellungsverfahren/6-Bericht_-Erstellung-der-Datenerfassungssysteme-fuer-das-Referenz--und-das-Prognoseszenario-2030/06-Erstellung-der-Datenerfassungssysteme.pdf), Dezember 2015.
- [3] Robert S. Anderson and Kirby L. Bunas. Grain size segregation and stratigraphy in aeolian ripples modelled with a cellular automaton. Nature, 365(6448):740, 1993. [doi:10.1038/365740a0](http://dx.doi.org/10.1038/365740a0).
- [4] Stephen Atkins, Yoon Jung, Christopher Brinton, Laurel Stell, Ted Carniol, and Steven Rogowski. Surface management system field trial results. In AIAA 4th Aviation Technology, Integration, and Operations Forum, volume 1, pages 147–159, 2004. [doi:10.2514/6.2004-6241](http://dx.doi.org/10.2514/6.2004-6241).
- [5] Hamsa Balakrishnan and Yoon Jung. A framework for coordinated surface operations planning at Dallas-Fort Worth International Airport. In AIAA Guidance, Navigation and Control Conference and Exhibit, page 6553, 2007. [doi:10.2514/6.](http://dx.doi.org/10.2514/6.2007-6553) [2007-6553](http://dx.doi.org/10.2514/6.2007-6553).
- [6] Heiko Balzter, Paul W. Braun, and Wolfgang Köhler. Cellular automata models for vegetation dynamics. Ecological modelling, 107(2-3):113–125, 1998. [doi:10.1016/](http://dx.doi.org/10.1016/S0304-3800(97)00202-0) [S0304-3800\(97\)00202-0](http://dx.doi.org/10.1016/S0304-3800(97)00202-0).
- [7] Bundesministerium für Verkehr, Bau- und Wohnungswesen. Strassenverkehrsordnung. <https://www.stvo.de/strassenverkehrsordnung>, 2013.
- [8] Bundesministerium für Verkehr und digitale Infrastruktur. Verkehrsverflechtungsprognose 2030. [http://www.bmvi.de/SharedDocs/DE/](http://www.bmvi.de/SharedDocs/DE/Anlage/VerkehrUndMobilitaet/verkehrsverflechtungsprognose-2030-zusammenfassung-los-3.pdf) [Anlage/VerkehrUndMobilitaet/verkehrsverflechtungsprognose-2030](http://www.bmvi.de/SharedDocs/DE/Anlage/VerkehrUndMobilitaet/verkehrsverflechtungsprognose-2030-zusammenfassung-los-3.pdf) [zusammenfassung-los-3.pdf](http://www.bmvi.de/SharedDocs/DE/Anlage/VerkehrUndMobilitaet/verkehrsverflechtungsprognose-2030-zusammenfassung-los-3.pdf), Juni 2014.
- [9] Pierrick Burgain, Olivia J. Pinon, Eric Feron, John-Paul Clarke, and Dimitri N. Mavris. Optimizing pushback decisions to valuate airport surface surveillance information. IEEE Transactions on Intelligent Transportation Systems, 13(1):180–192, 2012. [doi:10.1109/TITS.2011.2166388](http://dx.doi.org/10.1109/TITS.2011.2166388).
- [10] Gillian Clare and Arthur G. Richards. Optimization of taxiway routing and runway scheduling. IEEE Transactions on Intelligent Transportation Systems, 12(4):1000– 1013, 2011. [doi:10.1109/TITS.2011.2131650](http://dx.doi.org/10.1109/TITS.2011.2131650).
- [11] George J. Couluris, Robert K. Fong, Michael B. Downs, Nathan Mittler, David Signor, Ari Stassart, and Thomas Hsiao. A new modeling capability for airport surface traffic analysis. In 2008 IEEE/AIAA 27th Digital Avionics Systems Conference, pages 3–E. IEEE, 2008. [doi:10.1109/DASC.2008.4702818](http://dx.doi.org/10.1109/DASC.2008.4702818).
- <span id="page-135-0"></span>[12] Dale Crane. Dictionary of Aeronautical Terms. Aviation Supplies & Academics, Inc., 5 edition, Juni 2012. ISBN: 978-1560278641.
- [13] M. Cremer and J. Ludwig. A fast simulation model for traffic flow on the basis of Boolean operations. Math. and Comp. in Sim., 28:297, 1986. [doi:10.1016/0378-](http://dx.doi.org/10.1016/0378-4754(86)90051-0) [4754\(86\)90051-0](http://dx.doi.org/10.1016/0378-4754(86)90051-0).
- [14] Carlos F. Daganzo. The cell transmission model, part II: network traffic. Transportation Research Part B: Methodological, 29(2):79–93, 1995. [doi:10.1016/](http://dx.doi.org/10.1016/0191-2615(94)00022-R) [0191-2615\(94\)00022-R](http://dx.doi.org/10.1016/0191-2615(94)00022-R).
- [15] Carlos F. Daganzo. Urban gridlock: Macroscopic modeling and mitigation approaches. Transportation Research Part B: Methodological, 41(1):49–62, 2007. [doi:10.1016/j.trb.2006.03.001](http://dx.doi.org/10.1016/j.trb.2006.03.001).
- [16] Deutsche Lufthansa. Lufthansa Flight Training. International Air Traffic Regulations and Procedures, BRE OS1/A, 2003.
- [17] Deutsches Zentrum für Luft- und Raumfahrt (DLR) Institut für Flugführung. Planfeststellungsverfahren zur Kapazitätserweiterung. [https://www.dus.](https://www.dus.com/~/media/fdg/dus_com/konzern/unternehmen/kapazitaetserweiterung/antragsunterlagen/02_kapazitaetsuntersuchung_zweibahnsystem/02%20kapazitaetsuntersuchung%20zweibahnsystem.pdf) [com/~/media/fdg/dus\\_com/konzern/unternehmen/kapazitaetserweiterung/](https://www.dus.com/~/media/fdg/dus_com/konzern/unternehmen/kapazitaetserweiterung/antragsunterlagen/02_kapazitaetsuntersuchung_zweibahnsystem/02%20kapazitaetsuntersuchung%20zweibahnsystem.pdf) [antragsunterlagen/02\\_kapazitaetsuntersuchung\\_zweibahnsystem/02%](https://www.dus.com/~/media/fdg/dus_com/konzern/unternehmen/kapazitaetserweiterung/antragsunterlagen/02_kapazitaetsuntersuchung_zweibahnsystem/02%20kapazitaetsuntersuchung%20zweibahnsystem.pdf) [20kapazitaetsuntersuchung%20zweibahnsystem.pdf](https://www.dus.com/~/media/fdg/dus_com/konzern/unternehmen/kapazitaetserweiterung/antragsunterlagen/02_kapazitaetsuntersuchung_zweibahnsystem/02%20kapazitaetsuntersuchung%20zweibahnsystem.pdf), Oktober 2015.
- [18] DFS Deutsche Flugsicherung. AIP Germany IFR. Aeronautical Information Publication (AIP), 2017.
- [19] DFS Deutsche Flugsicherung. Luftfahrthandbuch Deutschland AIP VFR. Aeronautical Information Publication (AIP), 2017.
- [20] DFS Deutsche Flugsicherung. Luftverkehr in Deutschland Mobilitätsbericht 2016. [https://www.dfs.de/dfs\\_homepage/de/Presse/Publikationen/](https://www.dfs.de/dfs_homepage/de/Presse/Publikationen/Mobilitaetsbericht2016_web.pdf) [Mobilitaetsbericht2016\\_web.pdf](https://www.dfs.de/dfs_homepage/de/Presse/Publikationen/Mobilitaetsbericht2016_web.pdf), April 2017.
- [21] DFS Deutsche Flugsicherung. Nachrichten für Luftfahrer Bekanntmachung über die Sprechfunkverfahren, Oktober 2017.
- [22] Jörg Esser and Michael Schreckenberg. Simulation of city traffic with cellular automata: The city of Duisburg as an example. In EUROMOTOR-Seminar 1996: Telematic, Vehicle and Environment, Aachen, 1996.
- [23] Europäischen Union. Schengen-Besitzstand Übereinkommen zwischen den Regierungen der Staaten der Benelux-Wirtschaftsunion, der Bundesrepublik Deutschland und der Französischen Republik betreffend den schrittweisen Abbau der Kontrollen an den gemeinsamen Grenzen. [https://eur-lex.europa.eu/legal-content/DE/](https://eur-lex.europa.eu/legal-content/DE/TXT/?uri=CELEX%3A42000A0922%2802%29) [TXT/?uri=CELEX%3A42000A0922%2802%29](https://eur-lex.europa.eu/legal-content/DE/TXT/?uri=CELEX%3A42000A0922%2802%29), September 2000.
- [24] C. Evertse and H. G. Visser. Real-time airport surface movement planning: Minimizing aircraft emissions. Transportation Research Part C: Emerging Technologies, 79:224–241, 2017. [doi:10.1016/j.trc.2017.03.018](http://dx.doi.org/10.1016/j.trc.2017.03.018).
- [25] Andreas Fecker. Beruf Fluglotse. Motorbuch Verlag, Stuttgart, 1 edition, März 2011. ISBN 978-3-613-03261-3.
- <span id="page-136-0"></span>[26] Flightradar24 AB. flightradar24. <http://www.flightradar24.com>, August 2017.
- [27] Flughafen Düsseldorf GmbH. Düsseldorf Airport DUS. <http://www.dus.com>.
- [28] Flughafen Düsseldorf GmbH. Düsseldorf Airport: Das Start- und Landebahnsystem des Flughafens auf einen Blick. [https://www.dus.com/de-de/konzern/](https://www.dus.com/de-de/konzern/presse/medieninformationen/2015/das-start-und-landebahnsystem-des-flughafens-auf-einen-blick) [presse/medieninformationen/2015/das-start-und-landebahnsystem-des](https://www.dus.com/de-de/konzern/presse/medieninformationen/2015/das-start-und-landebahnsystem-des-flughafens-auf-einen-blick)[flughafens-auf-einen-blick](https://www.dus.com/de-de/konzern/presse/medieninformationen/2015/das-start-und-landebahnsystem-des-flughafens-auf-einen-blick), April 2015.
- [29] Flughafen Düsseldorf GmbH. Flugbetrieb am Düsseldorfer Flughafen. [https://www.dus.com/~/media/fdg/dus\\_com/konzern/nachbarn/flugbetrieb/](https://www.dus.com/~/media/fdg/dus_com/konzern/nachbarn/flugbetrieb/pdfs/brosch�re%20flugbetrieb%202015.pdf) [pdfs/broschüre%20flugbetrieb%202015.pdf](https://www.dus.com/~/media/fdg/dus_com/konzern/nachbarn/flugbetrieb/pdfs/brosch�re%20flugbetrieb%202015.pdf), Novemebr 2015.
- [30] Flughafen Düsseldorf GmbH. Geschäftsbericht 2016. [https://www.dus.](https://www.dus.com/~/media/fdg/dus_com/konzern/unternehmen/zahlen_und_fakten/geschaeftsbericht/dus_gb_2016_lr.pdf) [com/~/media/fdg/dus\\_com/konzern/unternehmen/zahlen\\_und\\_fakten/](https://www.dus.com/~/media/fdg/dus_com/konzern/unternehmen/zahlen_und_fakten/geschaeftsbericht/dus_gb_2016_lr.pdf) [geschaeftsbericht/dus\\_gb\\_2016\\_lr.pdf](https://www.dus.com/~/media/fdg/dus_com/konzern/unternehmen/zahlen_und_fakten/geschaeftsbericht/dus_gb_2016_lr.pdf), Februar 2017.
- [31] Flugunfalluntersuchungsstelle beim Luftfahrt-Bundesamt. Flugunfall-Information V 102). [http://www.bfu-web.de/DE/Publikationen/Flugunfallinformationen/](http://www.bfu-web.de/DE/Publikationen/Flugunfallinformationen/Berichte/V102 - Flugunfallinfo Abstand.html) [Berichte/V102-FlugunfallinfoAbstand.html](http://www.bfu-web.de/DE/Publikationen/Flugunfallinformationen/Berichte/V102 - Flugunfallinfo Abstand.html), April 1992.
- [32] Jesús García, Antonio Berlanga, José M. Molina, and José R. Casar. Optimization of airport ground operations integrating genetic and dynamic flow management algorithms. AI Communications, 18(2):143–164, 2005. ISSN 0921-7126.
- [33] Eugene P. Gilbo. Airport capacity: Representation, estimation, optimization. IEEE Transactions on Control Systems Technology, 1(3):144–154, 1993. [doi:10.1109/](http://dx.doi.org/10.1109/87.251882) [87.251882](http://dx.doi.org/10.1109/87.251882).
- <span id="page-137-0"></span>[35] Herbert Groß. Luftfahrt-Wissen. Motorbuch Verlag, Stuttgart, 4 edition, April 2015. ISBN 978-3-613-02378-9.
- <span id="page-137-1"></span>[36] Klaus Hünecke. Die Technik des modernen Verkehrsflugzeuges. Motorbuch Verlag, Stuttgart, 1 edition, November 2017. ISBN 978-3-613-03893-6.
- [37] Husni Idris, John-Paul Clarke, Rani Bhuva, and Laura Kang. Queuing model for taxi-out time estimation. Air Traffic Control Quarterly, 10(1):1–22, 2002. [doi:](http://dx.doi.org/10.2514/atcq.10.1.1) [10.2514/atcq.10.1.1](http://dx.doi.org/10.2514/atcq.10.1.1).
- [38] International Civil Aviation Organization (ICAO). Aerodrome Standards. [http:](http://www.sightline.us/images/ICAOAnnex14.pdf) [//www.sightline.us/images/ICAOAnnex14.pdf](http://www.sightline.us/images/ICAOAnnex14.pdf), 1999.
- [39] International Civil Aviation Organization (ICAO). Air traffic management. [www.](www.navcanada.ca/EN/media/Publications/ICAO-Doc-4444-EN.pdf) [navcanada.ca/EN/media/Publications/ICAO-Doc-4444-EN.pdf](www.navcanada.ca/EN/media/Publications/ICAO-Doc-4444-EN.pdf), November 2001.
- [40] International Civil Aviation Organization (ICAO). International Standards and Recommended Practices - Annex 16: Environmental Protection. [https://law.](https://law.resource.org/pub/us/cfr/ibr/004/icao.annex.16.v2.2008.pdf) [resource.org/pub/us/cfr/ibr/004/icao.annex.16.v2.2008.pdf](https://law.resource.org/pub/us/cfr/ibr/004/icao.annex.16.v2.2008.pdf), 2008.
- [41] International Civil Aviation Organization (ICAO). ICAO Aircraft Engine Emissions Databank. [https://www.easa.europa.eu/document-library/icao-aircraft](https://www.easa.europa.eu/document-library/icao-aircraft-engine-emissions-databank)[engine-emissions-databank](https://www.easa.europa.eu/document-library/icao-aircraft-engine-emissions-databank), June 2017.
- [42] Jeppesen. Total Airspace and Airport Modeler (TAAM). [http://ww1.jeppesen.](http://ww1.jeppesen.com/documents/aviation/government/TAAM-FactSheet.pdf) [com/documents/aviation/government/TAAM-FactSheet.pdf](http://ww1.jeppesen.com/documents/aviation/government/TAAM-FactSheet.pdf), April 2015.
- [43] Yu Jiang, Zhihua Liao, and Honghai Zhang. A collaborative optimization model for ground taxi based on aircraft priority. Mathematical Problems in Engineering, 2013, 2013. [doi:10.1155/2013/854364](http://dx.doi.org/10.1155/2013/854364).
- [44] Boris S. Kerner and Hubert Rehborn. Experimental features and characteristics of traffic jams. Phys. Rev. E, 53:R1297–1300, 1996. [doi:10.1103/PhysRevE.53.R1297](http://dx.doi.org/10.1103/PhysRevE.53.R1297).
- [45] Boris S. Kerner and Hubert Rehborn. Experimental properties of complexity in traffic flow. Phys. Rev. E, 53:R4275–4278, 1996. [doi:10.1103/PhysRevE.53.R4275](http://dx.doi.org/10.1103/PhysRevE.53.R4275).
- [46] Harshad Khadilkar and Hamsa Balakrishnan. Estimation of aircraft taxi fuel burn using flight data recorder archives. Transportation Research Part D: Transport and Environment,  $17(7):532 - 537$ , 2012. [doi:10.1016/j.trd.2012.06.005](http://dx.doi.org/10.1016/j.trd.2012.06.005).
- [47] S. Krauß, P. Wagner, and C. Gawron. Metastable states in a microscopic model of traffic. Phys. Rev. E, 55:5597, 1997. [doi:10.1103/PhysRevE.55.5597](http://dx.doi.org/10.1103/PhysRevE.55.5597).
- [48] Tobias Kretz. Pedestrian Traffic Simulation and Experiments. [http:](http://duepublico.uni-duisburg-essen.de/servlets/DerivateServlet/Derivate-16251/Kretz_dis.pdf) [//duepublico.uni-duisburg-essen.de/servlets/DerivateServlet/Derivate-](http://duepublico.uni-duisburg-essen.de/servlets/DerivateServlet/Derivate-16251/Kretz_dis.pdf)[16251/Kretz\\_dis.pdf](http://duepublico.uni-duisburg-essen.de/servlets/DerivateServlet/Derivate-16251/Kretz_dis.pdf), 2006.
- [49] Changyou Liu and Kaifeng Guo. Airport taxi scheduling optimization based on genetic algorithm. In Computational Intelligence and Security (CIS), 2010 International Conference on, pages 205–208. IEEE, 2010. [doi:10.1109/CIS.2010.50](http://dx.doi.org/10.1109/CIS.2010.50).
- <span id="page-138-0"></span>[50] Peter Maurer. Luftverkehrsmanagement: Basiswissen. Oldenbourg Wissenschaftsverlag GmbH, 4 edition, Januar 2007. ISBN 978-3-486-58137-9.
- [51] Heinrich Mensen. Planung, Anlage und Betrieb von Flugplätzen. Springer, 2 edition, Mai 2013. ISBN 978-3642258619.
- [52] Larry Meyn, Robert Windhorst, Karlin Roth, Donald Van Drei, Greg Kubat, Vikram Manikonda, Sharlene Roney, George Hunter, Alex Huang, and George Couluris. Build 4 of the airspace concept evaluation system. In AIAA Modeling and Simulation Technologies Conference and Exhibit, pages 21–24, 2006. [doi:10.2514/6.2006-](http://dx.doi.org/10.2514/6.2006-6110) [6110](http://dx.doi.org/10.2514/6.2006-6110).
- [53] Ministerium für Bauen und Verkehr des Landes Nordrhein-Westfalen. Genehmigung zur Änderung der Betriebsregelung für das Parallelbahnsystem des Verkehrsflughafens Düsseldorf. [https://recht.nrw.de/lmi/owa/br\\_vbl\\_detail\\_text?anw\\_nr=](https://recht.nrw.de/lmi/owa/br_vbl_detail_text?anw_nr=7&vd_id=7794&ver=8&val=7794&sg=&menu=0&vd_back=N) [7&vd\\_id=7794&ver=8&val=7794&sg=&menu=0&vd\\_back=N](https://recht.nrw.de/lmi/owa/br_vbl_detail_text?anw_nr=7&vd_id=7794&ver=8&val=7794&sg=&menu=0&vd_back=N), November 2005.
- [54] Ryota Mori. Aircraft taxiing model at congested airports. [www.icas.org/ICAS\\_](www.icas.org/ICAS_ARCHIVE/ICAS2012/PAPERS/027.PDF) [ARCHIVE/ICAS2012/PAPERS/027.PDF](www.icas.org/ICAS_ARCHIVE/ICAS2012/PAPERS/027.PDF), International Congress of the aeronautical sciences, 2012.
- [55] Ryota Mori. Aircraft ground-taxiing model for congested airport using cellular automata. IEEE Transactions on Intelligent Transportation Systems, 14(1):180–188, 2013. [doi:10.1109/TITS.2012.2208188](http://dx.doi.org/10.1109/TITS.2012.2208188).
- [56] Kevin M. Morris. Results from a number of surveys of power settings used during taxi operations. British Airways. EJT/KMM/1126/14.8, 2005.
- [57] Kai Nagel. High-speed microsimulation of traffic flow. Ph.D. Thesis, Universität zu Köln, Germany, 1994.
- [58] Kai Nagel and Michael Schreckenberg. A cellular automata model for freeway traffic. J. Physique I, 2:2221–2229, 1992. [doi:10.1051/jp1:1992277](http://dx.doi.org/10.1051/jp1:1992277).
- [59] Tasos Nikoleris, Gautam Gupta, and Matthew Kistler. Detailed estimation of fuel consumption and emissions during aircraft taxi operations at Dallas/Fort Worth International Airport. Transportation Research Part D: Transport and Environment,  $16(4):302 - 308, 2011.$  [doi:10.1016/j.trd.2011.01.007](http://dx.doi.org/10.1016/j.trd.2011.01.007).
- [60] Oberwerwaltungsgericht des Landes Nordrhein-Westfalen. Protokoll eines Vergleichs (Angerlandvergleich). [http://www.dus.com/~/media/fdg/dus\\_com/konzern/](http://www.dus.com/~/media/fdg/dus_com/konzern/unternehmen/kapazitaetserweiterung/pdfs/angerlandvergleich.pdf) [unternehmen/kapazitaetserweiterung/pdfs/angerlandvergleich.pdf](http://www.dus.com/~/media/fdg/dus_com/konzern/unternehmen/kapazitaetserweiterung/pdfs/angerlandvergleich.pdf), Mai 1965.
- [61] Akira Ohgai, Yoshimizu Gohnai, and Kojiro Watanabe. Cellular automata modeling of fire spread in built-up areas—a tool to aid community-based planning for disaster mitigation. Computers, environment and urban systems, 31(4):441–460, 2007. [doi:](http://dx.doi.org/10.1016/j.compenvurbsys.2006.10.001) [10.1016/j.compenvurbsys.2006.10.001](http://dx.doi.org/10.1016/j.compenvurbsys.2006.10.001).
- <span id="page-139-1"></span>[62] OpenStreetMap contributors. Openstreetmap. <http://www.openstreetmap.org>, August 2016.
- <span id="page-139-0"></span>[63] Oracle Corporation. Java. [http://www.oracle.com/technetwork/java/index.](http://www.oracle.com/technetwork/java/index.html) [html](http://www.oracle.com/technetwork/java/index.html).
- [64] Nicolas Pujet, Bertrand Delcaire, and Eric Feron. Input-output modeling and control of the departure process of busy airports. Air Traffic Control Quarterly,  $8(1):1-32$ , 2000. [doi:10.2514/atcq.8.1.1](http://dx.doi.org/10.2514/atcq.8.1.1).
- [65] Sivakumar Rathinam, Justin Montoya, and Yoon Jung. An optimization model for reducing aircraft taxi times at the Dallas Fort Worth International Airport. [https://aviationsystems.arc.nasa.gov/publications/surface/](https://aviationsystems.arc.nasa.gov/publications/surface/Rathinam_ICAS2008.pdf) [Rathinam\\_ICAS2008.pdf](https://aviationsystems.arc.nasa.gov/publications/surface/Rathinam_ICAS2008.pdf), 26th International Congress of the Aeronautical Sciences (ICAS), 2008.
- [66] Andreas Schadschneider. Analytical approaches to cellular automata for traffic flow: Approximations and exact solutions. In M. Schreckenberg and D.E. Wolf, editors, Traffic and Granular Flow '97, Singapore, 1998. Springer. ISBN 978-981-3083-87-5.
- [67] Andreas Schadschneider and Michael Schreckenberg. Cellular automaton models and traffic flow. J. Phys. A, 26:L679, 1993. [doi:10.1088/0305-4470/26/15/011](http://dx.doi.org/10.1088/0305-4470/26/15/011).
- [68] Andreas Schadschneider and Michael Schreckenberg. Car-oriented mean-field theory for traffic flow models. J. Phys. A, 30:L69, 1997. [doi:10.1088/0305-4470/30/4/](http://dx.doi.org/10.1088/0305-4470/30/4/005) [005](http://dx.doi.org/10.1088/0305-4470/30/4/005).
- [69] Michael Schreckenberg, Andreas Schadschneider, and Kai Nagel. Zellularautomaten simulieren Straßenverkehr. Phys. Bl., 52:460, 1996. [doi:10.1002/phbl.](http://dx.doi.org/10.1002/phbl.19960520512) [19960520512](http://dx.doi.org/10.1002/phbl.19960520512).
- [70] Axel Schulz, Susanne Baumann, and Simone Wiedenmann. Flughafen Management. Oldenbourg Wissenschaftsverlag GmbH, 1 edition, Januar 2010. ISBN 978-3-486- 59179-8.
- [71] Klaus-Jürgen Schwahn. Beruf Pilot. Motorbuch Verlag, Stuttgart, 1 edition, September 2017. ISBN 978-3-613-04021-2.
- [72] Ioannis Simaiakis and Hamsa Balakrishnan. Queuing models of airport departure processes for emissions reduction. In AIAA Guidance, Navigation, and Control Conference, page 5650, 2009. [doi:10.2514/6.2009-5650](http://dx.doi.org/10.2514/6.2009-5650).
- [73] Statistisches Bundesamt. Luftverkehr auf Hauptverkehrsflughäfen 2016. [https://www.destatis.de/DE/Publikationen/Thematisch/TransportVerkehr/](https://www.destatis.de/DE/Publikationen/Thematisch/TransportVerkehr/Luftverkehr/LuftverkehrAusgewaehlteFlugplaetze2080610167004.pdf) [Luftverkehr/LuftverkehrAusgewaehlteFlugplaetze2080610167004.pdf](https://www.destatis.de/DE/Publikationen/Thematisch/TransportVerkehr/Luftverkehr/LuftverkehrAusgewaehlteFlugplaetze2080610167004.pdf), Februar 2017.
- [74] Dietrich Stauffer. Computer simulations of cellular automata. Journal of Physics A: Mathematical and General, 24(5):909, 1991. [doi:10.1088/0305-4470/24/5/007](http://dx.doi.org/10.1088/0305-4470/24/5/007).
- [75] Rolf Stünkel. Inside Airport. GeraMond Verlag GmbH, München, 1 edition, Januar 2009. ISBN 978-3-7654-7003-5.
- <span id="page-140-0"></span>[76] Rolf Stünkel. Inside Tower. GeraMond Verlag GmbH, München, 1 edition, Januar 2012. ISBN 978-3-86245-304-7.
- [77] Rolf Stünkel. Inside Cockpit. GeraMond Verlag GmbH, München, 3 edition, September 2015. ISBN 978-3-86245-332-0.
- [78] Dusan Teodorovic. Routledge Handbook of Transportation. Taylor and Francis Ltd, New York, 1 edition, September 2015. ISBN 978-1-138-7982-12.
- [79] Sepp E. Tietze. Airbus Series Vol. 1 (A318/A319/A320/A321). NBG EDV Handels und Verlags GmbH, Burglengenfeld, 1 edition, Mai 2016. ISBN 978-3-941354-94-4.
- <span id="page-140-1"></span>[80] U.S. Department of Transportstion - Federal Aviation Administration. Criteria for Approval of Category III Landing - Weather Minima. [http://www.faa.gov/](http://www.faa.gov/documentLibrary/media/Advisory_Circular/120.28C.pdf) [documentLibrary/media/Advisory\\_Circular/120.28C.pdf](http://www.faa.gov/documentLibrary/media/Advisory_Circular/120.28C.pdf), September 1984.
- <span id="page-140-2"></span>[81] U.S. Department of Transportstion - Federal Aviation Administration. Criteria for Approval of Category I and Category II - Weather Minima for Approach. [http://](http://www.faa.gov/documentLibrary/media/Advisory_Circular/AC120-29A.pdf) [www.faa.gov/documentLibrary/media/Advisory\\_Circular/AC120-29A.pdf](http://www.faa.gov/documentLibrary/media/Advisory_Circular/AC120-29A.pdf), August 2002.
- [82] John von Neumann and Arthur W. Burks. Theory of Self-Reproducing Automata. Univ. of Illinois Press, Urbana, IL, 1966. ISBN 978-0252727337.
- [83] Alexander T. Wells. Airport planning & management. McGraw-Hill Education Ltd., 6 edition, 2011. ISBN 978-0-07-175024-0.
- [84] Dieter A. Wolf-Gladrow. Lattice-gas cellular automata and lattice Boltzmann models: an introduction. Springer, 2004. ISBN 978-3540669739.
- [85] Stephen Wolfram. Theory and Applications of Cellular Automata. World Scientific, Singapore, 1986. ISBN 9789971501235.
- [86] Zachary Wood, Sivakumar Rathinam, Yoon Jung, and Matthew Kistler. A simulator for modeling aircraft surface operations at airports. In AIAA Modeling and Simulation Technologies Conference, page 5912, 2009. [doi:10.2514/6.2009-5912](http://dx.doi.org/10.2514/6.2009-5912).
- [87] Xiaohua Xu, Ling Chen, and Ping He. A novel ant clustering algorithm based on cellular automata. Web Intelligence and Agent Systems: An International Journal, 5(1):1–14, 2007.
- [88] Bo Yang and Christopher Monterola. A General Scheme for Deterministic Microscopic Traffic Models. Part I: Theoretical Construction. In Traffic and Granular Flow'15, pages 451–458. Springer, 2016. [doi:10.1007/978-3-319-33482-0\\_57](http://dx.doi.org/10.1007/978-3-319-33482-0_57).
- [89] Lei Yang, Suwan Yin, Ke Han, Jack Haddad, and Minghua Hu. Fundamental diagrams of airport surface traffic: Models and applications. Transportation Research Part B: Methodological, 106:29–51, 2017. [doi:10.1016/j.trb.2017.10.015](http://dx.doi.org/10.1016/j.trb.2017.10.015).
- [90] Anming Zhang and Yimin Zhang. Airport capacity and congestion when carriers have market power. Journal of urban Economics,  $60(2):229-247$ ,  $2006$ . [doi:10.](http://dx.doi.org/10.1016/j.jue.2006.02.003) [1016/j.jue.2006.02.003](http://dx.doi.org/10.1016/j.jue.2006.02.003).
- [91] Yu Zhang and Qing Wang. Methods for determining unimpeded aircraft taxiing time and evaluating airport taxiing performance. Chinese Journal of Aeronautics, 30(2):523–537, 2017. [doi:10.1016/j.cja.2017.01.002](http://dx.doi.org/10.1016/j.cja.2017.01.002).

# Abbildungsverzeichnis

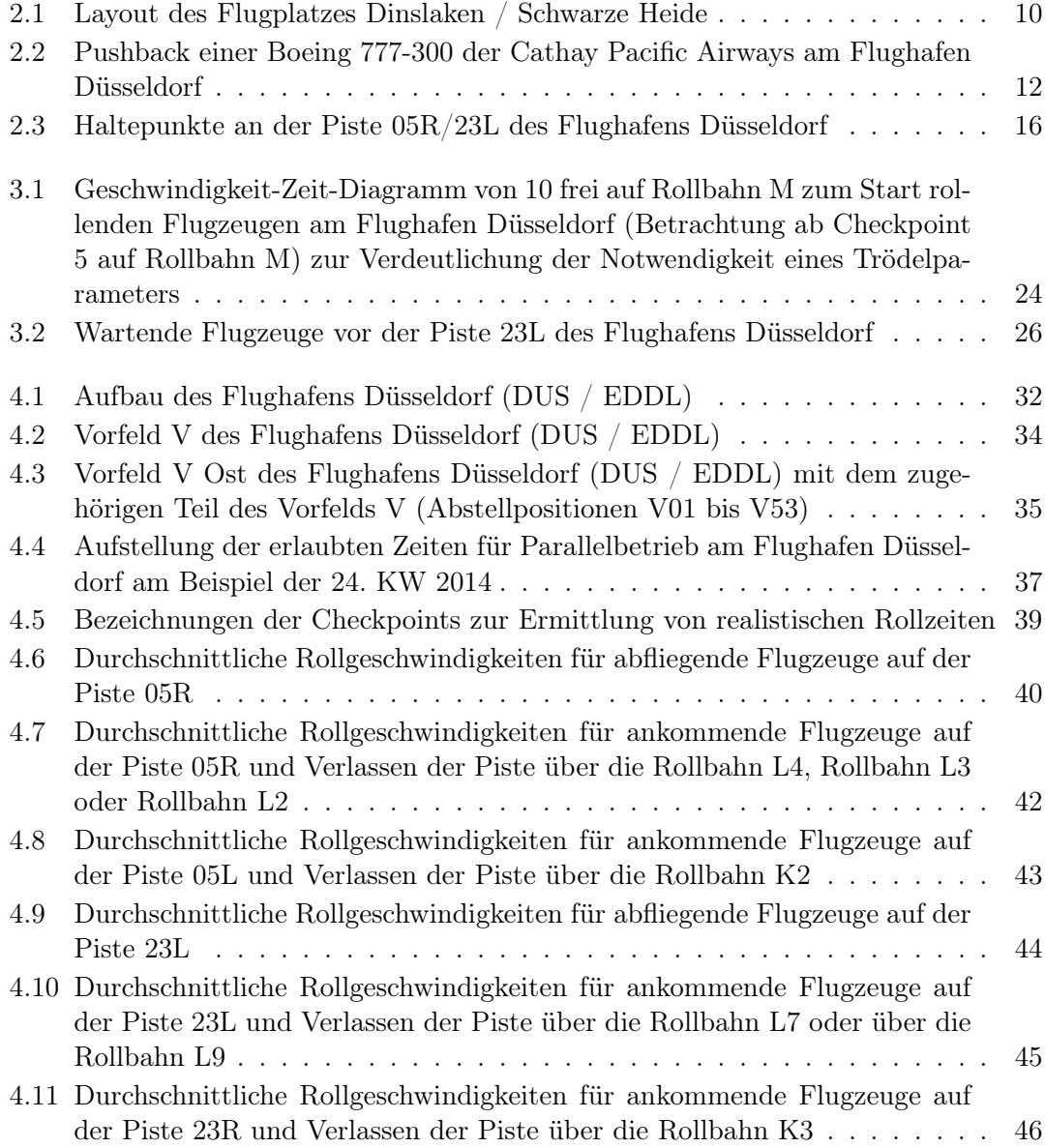

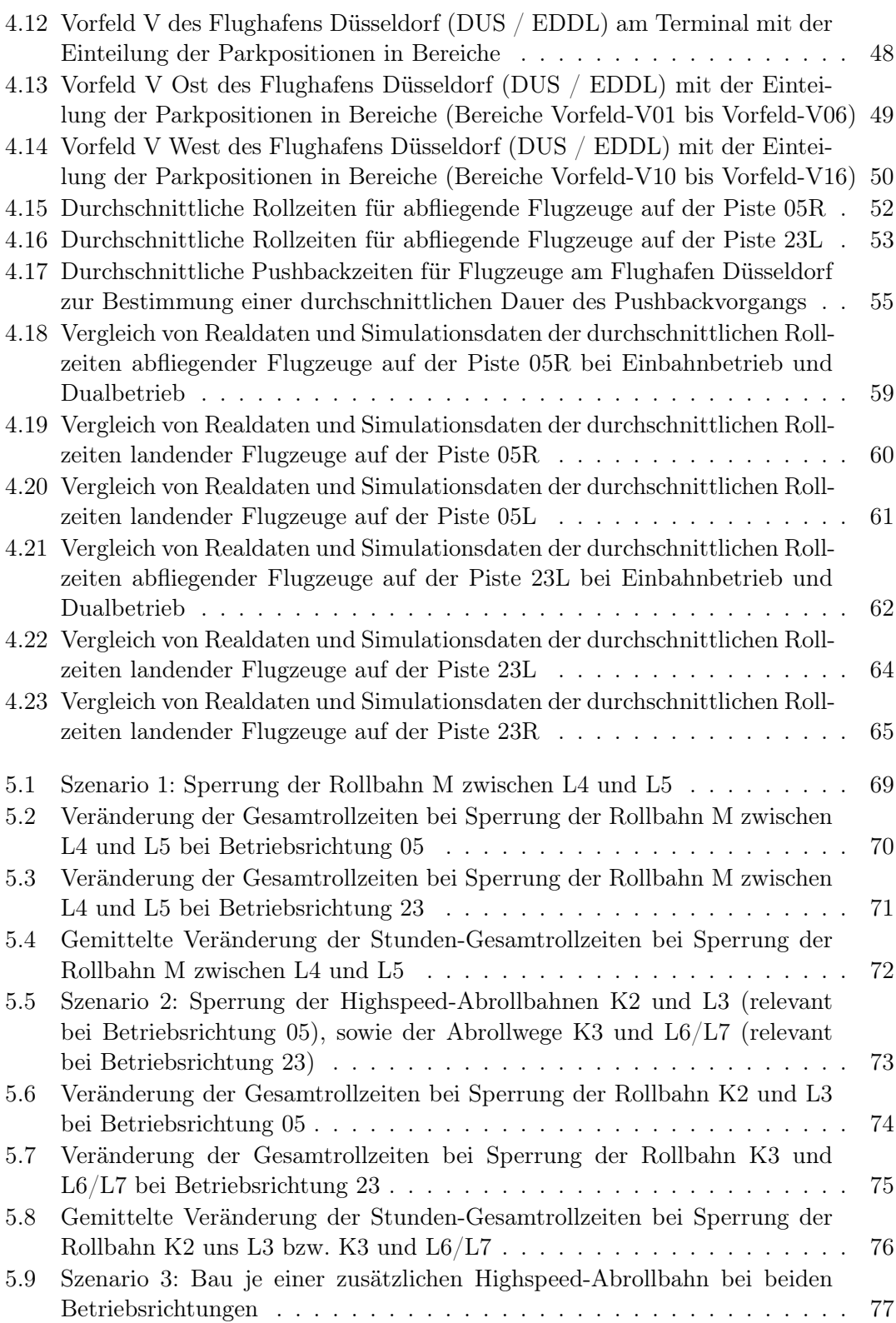
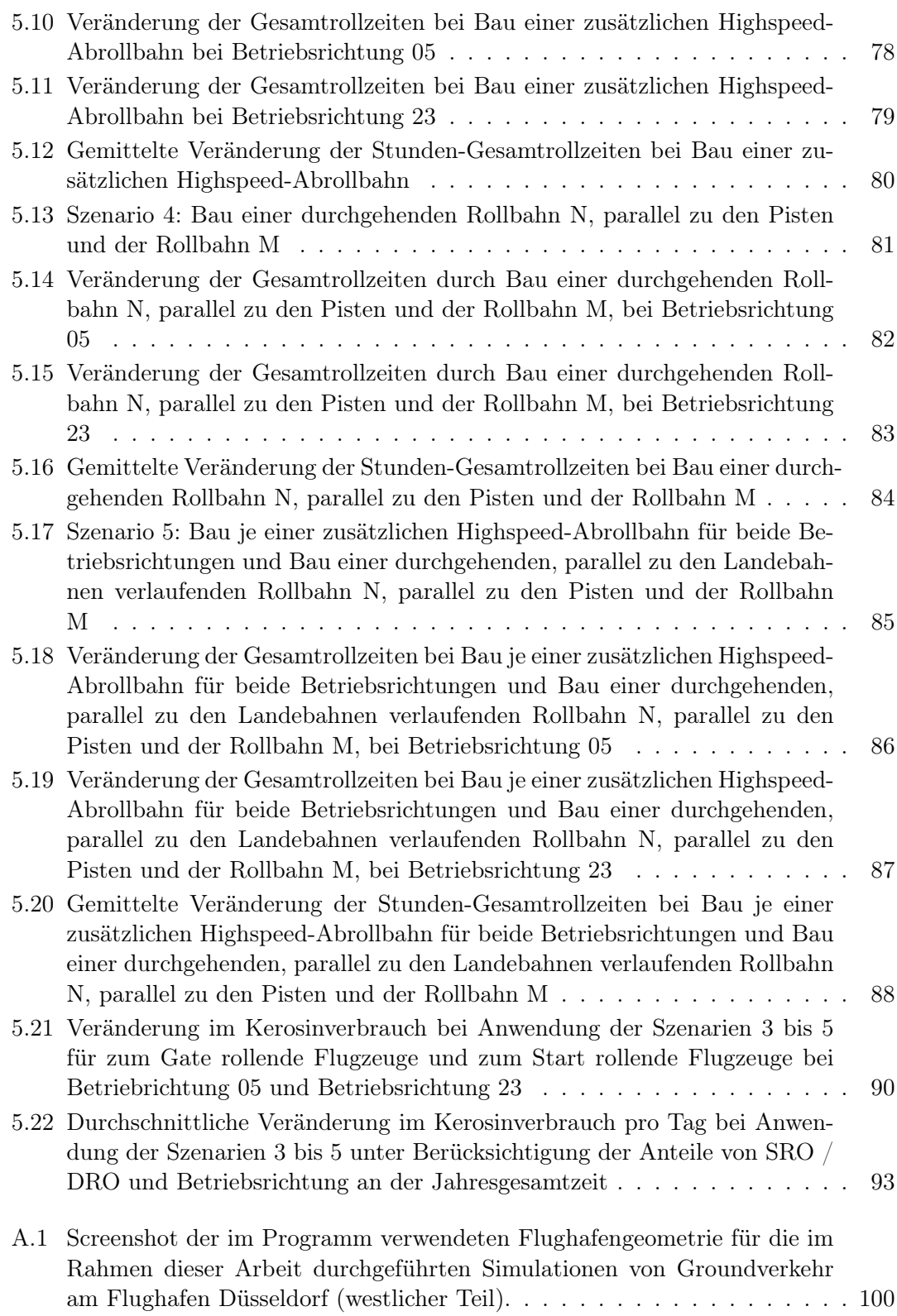

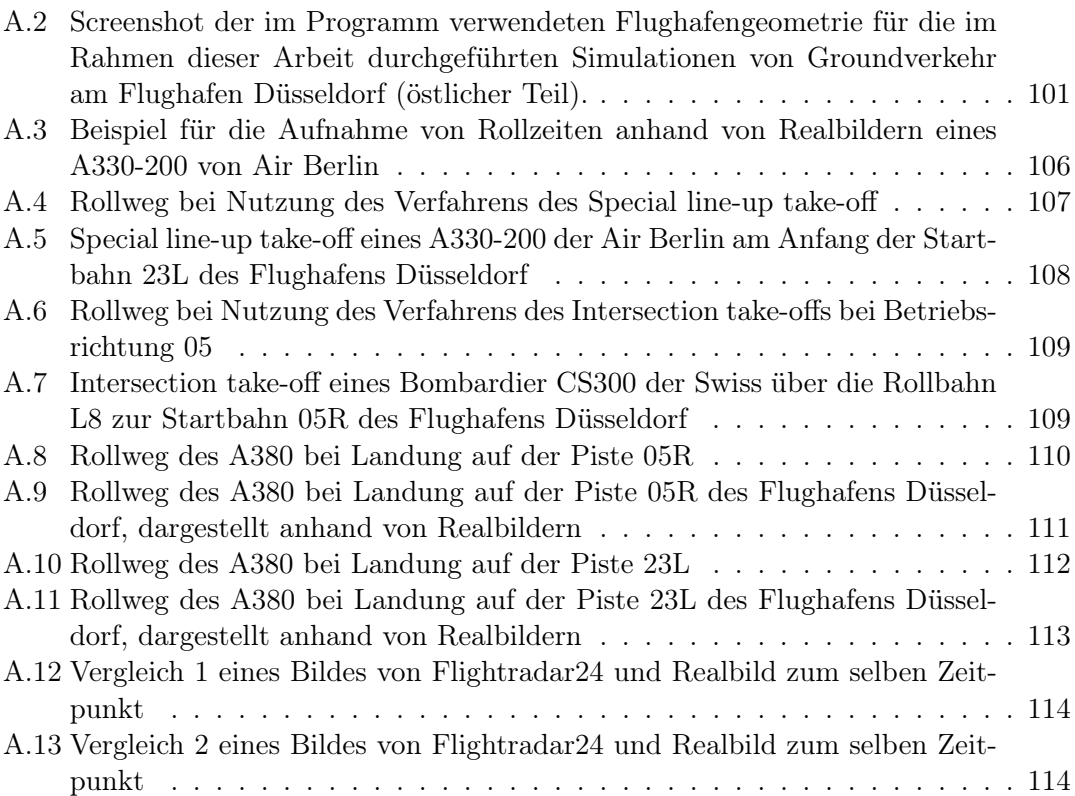

## Erklärung

Hiermit versichere ich an Eides statt, die vorliegende Dissertation selbstständig, ohne fremde Hilfe und ohne Benutzung anderer als den angegebenen Quellen angefertigt zu haben. Alle aus fremden Werken direkt oder indirekt übernommenen Inhalte sind als solche gekennzeichnet.

Die vorliegende Dissertation wurde in keinem anderen Promotionsverfahren eingereicht.

Mit dieser Arbeit strebe ich die Erlangung des akademischen Grades "Doktor der Naturwissenschaften" (Dr. rer. nat.) an.

Duisburg, 24. April 2018

## Teilpublikationen und Auftragsstudien

Im Rahmen dieser Arbeit wurden folgende Veröffentlichungen publiziert:

- Simulating Ground Traffic on Airports Using Cellular Automata The CAMAT-Model, in Traffic and Granular Flow 2017, Jul 19, 2017 - Jul 22, 2017, Washington D.C., Springer.
- Simulation and Optimization of Ground Traffic on Airports Using Cellular Automata, in Collective Dynamics, 2018, [doi:10.17815/CD.2018.14](http://dx.doi.org/10.17815/CD.2018.14).

Außerdem wurde im Rahmen eines Projektes die folgende Studie von der Deutschen Flugsicherung GmbH (DFS) beauftragt:

• Einschätzung der Auswirkungen der Sanierungsmaßnahme TWY L8 auf den Betriebsablauf am Flughafen Düsseldorf, Erstellungsdatum: 14. Dezember 2017. Diese Studie wurde zur internen Verwendung in Auftrag der DFS und der Flughafen Düsseldorf GmbH erstellt und darf vorläufig nur zu Planungszwecken der Baumaßnahme verwendet werden.

## Lebenslauf

Der Lebenslauf ist in der Online-Version aus Gründen des Datenschutzes nicht enthalten.

## Danksagung

Ich möchte an dieser Stelle zahlreichen Personen danken, die in allgemeiner oder auch spezieller Weise zum Gelingen dieser Arbeit beigetragen haben.

Der erste Dank gebührt Herrn Professor Dr. Michael Schreckenberg für die Bereitstellung des Themas, die Betreuung der Arbeit und die Möglichkeit, mit dieser Arbeit persönliche Interessen und physikalische Aufgabenstellungen kombinieren zu können.

Ein ebenso großer Dank gilt Professor Dr. Andreas Schadschneider von der Universität zu Köln, mit dem ich während der Arbeit jederzeit Diskussionen führen konnte und der mir viele Tipps zum erfolgreichen Abschluss dieser Arbeit gegeben hat.

Mein weiterer Dank gilt meinen Kollegen des gesamten Lehrstuhls "Physik von Transport und Verkehr": Merlin Becker, Henrik Bette, Sebastian Gartzke, Lars-Christian Habel, Maximilian Kumm, Petros Polichronidis, Tim Vranken und Dominik Wegerle. Die hervorragende Arbeitsatmosphäre und die Gespräche in den Kaffeepausen haben viel zum Gelingen der Arbeit beigetragen.

Dr. Andreas Duvenbeck möchte ich für die große Unterstützung während der Erstellung dieser Arbeit danken, sowohl am Boden als auch in der Luft. Viele Gespräche und Diskussionen haben wesentlich den Abschluss der Arbeit erleichtert. Außerdem wäre ich ohne ihn jetzt nicht im Besitz einer Pilotenlizenz.

Danken möchte ich auch der Deutschen Flugsicherung (DFS). Mein Dank geht dort vor allem an Roland Heyne, der mir als Tower Support Manager in Düsseldorf wertvolle Hintergrundinformationen bereitstellen konnte und mir die Möglichkeit gegeben hat, anhand realer Szenarien die Ergebnisse dieser Arbeit zu testen. Darüber hinaus möchte ich Heiner Jerutka für die Möglichkeit danken, mit ihm die Vorlesung "Verkehrsphysik 2" zu konzipiert. Nach seiner Pensionierung profitiere ich noch immer von seinem Wissen und seinen Materialien. Hierdurch kann ich meinen Studenten eine komplexe Thematik anschaulich darstellen.

Ein großer Dank gebührt meinen Eltern Christa Gabriele und Albert Mazur, die mich nicht nur während meiner Ausbildung stets uneingeschränkt unterstützt haben.

Nicht zuletzt bedanke ich mich bei meiner Frau Nina, die mir stets ein liebevoller Ansporn war und somit ganz besonders zum Gelingen dieser Arbeit beigetragen hat.

Neben den namentlich erwähnten Personen gibt es auch noch viele weitere Menschen, die mich in den unterschiedlichsten Formen bei dieser Arbeit unterstützt haben. Ihnen und allen oben Erwähnten wünsche ich "Always happy landings".

Florian Mazur, April 2018